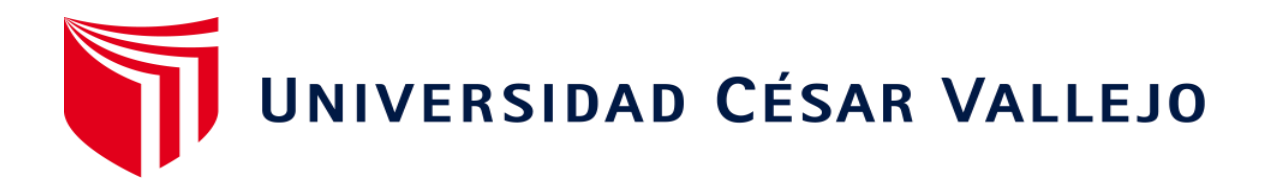

# **FACULTAD DE INGENIERÍA Y ARQUITECTURA ESCUELA PROFESIONAL DE INGENIERÍA CIVIL**

"Análisis del comportamiento hidráulico del sistema de drenaje pluvial para mejorar el camino vecinal del Distrito de Ayaviri, Puno – 2021".

## **INGENIERO CIVIL TESIS PARA OBTENER EL TÍTULO PROFESIONAL DE**

**AUTOR:**

Br. Llanos Choque, Ubaldo Cesar <https://orcid.org/0000-0002-6629-3251>

## **ASESOR:**

Mg. Benites Zúñiga, José Luis <https://orcid.org/000-0003-4459-494X>

## **LÍNEA DE INVESTIGACIÓN:**

Diseño De infraestructura vial

**LIMA - PERÚ 2021**

#### <span id="page-1-0"></span>**Dedicatoria**

A mis padres Adrián y Luz en reconocimiento por el apoyo incondicional y a Jesús mi hijo que es la bendición de Dios, quienes fueron el motor e impulso para cumplir mis sueños para concluir satisfactoriamente mi prestigiosa carrera de ingeniería civil.

#### <span id="page-2-0"></span>**Agradecimiento**

Agradezco a la Universidad Cesar Vallejos por la oportunidad para el desarrollo de este trabajo de investigación que fueron el pilar de apoyo de familiares que aportaron de mil maneras agradezco infinitamente a un excelente profesional al Mg. José Luis Benitez Zuñiga gracias por el apoyo y culminación de este trabajo de investigación.

<span id="page-3-0"></span>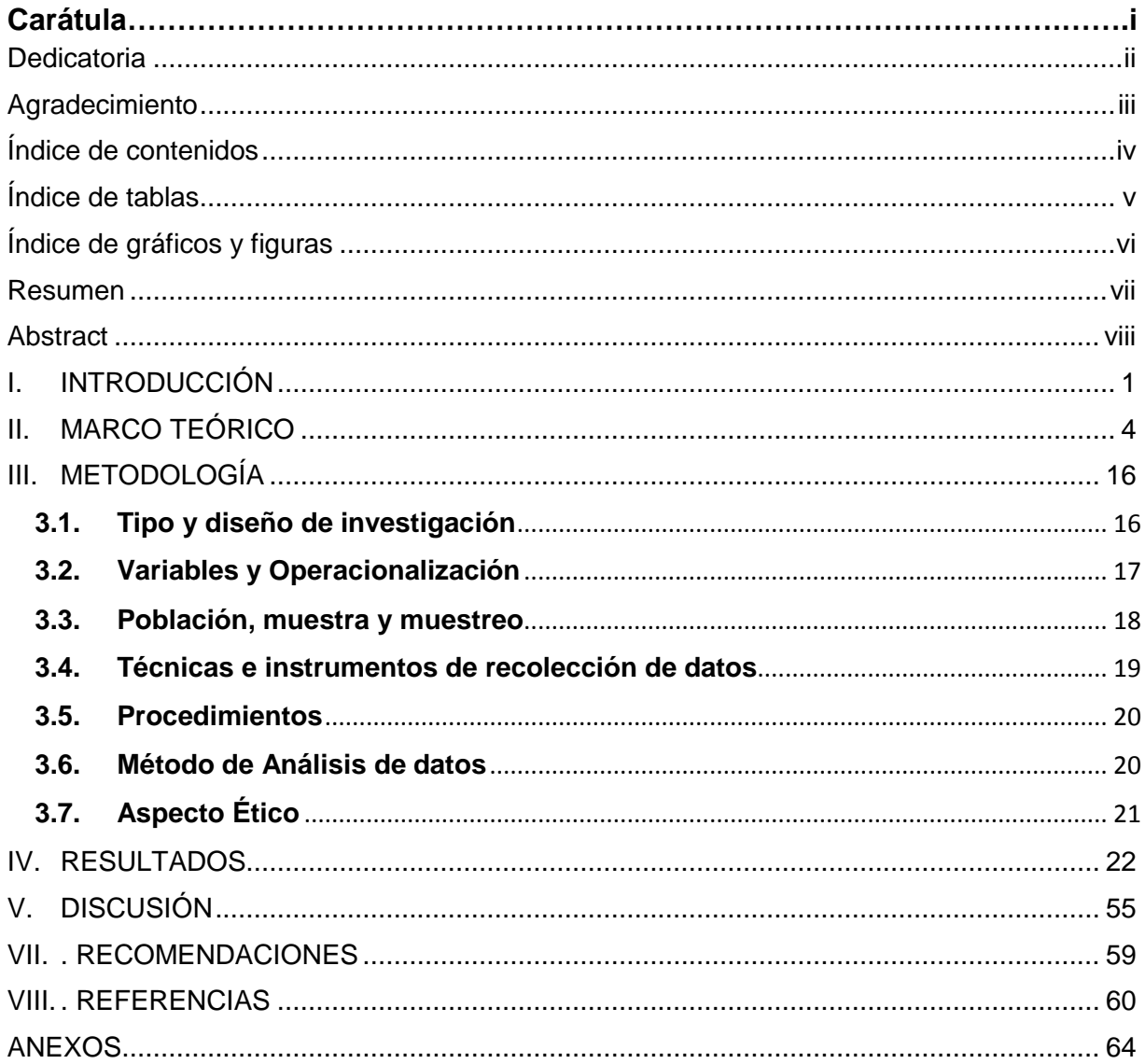

## Índice de contenidos

## **Índice de tablas**

<span id="page-4-0"></span>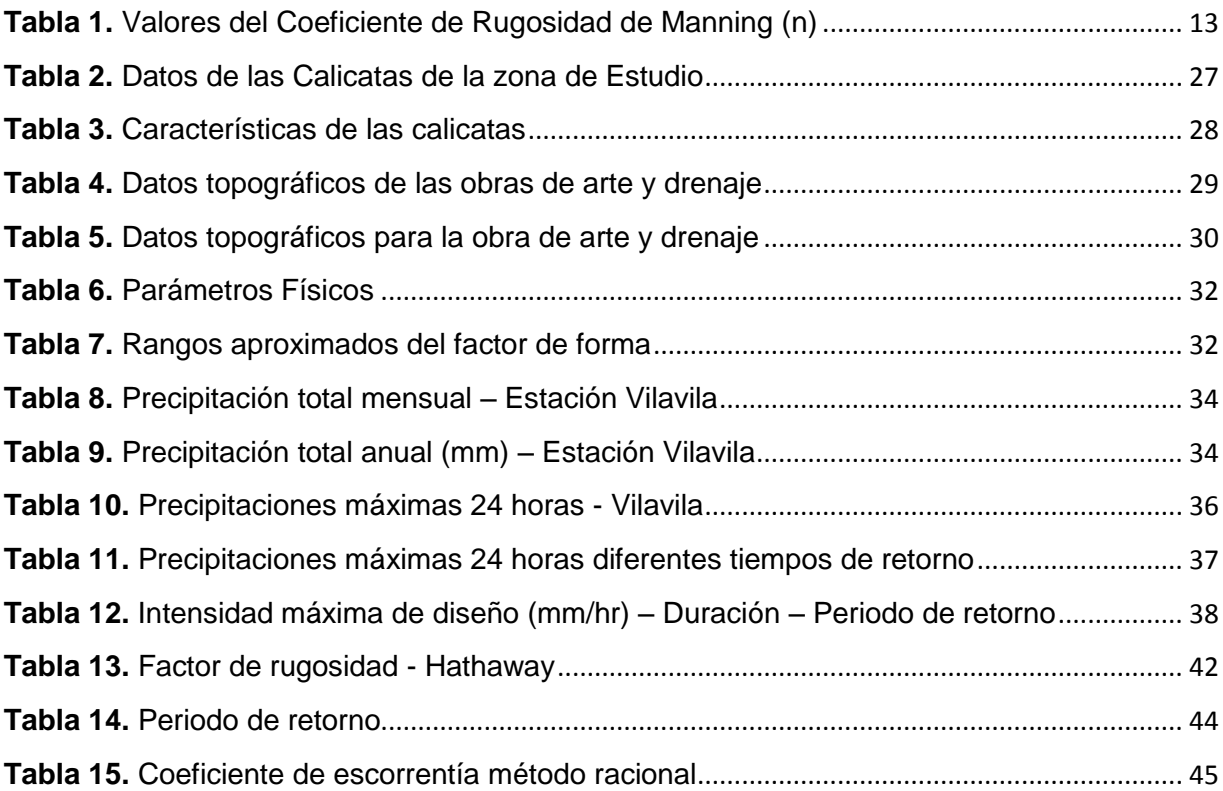

## **Índice de gráficos y figuras**

<span id="page-5-0"></span>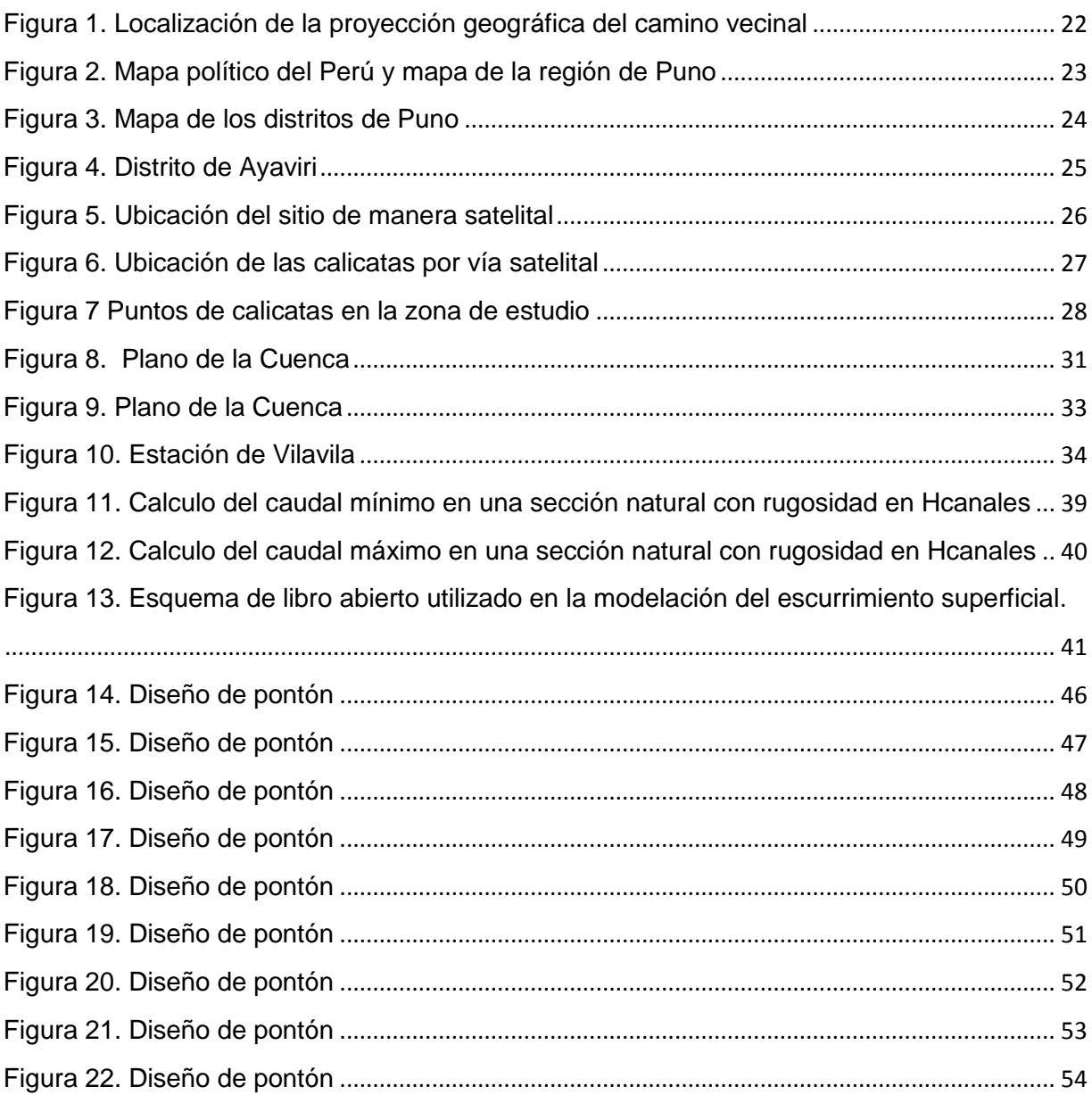

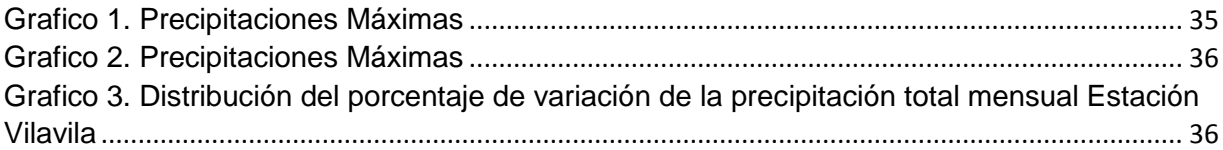

#### **Resumen**

<span id="page-6-0"></span>La presente tesis de investigación "Análisis del comportamiento hidráulico del sistema de drenaje pluvial para mejorar el camino vecinal de Ayaviri, Puno - 2021", se tuvo como objetivo general en determinar el análisis del comportamiento Hidráulico del sistema de drenaje pluvial para el camino vecinal del distrito de Ayaviri, Puno – 2021. Esta indagación es de tipo aplicada, el diseño de investigación es no experimental de diseño correlacional – causal y enfoque cuantitativo. Para ello ante una intensa lluvia como resultados se obtuvo el tiempo de concentración es de 96.6 min, la intensidad es de 32.90 mm/hr y el caudal se tubo 26.74 m3/seg, en conclusión se determinó el comportamiento hidráulico de conocer la intensidad de las máximas precipitaciones de los últimos 40 años y de esta manera se tuvo como resultado el diseño de un Pontón para un periodo de retorno de 100 años y de esta manera generar un drenaje óptimo para el lugar de estudio del camino vecinal para el tránsito de vehículos y pobladores de la zona.

**Palabras clave:** Comportamiento hidráulico, drenaje pluvial.

#### **Abstract**

<span id="page-7-0"></span>The present research thesis "Analysis of the hydraulic behavior of the storm drainage system to improve the neighborhood road of Ayaviri, Puno - 2021", The general objective was to determine the analysis of the Hydraulic behavior of the storm drainage system for the neighborhood road of the district of Ayaviri, Puno – 2021. This inquiry is of an applied type, the research design is non-experimental with a correlational design - causal and a quantitative approach. For this, in the face of intense rain, as results, the concentration time was 96.6 min, the intensity was 32.90 mm / hr and the flow was 26.74 m3 / sec. In conclusion, the hydraulic behavior of knowing the intensity of the maximum rainfall of the last 40 years was determined and in this way the design of a Pontoon for a return period of 100 years was obtained and in this way generating an optimal drainage for the place of study of the neighborhood road for the transit of vehicles and residents of the area.

**Keywords:** Hydraulic behavior, storm drainage.

.

#### <span id="page-8-0"></span>**I. INTRODUCCIÓN**

Actualmente, en los caminos se producen una alteración en el drenaje natural donde discurren e interceptan estos cauces de agua, así mismo las escorrentías superficiales cortan e inundan la superficie de los caminos, para esto se requieren soluciones de drenaje que será necesariamente hacer en los puntos donde se recorta el drenaje (cauce o arroyo).

La sierra del Perú se tiene un clima variable de las cuales se tiene sol y lluvias para lo cual el mayor problema de zonas rurales donde se produce las precipitaciones pluviales y no cuenta con un sistema de drenaje pluvial el cauce ante ello se observó que es un problema ante ello.

Por otro lado, el camino vecinal del distrito de Ayaviri, donde se presentan las precipitaciones pluviales en las cuales el fenómeno de lluvias se presenta en los diferentes meses del año, por lo tanto, trae consigo consecuencias de no ser accesible en la progresiva 23+480 que afecta al distrito de Vilavila trayendo como riesgo la dificultad del tránsito vehicular para lo cual ante este problema se manifiesta la necesidad de mejorar el sistema de drenaje para el libre desplazamiento de los vehículos y pobladores del lugar.

Asimismo, a nivel internacional**,** atender los servicios básicos en la ciudad el Centenario del Cantón Bolívar se ha verificado la necesidad de un sistema de alcantarillado pluvial, que permitirá mejorar una buena calidad de vida de los habitantes de la zona, se ve la necesidad de evitar que se empoce el agua de lluvias, se constituye como una fuente de bacterias y mosquitos que causa enfermedades, como también perjudica en el tránsito de peatones y vehículos y también el cuidado de la infraestructura de la vía pública y privada, para que la población desarrolle con normalidad sus actividades, para su estudio se analizaron aspectos físicos, naturales, ambientales y socio económico en el sector.<sup>1</sup>

<sup>1</sup> (PINARGOTE Almeida, 2020 pág. 17)

A nivel nacional**,** ante esta problemática sobre la evacuación de las aguas pluviales así mismo se tomó en cuenta el aumento de población y genera el desorden urbano se tiene el proyecto de drenaje hidráulico paralizado en la banda de Banda de Shilcayo por mala gestión de la autoridad local, este proyecto presenta diversas irregularidades en la parte técnica, para la cual se evaluara el expediente técnico que se formulara un diseño nuevo y verificarlo en un modelamiento numérico y verificar su comportamiento los drenajes pluviales en el sector, la velocidad de aguas se tiene que controlar porque en la actualidad los sectores de la banda de shilcayo hubo un crecimiento de población sin una planificación que en su mayoría de los casos las construcciones existentes no cumplen con el reglamento de edificaciones para ello la municipalidad distrital de la Banda Shilcayo de acuerdo a lo establecido en su plan Director del plan de desarrollo urbano no cumple , como también la empresa prestadora de servicio Emapa S.A. no cumplen con la recolección, conducción de aguas pluviales.<sup>2</sup>

Siendo así el problema general fue formulado de la siguiente manera ¿Cómo influye el análisis del comportamiento hidráulico del sistema de drenaje pluvial para mejorar el camino vecinal del distrito de Ayaviri, Puno - 2021?

Los problemas específicos son: ¿Cómo influyen los parámetros hidráulicos en el diseño de drenaje pluvial?, ¿De qué manera interviene los parámetros hidrológicos que se va emplear en el sistema de drenaje pluvial en el camino vecinal? y ¿De qué manera influye en el sistema de drenaje pluvial el diseño hidráulico en el camino vecinal?

De esta manera la justificación social, esta necesidad nos brindará un drenaje de calidad para tener un buen funcionamiento y mejorar el camino vecinal que permitirá el tránsito vehicular y peatonal, además nos ayudara a mejorar el drenaje, ante esto se beneficiará la población por el mejoramiento del drenaje, de este modo ayudar a los pobladores de estos sectores para que puedan transitar sin ningún problema a futuro. La justificación práctica, en este camino vecinal nos permitirá de conocer el estado

 $\ddot{\phantom{a}}$ 

<sup>2</sup> (LAO Saavedra, 2019 pág. 1)

existente para generar una alternativa adecuada de diseño de sistema de drenaje de esta manera se evitará los problemas de tránsito vehicular y peatonal de esta manera de se dará solución con el drenaje superficial así mismo evitar daños en la vía. La justificación teórica, en el presente estudio se obtendrá datos de campo y se realizarán estudios de suelos y topografía para mejorar el drenaje y brindar un buen funcionamiento en dicho sector, además dar el beneficio a las personas y vehículos que transitarán por este lugar. La justificación metodológica, de este estudio se brindará un adecuado drenaje para satisfacer a la población en general se ha visto conveniente utilizar el manual de Hidrología, Hidráulica y Drenaje asimismo se hará los estudios correspondientes para el buen funcionamiento del drenaje.

En el objetivo general se tuvo la determinación el análisis del comportamiento hidráulico del sistema de drenaje pluvial para mejorar el camino vecinal del distrito de Ayaviri, Puno - 2021 y los objetivos específicos son: calcular la influencia de los parámetros hidráulicos en el diseño del sistema de drenaje pluvial, analizar los parámetros hidrológicos que se va realizar en el sistema de drenaje pluvial para mejorar el camino vecinal y Calcular la influencia del diseño hidráulico en el sistema de drenaje pluvial en el camino vecinal.

Así mismo, la hipótesis general es el análisis del comportamiento hidráulico influye positivamente en el diseño de un drenaje pluvial y las hipótesis específicas son: los parámetros hidráulicos influyen en el diseño del sistema de drenaje pluvial, los parámetros hidrológicos intervienen en el sistema de drenaje pluvial para mejorar el camino vecinal y el drenaje pluvial influye en el cálculo de diseño hidráulico en el camino vecinal.

#### <span id="page-11-0"></span>**II. MARCO TEÓRICO**

Actualmente en toda investigación se requiere un sustento o un respaldo, para este tema son los antecedentes, de esta manera es fundamentalmente como pilar para esta investigación. Para Supo (2015) los antecedentes, es un estudio desarrollado dentro de una línea de investigación ubicado en un mismo nivel o por debajo de él, cabe mencionar que nos hace recordar de un plano cartesiano que la línea de investigación conocido también como línea vertical que cruza con la línea de nivel investigativo conjuntamente con la línea horizontal, se refiere que todo estudio debe ser realizado como nuestro punto de línea de investigación luego se realiza una exhaustiva búsqueda de antecedentes investigativos de esta manera ser eficiente con la contribución en la línea de investigación.

Del Aguilar (2019), esta investigación tenía como objetivo hacer un diseño del sistema de alcantarillado pluvial para que pueda mejorar la transitabilidad vehicular y peatonal del sector de Chontamuyo Banda de Shilcayo – San Martin, su investigación tiene como tipo Pre-Experimental, su población que determino son los 1000 pobladores del sector de bajo Chontamuyo con 65 viviendas, las muestra que planteo la fórmula de estadística que fue del 95% que aprobó la confianza y un 5% de margen de error, los instrumentos que empleo fue el formato de ficha de laboratorio de acuerdo a la Norma Técnica Peruana el equipo topográfico para la zona de estudio el software la ficha de observación de acuerdo a la Norma Técnica Peruana y ficha de cuestionario como su fuente propia, las conclusiones y resultados se realizó una encuesta a los pobladores del sector para que se determine los problemas que se ocasionan en temporadas de lluvias, por lo tanto obteniendo como conclusión son perjudicados en el tránsito de vehículos y peatones después hizo un levantamiento topográfico que le permitió determinar el perfil y longitud y presentar en los planos para adquirir las curvas de nivel y pendientes así mismo los habitantes de la banda de Shilcayo se encuentra en crecimiento la población del sector de Chontamuyo de la parte baja se observó que son perjudicados por el agua de lluvia en este sector de esta manera surgió una necesidad y cuente con un alcantarillado pluvial, por ende es muy importante el proyecto para esta población como también la zona es comercial de madera y este proyecto ayuda a mejorar el tránsito vehicular y peatonal y no dificulte en tiempo de lluvias.

Lao (2019), en esta investigación tuvo como el objetivo de hacer un diseño hidráulico de drenaje pluvial y alivie la calidad de vida de la Asociación de vivienda Ovalo del Sur – Distrito de la Banda de Shilcayo -San Martin, el tipo y nivel de investigación es experimental su muestra son las Asociaciones de Vivienda Óvalo del Sur y su población que lo conforma, los resultados que obtuvo se encuentra en el margen de las normas de la construcción y los cálculos cumple con las reglas que empezó con información topográfica de tal manera pudo obtener información hidrológica que ocurre la precipitación en este sector que tobo resultados estadísticos de información pluviométrica como también se hizo cálculos de áreas colectoras de lluvias y determinar el coeficiente d escorrentía en lo posterior las dimensiones hidráulicas de colectores, alcantarillas y cunetas y las conclusiones determina que el estudio hidrológico de esta zona la avenida máxima que afectara el área que influye que le permitirá hacer una selección de la sección transversal que uso para el diseño de drenaje pluvial.

Pesantes (2017), esta investigación tenía como objetivo que determino el análisis del comportamiento hidráulico empleando en el sistema de drenaje pluvial ubicado en la Carretera Central, para su estabilidad en el tramo del (km 473.50 al km 486.70), Junín – 2017, el tipo de investigación es aplicado de alcance explicativo su diseño fue no – Experimental, la población se estableció la carretera central que tiene 13.20 km en el departamento de Junín, en la muestra se utilizó a la población del departamento de Junín por lo tanto hizo un muestreo no probabilístico – intencional que se adquirió el tamaño de muestra para su análisis de comportamiento hidráulico que utilizo 01 unidad se encuentra el tramo del km 473.50 al km 486.70, los instrumento que utilizo fue de recolección de datos de este procedimiento obtuvo las siguientes conclusiones determino su análisis que fue una fuerte intensidad de lluvias que genero fallas en esta carpeta asfáltica de la carretera que se trabajó con el software Hidroesta 2, permitiendo saber las máximas precipitaciones de 24 horas que es de los últimos 20 años, se tuvo resultados para construir cunetas triangulares en ambos lados y poder mejorar la conducción del flujo de drenaje en el tramo estudiado, para el caudal se hizo los estudios de coeficiente de rugosidad, pendiente y tipo de suelos para elaborar la investigación de los parámetros hidráulicos así tener una propuesta de diseño de estructura, por las intensas lluvias su tirante del agua máximo es de 0.40m para esta investigación utilizo la Estación de Satipo que se encuentra en el lugar más cercano del estudio y en los meses de noviembre a marzo se presentan las intensas lluvias de acuerdo a estos datos se pudo concluir los resultados del caudal un diseño de 0.97m3/seg utilizando el software de Hcanales v3.0 que le ayudo para definir la superficie según los parámetros de geometría, que realizo los estudios del tirante de flujo, el área hidráulica y espejo de agua de esta manera tomar un mejor criterio para la propuesta.

Pinargote (2020), tuvo como objetivo su investigación que realizara un diseño funcional, teniendo en cuenta la parte técnica y económico en el sistema de drenaje superficial pluvial para la ciudadela el Centenario, Cantón Bolívar, las conclusiones y resultados fueron aplicados con la Norma de (Estudios y Diseño de Sistemas de Agua Potable y Disposición de Aguas Residuales) para pobladores Mayores a 1000 Residentes, su relieve de esta vía es un terreno ondulado que tiene pendientes transversales del 6% al 12% de la vía se requiere movimiento de tierras que facilitara el trazo como también una pendiente longitudinal de 3% al 6%, que se determina el área de estudio zonas residenciales, patios sin revestir, vías pavimentadas que tiene un coeficiente de escurrimiento de C= 0.08 que tiene como intensidad de lluvias teniendo reportes del Inamhi unas precipitaciones máximas que tiene un caudal de 29.00 l/s. la propuesta del sistema de drenaje tiene como obras hidráulicas lineales como alcantarillado, canales abiertos, pozos de inspección a cada 25m y descargas directas para lo cual se plantea 3 ramales de drenaje con diámetros de 200mm, que tiene como mayor importancia Bordillo parterre de 15x40cm con una f'c =210 kg/cm2, instalación de tubería PVC U/E 200mm los pozos de revisión h=0 a 2.5m su tapa y brocal tipo A esto representa al 60.50%.

Reyes y Soriano (2018), tuvo como objetivo de evaluar la dificultad de estancamiento de aguas en las calles debido a lluvias se proporcionara una alternativa de rediseño, con el fin que brindara una solución a los habitantes del sector, sus conclusiones el gobierno de cantón no tiene información sobre su red de alcantarillado pluvial que existe, de tal manera se hizo una verificación del lugar que visualmente se recopilo datos, de tal manera que la cooperativa 10 de Agosto la población indicaron que su sistema pluvial es reciente que no tiene más de 10 años de vida útil y esta red se conecta al sector e Tarifa Antiguo que no tiene un rediseño de drenaje y esto se considera la causa de falta de la capacidad de la tubería de red que conduce el caudal no esperado para el sector del estudio es de 10.25ha a la vez se obtuvo un coeficiente de escorrentía 0.7748, la intensidad de las lluvias es de 82.86mm/h con esta información obtuvieron un caudal de diseño es de 6.15m3/seg, por lo tanto están considerando un rediseño de dos alcantarillados de colectores que se obtuvo de diámetro 400, 1000, 1200, 1400mm con una pendiente de 0.2%.

Pérez y Vanegas (2016), tuvo como objetivo concretar el estudio hidrológico e hidráulico en la cuenca del rio Frío de la parte baja del municipio de Chía, departamento de Cundinamarca, las conclusiones de esta cuenca del rio Frío es una forma prolongado y su área es de 193.24 km2 de las cuales el principal cauce tiene una longitud de 69.80 km y su longitud tributaria tiene 473,851 km que se convierte la cuenca de mejor sistema de drenaje, tiene una precipitación media 765mm/año con el objetivo de del análisis de caudal donde se logra determinar el caudal medio es de 4 m3/s y en el máximo se presentaría un periodo de retorno se de 100 años es de 53 m3/s, para estos periodos de retorno 10, 25, 50 y 100 años se presentó una lámina de agua de entre 2.89 y 3.97 m que se encuentra del nivel más bajo de las secciones estudiadas, que no superan la altura en ningún caso del nivel de las estructuras ante un crecimiento de caudal de hasta 100 años que no ocasionará desbordes del caudal pero la estructura de El Darién el nivel del rio se encuentra cerca de la lámina de agua máxima que será por este sector donde ocurrirá un desborde del rio.

Acuña (2018), tuvo como objetivo de determinar el caudal de la precipitación del drenaje pluvial para la cuenca Urbana de la ciudad de Huancavelica el tipo de investigación es aplicada su nivel de investigación es descriptivo, para su población considero a 5 barrios de la cuenca urbano de la ciudad su muestra a 24 sub cuencas y el instrumento utilizo el google earth pro, plano catastral de la ciudad y drone phantom 4 pro sus resultados fueron de considerar las precipitaciones del 2015 al 2018 para el cálculo de hidrogramas, para determinar el caudal y precipitación para el manejo adecuado de aguas fluviales para los 22 cunetas que existen por lo tanto concluyo que el 72% de las cunetas colapsan, el 14% es vulnerable, el otro 14% es eficiente y el 25% están ubicados en lugares inadecuados, por lo tanto las calles y avenidas de esta ciudad de Huancavelica son inundados en el tiempo de las precipitaciones intensas.

López, Jaramillo y Ramírez (2020), tuvieron como objetivo mostrar el uso de mantenimiento del sistema de alcantarillado como también las aguas residuales de su ciudad Guayaquil su tipo de investigación que tuvo descriptivo explicativo el enfoque fue cuantitativo, la muestra que utilizo probabilístico los resultados que obtuvieron fue que el 60% de su población son perjudicados con el medio ambiente y no se da un buen tratamiento de las aguas residuales por lo tanto se tiene que dar un apropiado mantenimiento para así de esta manera evitar enfermedades en los habitantes, plagas, contaminar el medio ambiente, de esta manera se mejorara la vida de los habitantes que se encuentran cerca al sector, concluye que este sistema de alcantarillado y aguas residuales en su actualidad tiene constante falla y el mal olor en el sector incita que los ciudadanos haya una queja constante a la vez el mantenimiento de las alcantarillas de este sistema es importante para su desarrollo socioeconómico de estos pobladores de la ciudad de Guayaquil.

Ojeda, Álvarez y Orona (2020), se tuvo como objetivo del articulo exponer el estudio que implantó un sistema de drenaje con visión sostenible del campus Universitario que es la zona importante de la Universidad Sonora en la ciudad de Hermosilla, como resultados se tuvo en el diseño de la red de tubería para el sistema de drenaje pluvial para su funcionamiento en gravedad lo considero un flujo uniforme y el tirante normal para el tubo trabajando al 81% de su diámetro e los tramos de la red para su sistema de captación de las aguas pluviales se obtuvo de diferentes tipos de boca tormenta de acuerdo a su diseño a la vez ubicación se tuvo tres casos que son de drenaje transversal, banqueta, y combinados el canal propuesto es de sección cuadrada en conclusión del problema de escurrimiento del flujo de agua para el campus de Hermosilla para esto fue dividir la superficie del estudio para el sistema propuesto para el periodo de retorno elegido es rebasado para esto finalmente el agua puede conectarse al escurrimiento y genere el flujo excedente hacia la calle del lado sur del campus y de esta manera se plantara árboles en el perímetro del lugar y forme una defensa para que logre amortiguar el ruido de la urbanización.

Ramírez, Acosta y Zapata (2017), tuvo como objetivo el análisis que determina las variables climatológicas de cómo influye en las formaciones de lluvias a corto plazo que esto forma inundaciones inesperadas en la cuidad, obtuvo como resultados en octubre es el mes que presenta más lluvias y en el mes de enero el promedio es de humedad y presión más elevados quiere decir que cambia la variable considerablemente en el cambio de las temporadas seca y de lluvia, teniendo en conclusión durante esta presencia de lluvias de corta duración como también de alto peligro para la ciudad de barranquilla se alteran los cambios del comportamiento de temperatura, humedad y presión que después de un aumento continuo o disminuye una precipitación la presencia de lluvias hay una presión mayor y humedad por lo tanto los resultados de un patrón nos sirve como referencia para estudios de pronósticos meteorológicas.

Méndez, Sánchez (2016), This paper presents a brief compilation of the state of art and future advances with regard to computational tools aimed at evaluation of an Urban Stormwater System. It also develops a proposal based on advanced urban flood modeling system by integrating the information in a Geographic Information System (GIS) with integrated simulation models. This work aims at presenting the GIS database of Coro Stormwater System, and also shows some the results obtained by applying the tool to a major pluvial drainage system located East of the City. Finally, it is expected that this tool, incorporating GIS technologies, is able to create a logical and centralized database which also serves as input data for mathematical models. Su objetivo es de evaluar el sistema del drenaje fluvial urbano y tuvo como resultado de aplicar la herramienta para el análisis de desbordamientos de lluvia para un subsistema de drenaje superficial en el lugar del lado este de la ciudad.

Guanipa, Lugo y Rincón (2019), tuvo como objetivo realizar el análisis de la sensibilidad para diversos parámetros en detectar lo más influyente para la simulación del sistema de drenajes en urbano, los resultados que obtuvo en simulación de cuencas urbanas que influyen los lugares impermeables, el método para generar la hietrograma de lluvias que son en componentes alternos para una mayor variable en el triangular para la pendiente de la cuenca y el coeficiente de manning fue asignado el área impermeable por lo tanto la comparación del parámetro de la coeficiente presentó una apreciable sensibilidad que se obtuvo para los componente de la cuenca.

A continuación, se especificarán las teorías relacionas al tema de investigación, que se definirán las variables con los conceptos enfocados para sus respectivas dimensiones, en este tema son; hidráulica, los Comportamiento Hidráulico y Drenaje Pluvial; parámetro hidráulico; Parámetros hidrológicos; tirante Hidráulico.

La hidráulica es parte de la física e ingeniería encargada al estudio de sus propiedades de mecánica de fluidos en este manual determina la sección hidráulica para las obras de drenaje.<sup>3</sup>

El comportamiento hidráulico se considera como introductorio al tema de hidráulica de canales por lo tanto se ha excluido numerosas teorías que el comportamiento hidráulico es el complemento de cada proyecto de canales. 4

<sup>3</sup> (MTC, 2008 pág. 13)

<sup>4</sup> (VICENTE, 2001 pág. 223)

Los parámetros hidráulicos tienen como motivo principal para un diseño hidráulico en obras del drenaje transversal se determina una sección hidráulica adecuada y esto nos permitirá el libre paso del flujo líquido y solido que transportará adecuadamente los cursos naturales y de esta manera no causar el daño a la vía de la carretera y posesión advacente.<sup>5</sup>

Los parámetros hidrológicos son los métodos de resolver dificultades que presentan los diseños, la operación y planeación de estructuras hidráulicas y nos permite definir el diseño de obras para alcantarillas, puentes y otros su objetivo de la hidrología determina los resultados y regularmente son evaluaciones en diferentes casos con proximidades limitadas.<sup>6</sup>

Caudal es el método de agua potable y el diseño para la cual se considera el caudal medio Diario (Qmd) calcula a una población que está proyectado que se tendrá que asignar un adecuado diseño, el caudal máximo diario (Qmaxd) que proyecta una captación y líneas para conducir el caudal máximo (Qmaxh) se usa para su diseño.<sup>7</sup>

Los parámetros hidrológicos es el estudio fundamental para un diseño de obra hidráulica para conocer el comportamiento hidrológico para un río, riachuelo o lago de esta manera prever el correcto diseño para las obras de infraestructura vial.<sup>8</sup>

El diseño hidráulico estudia las su forma y dimensión que se debe aplicar en las obras para obtener una determinada condición de velocidad y presión que una corriente de agua produce dentro de un cauce o conducto el diseño debe satisfacer con una buena funcionalidad y seguridad.<sup>9</sup>

<sup>5</sup> (MTC, 2008 pág. 68)

<sup>6</sup> (VILLON, 2002 págs. 15,16)

<sup>7</sup> (GARCIA, 2009 págs. 12,13)

<sup>8</sup> (MTC, 2008 pág. 13)

<sup>&</sup>lt;sup>9</sup> (VERA, 2015 pág. 8)

El diseño hidráulico establece la capacidad de avenamiento está proyectada a su dimensionamiento para eso se requiere cumplir<sup>10</sup>.

El diseño hidráulico determina las dimensiones min de una sección que se proyectara utilizando la fórmula de Robert Manning se utiliza para conseguir la celeridad de flujo y caudal para esto es mediante esta relación.<sup>11</sup>

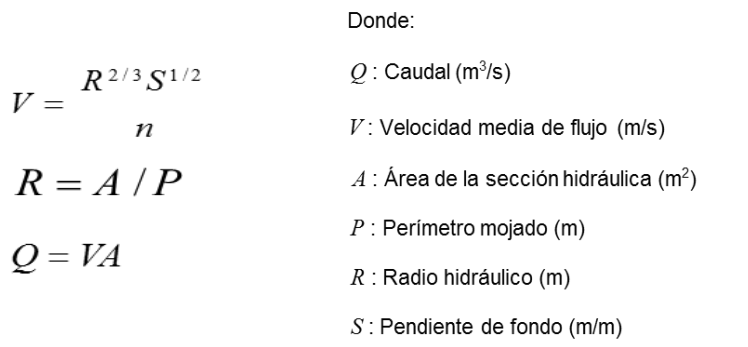

 $n$  : Coeficiente de Manning (Ver Tabla N°09)

<sup>&</sup>lt;sup>10</sup> (Ven Te Chow pág. 52)

 $11$  (MTC, 2008 pág. 75)

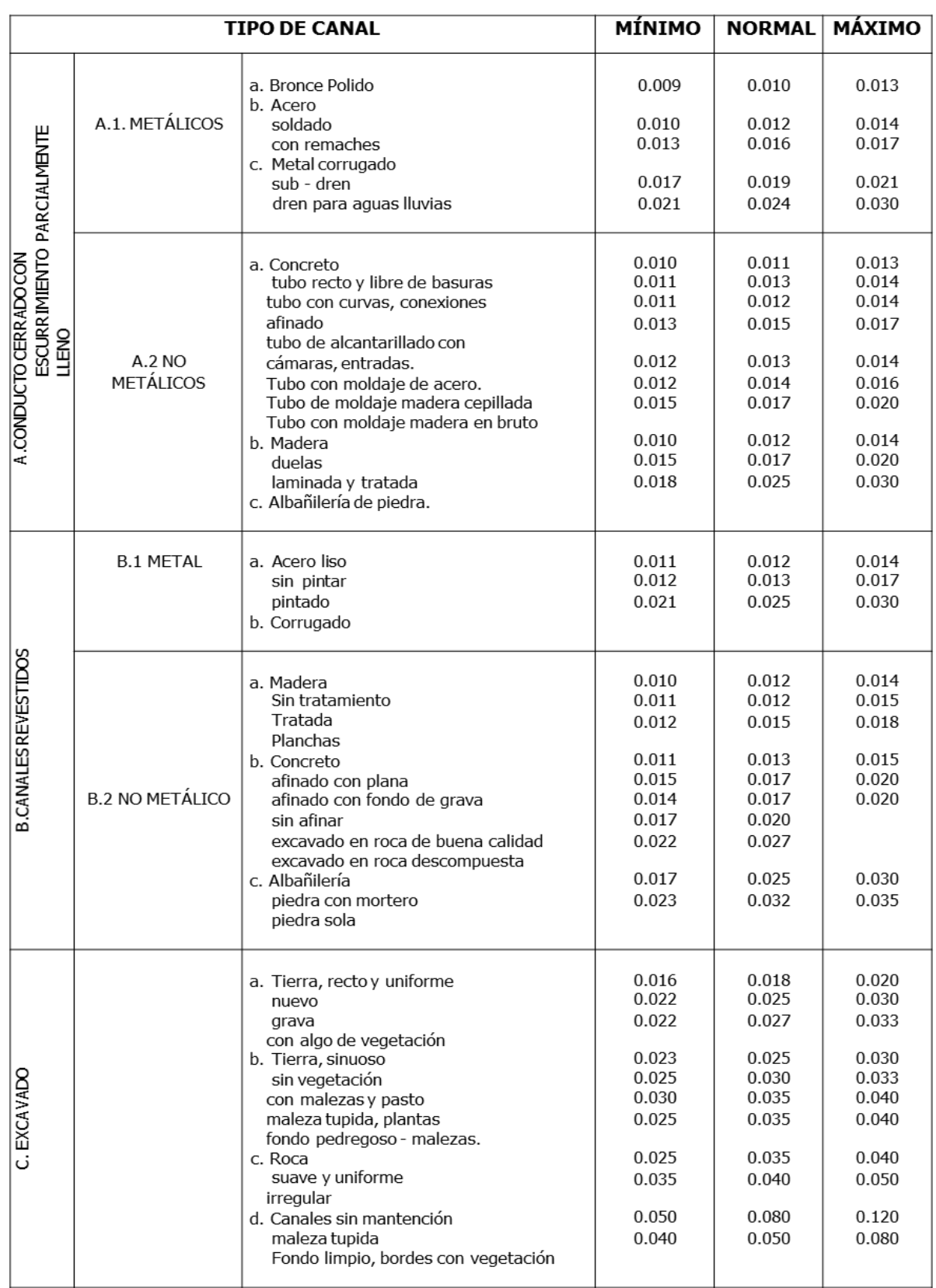

<span id="page-20-0"></span>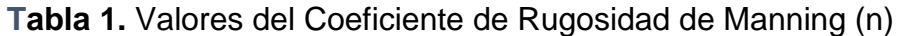

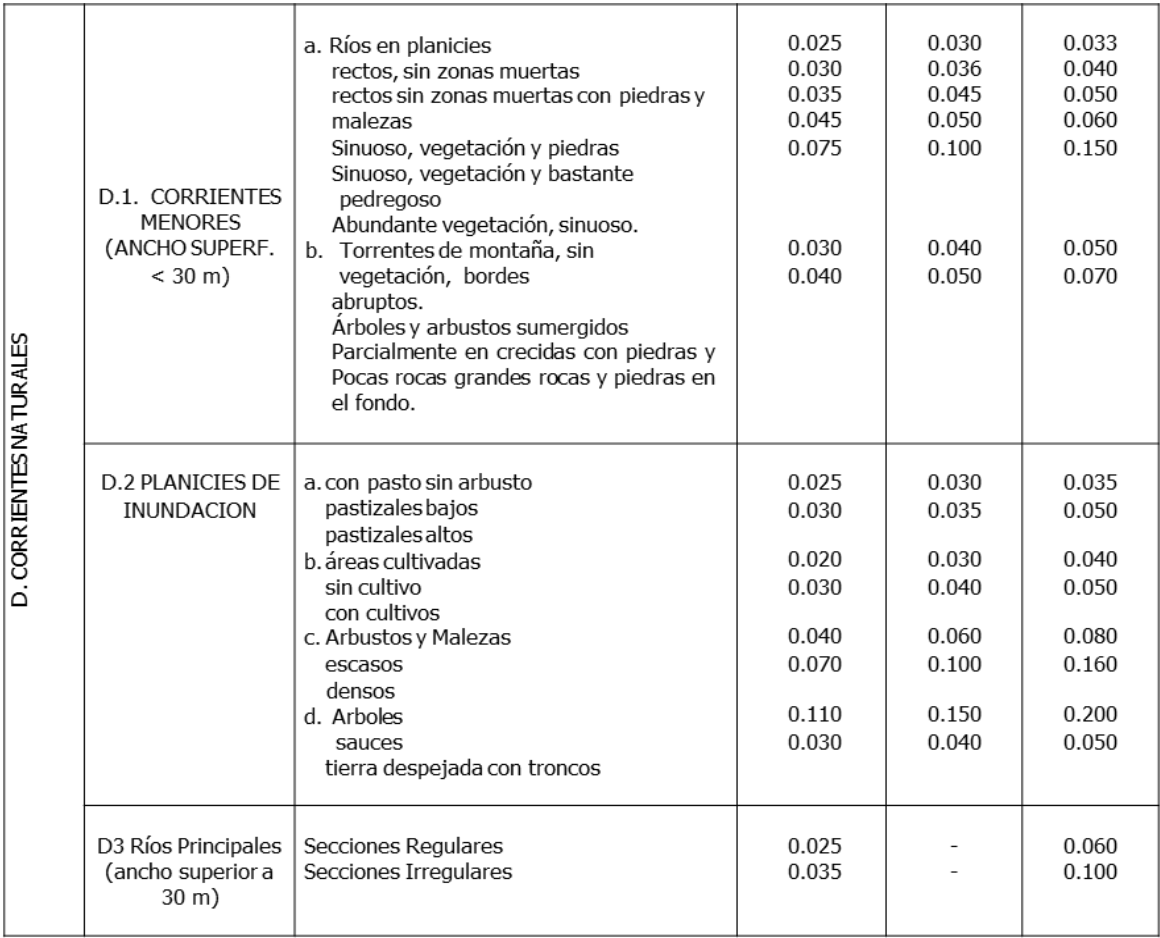

El drenaje pluvial tiene como finalidad de un mejor diseño para las obras de drenaje y de esta manera reducir y minimizar las deficiencias de la vía (carretera) y que pueda ser apropiadas a un diseño<sup>12</sup>.

El drenaje superficial viene a ser parte del estudio de la hidráulica y drenaje a la ves es obligatorio verificar el drenaje natural, para la cual el drenaje transversal de una vía tiene como finalidad la evacuación apropiadamente del agua superficial que no impida la infraestructura para que discurra por cauce natural o artificial de forma permanente con la finalidad que garantice su permanencia y duración.<sup>13</sup>

<sup>12</sup> (PONCE, 2017)

<sup>13</sup> (MTC, 2008 pág. 68)

La alcantarilla es parte del sistema de drenaje superficial para una vía (carretera) que es construido de manera transversal a la guía del curso del agua que la construcción es de madera, empedrado, concreto armado, metálico y entre otros estos en general se encuentra en quebradas, estos cursos de agua se necesitan en zonas para la mejora de cunetas.<sup>14</sup>

 $\ddot{\phantom{a}}$ 

<sup>14</sup> (MTC, 2008 pág. 4)

#### <span id="page-23-0"></span>**III. METODOLOGÍA**

#### <span id="page-23-1"></span>**3.1. Tipo y diseño de investigación**

El tipo de investigación de acuerdo al nivel es aplicado, para la cual se procura determinar el análisis del sistema de drenaje pluvial para mejorar el camino vecinal. "busca conocer la investigación teórica de esta manera se aplica los conocimientos para la solución de problemas que sean útiles para el desarrollo intelecto"<sup>15</sup>. Por lo tanto, es aplicado que se efectuará una medida de procedimientos a través de la recolección de datos y resultados para comprobar la hipótesis por informaciones internacionales y nacionales basados a esta problemática.

El tipo de investigación de acuerdo al nivel es explicativo, es fundamental las variables que son utilizadas para estudiar el porqué de analizar y mejorar el sistema de drenaje pluvial en esta zona. "Las investigaciones explicativas, están dirigidos para la necesidad de responder a las causas de apariencias físicos o sociales y de los eventos, estos estudios van estableciendo una relación entre conceptos y se centra en explicar a qué consecuencia de porque ocurre el fenómeno para estas condiciones que se relacionan entre dos o más variables"<sup>16</sup> De tal modo, está presente tesis es de nivel explicativo, porque se determinará por medio de la información de datos.

El Diseño de investigación es no experimental, esto aplica al presente trabajo de investigación para esto no se manipula las variables. "Esta investigación no experimental nos dispone que no puede testificar relaciones directas que son de dos variables o dos elementos".<sup>17</sup>

El diseño de investigación es correlacional - causal, en este diseño no se manipulan las variables "El diseño correlacional – causal está relacionado en dos conceptos o

<sup>15</sup> (PITTET, 2013 pág. 5)

 $16$  (HERNANDEZ, y otros, 2014 pág. 95)

<sup>17</sup> (BORJA, 2012 pág. 13)

variables para un momento determinado que es exclusivamente para términos correlacionales a la vez se relaciona con causa – efecto (causales)".<sup>18</sup>

El enfoque de la investigación es cuantitativo, por lo cual, se anuncia la hipótesis y se comprueba el estudio entre mi variable independiente y la dependiente, es por ello que se examinara si guardan relación entre ellos. "Es el conjunto de métodos del desarrollo y aprobatorio, que es una forma de conocer la realidad de esta manera se hace la recolección y análisis de datos que se podrá hacer las preguntas de la indagación, responder y verificar las hipótesis en esta indagación se confía en el conteo y medir datos numéricos en la estadística con exactitud nos establece los patrones de una población".<sup>19</sup> Así que, esta investigación presente se confirma que se muestra que tanto las dos variables tienen un enfoque cuantitativo en el sistema de drenaje pluvial.

#### <span id="page-24-0"></span>**3.2. Variables y Operacionalización**

"La Operacionalización, está dada por la secuencia de una variable teórica, para lo cual se mantiene en la definición conceptual y operacional de variable e indicador empírico como también son verificables y medibles que se le denomina Operacionalización"<sup>20</sup>

En esta investigación se acepta en consideración de dos variables semejantes, para la definición conceptual, definición operacional, dimensiones, indicadores e instrumentos/parámetros y escala de medición, la variable independiente drenaje pluvial y la variable dependiente comportamiento hidráulico.

"La variable es por medio que alcanza una propiedad cuya variación es de medir y observar una indagación científica que se presenta en vincular con diferentes variables, así también tener una teoría o una hipótesis.".<sup>21</sup>

 $\ddot{\phantom{a}}$ 

<sup>18</sup> (HERNANDEZ, y otros, 2014 pág. 157)

<sup>19</sup> (BORJA, 2012 págs. 11,12)

 $20$  (HERNANDEZ, y otros, 2014 pág. 211)

 $21$  (HERNANDEZ, y otros, 2014 pág. 105)

#### <span id="page-25-0"></span>**3.3. Población, muestra y muestreo**

"La población, es la totalidad de conjunto de procesos para concordar los resultados, como se procede a limitar una parte de la población a la que afecta que será estudiada dicha población".<sup>22</sup> La población son todos los drenajes pluviales que está ubicado en el camino vecinal. Se estudiará el drenaje pluvial en el camino vecinal que corresponde en la progresiva 23+480 hasta 23+493 de Ayaviri provincia de Melgar, departamento de Puno.

"La muestra es esencia de puntualizar un subgrupo de la población para la cual será el elemento de un muestreo/análisis y cuáles son sus propiedades de la población. Esta acotación nos da ejemplo de muestra, para el propósito de seleccionar lo más apto para un estudio".<sup>23</sup>

La muestra es una parte de mi población, con la limitación que determine la posibilidad de obtener el estudio adecuado para lograr una validez para la población. De esta manera, la muestra es el drenaje del camino vecinal del distrito de Ayaviri, la distancia de esta muestra está en la progresivas 23+480 hasta 23+493 este lugar se consideró este tramo el más crítico del drenaje pluvial y se realizara los estudios correspondientes.

"El muestreo no probabilístico, se considera la manera de la elección que va encaminado a las causas que se encuentra relacionado con la indagación para sus propósitos y decisiones del investigador, elegir una muestra todo depende del planteamiento que se hará el estudio de la indagación y contribución lo que se piensa hacer con ello".<sup>24</sup>

<sup>22</sup> (HERNANDEZ, y otros, 2014 pág. 174)

 $23$  (HERNANDEZ, y otros, 2014 pág. 175)

 $24$  (HERNANDEZ, y otros, 2014 pág. 176)

El muestreo en la investigación, es de tipo no probabilístico intencional, ya que obteniendo la muestra para el análisis del comportamiento hidráulico del sistema de drenaje pluvial está conformado por 01 unidad que está ubicado en el distrito de Ayaviri del departamento de Puno, en la progresiva 23+480 hasta 23+493 del camino vecinal que en este tramo es el más crítico.

#### <span id="page-26-0"></span>**3.4. Técnicas e instrumentos de recolección de datos**

"Estas técnicas se usan para juntar los datos de información de campo que se presentan los formatos que se utilizaran, en los proyectos de ingeniería es el caso de presentar el formato utilizado que se realiza levantamiento topográfico, estudio de suelos, trafico, y ensayos también existen otros formatos que son complementarios."<sup>25</sup>. La técnica de recolectar datos, para este propósito es emplear es el método de la observación directa se hará las inspecciones del sistema de drenaje pluvial del camino vecinal en qué situación se encuentra.

"El instrumento de recolección de datos, tiene como propósito de determinar y realizar un plan detenidamente de procesos que se orienta a recopilar datos".<sup>26</sup>

Los instrumentos, que se empleara en el estudio de campo es una ficha de recolección de datos de esta manera se realizara un buen procedimiento a la indagación con el propósito específico y esencial.

"La validez es un proceso medir y revisar la variable y que lo que pretende medir se elabora reactivos posibles para la medición de una variable y sus dimensiones".<sup>27</sup> Los instrumentos que serán utilizados en el estudio de recolección de datos, a la vez se evaluara con una certificación de validez y será firmada por 3 ingenieros civiles en el tema de estudio que puedan comprobar las herramientas de medición.

<sup>25</sup> (BORJA, 2012 pág. 33)

 $26$  (HERNANDEZ, y otros, 2014 pág. 198)

 $27$  (HERNANDEZ, y otros, 2014 pág. 200)

"La confiabilidad de un instrumento que elaborara los resultados iguales de esta manera se expone el nivel de utilizar insista una misma persona u objeto"<sup>28</sup>. Para afianzar los instrumentos que se utilizara y manejara, debe tener certificado de calibración que nos de la seguridad.

#### <span id="page-27-0"></span>**3.5. Procedimientos**

En este trabajo de investigación para el análisis del sistema de drenaje pluvial se está realizando los procedimientos de estudio para adquirir resultados óptimos de los objetivos e hipótesis de las dos variables que se trazan para hacer esta investigación para cumplir con la proposición de este proyecto. Al respecto del procedimiento de la investigación se tuvo la siguiente secuencia: en el primer paso, requerimos en tomar datos de campo y nos dirigimos al camino vecinal que se encuentra en el distrito de Ayaviri, en la Provincia de Melgar, del Departamento de Puno, Para este sistema de drenaje pluvial se llevara la muestra del suelo hacia el laboratorio de mecánica de suelos y tomar datos topográficos, como también se tomara datos del caudal. En segundo lugar, se hará un modelamiento en h-canales y hacer el Diseño en planos utilizando el AutoCAD de esta manera mejorar el sistema de drenaje en la zona critica. En tercer lugar, utilizando los resultados de caudal tipo de suelo y topografía se realizará el diseño adecuado de un drenaje superficial para esta zona.

#### <span id="page-27-1"></span>**3.6. Método de Análisis de datos**

"Para el análisis de los datos, para los métodos mixtos un investigador da en el procedimiento normalizado y cuantitativo (es la estadística descriptiva e inferencial) y el cualitativo (es la codificación y valoración temática), como también de estudios combinados".<sup>29</sup>

<sup>28</sup> (HERNANDEZ, y otros, 2014 pág. 200)

 $29$  (HERNANDEZ, y otros, 2014 pág. 574)

En la indagación que se recopilo se estuvo obteniendo datos, y se hará el análisis de un modelamiento en Hcanales v3.0, para permitirnos ver la simulación a la respuesta que se obtendrá en el cauce.

### <span id="page-28-0"></span>**3.7. Aspecto Ético**

Debemos guardar el respeto y ponerse en conciencia del medio ambiente, social, política y ético, de esta forma tendremos respeto a las religiones y moralidad.

#### <span id="page-29-0"></span>**IV. RESULTADOS**

## **Descripción de la zona de estudio Nombre de tesis:**

"Análisis del comportamiento hidráulico del sistema de drenaje pluvial para mejorar el camino vecinal de Ayaviri, Puno - 2021"

#### **Acceso de la zona de trabajo:**

El ingreso a la zona del proyecto, esto beneficiara principalmente a las comunidades del sector en el renombrado distrito de Ayaviri, fundamentalmente esta vía es un camino vecinal que une la vía con el distrito de Vilvila, se encuentra en el km 23+480 hasta 23+493 la zona critica, de este modo se mejorara del drenaje pluvial en el km 23+480 en este lugar se realizará un drenaje superficial que se mejorara el drenaje.

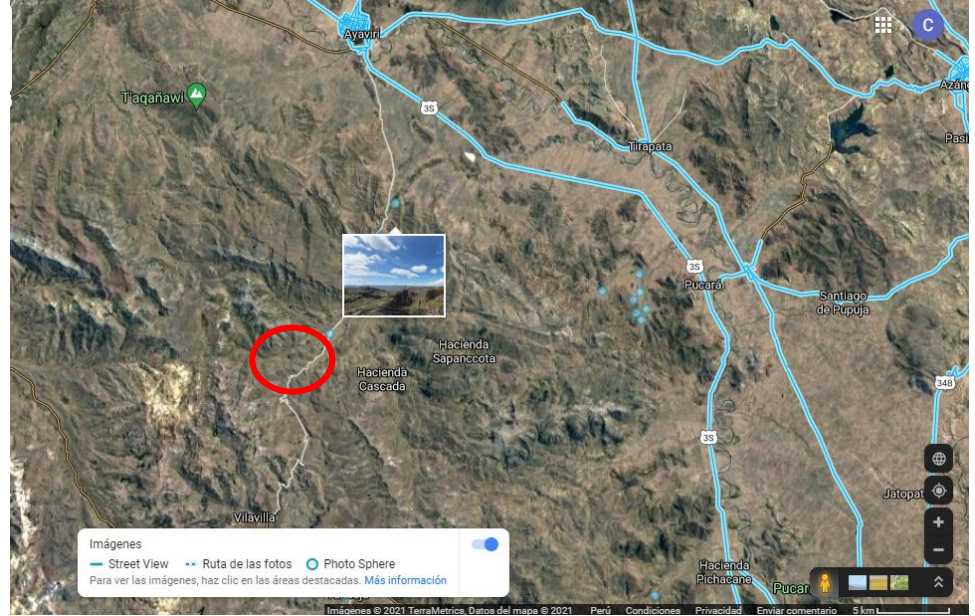

*Figura 1*. Localización de la proyección geográfica del camino vecinal

#### <span id="page-29-1"></span>**Ubicación Política:**

La zona de estudio se encuentra ubicado en la región de Puno, Provincia de Melgar, Distrito de Ayaviri que el camino vecinal inicia en Vilapata la progresiva 00+000, que es precisamente en el km 23+480 y termina en Munaypampa de la progresiva 30+818, que tiene como limitaciones los siguientes distritos.

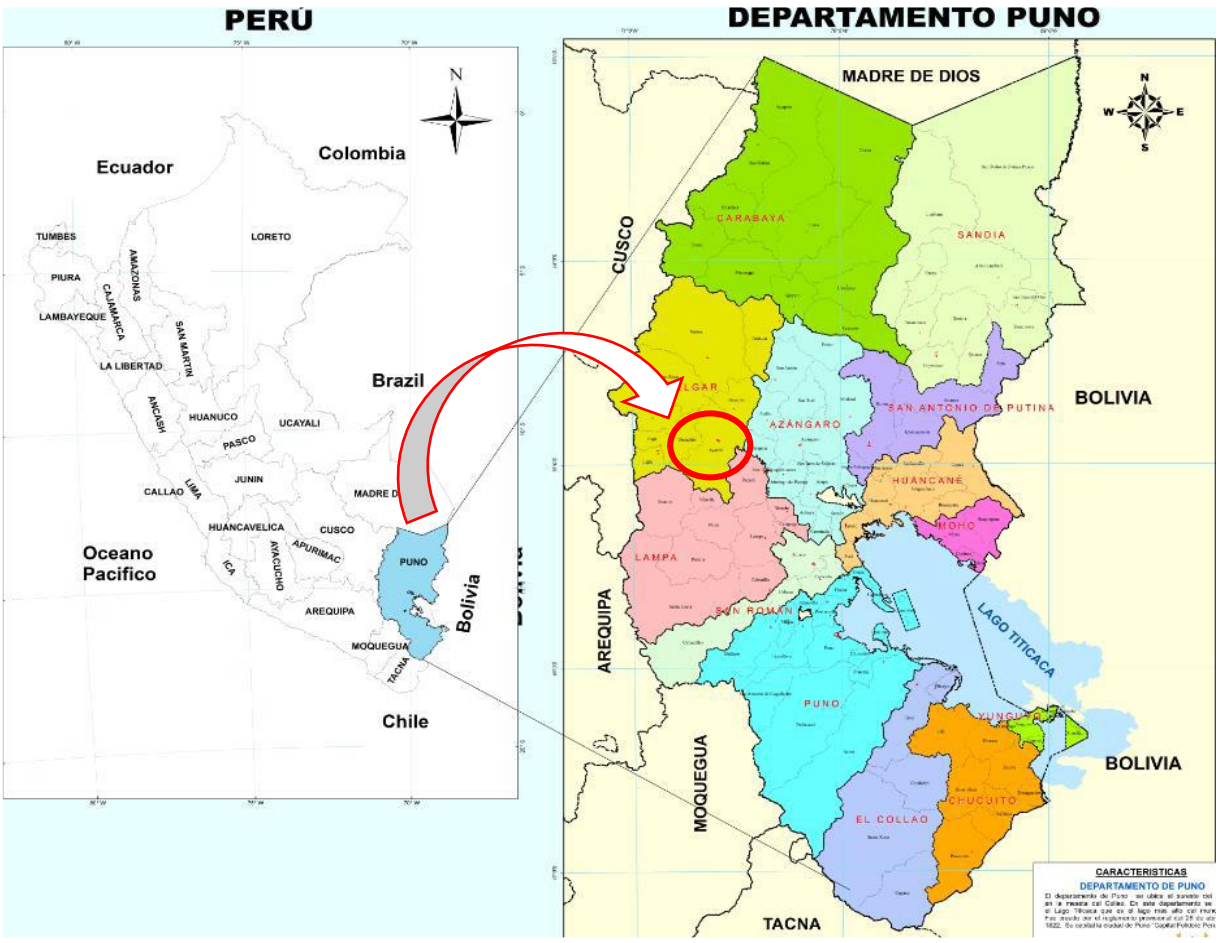

*Figura 2*. Mapa político del Perú y mapa de la región de Puno

#### <span id="page-30-0"></span>**Ubicación del Proyecto:**

Para optar la meta propuesta, manifestaremos el desarrollo de los procesos de las fases enfocándose a cada actividad a realizar, para la cual toda información que adquiriremos nos favorecerá al proyecto, que se basa en el sistema del drenaje pluvial que se logrará dar una solución óptima, para poder elaborar nuestro proyecto y fases en base a la utilización de cada insumo, herramientas y esencialmente el recurso económico, tiempo, costo, calidad y entre otros factores.

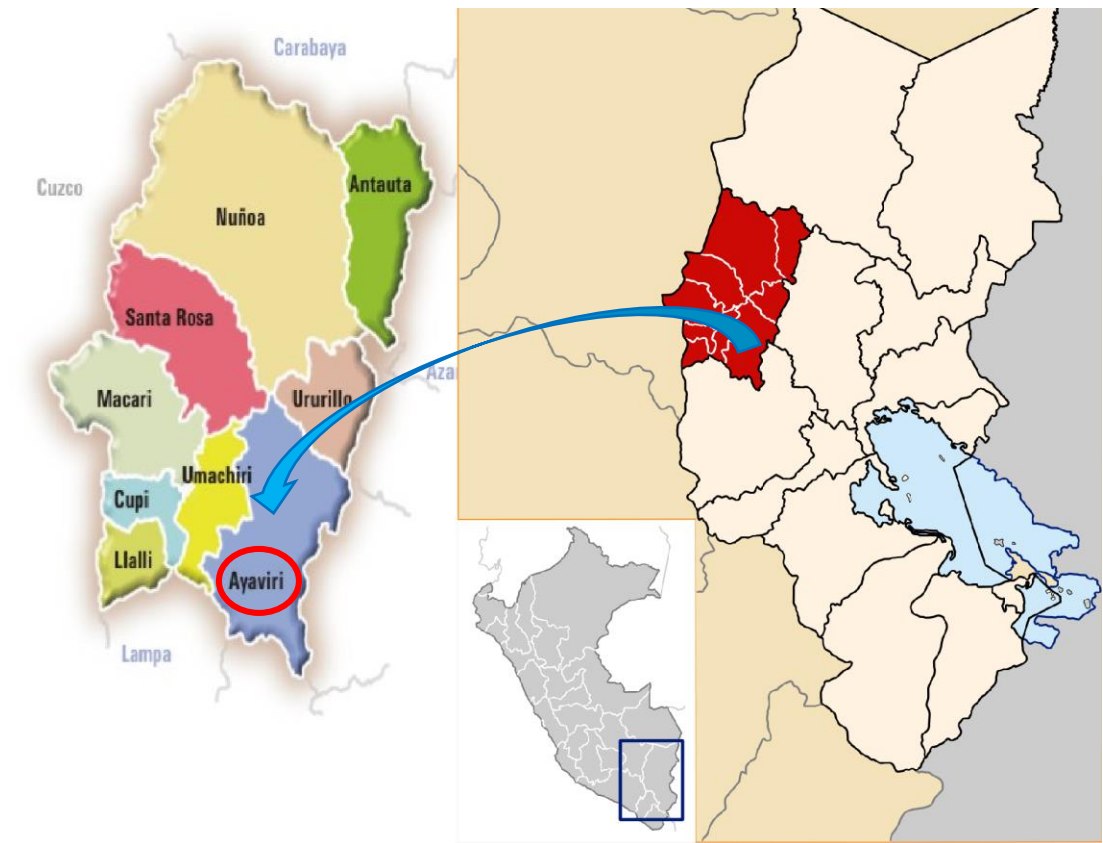

Provincia de Melgar y Departamento de Puno:

*Figura 3*. Mapa de los distritos de Puno

#### <span id="page-31-0"></span>**Limita por el:**

Norte: Se encuentra el distrito de Santa Rosa y Orurillo.

Sur: Se localiza el [Provincia de L](https://es.wikipedia.org/wiki/Distrito_de_Comas)ampa.

Este: Se ubica el [Provincia de Azángaro .](https://es.wikipedia.org/wiki/Distrito_de_San_Antonio_de_Chaclla)

Oeste: Se visualiza el [distrito U](https://es.wikipedia.org/wiki/Distrito_de_Puente_Piedra)machiri, Llalli, Cupi y Macari.

Esta zona de estudio fue representada con el propósito de poder cooperar como mejorar el sistema del drenaje pluvial en el camino vecinal ubicado en el distrito de Ayaviri para que pueda tener un tránsito vehicular y peatonal, en este lugar se tiene deficiencias y actualmente en la demarcación existente, de esta manera se podrá colaborar para mejorar el sistema del drenaje pluvial de la zona, que conlleve básicamente un adecuado tránsito en el camino vecinal mejorándolo con el sistema del drenaje pluvial, examinando todo lo declarado precedentemente para el progreso del proyecto de investigación.

#### **Ubicación Geográfica**

De esta manera, su geografía del distrito de Ayaviri se encuentra ubicado en las coordenadas 14°52'55" S y 70°35'24" O, tiene un área de 1013.14 Km2, estima con una altitud de 3.918 m.s.n.m. al norte de la cordillera de Carabaya y al Oeste con la cordillera de Vilcanota.

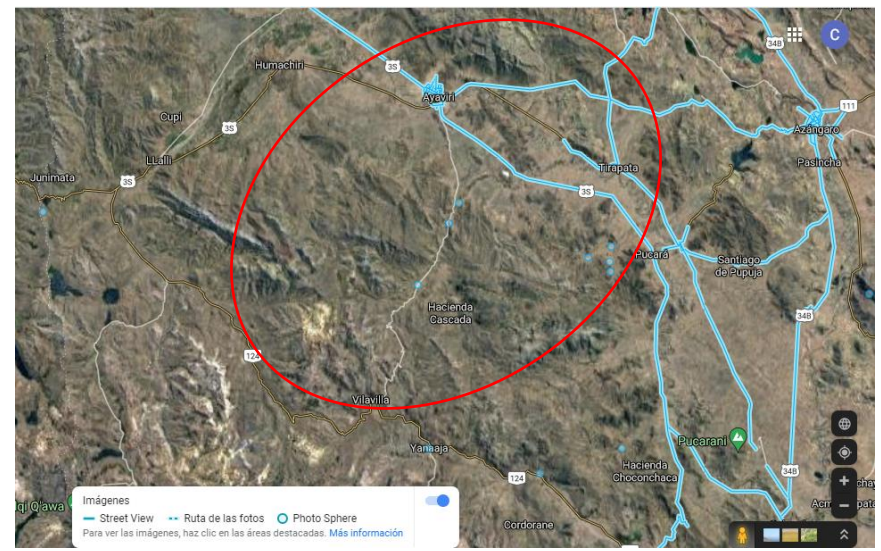

*Figura 4*. Distrito de Ayaviri

<span id="page-32-0"></span>La ubicación más exacta de la zona designada para el sistema de drenaje pluvial para mejorar el camino vecinal que inicia en el distrito de Ayaviri con el distrito de Vilavila que en la progresiva 23+480 corresponde al lugar principal, a través de la visualización con el servicio del programa Google Maps.

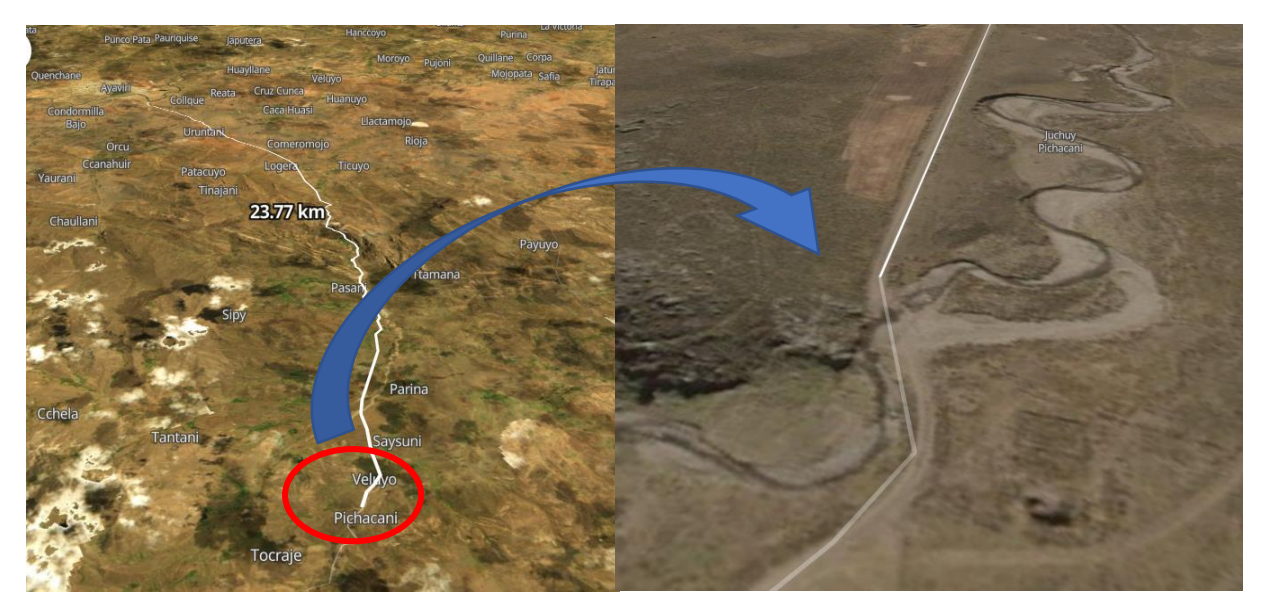

*Figura 5.* Ubicación del sitio de manera satelital

#### <span id="page-33-0"></span>**Clima:**

En el distrito de Ayaviri, con el transcurso del año tiene una temperatura normalmente varía de -5°C a 18°C y rara vez disminuye a menos dde -7°C o aumenta a más de 21°C. Asimismo los veranos son cortos, frescos y nublados los inviernos son cortos, muy frio, seco y parcialmente nublado.

#### **Vías de acceso**

Para poder llegar al camino vecinal, el punto de inicio es en Vilapata la progresiva 00+000, que es precisamente en el km 23+480 y termina en Munaypampa de la progresiva 30+818, para llegar a este lugar se puede tomar vehículo del distrito de Ayaviri para llegar al lugar.

#### **Materiales:**

Los materiales a usarse se llevarán a la zona de estudio, debido a que la zona se encuentra fuera de la ciudad.

#### **Procedimientos:**

En este proyecto de investigación, se ha optado para la muestra en las progresivas del km 23+480 hasta km 23+500, por lo cual se ha optado y ejecutado 3 calicatas.

Asimismo, la carretera es un camino vecinal, por lo cual mi progresiva esta en km 23+480, es por ello ubicado en el margen al lado derecho 2 calicatas y al lado Izquierdo 1 calicata.

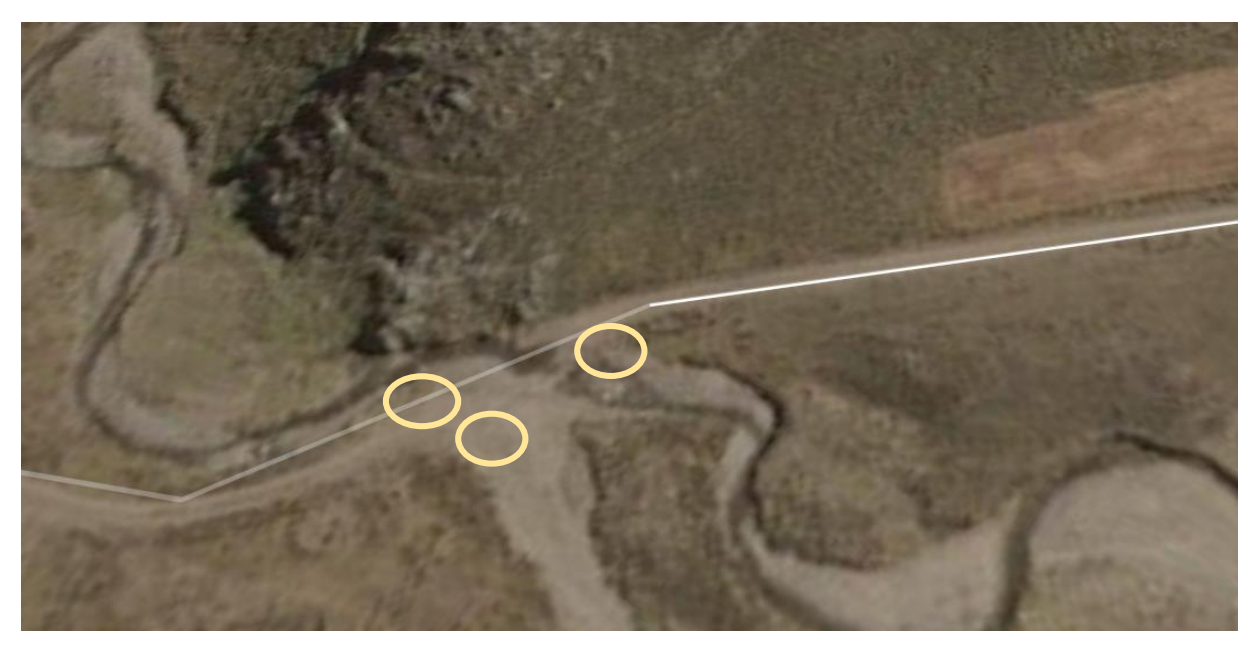

*Figura 6*. Ubicación de las calicatas por vía satelital

<span id="page-34-1"></span>En la zona de estudio, para los tres puntos de calicatas básicamente se ubican dentro de la muestra, también se pudo recopilar información que se mostrara a continuación:

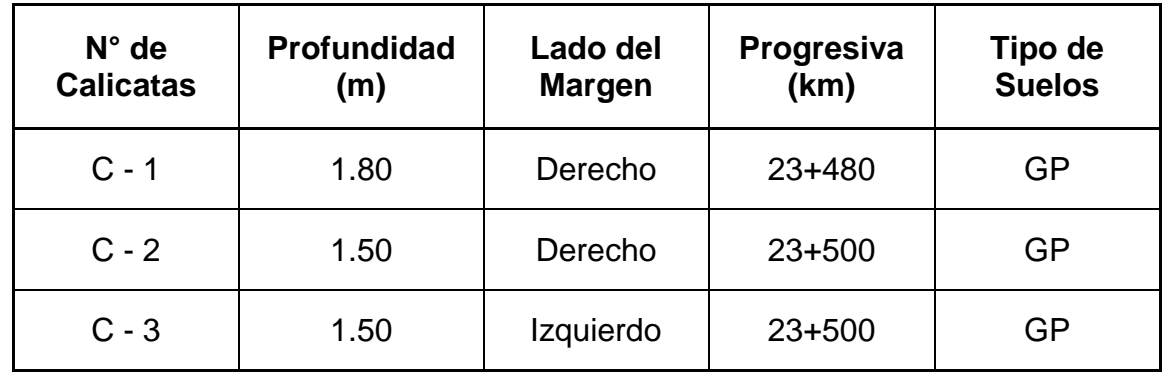

<span id="page-34-0"></span>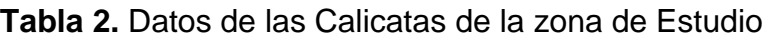

Fuente: Elaboración propia

En estas imágenes se puede mostrar las evidencias que realmente se han ejecutado en campo las calicatas.

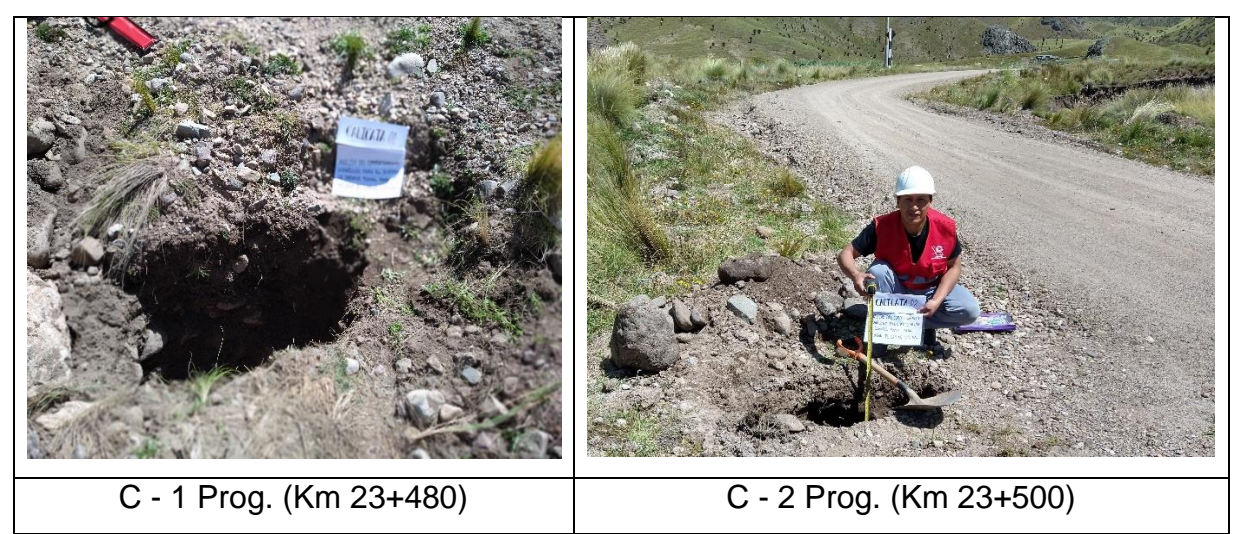

<span id="page-35-1"></span>Figura 7 Puntos de calicatas en la zona de estudio

Posteriormente, se expondrá los resultados que se han obtenido todos los resultados de los ensayos del laboratorio en base a la matriz de consistencia.

#### **Procesamiento de datos: Resultados**

#### **Ensayo de acuerdo a la norma ASTM**

Calicatas elaboradas para conocer el tipo de suelo donde se hará el sistema de drenaje pluvial que será objeto de estudio

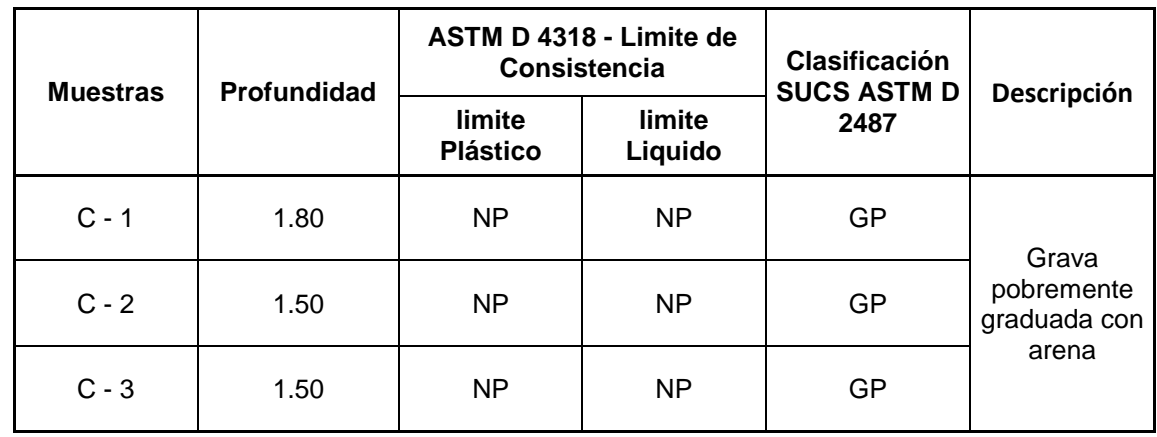

<span id="page-35-0"></span>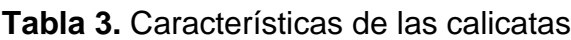

Fuente: Elaboración propia
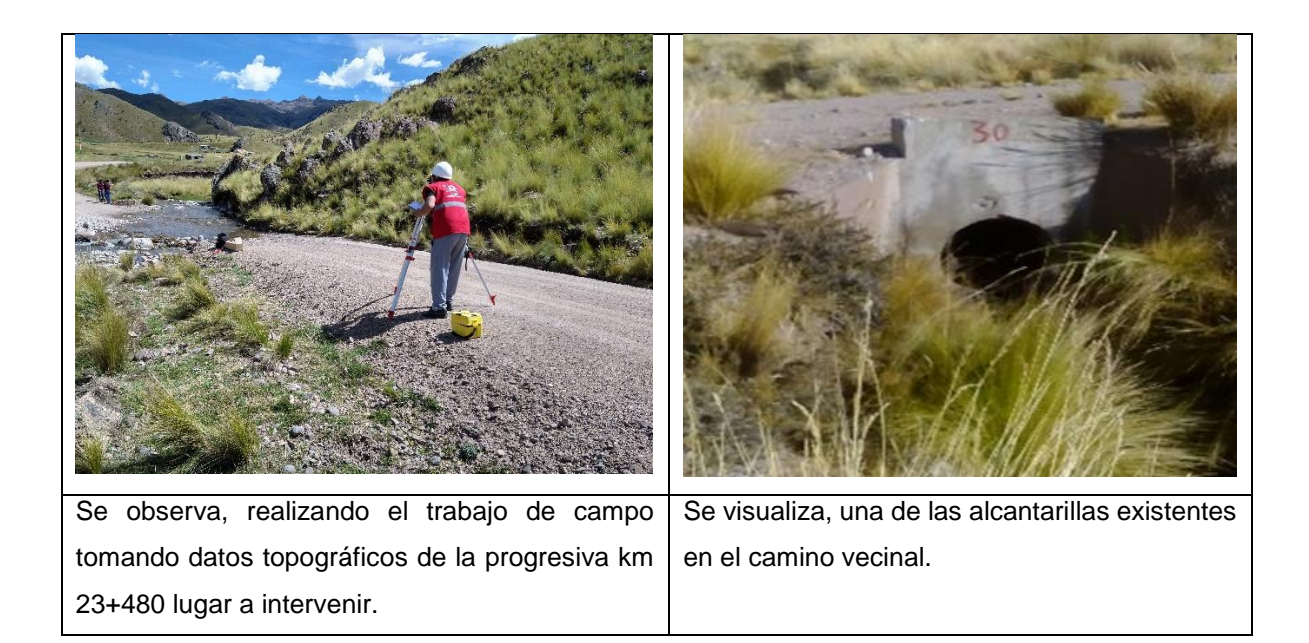

# **Ubicación de obras de arte y drenaje existente en el camino vecinal**

Se obtuvo todas las obras de arte y drenaje existente en el camino vecinal con la ayuda de la topografía y equipos de campo.

| N°             | Obras de arte y drenaje existentes en el camino vecinal |             |             |              |
|----------------|---------------------------------------------------------|-------------|-------------|--------------|
| 1              | Alcantarilla                                            | Km. 1+300   | 329746.42 E | 8350642.26 N |
| $\overline{2}$ | Alcantarilla                                            | Km. 1+700   | 329950.07 E | 8350304.68 N |
| 3              | Alcantarilla                                            | Km. 1+900   | 329978.51 E | 8350106.72 N |
| 4              | Alcantarilla                                            | Km. 2+400   | 330127.56 E | 8349631.79 N |
| 5              | Alcantarilla                                            | Km. 2+900   | 330201.99 E | 8349141.72 N |
| 6              | Alcantarilla                                            | $Km. 3+400$ | 330327.29 E | 8348688.83 N |
| $\overline{7}$ | Alcantarilla                                            | Km. 4+200   | 330366.60 E | 8347920.81 N |
| 8              | Alcantarilla                                            | Km. 4+900   | 330505.89 E | 8347307.21 N |
| 9              | Alcantarilla                                            | $Km. 5+100$ | 330504.59 E | 8347115.60 N |
| 10             | Alcantarilla                                            | $Km. 5+500$ | 330628.06 E | 8346738.98 N |
| 11             | Alcantarilla                                            | $Km. 6+100$ | 330850.60 E | 8349183.78 N |
| 12             | Alcantarilla                                            | Km. 6+300   | 330932.90 E | 8346001.52 N |
| 13             | Alcantarilla                                            | $Km. 8+200$ | 331345.97 E | 8344156.52 N |
| 14             | Alcantarilla                                            | Km. 8+700   | 331243.13 E | 8343680.11 N |

**Tabla 4.** Datos topográficos de las obras de arte y drenaje

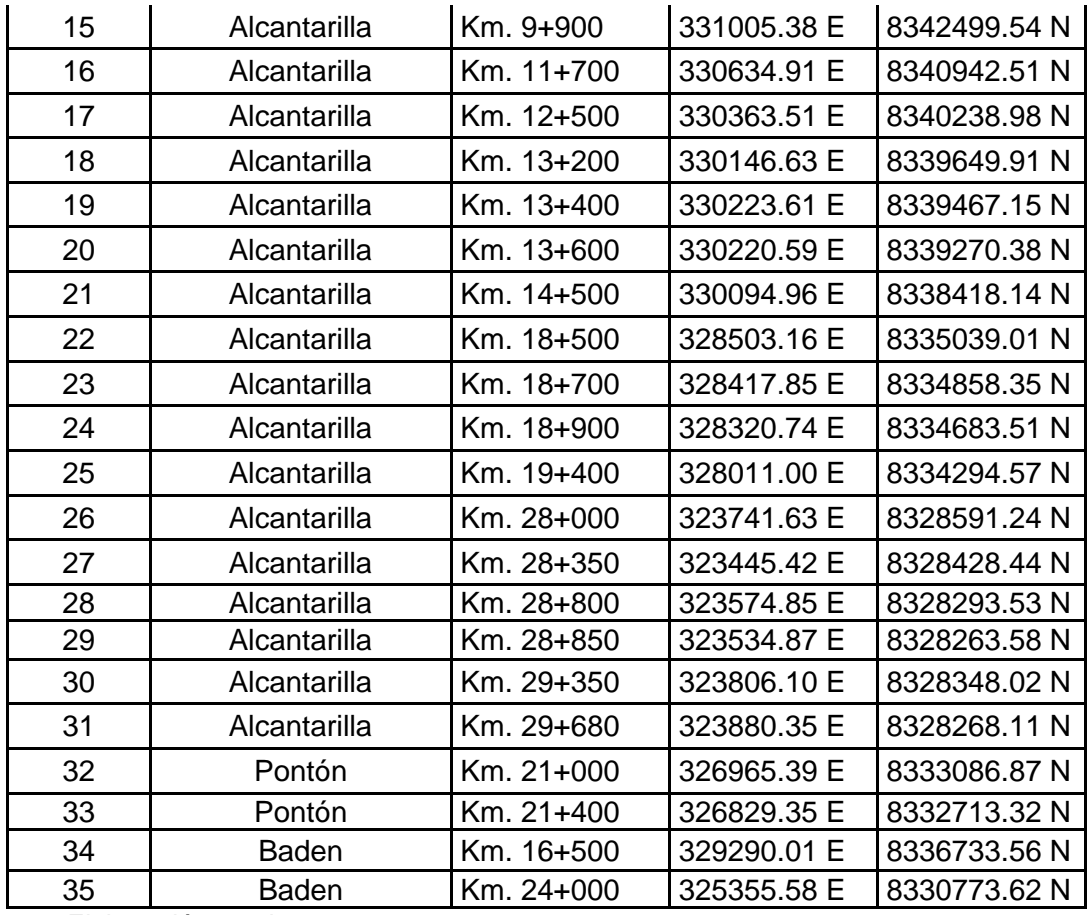

Fuente: Elaboración propia

## **Datos topográficos**

Se han desarrollado los trabajos topográficos de la zona destinada al lugar donde se intervendrá el sistema de drenaje de la carretera del camino vecinal Desvió P Tinajani (Ayaviri), Comunidad Caluyo, Tinajani, Pacobamba Alto, Huallatani- Limite Lampa Km.  $0+000 - 30+750$ .

**Tabla 5.** Datos topográficos para la obra de arte y drenaje

| N° | VAT   | <b>VAD</b> | <b>PROGRESIVA</b> |
|----|-------|------------|-------------------|
|    | 0.185 |            | $23+440$          |
| っ  |       | 1.191      | $23+460$          |
|    |       | 2.525      | $23+480$          |
|    |       | 2.55       | $23+490$          |
|    |       | 2.165      | $23 + 500$        |
|    |       | 0.53       | $23 + 520$        |

# **Estudios Hidrológicos e Hidráulicos**

**Cuenca: Condorone**

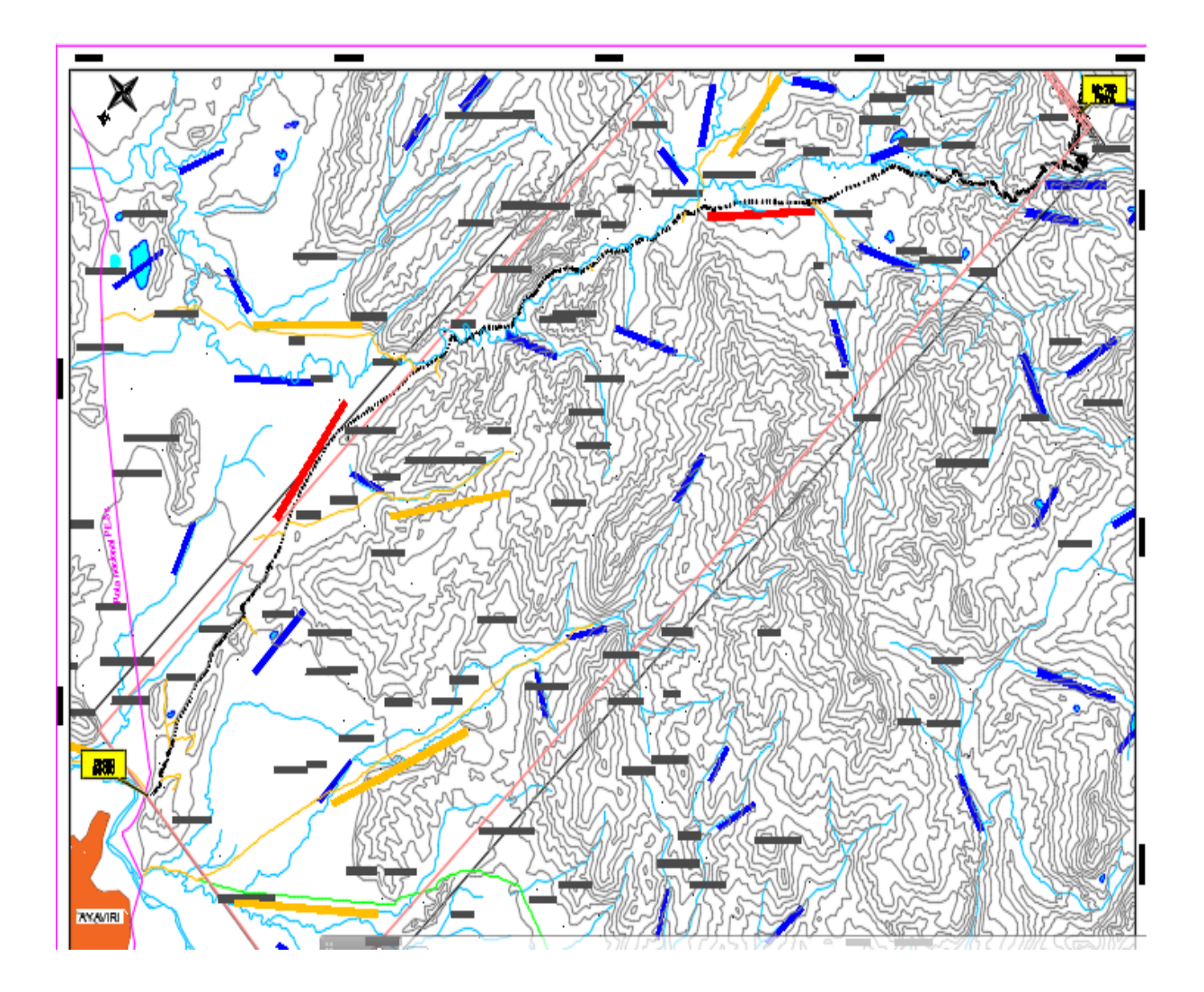

*Figura 8.* Plano de la Cuenca

## **Parámetros de la Cuenca**

o Los Parámetros Físicos para determinar la quebrada se contó con la topografía y cartografía de la zona.

**Tabla 6.** Parámetros Físicos

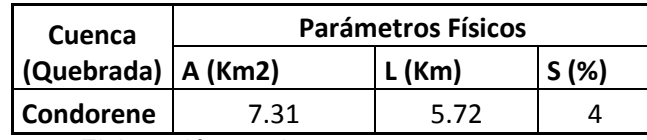

Fuente: Elaboración propia

o Factor de forma es uno de los parámetros que explica la forma de la cuenca. Ecuación Factor de Forma

$$
Ff = \frac{A}{L^2}
$$

**Ff= 0.22**

Donde:

Ff= Factor de Forma

A= Área de la Cuenca en Km2

L= Longitud de la cuenca en Km

**Tabla 7.** Rangos aproximados del factor de forma

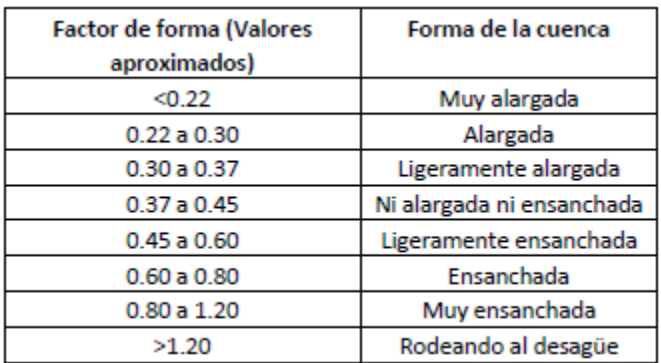

Fuente: Ministerio de Transportes y Comunicaciones

Por lo que podemos mencionar que tenemos una **cuenca Alargada**

#### **Sistema de drenaje**

Es una cuenca hidrográfica que son constituidos en el cauce principal y sus afluentes estos cauces de una cuenca determinan el evento de la precipitación, que se desarrollaron parámetros para cuantificar la influencia del sistema de drenaje de la escorrentía superficial.

#### **Orden de la cuenca**

es el número de ramificaciones que refleja el sistema de drenaje que se presenta un ejemplo para la clasificación de una cuenca hidrográfica de orden 4.

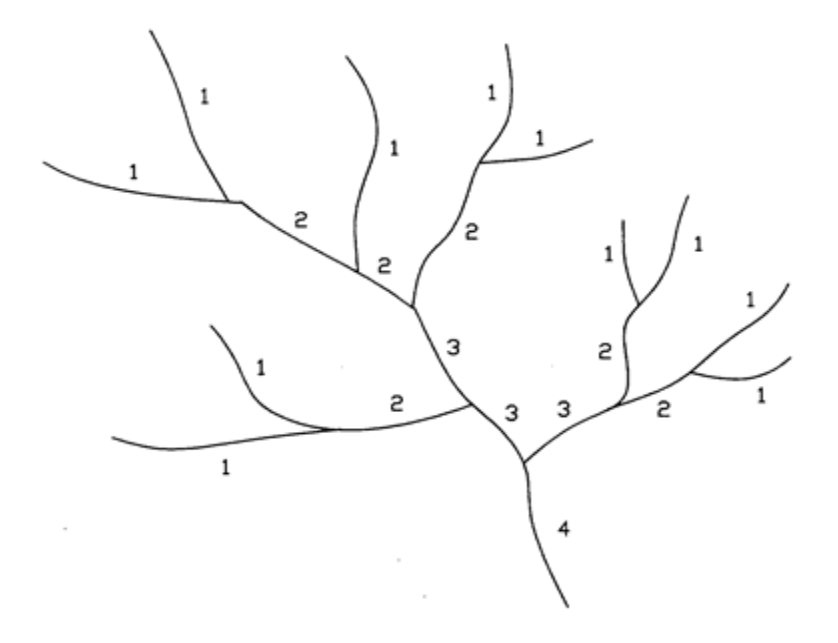

*Figura 9.* Plano de la Cuenca

#### **Precipitación**

La precipitación es una fase del ciclo hidrológico que da inicio a todas las corrientes superficiales y profundas, debido a que se evaluación y el conocimiento para su distribución, que se da en el tiempo como en el espacio, estos problemas son básicos en hidrología. La estación más cercana que nos brindó para el lugar del estudio, es la estación de Vilavila para lo cual será la más factible para hacer el diseño a realizar. La información fue brindada por Senamhi como se muestra.

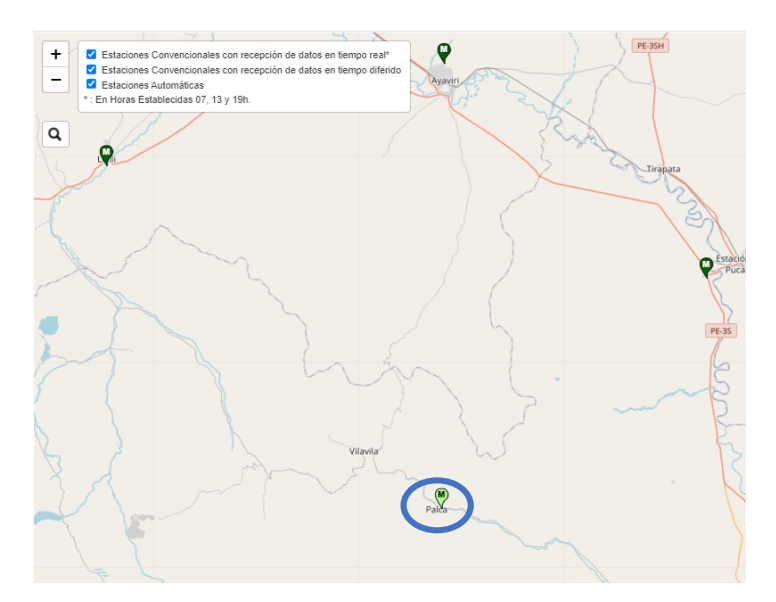

*Figura 10.* Estación de Vilavila

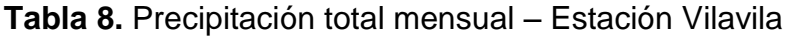

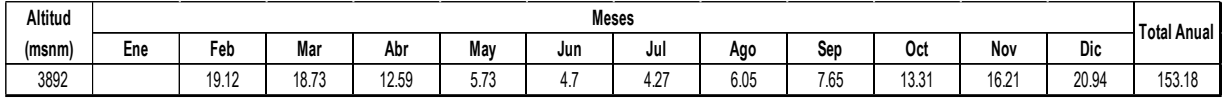

Fuente: Senamhi.

| N°             | Año  | <b>Total anual</b> | $N^{\circ}$ | Año  | <b>Total anual</b> |
|----------------|------|--------------------|-------------|------|--------------------|
| $\mathbf{1}$   | 1964 | 136.03             | 31          | 1994 | 147.86             |
| $\overline{2}$ | 1965 | 152.1              | 32          | 1995 | 155.63             |
| 3              | 1966 | 138.08             | 33          | 1996 | 150.27             |
| 4              | 1967 | 149.91             | 34          | 1997 | 161.7              |
| 5              | 1968 | 151.66             | 35          | 1998 | 131.46             |
| 6              | 1969 | 145.93             | 36          | 1999 | 172.1              |
| 7              | 1970 | 150.27             | 37          | 2000 | 142                |
| 8              | 1971 | 165.22             | 38          | 2001 | 175.3              |
| 9              | 1972 | 145.85             | 39          | 2002 | 165.33             |
| 10             | 1973 | 188.68             | 40          | 2003 | 157.08             |
| 11             | 1974 | 137.53             | 41          | 2004 | 131.32             |
| 12             | 1975 | 146.7              | 42          | 2005 | 154.82             |
| 13             | 1976 | 142.07             | 43          | 2006 | 151.13             |
| 14             | 1977 | 151.47             | 44          | 2007 | 131.78             |
| 15             | 1978 | 154.3              | 45          | 2008 | 157.36             |
| 16             | 1979 | 140.23             | 46          | 2009 | 147.86             |

**Tabla 9.** Precipitación total anual (mm) – Estación Vilavila

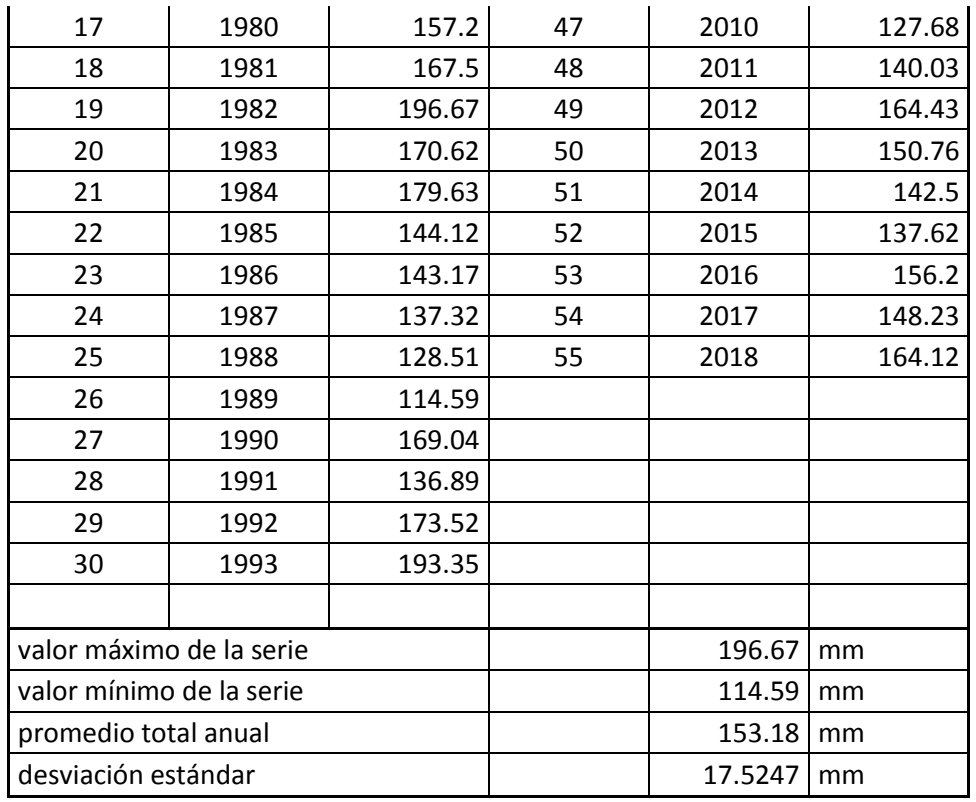

Fuente: Elaboración Propia.

## **Precipitación total Anual**

La precipitación es una de las variables meteorológicas más significativos esto influyen en la producción agrícola, dado que la precipitación pluvial, es normalmente, la única fuente de humedad que proporciona a nuestro suelo.

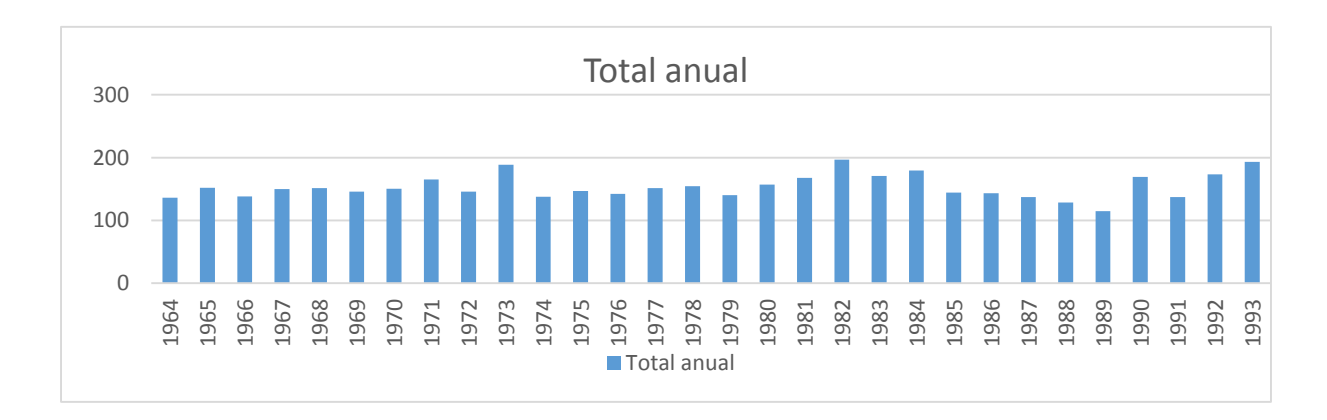

#### *Grafico 1.* Precipitaciones Máximas

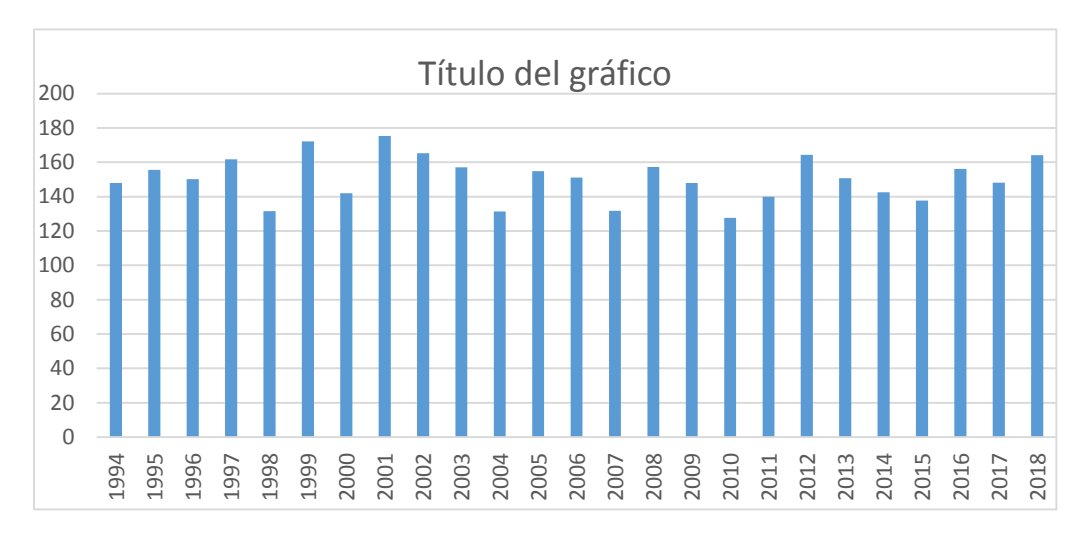

*Grafico 2.* Precipitaciones Máximas

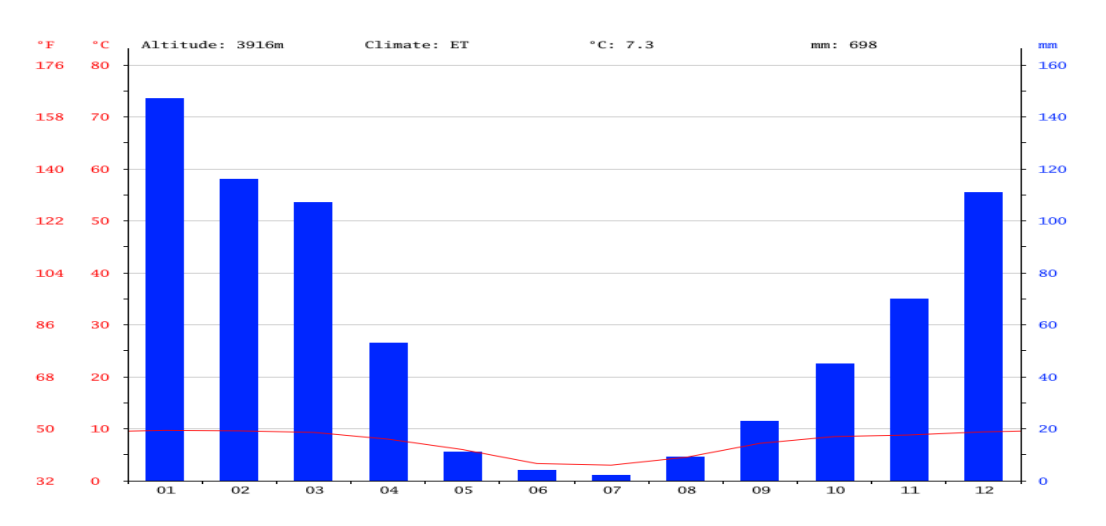

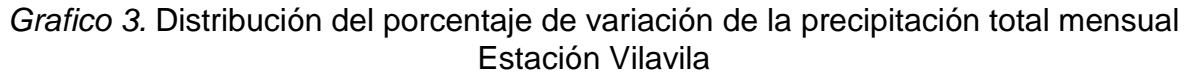

Tenemos que la precipitación la más baja es en julio, con un promedio de 2mm. En enero la precipitación alcanza un pico de promedio de 147mm.

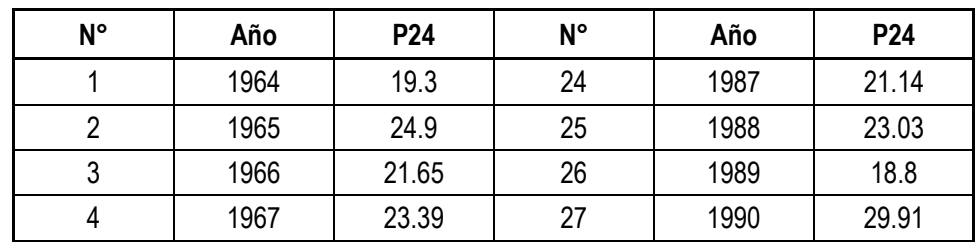

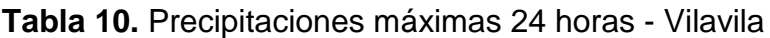

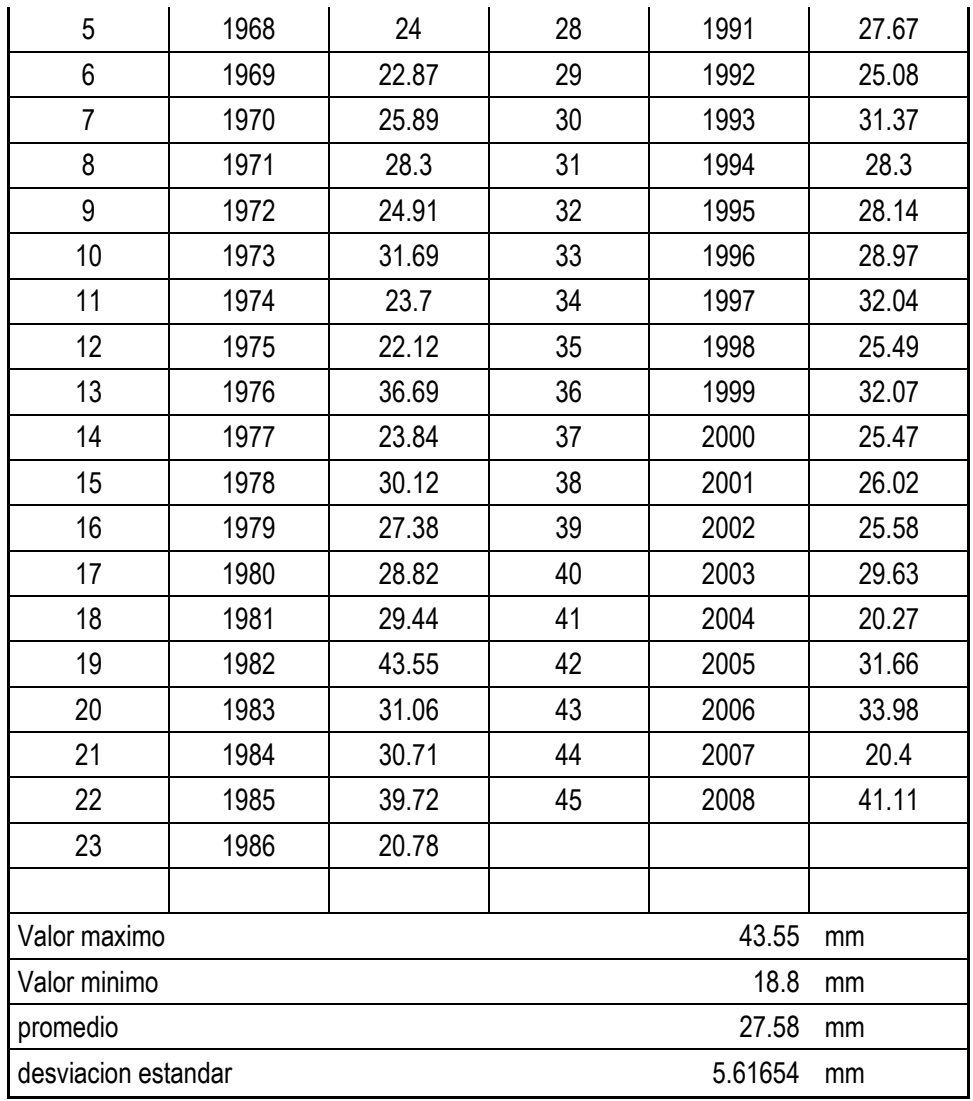

Fuente: Senamhi.

# **Precipitación Máxima en 24 horas para diferentes periodos de retorno**

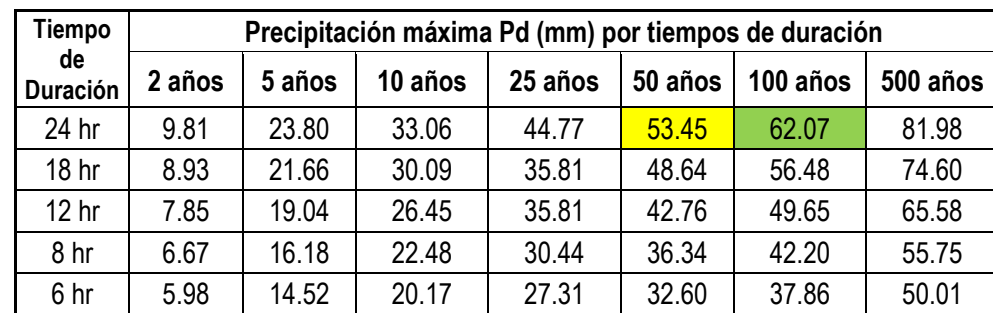

**Tabla 11.** Precipitaciones máximas 24 horas diferentes tiempos de retorno

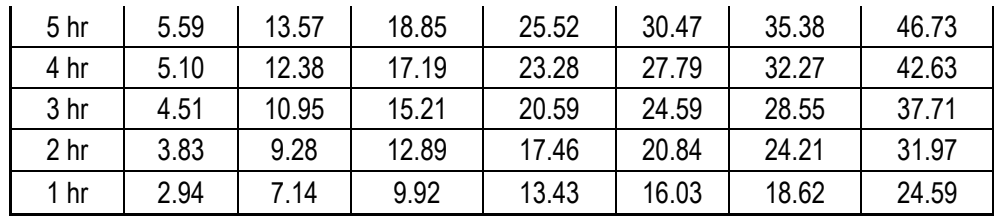

Fuente: Elaboración Propia.

Por lo tanto, la ecuación para el cálculo de la intensidad máxima de diseño seria

 $I_{max} =$  $45.0510 * T^{0.355028}$  $t^{0.61885}$ 

**Tabla 12.** Intensidad máxima de diseño (mm/hr) – Duración – Periodo de retorno

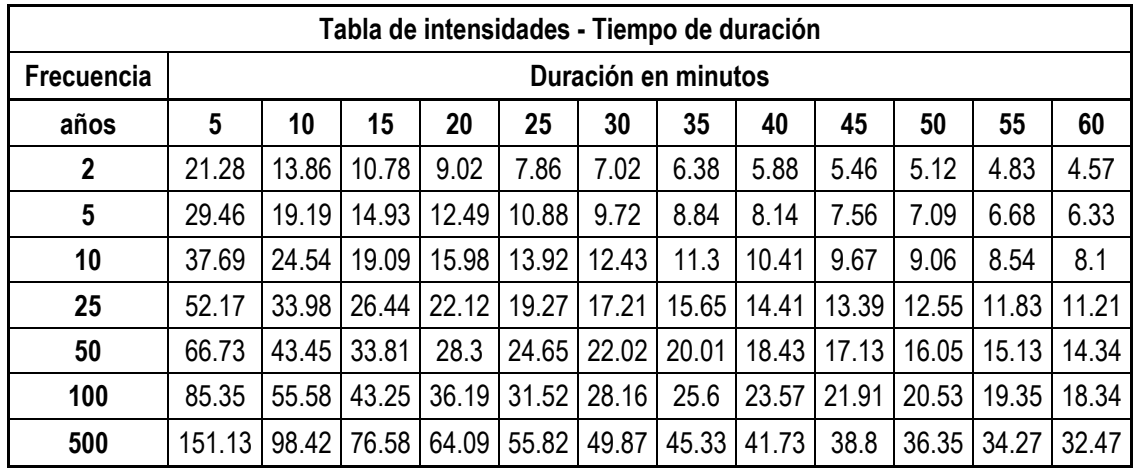

Fuente: Elaboración Propia

La duración (t) de la tabla 12, es el tiempo de concentración de las diferentes microcuencas que se encontró en la zona de estudio.

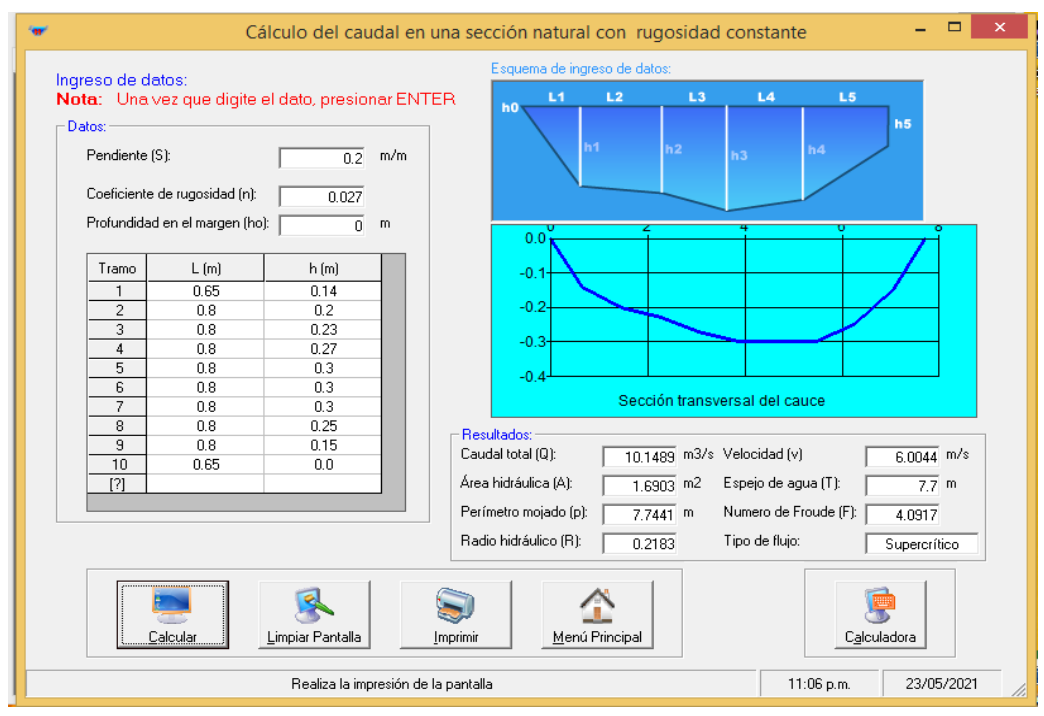

*Figura 11.* Calculo del caudal mínimo en una sección natural con rugosidad en Hcanales

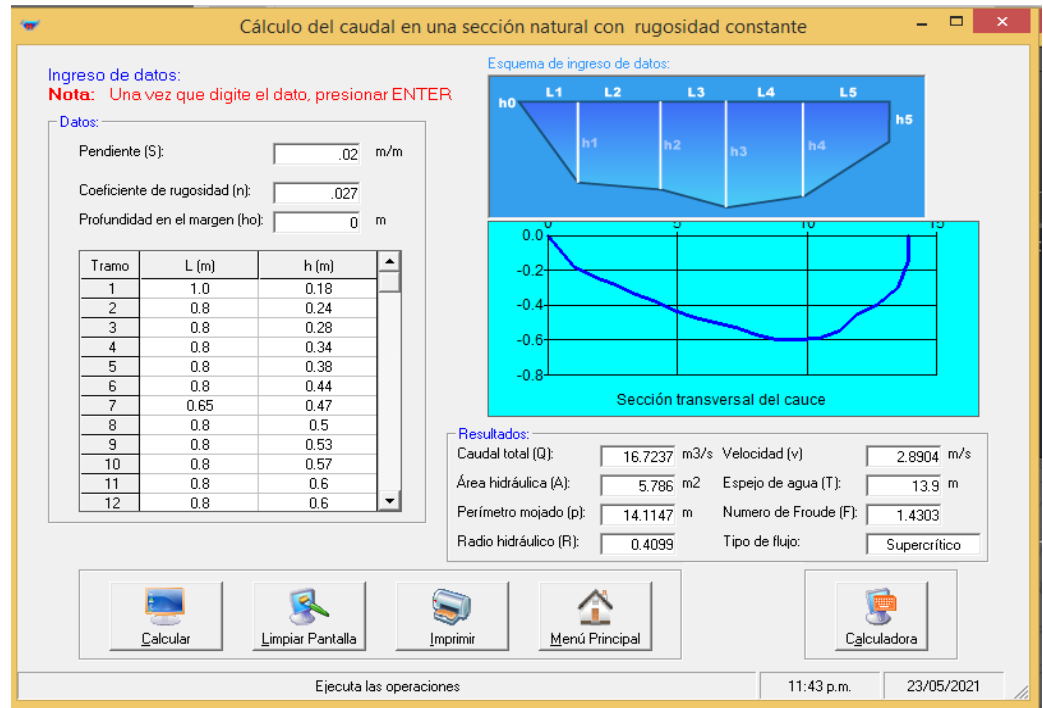

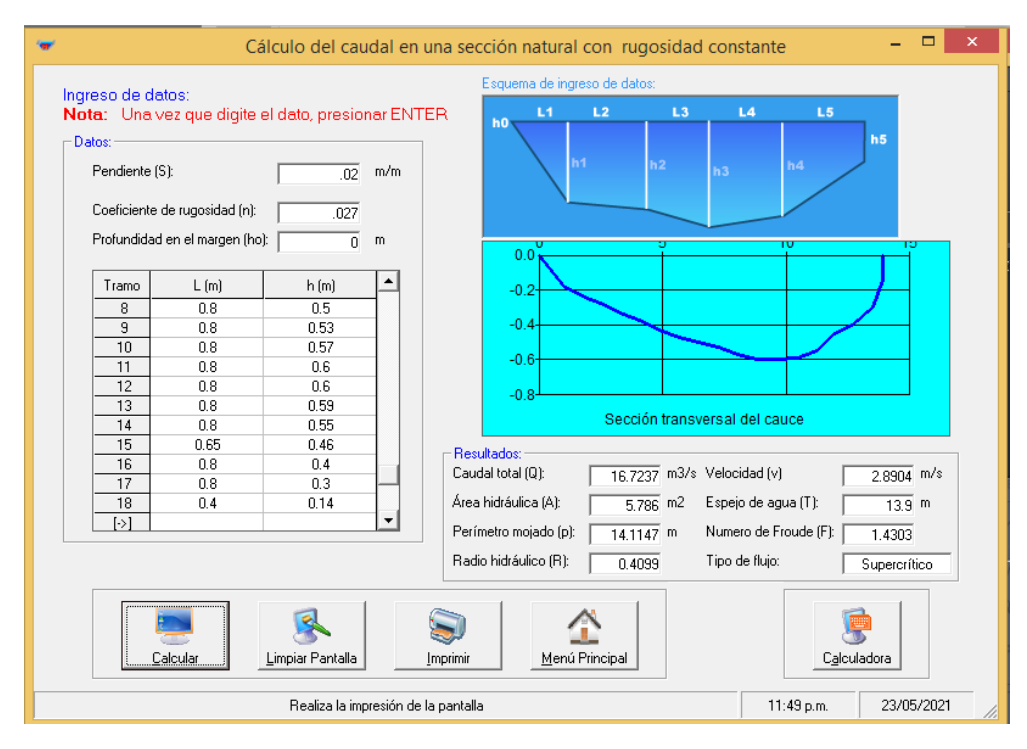

*Figura 12.* Calculo del caudal máximo en una sección natural con rugosidad en **H**canales

## **Propuesta de Diseño de Obras de arte**

Como idea de diseño se consideró alternativas para el drenaje superficial, por las cuales son los siguientes: *Alcantarilla y Pontón*, estos elementos elegidos se adecuan a la zona geográfica del altiplano región Puno, cabe mencionar que la via en investigación se encuentra a la altitud de 3.918 m.s.n.m.

## **Caudal de diseño**

## **Tiempo de Concentración (Tc)**

Se determina la cuenca hidrográfica del período que demora una gota en llegar de un lugar alejado hasta la salida de la cuenca, como también existe una relación inversa entre la duración de una tormenta y la intensidad de esta manera se asume la duración critica que es igual al tiempo de concentración, como también depende los factores como la geometría de la cuenca pendiente área características del suelo cobertura

vegetal a la vez existen tres tipos de escurrimiento superficial es el flujo concentrado, flujo superconcentrado y flujo subconcentrado.

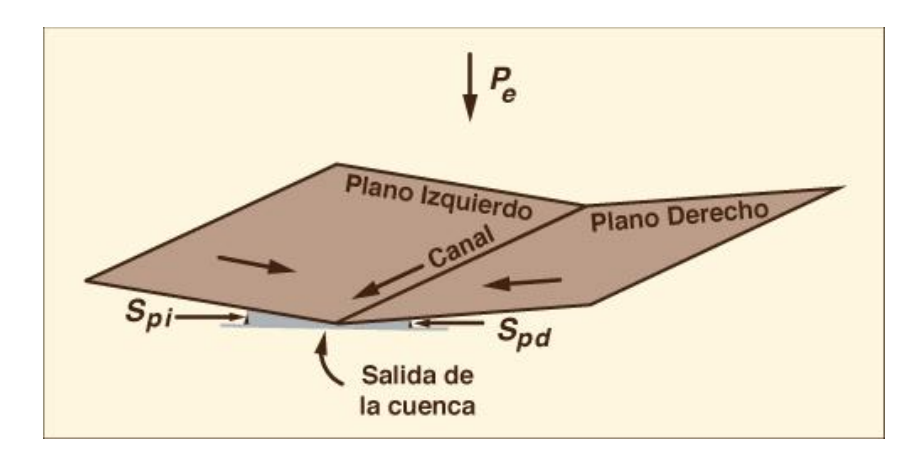

*Figura 13.* Esquema de libro abierto utilizado en la modelación del escurrimiento superficial.

Se determinó el uso de la fórmula planteada:

# **Formula de Kirpich:**

Ecuación de Kirpich

$$
Tc = 0.6628 \frac{L^{0.77}}{S^{0.385}}
$$

Donde:

Tc= tiempo de Concentración (horas)

L= Longitud del Cauce Principal (km)

S= Pendiente entre altitudes máximas y mínimas del cauce(m/m)

 $Tc = 1.49$ 

# **Formula de Hathaway:**

Ecuación de Hathaway

$$
Tc = \frac{0.606 * (L * n)^{0.476}}{S^{0.234}}
$$

Donde:

Tc= tiempo de Concentración (horas)

L= Longitud del Cauce Principal (km)

n= Factor de Rugosidad

S= Pendiente (m/m)

El valor de "n" se determina según la tabla 13

#### **Tabla 13.** Factor de rugosidad - Hathaway

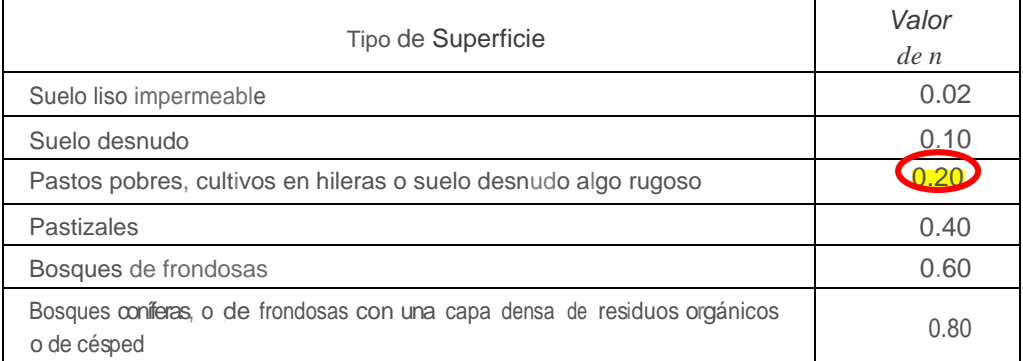

# $TC = 0.47$

## **Formula de Bransby-Williams:**

Ecuación de Bransby-Williams

$$
Tc = \frac{0.2433 * L}{A^{0.1} * S^{0.2}}
$$

Donde:

Tc= tiempo de Concentración (horas)

L= Longitud del Cauce Principal (km)

A= Área de la cuenca (km2)

S= Pendiente (m/m)

#### $TC = 0.86$

#### **Formula de US Corps Of Engineers:**

Ecuación de US Corps Of Engineers

$$
Tc = 0.3 \frac{L^{0.76}}{S^{0.19}}
$$

Donde:

Tc= tiempo de Concentración (horas)

L= Longitud del Cauce Principal (km)

S= Pendiente (m/m)

 $TC = 0.87$ 

#### **Promedio del Tc**

se tomará Tc que son mayores

$$
Tc = \left(\frac{1.49 + 0.86 + 0.87}{2}\right) * 60 \text{ min}
$$
  
**Tc** en min. = 96.6

#### **Intensidad (mm/hr)**

La estación que se tomó en cuenta para el lugar de estudio fue de Vilavila que se encuentra la más cercana, para la intensidad de la precipitación máxima en 24 horas se tiene la siguiente ecuación.

Ecuación de la intensidad

$$
I = \frac{143.9942 \text{Tr}^{0.2040}}{tc^{0.5535}}
$$

Donde:

I= intensidad máxima (mm/hr)

Tr= Periodo de Retorno (años)

Tc= Duración de la precipitación (minutos)

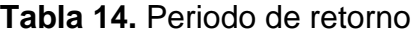

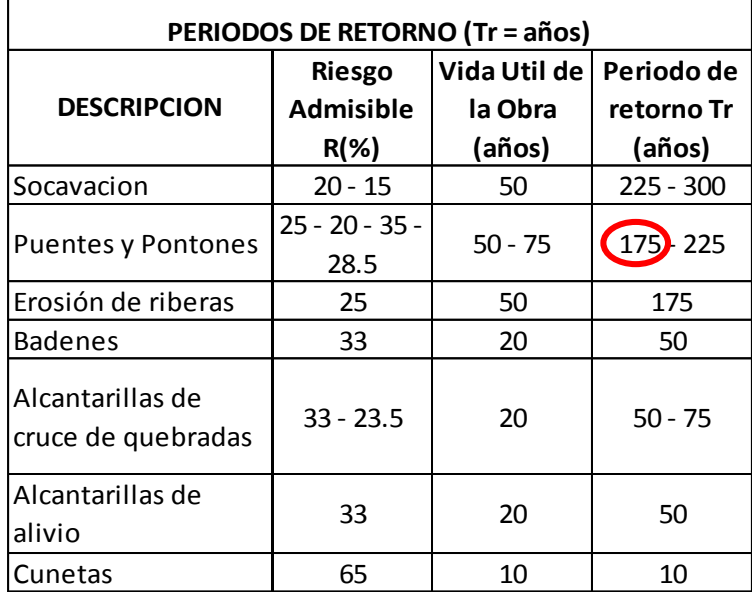

Fuente: Ministerio de Transportes y Comunicaciones

 $I(mm/hr) = 32.90$ 

#### **Método Racional**

En la investigación se usará el Método Racional, que es uno de los más usados para la valoración del caudal máximo para comprobar la lluvia de diseño y posee la ventaja que no requiere los datos hidrométricos para la estimación de caudales máximos.

Ecuación descarga máxima de diseño

$$
Q=0.278\,\mathrm{CIA}
$$

Donde:

Q= Descarga máxima de diseño (m3/seg)

C= Coeficiente de escorrentía

I= intensidad de precipitación máxima horaria (mm/hr)

# A= Área de la cuenca

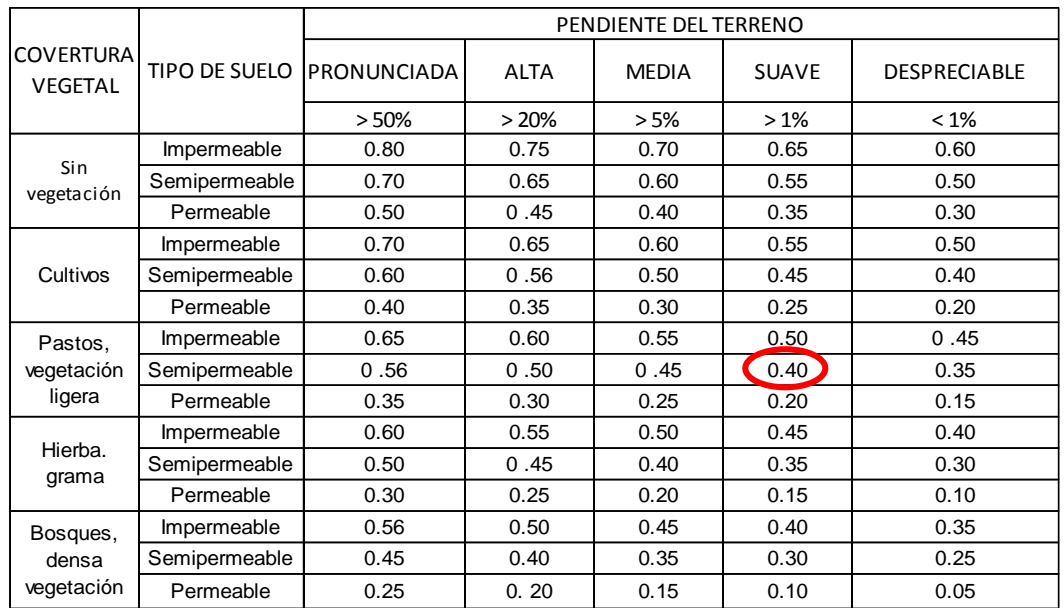

# **Tabla 15.** Coeficiente de escorrentía método racional

Fuente: Ministerio de Transportes y Comunicaciones

Para Pontón:

 $Q(m3/seg) = 26.74$ 

# **Diseño de Drenaje superficial**

| <b>DISENO PONTON LOSA</b>                                 |                                |                                                       |                                                     |                                                                                                |
|-----------------------------------------------------------|--------------------------------|-------------------------------------------------------|-----------------------------------------------------|------------------------------------------------------------------------------------------------|
|                                                           |                                |                                                       |                                                     | PROYECTO: ANALISIS DEL COMPORTAMENTO HIDRAULICO DEL SISTEMA DE DRENAJE PLUVIAL PARA MEJORAR EL |
|                                                           |                                |                                                       | CAMINO VECINAL DEL DISTRITO DE AYAVIRI, PUNO - 2021 |                                                                                                |
|                                                           |                                | <b>COMPONENTE:</b> Sistema de Drenaje y Obras de Arte |                                                     |                                                                                                |
|                                                           |                                | <b>UBICACIÓN:</b> Ayaviri-Melgar - Puno               |                                                     | <b>Fecha: 2021</b>                                                                             |
|                                                           |                                |                                                       |                                                     |                                                                                                |
|                                                           |                                | <b>II.- DISEÑO DE LA SUPERESTRUCTURA</b>              |                                                     |                                                                                                |
|                                                           |                                |                                                       |                                                     |                                                                                                |
| DATOS:                                                    |                                |                                                       |                                                     |                                                                                                |
| LUZ EFEC.(L)                                              |                                | 8.80 M                                                |                                                     |                                                                                                |
| SOBRECARGA =                                              |                                | HL-93                                                 |                                                     |                                                                                                |
| lP.                                                       | $=$                            | 4.00 TN                                               |                                                     |                                                                                                |
| P.E. (C°)                                                 | $\qquad \qquad =$              | 2.40 TN/M3                                            |                                                     |                                                                                                |
| F'C                                                       | $=$                            | 210 KG/CM2                                            |                                                     |                                                                                                |
| F'Y                                                       | $\qquad \qquad =$              | 4200 KG/CM2                                           |                                                     |                                                                                                |
| FC                                                        | $=$                            | <b>84 KG/CM2</b>                                      |                                                     |                                                                                                |
| <b>FS</b>                                                 | $\qquad \qquad =\qquad \qquad$ | 1680 KG/CM2                                           |                                                     |                                                                                                |
| Ir.                                                       | $=$                            | 20.00                                                 |                                                     |                                                                                                |
| lEs.                                                      | $\qquad \qquad =\qquad \qquad$ | 2100000 KG/CM2                                        |                                                     |                                                                                                |
| lEc:                                                      | =                              | 217370.65 KG/CM2                                      |                                                     |                                                                                                |
| In.                                                       | $\equiv$                       | 10                                                    |                                                     |                                                                                                |
| IΚ                                                        | $\equiv$                       | 0.333                                                 |                                                     |                                                                                                |
| IJ.                                                       | $\equiv$                       | 0.889                                                 |                                                     |                                                                                                |
| ĮЬ                                                        | $\, =\,$                       |                                                       | 100 CM (Tomamos un metro de ancho de losa)          |                                                                                                |
| Ø                                                         | Ξ                              | 0.9                                                   |                                                     |                                                                                                |
| lь'                                                       | Е                              | 25.00 CM                                              |                                                     |                                                                                                |
| Ø                                                         | =                              | 0.85                                                  |                                                     |                                                                                                |
| <b>ANCHO CAJUEL</b>                                       |                                | 0.60 M                                                |                                                     |                                                                                                |
| <b>ANCHO VIA</b>                                          |                                | 10 M                                                  |                                                     |                                                                                                |
| A. ANALISIS TRANSVERSAL                                   |                                |                                                       |                                                     |                                                                                                |
|                                                           |                                |                                                       |                                                     |                                                                                                |
| PREDIMENSION AMIENTO                                      |                                |                                                       |                                                     |                                                                                                |
| COMO L<= 6 m, ENTONCES EL ESPESOR DE LA LOSA PODRIA SER : |                                |                                                       |                                                     |                                                                                                |
|                                                           |                                | $h = L/15$                                            | $0.59$ mts                                          |                                                                                                |
|                                                           |                                |                                                       |                                                     |                                                                                                |
|                                                           |                                | $\epsilon$ Cual es el espesor a usar =                | $0.40$ mts                                          |                                                                                                |
|                                                           |                                |                                                       |                                                     |                                                                                                |
| <b>METRADO DE CARGAS</b>                                  |                                |                                                       |                                                     |                                                                                                |
| Consideremos un metro lineal de losa, transversalmente:   |                                |                                                       |                                                     |                                                                                                |
|                                                           |                                |                                                       | Losa (Wd) = $1.416$ TN/M de losa                    |                                                                                                |
|                                                           |                                |                                                       |                                                     |                                                                                                |
|                                                           |                                |                                                       |                                                     |                                                                                                |
|                                                           |                                |                                                       |                                                     |                                                                                                |
|                                                           |                                |                                                       |                                                     |                                                                                                |
|                                                           |                                |                                                       |                                                     |                                                                                                |
| MOMENTO POR PESO PROPIO (Md)                              |                                |                                                       |                                                     |                                                                                                |
| $Wd$ (TN/M) = 1.416                                       |                                |                                                       |                                                     |                                                                                                |

*Figura 14.* Diseño de pontón

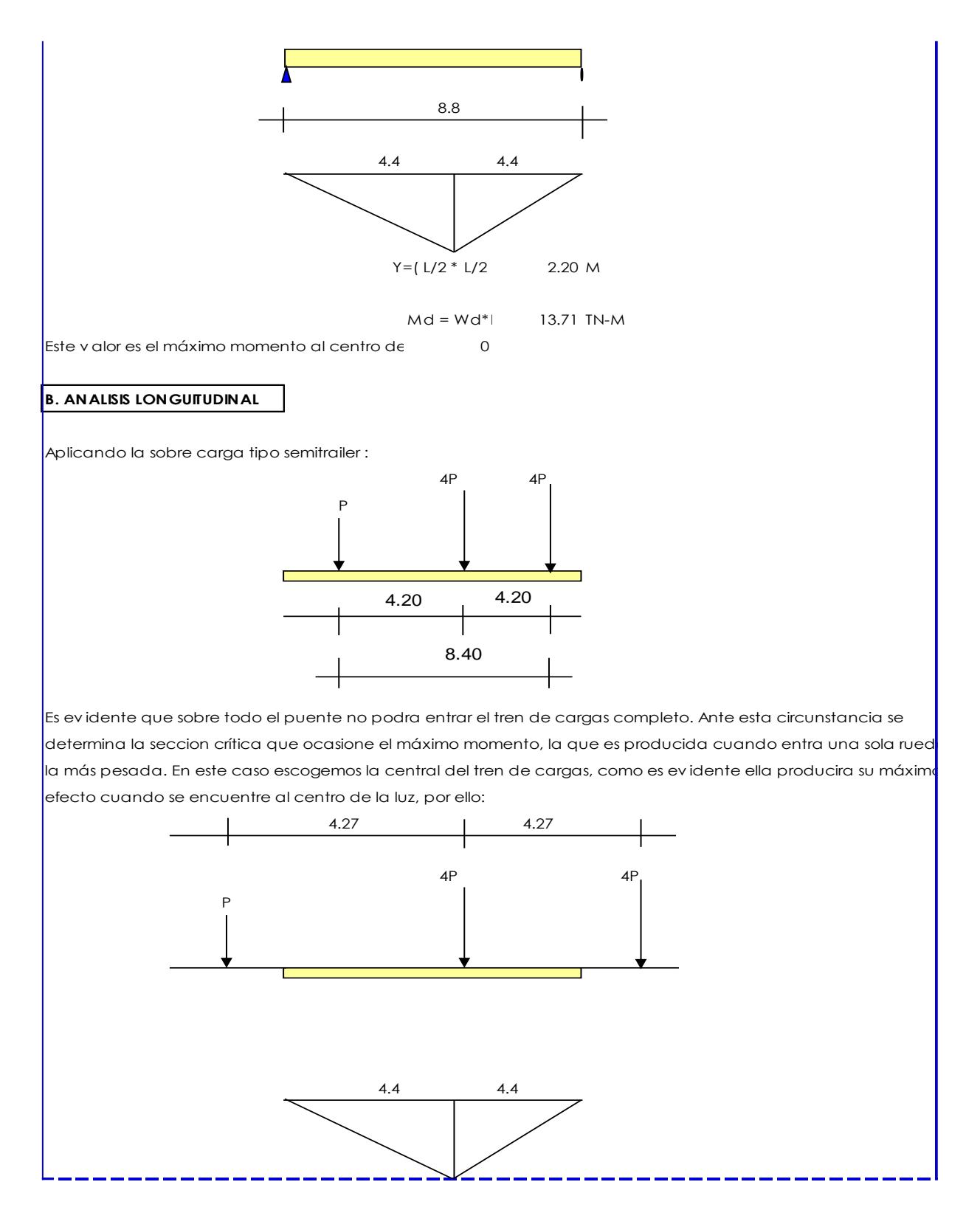

*Figura 15.* Diseño de pontón

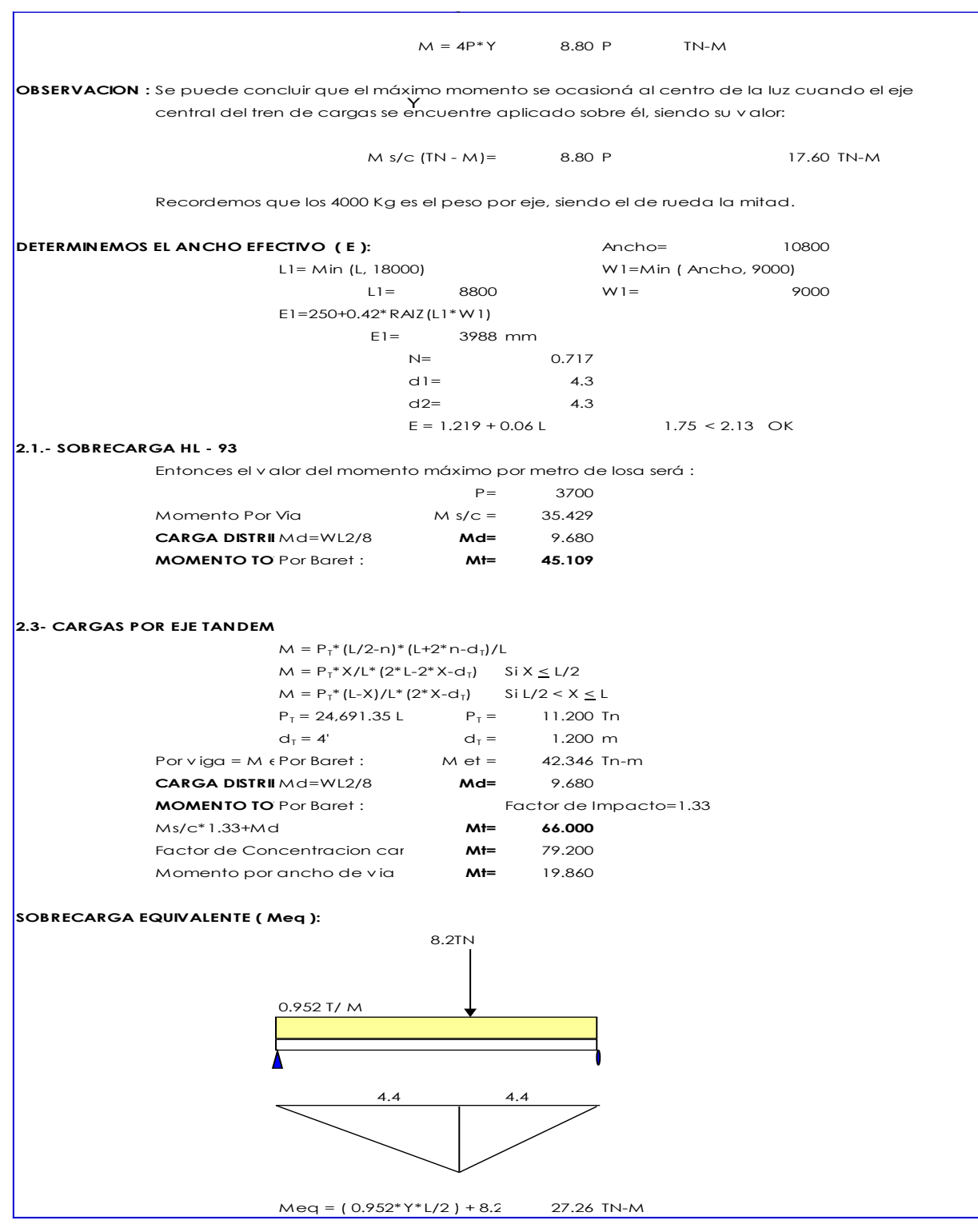

*Figura 16.* Diseño de pontón

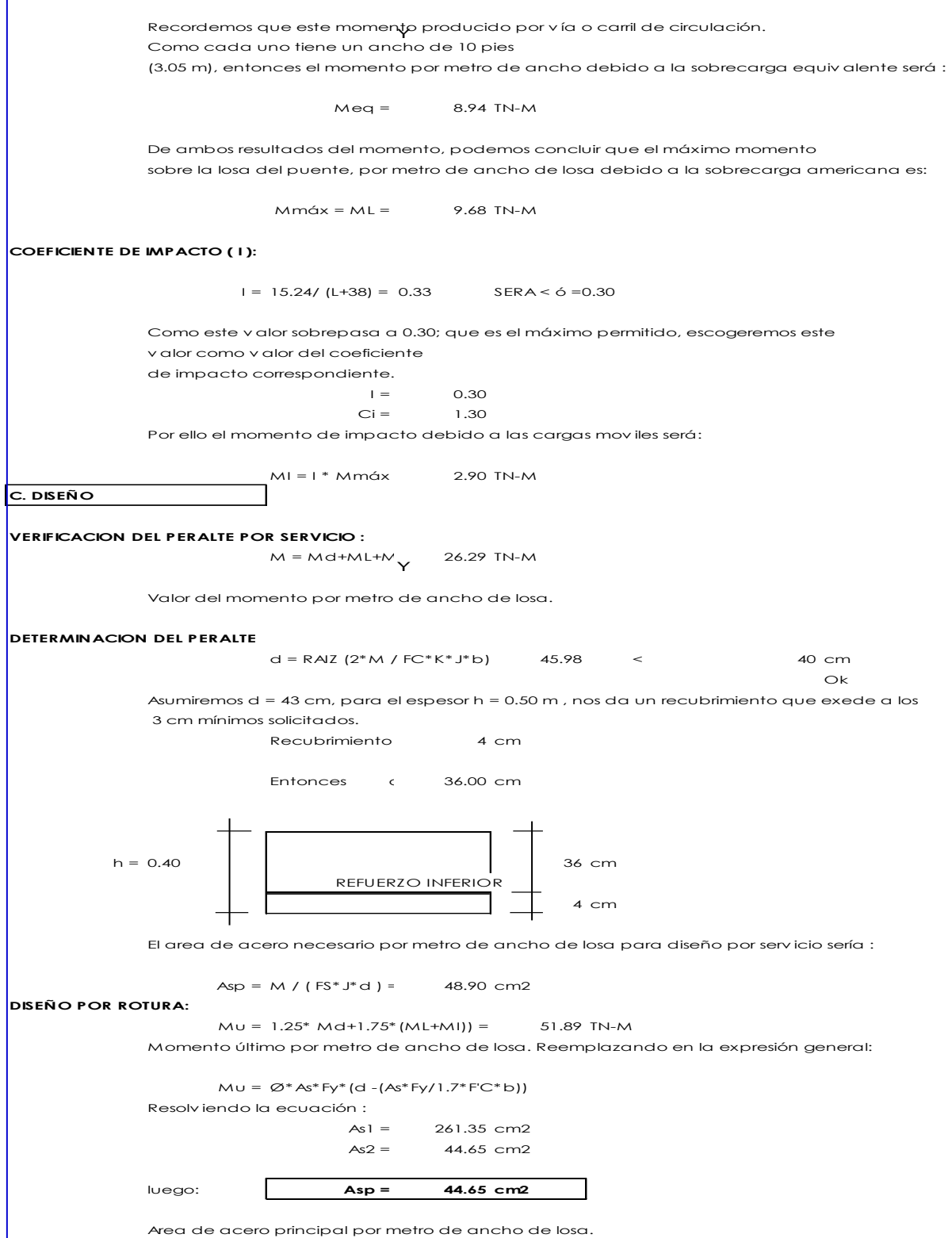

*Figura 17.* Diseño de pontón

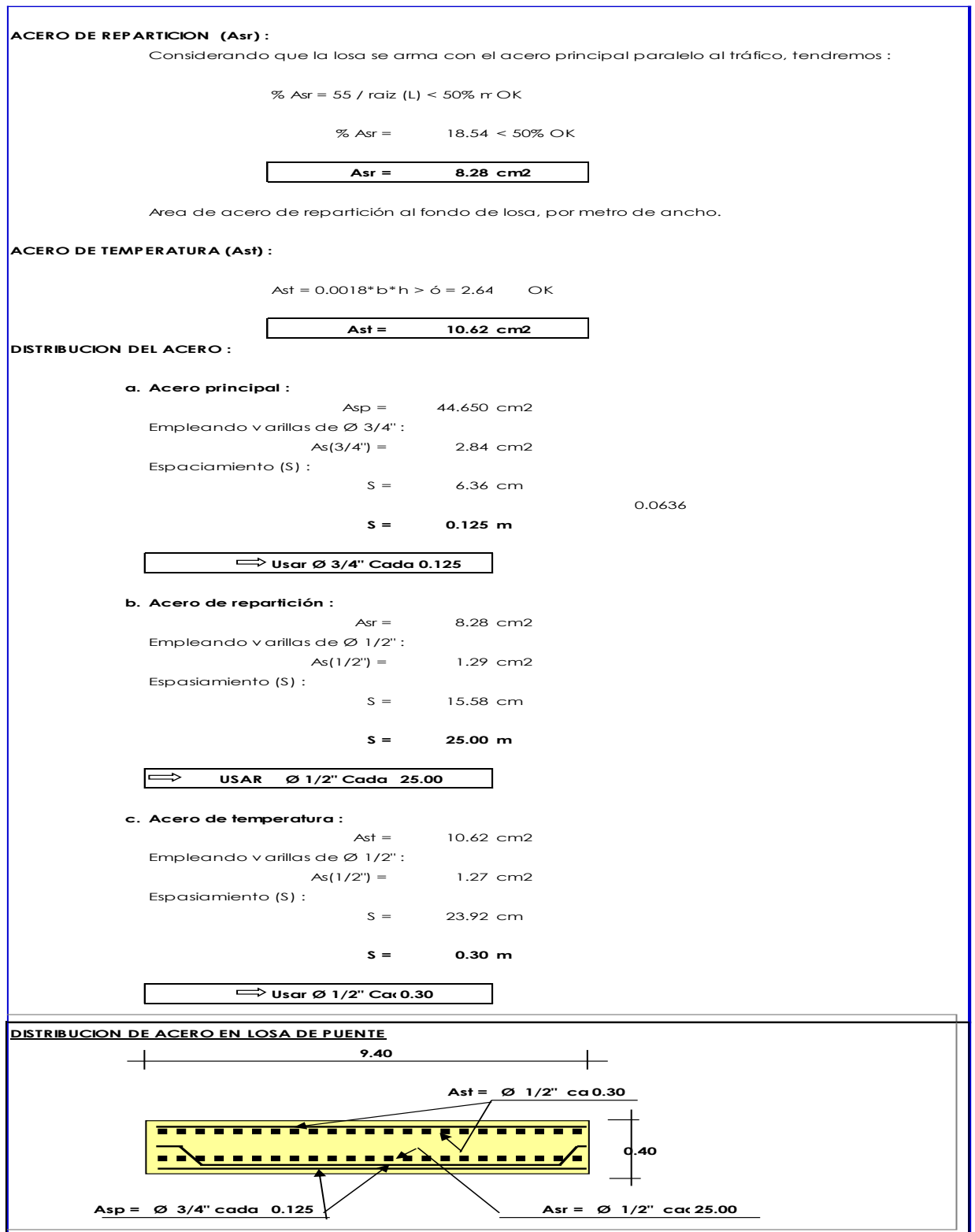

*Figura 18.* Diseño de pontón

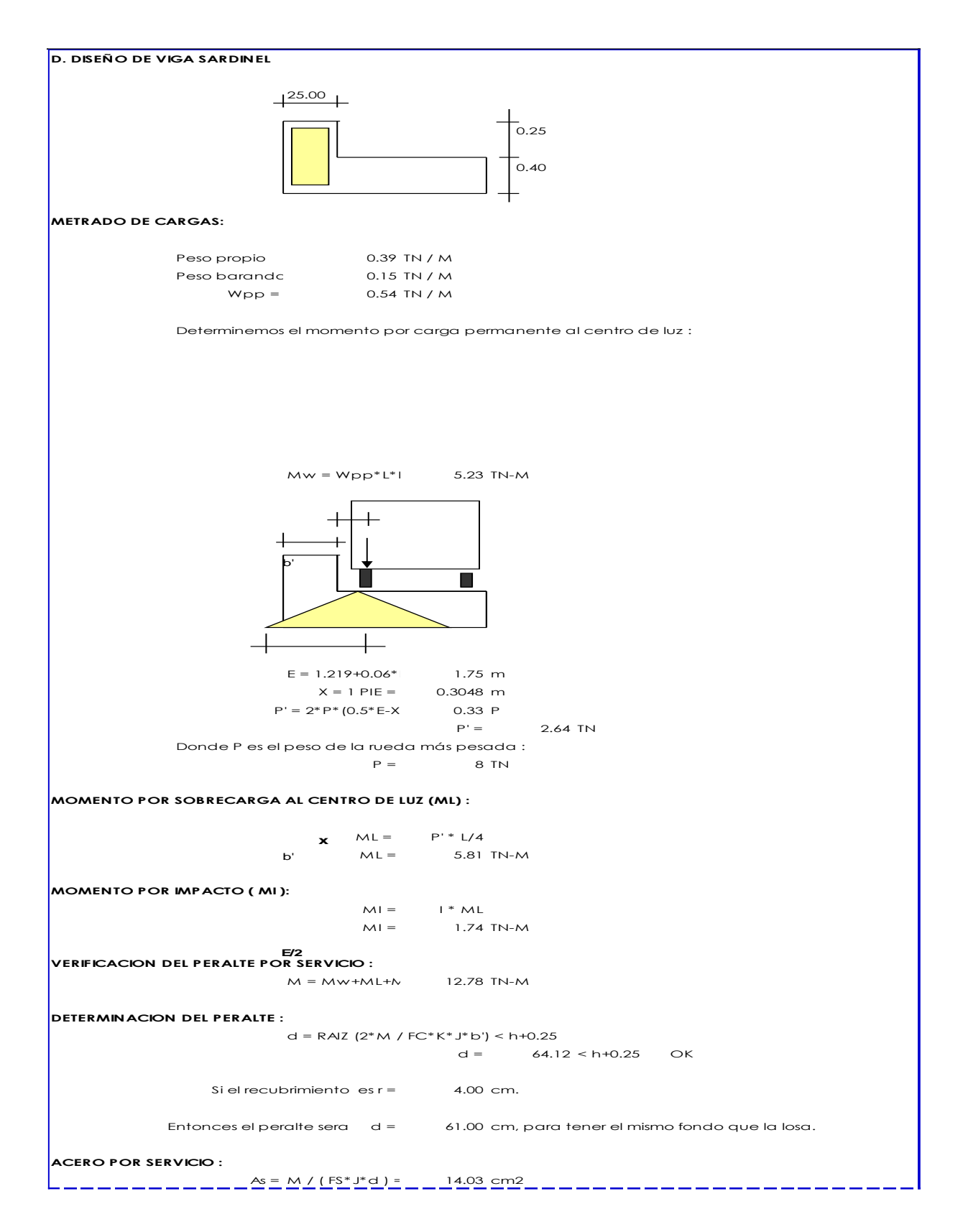

*Figura 19.* Diseño de pontón

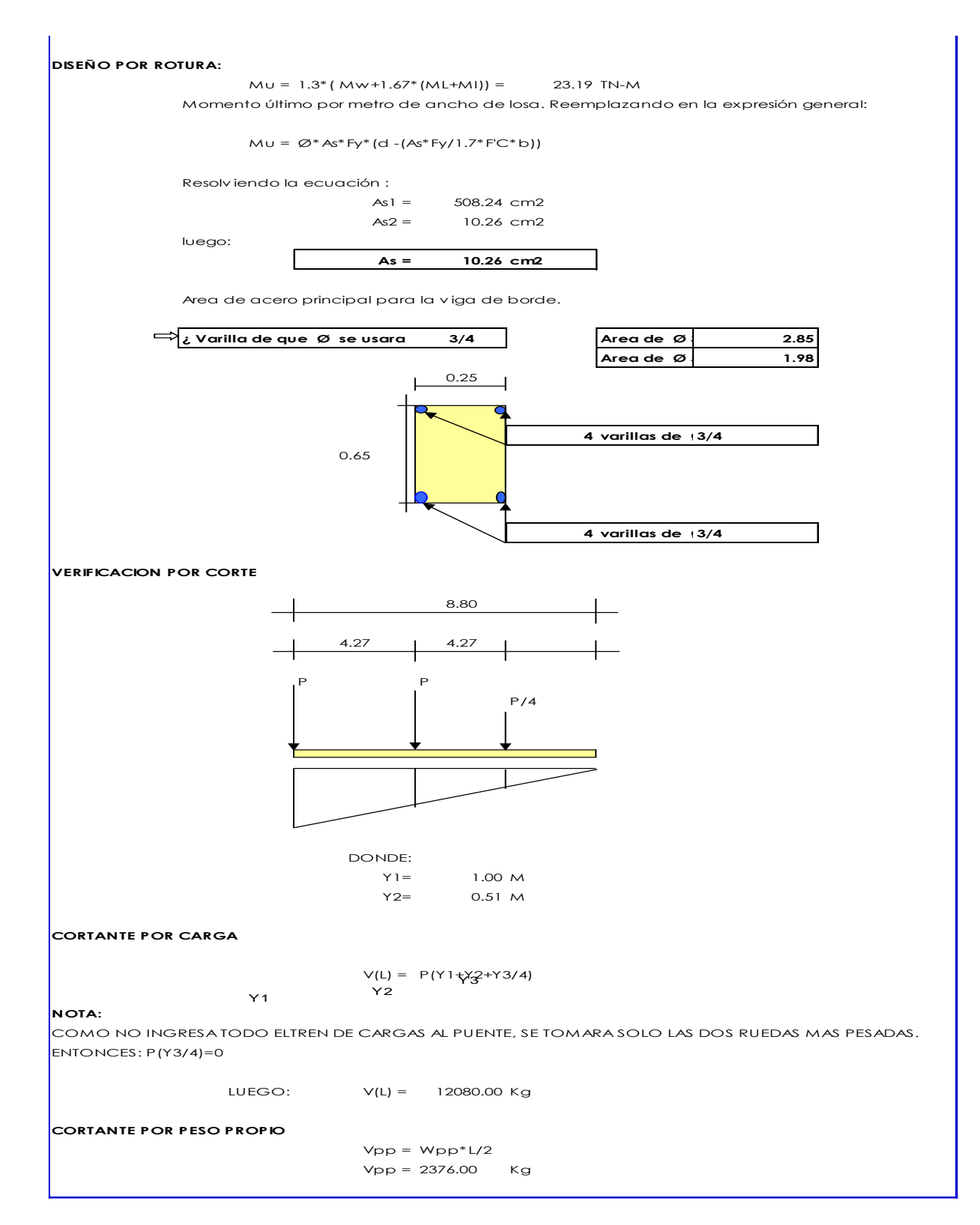

*Figura 20.* Diseño de pontón

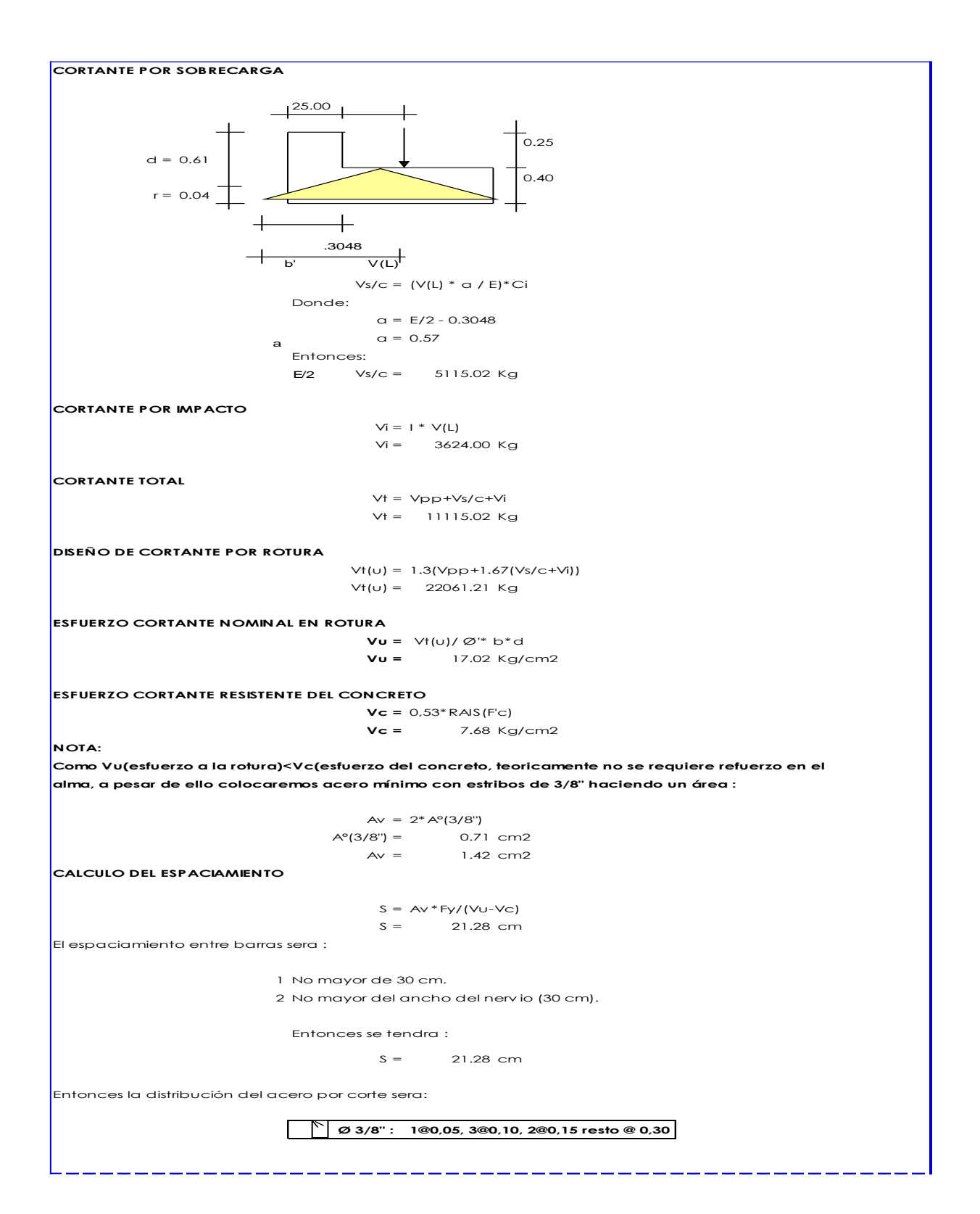

*Figura 21.* Diseño de pontón

#### **VERIFICACION DE SARDINEL POR FUERZA HORIZONTAL**

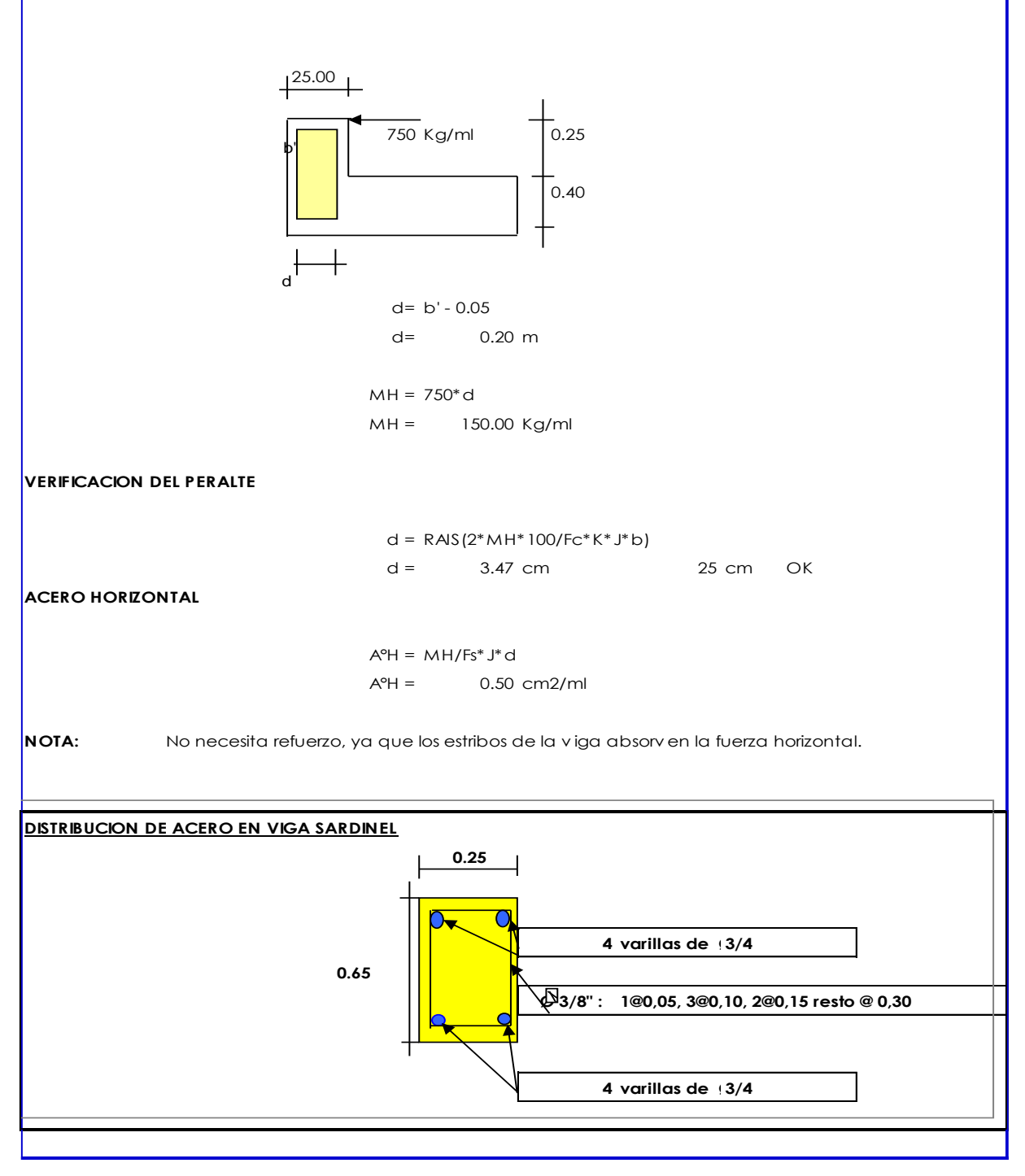

*Figura 22.* Diseño de pontón

#### **V. DISCUSIÓN**

Para la discusión de este proyecto de investigación, hacemos hincapié a los resultados de la investigación realizada en el sistema de drenaje pluvial que se desarrollara una comparación con los resultados de la investigación, para manifestar un breve cuestión o comentario entre las comparaciones de los resultados de tesis.

En el análisis del comportamiento hidráulico del sistema de drenaje pluvial se obtuvo el análisis de la serie de datos que se ajustan a una serie de distribuciones como también realizar el cálculo del caudal de diseño, que se tuvo intensas lluvias y esto genera el incremento el cauce como también la dificultad del paso vehicular y peatonal se utilizó los datos de senamhi para saber las precipitaciones máximas de 24 horas de esta manera obtener el resultado para construir un pontón en la zona del cauce y de esta manera mejorar el drenaje superficial y el tránsito vehicular y peatonal en la zona de estudio. Según Pesantes (2017)**,** nos menciona que determino su análisis de fuerte intensidad de lluvias a la vez esto genero fallas en la carpeta asfáltica de la carretera utilizo el software hidroesta 2, que le permitió conocer las máximas precipitaciones de 24 horas obteniendo de los últimos 20 años de esta manera tuvo como resultado para construir cunetas triangulares en ambos lados de la carretera y poder mejorar la conducción del flujo de drenaje en su tramo estudiado, haciendo una comparación de los resultados entre Pesantes y mis resultados se puede reflejar que la diferencia de los datos obtenidos de las precipitaciones máximas y construir un pontón en la zona de estudio, mientras que de Pesantes obtuvo como resultado para construir cunetas triangulares en la carretera para ambos lados respecto al drenaje superficial.

Con respecto a los parámetros hidráulicos influyen en el diseño del sistema de drenaje pluvial para el cálculo del caudal se empleó fórmulas para el Tiempo de concentración se obtuvo 96.6min, intensidad es de 32.90 (mm/hr), periodo de retorno, coeficiente de rugosidad, coeficiente de escorrentía se obtuvo un caudal de diseño 26.74m3/seg, se obtendrá los resultados para el diseño de la estructura del drenaje superficial, para Pesantes (2017) los parámetros hidráulicos opto en hacer los estudios del caudal empleando el coeficiente de rugosidad, pendiente el caudal de diseño que obtuvo es 0.97 m3/seg de esta manera obtener tener una propuesta de diseño de la estructura por las intensas lluvias su tirante máximo es de 0.40m. Por otro lado, para el autor Reyes y Soriano (2018) nos proporciona que obtuvo un coeficiente de escorrentía 0.7748, la intensidad de lluvias es de 82.86mm/h con esta información obtuvo un caudal de diseño de 6.15m3/seg por lo tanto considero un rediseño de alcantarillas haciendo una comparación de Reyes y Soriano con mis resultados la presenta con una intensidad de lluvia mayor y el caudal menor con mis resultados.

Para los parámetros hidrológicos se ha intervenido en el sistema de drenaje pluvial para esta investigación se utilizó la estación de Vilavila que se encuentra en el lugar más próximo para el estudio para lo cual en los meses de diciembre a marzo se presentan intensas lluvias de acuerdo a estos datos se obtuvo las precipitaciones anual y precipitación de 24 horas se un análisis estadístico de 40 años atrás para estimar los eventos futuros y evaluar un dimensionamiento de la estructura a diseñar por lo cual se de seguir las normas establecidas para su diseño adecuado , por lo tanto para Pesantes (2017) en su investigación de los parámetros hidrológicos utilizo la Estación de Satipo que se encuentra cerca al lugar de estudio y tomo en cuenta los meses de noviembre – marzo presentando las intensas lluvias permitiendo saber las máximas precipitaciones de 24 horas que utilizo como datos de los últimos 20 años para el lugar de estudio, verificando la comparación de los estudios hidrológicos con Pesantes utilizo también una estación más cercana para la zona de estudio que tomo como datos de los últimos 20 años, de esta manera se utilizó una estación más cercana del lugar de estudio en diferencia del análisis estadístico se hizo es estudio de los últimos 40 años.

Para nuestro diseño hidráulico el caudal de diseño se puede obtener datos haciendo un análisis estadístico de caudales con una estación más cercana para generas un buen dimensionamiento, el estudio de suelo se clasifico en SUCS un suelo GP que es un suelo de grava pobremente graduada con arena, para los estudios topográficos se tono datos del lugar de estudio y se hizo un inventario de las obras de arte existentes en la vía del camino vecinal y obteniendo el resultado y se hizo un modelamiento en el software de Hcanales v3.0 para mejorar en el lugar de estudio el drenaje superficial para Pesantes (2017) tuvo como resultado de un diseño utilizando el software de Hcanales v3.0 que le ayudo para definir la superficie según los parámetros de geometría y realizo los estudios del tirante de flujo, el área hidráulica y el espejo de agua y de esta manera se el mejor criterio de propuesta para su diseño.

#### **VI. CONCLUSIONES**

Luego de haber obtenido los resultados del tipo de suelo, topografía, diseño hidráulico, obteniendo estos resultados y comparándolos con otros tesistas con respecto a sus resultados, se pudo llegar a las siguientes conclusiones:

- **1)** Para nuestra investigación, se concluye que para determinar el análisis del comportamiento hidráulico se debe conocer la intensidad de las máximas precipitaciones de 24 horas mensuales de los últimos 40 años y de esta manera se tuvo como resultado el diseño de un Pontón para un periodo de retorno de 100 años y de esta manera generar un drenaje óptimo para el lugar de estudio.
- **2)** Para esta investigación en el parámetro hidráulico es muy indispensable de una propuesta de diseño de una estructura ya que al producirse una intensa lluvia el caudal incrementa a un máximo de 0.60m y esto obstruye el paso vehicular y peatonal.
- **3)** En los parámetros hidrológicos se da la conclusión de hacer los estudios de la cuenca que es fundamental en el lugar de estudio ya que se tiene principalmente las características del Área, Longitud, pendiente y perímetro de la zona por lo tanto para esta investigación de la precipitación fue tomada la estación de Vilavila ya que se ubica en el lugar de estudio más cercano que se encuentra a una altitud de 4073 m.s.n.m. que se pudo determinar las épocas de lluvia es en noviembre - marzo quedando justificado la importancia de la propuesta de diseño de drenaje.
- **4)** Finalmente podemos concluir que el resultado del caudal de diseño fue de 26.73m3/seg, se hizo el cálculo para realizar el diseño de del drenaje mediante un Excel que por lo consiguiente poder evaluar con mucho criterio la propuesta presentada.

# **VII. . RECOMENDACIONES**

Para el sistema de drenaje que se planta en el lugar de estudio, se deberá hacer la construcción del diseño establecido cumpliendo con las normas establecidas para la infraestructura.

Se recomiendo realizar su adecuado mantenimiento de la estructura de drenaje por lo menos 2 veces al año, de esta manera realizar antes y después de las precipitaciones de lluvia para su buen funcionamiento del drenaje y vida útil de la infraestructura.

Es recomendable mantener una adecuada limpieza del rio de aguas arriba en el lugar de estudio para evitar el arrastre de escombros y de esta manera dar la funcionalidad del drenaje.

#### **VIII. . REFERENCIAS**

BORJA, Manuel. 2012. Metodología de la Investigación Científica para Ingenieros. Perú: 2012.

CHANDRUPATLA, Tirupathi. 2012. Introduction to Finite Elemebts in Engineering. Pennsylvania: PEARSON, 2012. 978-0-13-216274-6.

Diccionario de Hidrología y Ciencias Afines. [en línea] Disponible en: https://books.google.com.pe/books?id=My27250twg0C&pg=PA121&dq=diccionario+d renaje+pluvial&hl=es&sa=X&ved=0ahUKEwjip5PSqMTQAhUBTiYKHZe-Bx0Q6AEIOzAF#v=onepage&q=diccionario%20drenaje%20pluvial&f=false

Criterios y Lineamientos Técnicos para Factibilidades – Alcantarillado Pluvial. 2010. [en línea] s.n., 2010.

Disponible en: http://www.siapa.gob.mx/sites/default/files/capitulo\_3.\_alcantarillado\_pluvial.pdf

DEL AGUILA PAREDES, K. E. Diseño de un sistema de alcantarillado pluvial para mejorar la transitabilidad vehicular y peatonal del sector de Chontamuyo Banda de Shilcayo – San Martín.

GARCIA TRISOLINI, E. Manual de proyectos de agua potable en poblaciones rurales 2009 – Lima

Google Earth https://earth.google.com/web/@-15.92268135,- 70.51400215,4335.13405865a,494266.12008199d,35y,-0h,0t,0r https://google-

earth.gosur.com/?gclid=CjwKCAjwqcKFBhAhEiwAfEr7zceCsvIT5e8RuouzDZqBGTyr th0b8W5RNumEhLOdfA03TMFE7T3LqRoCfZAQAvD\_BwE

HERNÁNDEZ Sampieri, Roberto, FERNÁNDEZ Collado, Carlos y BAPTISTA Lucio, Pilar. 2014. Metodología de la Investigación. México D.F.: MC Graw Hill Education, 2014.

[ING. FRANCISCO V. D. Texto para la asignatura de Diseño Hidráulico disponible en:](http://www.fcpa.org.pe/archivos/file/DOCUMENTOS/5.%20Manuales%20de%20proyectos%20de%20infraestructura/Manual%20de%20agua%20potable%20en%20poblaciones%20rurales.pdf) [https://issuu.com/jesusmotocheapolo/docs/dise\\_\\_o\\_hidraulico\\_normado](http://www.fcpa.org.pe/archivos/file/DOCUMENTOS/5.%20Manuales%20de%20proyectos%20de%20infraestructura/Manual%20de%20agua%20potable%20en%20poblaciones%20rurales.pdf) [org.pe/archivos/file/DOCUMENTOS/5.%20Manuales%20de%20proyectos%20de%20](http://www.fcpa.org.pe/archivos/file/DOCUMENTOS/5.%20Manuales%20de%20proyectos%20de%20infraestructura/Manual%20de%20agua%20potable%20en%20poblaciones%20rurales.pdf) [infraestructura/Manual%20de%20agua%20potable%20en%20poblaciones%20rurale](http://www.fcpa.org.pe/archivos/file/DOCUMENTOS/5.%20Manuales%20de%20proyectos%20de%20infraestructura/Manual%20de%20agua%20potable%20en%20poblaciones%20rurales.pdf) [s.pdf](http://www.fcpa.org.pe/archivos/file/DOCUMENTOS/5.%20Manuales%20de%20proyectos%20de%20infraestructura/Manual%20de%20agua%20potable%20en%20poblaciones%20rurales.pdf)

López, Jaramillo y Ramírez (2020), Sistema de alcantarillado y aguas residuales en Guayaquil. https://www.revistaholopraxis.com/index.php/ojs/article/download/133/pdf

LAO SAAVEDRA, L. S. Diseño hidráulico del drenaje pluvial para mejorar la calidad de vida de las Asociaciones de Vivienda Óvalo del Sur – distrito de la Banda de Shilcayo – provincia de San Martin – Región San Martín.

[https://alicia.concytec.gob.pe/vufind/Author/Home?author=Lao+Saavedra%2C+Larry](https://alicia.concytec.gob.pe/vufind/Author/Home?author=Lao+Saavedra%2C+Larry+Segundo) [+Segundo](https://alicia.concytec.gob.pe/vufind/Author/Home?author=Lao+Saavedra%2C+Larry+Segundo)

Manual de Proyectos de Agua Potable en poblaciones rurales Disponible en: http://www.fcpa.

MINISTERIO DE TRANSPORTES Y COMUNICACIONES. 2008 Manual de Hidrología, Hidráulica y Drenaje 2008

MINISTERIO DE TRANSPORTE Y COMUNICACIONES. 2008. Manual para el diseño de carreteras pavimentadas de bajo volumen de tránsito. Perú: 2008.

NORMA TECNICA PERUANA 399.127. 1998. Métodos de Ensayo para determinar el contenido de humedad de un suelo. Perú, Lima: s.n., 1998. 1ra ed.

OJEDA, ÁLVAREZ y ORONA, Drenaje pluvial sostenible. Una alternativa de gestión del agua de lluvias en la Universidad de Sonora. https://dialnet.unirioja.es/descarga/articulo/7433578.pdf

PEREZ Y VANEGAS, Estudios hidrológicos e Hidráulicos en la zona baja de la cuenca del rio Frio en el municipio de Chía.

PESANTES GUERRERO, G. L. Análisis del comportamiento hidráulico del sistema de drenaje pluvial de la carretera Central, km473.50 al km 487.50, Junín, 2017

PINARGOTE ALMEIDA, K.J. Diseño de alcantarillado pluvial en la ciudadela El Centenario en la Ciudad de Calceta-Cantón Bolívar. https://www.google.com/search?q=pinargote+almeida+karla&rlz=1C1CHBF\_esPE93 9PE939&oq=pinargote+almeida+karla&aqs=chrome..69i57.16065j0j15&sourceid=chr ome&ie=UTF-8

PITTET, Sandra Ciencia Básica, Ciencia Aplicada y su relación tecnológica - 2013 http://www.fbioyf.unr.edu.ar/evirtual/pluginfile.php/1889/course/section/1190/Ciencia %20Basica,%20Aplicada%20y%20Tecnologia.pdf

PONCE, V. M. Drenaje de carreteras http://ponce.sdsu.edu/drenaje\_de\_carreteras\_a.html

REYES Y SORIANO Análisis del alcantarillado pluvial del sector urbano amanzanado tarifa antigua de la parroquia tarifa, Cantón Samborondón, provincia de Guayas.

RAMÍREZ, ACOSTA y ZAPATA, Análisis de condiciones climatológicas de precipitaciones de corto plazo en zonas urbanas: caso de estudio Barranquilla, Colombia

https://www.scielo.cl/scielo.php?script=sci\_arttext&pid=S0718-34292017000200012

SENAMHI. Servicio Nacional de Meteorología e Hidrología. Disponible en: http://www.senamhi.gob.pe/

VICENTE MENDÉZ, M. Elementos de hidráulica de canales 2001. Disponible en:

https://books.google.com.pe/books?id=e4BTP1-JLXIC&pg=PA179&dq

comportamiento+hidraulico&hl=es&sa=X&ved=0ahUKEwjA8\_SZscTQAhVK7iYKHYjF DWI4ChDoAQggMAI#v=onepage&q=comportamiento%20hidraulico&f=false

VILLON BEJAR, M. libro de hidrología 2002

VERA DOMINGUEZ, F. Texto guia para la asignatura de Diseño Hidraulico – 2015

VEN TE CHOW Hidráulica de canales Abiertos.

https://www.monografias.com/trabajos82/drenaje-superficial/drenajesuperficial2.shtml

s://es.weatherspark.com/y/26623/Clima-promedio-en-Ayaviri-Perú-durante-todo-elaño.

**ANEXOS**
# **ANEXO 1:** Matriz de Operacionalización de variables

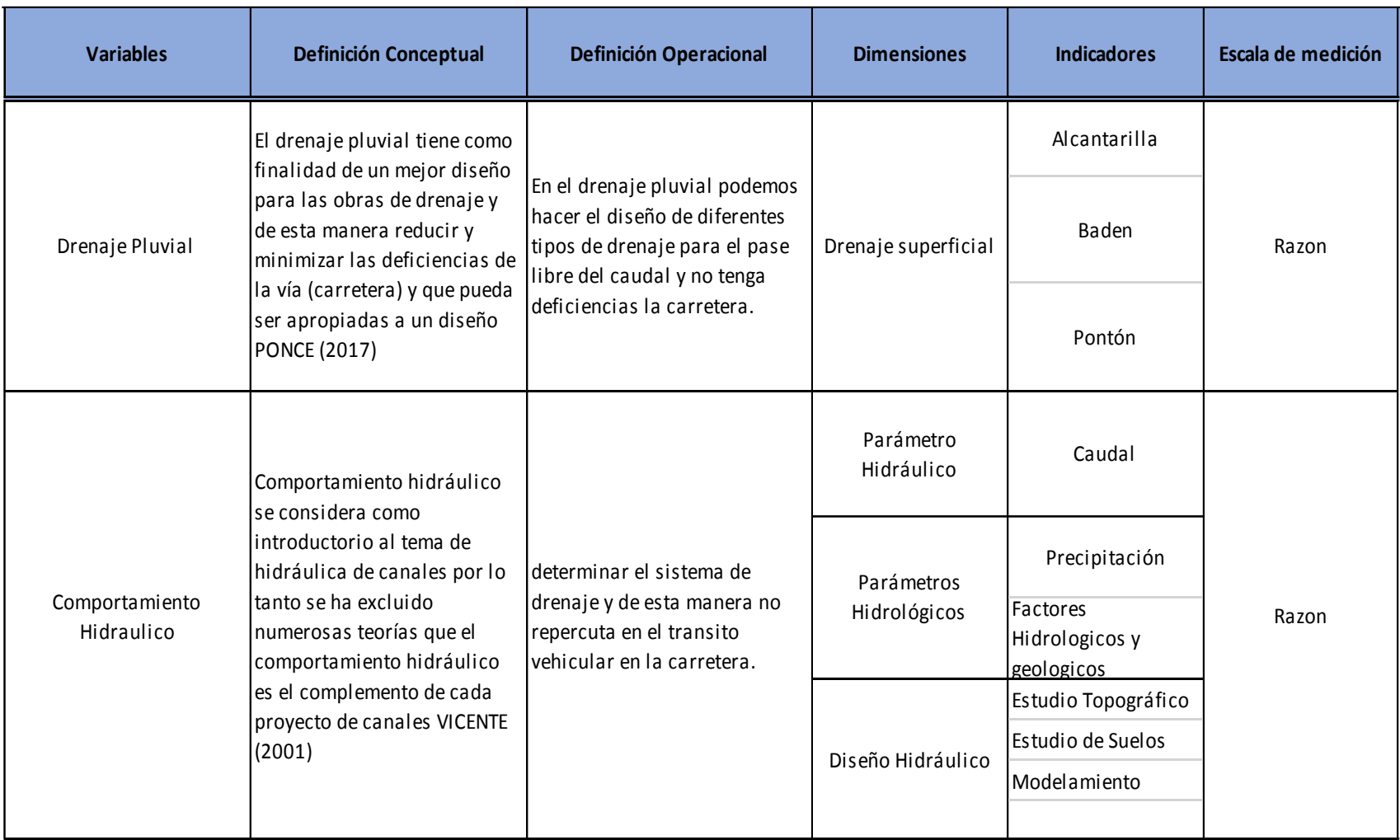

## **ANEXO 2:** Matriz de Consistencia

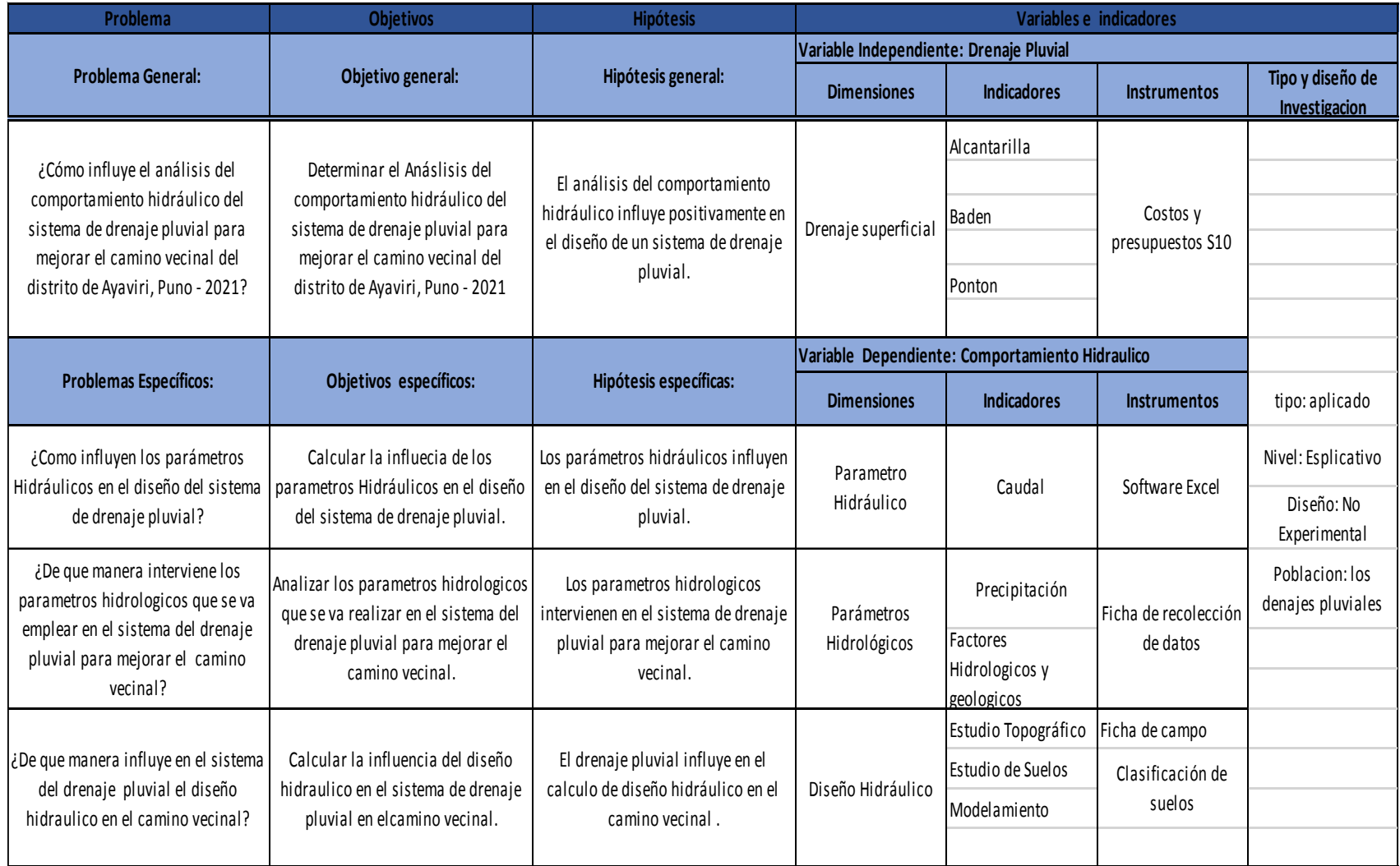

## **ANEXO 3:** instrumento de recolección de datos

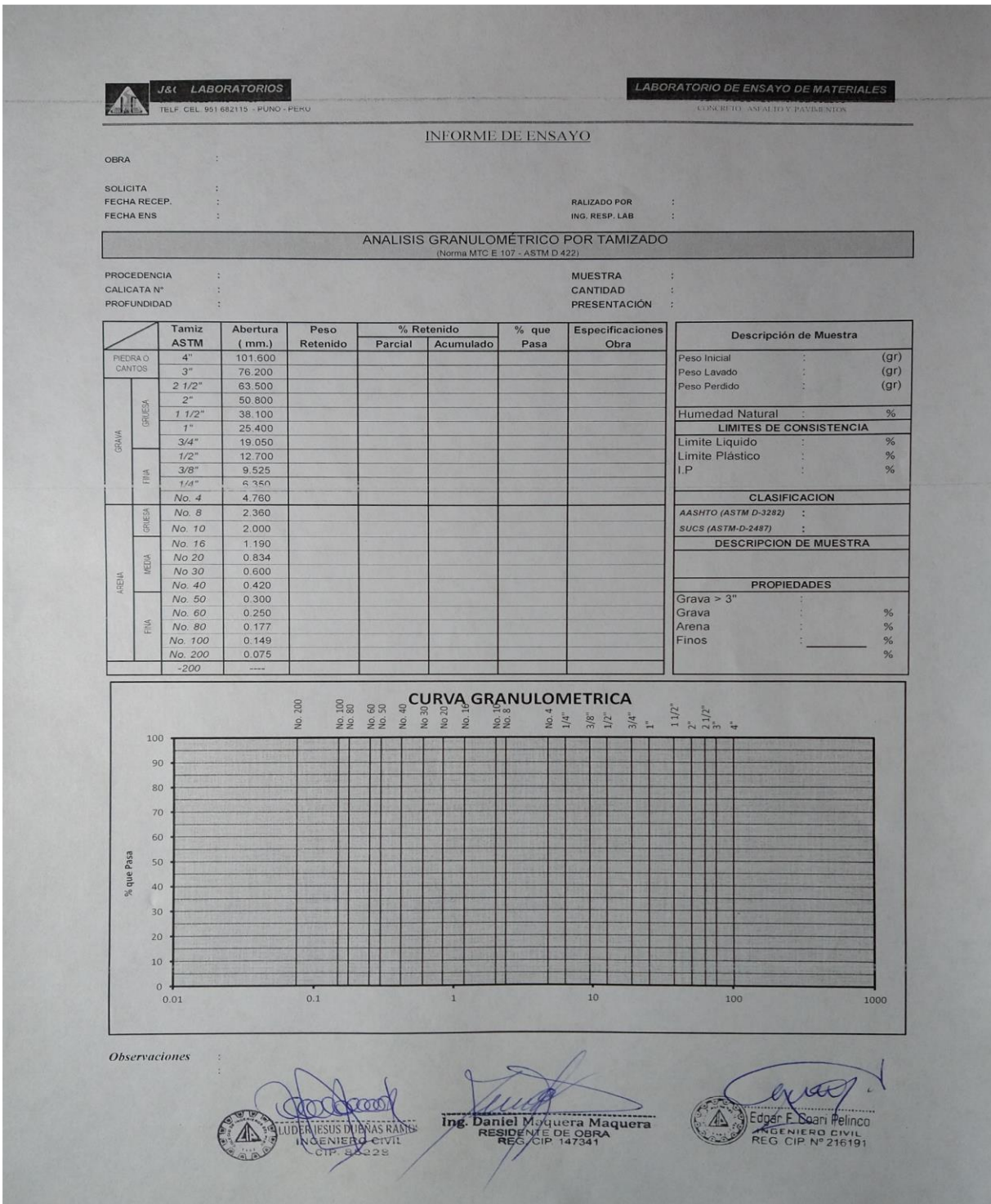

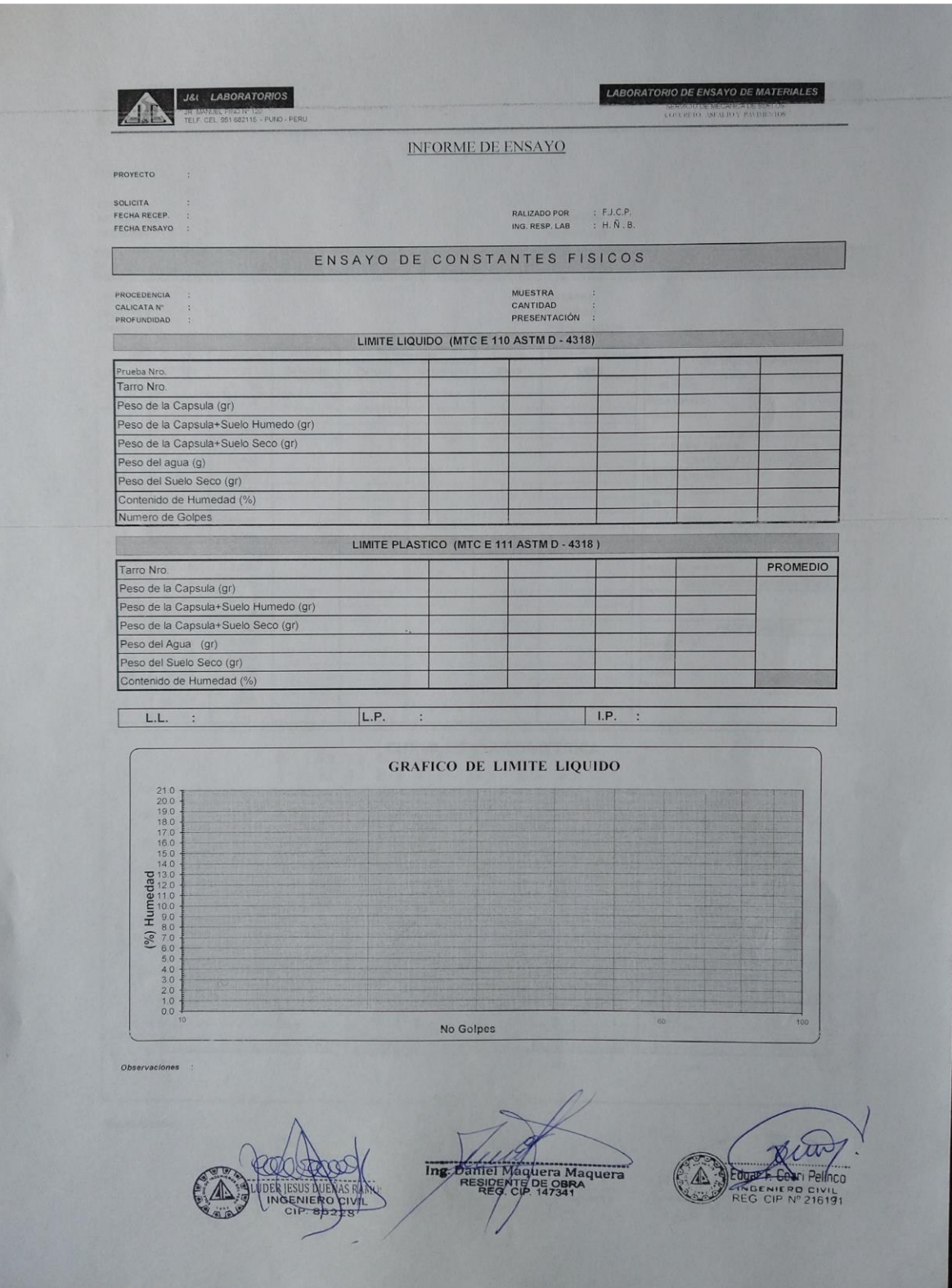

# **ANEXO 4: Panel Fotográfico**

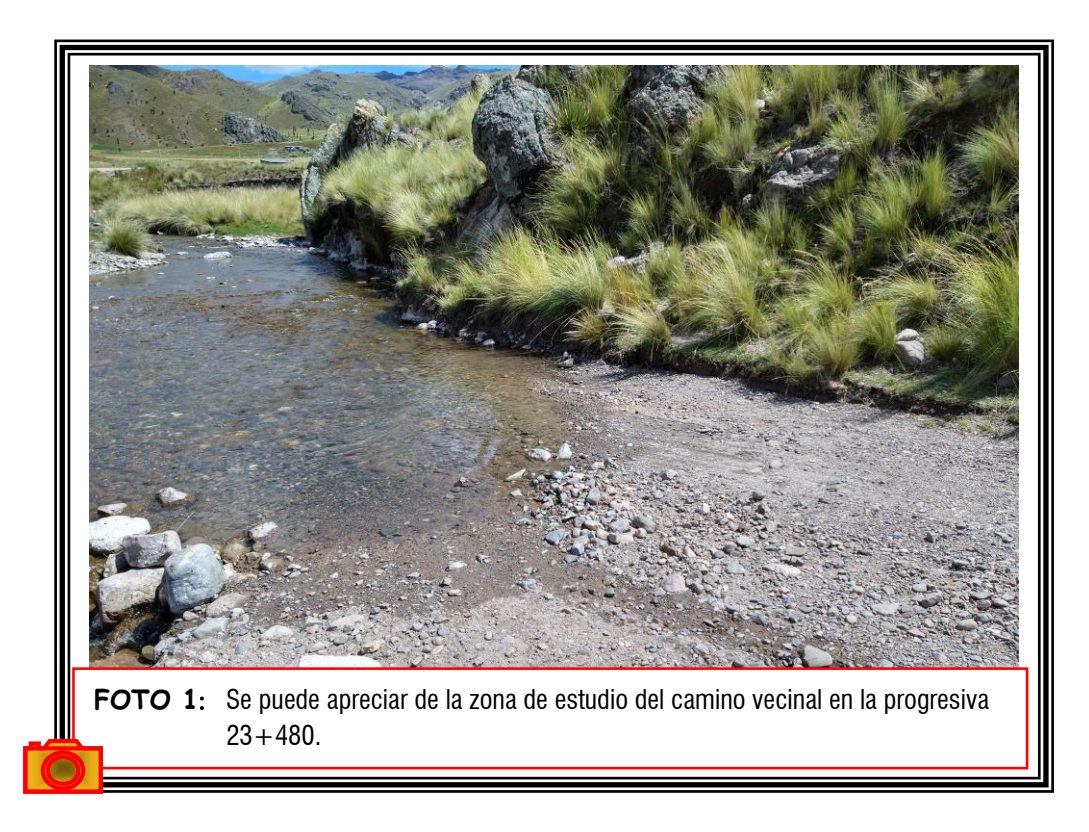

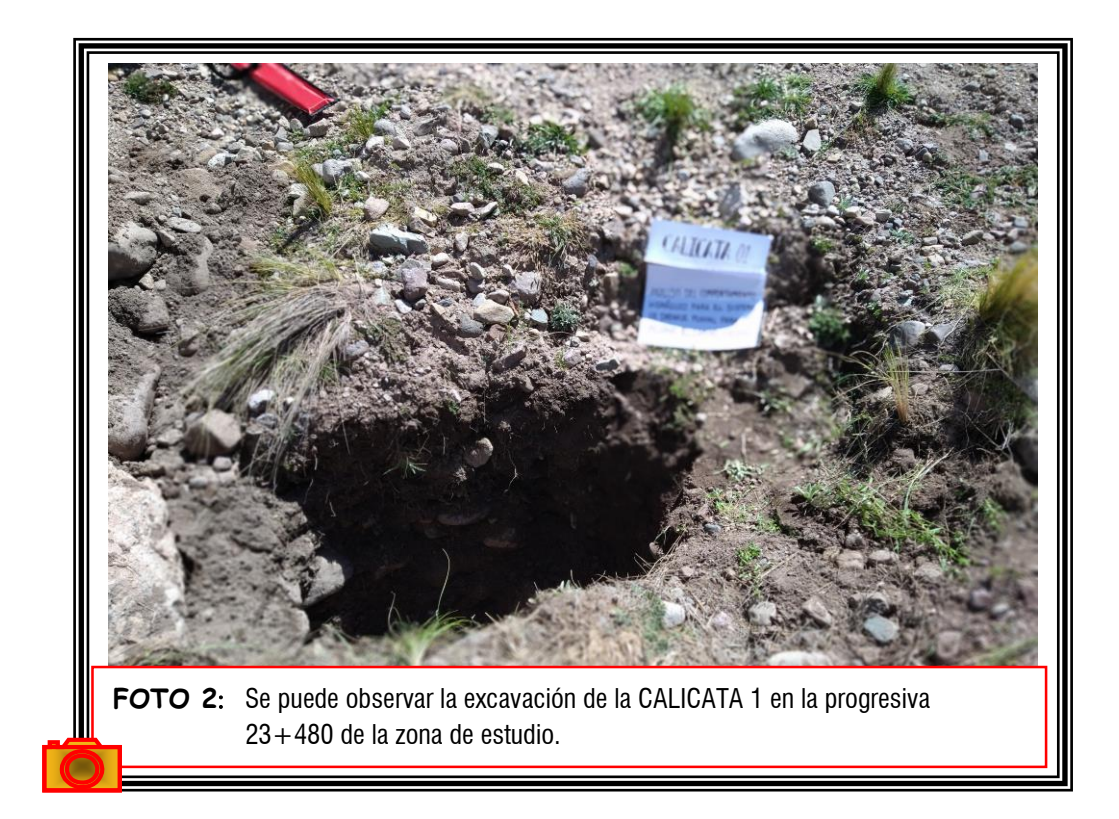

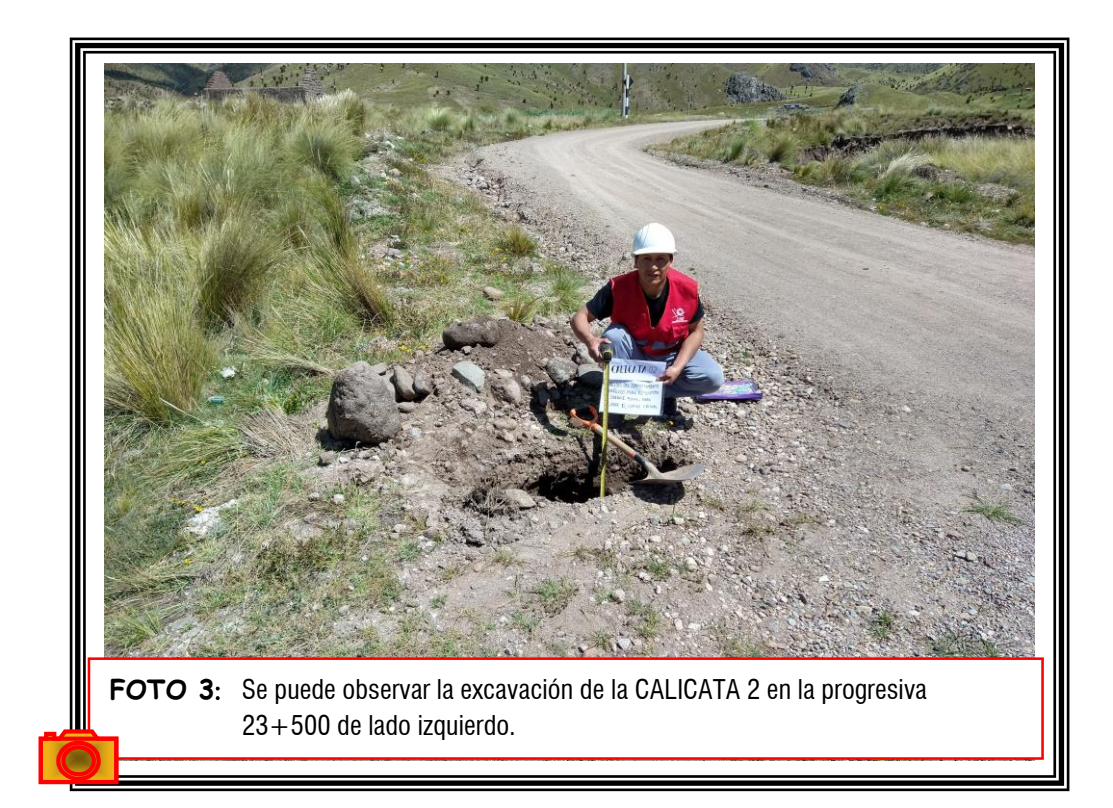

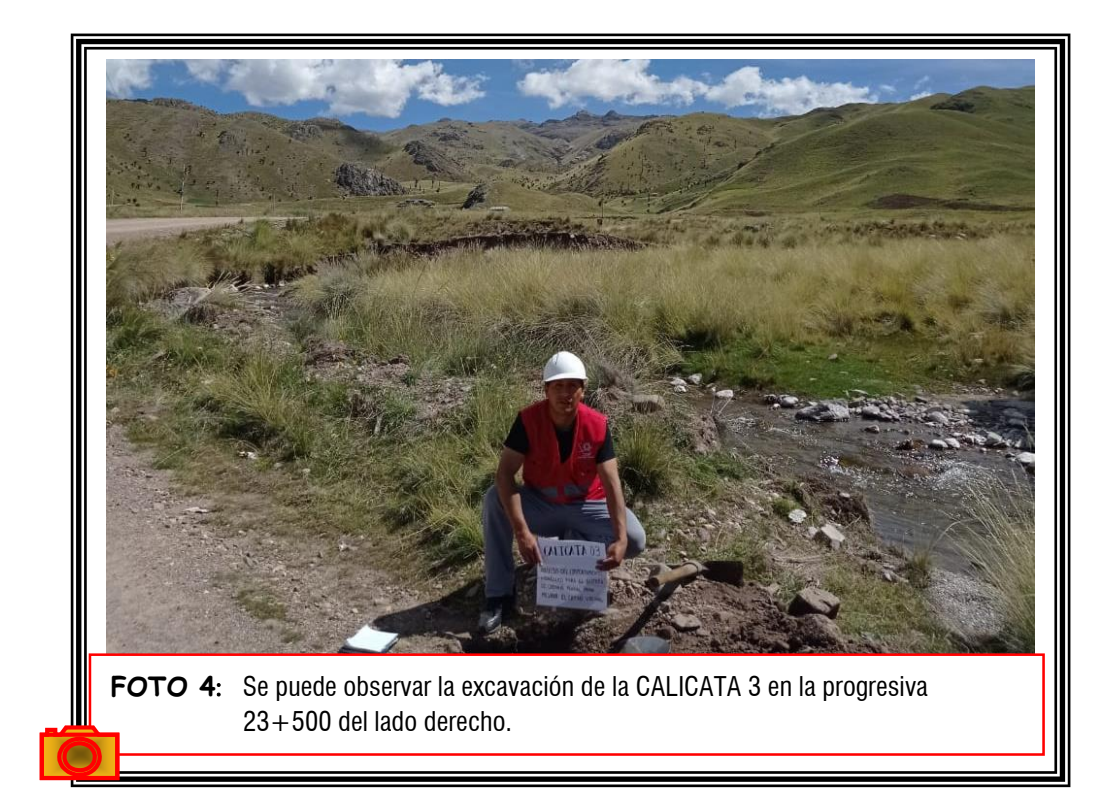

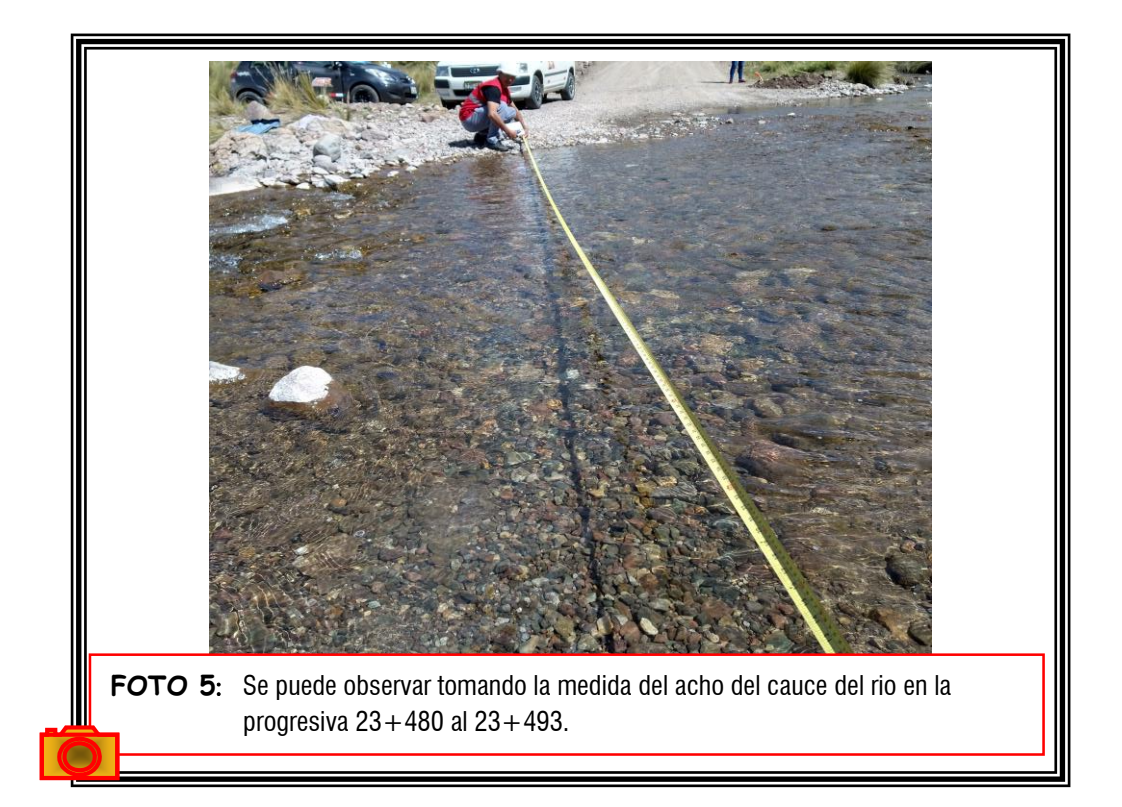

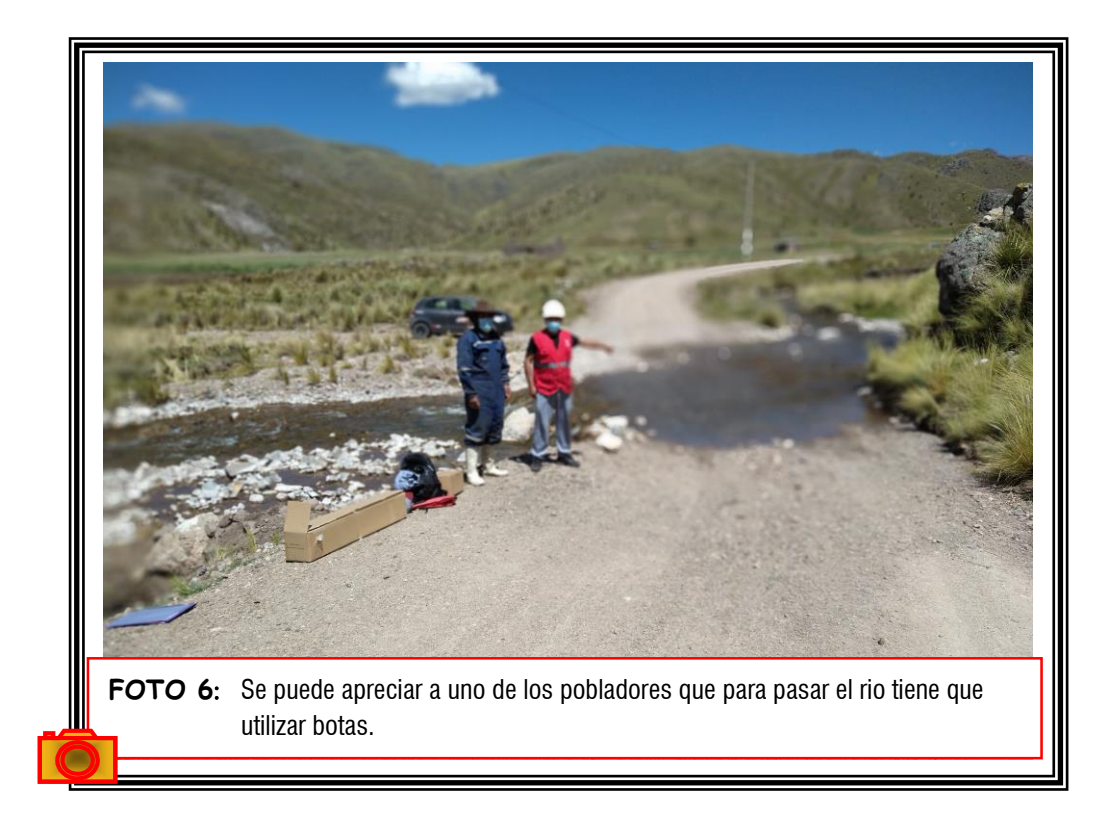

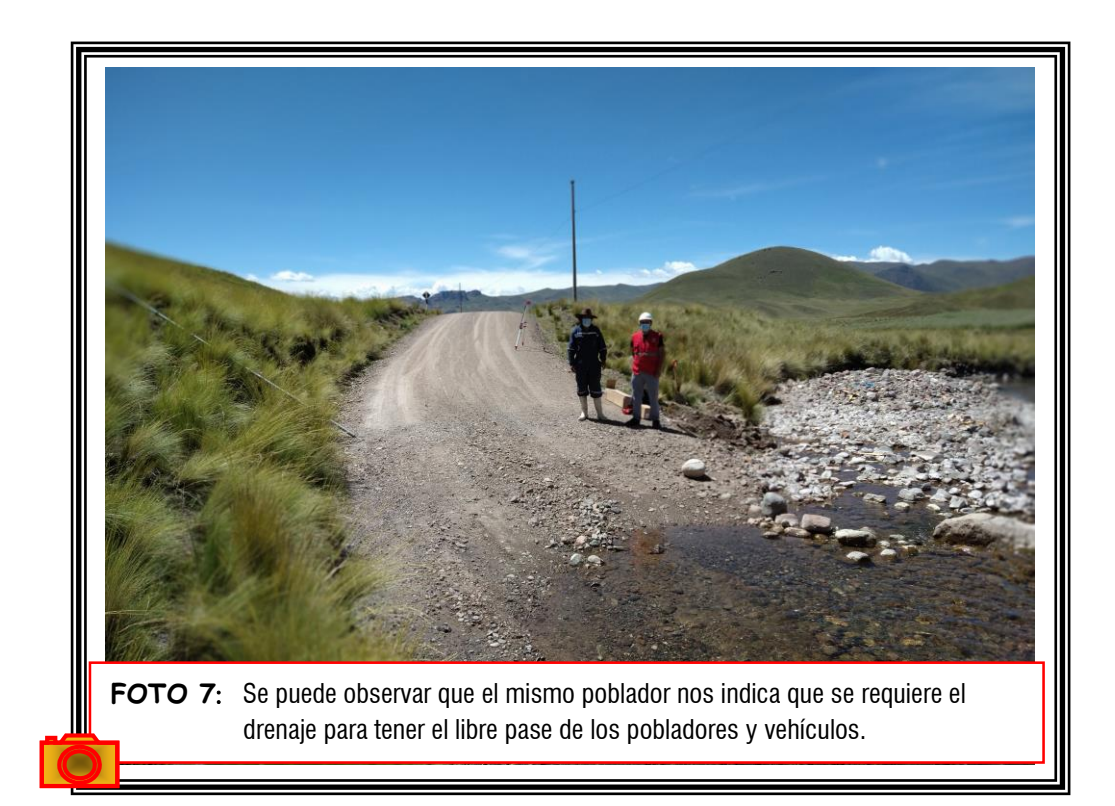

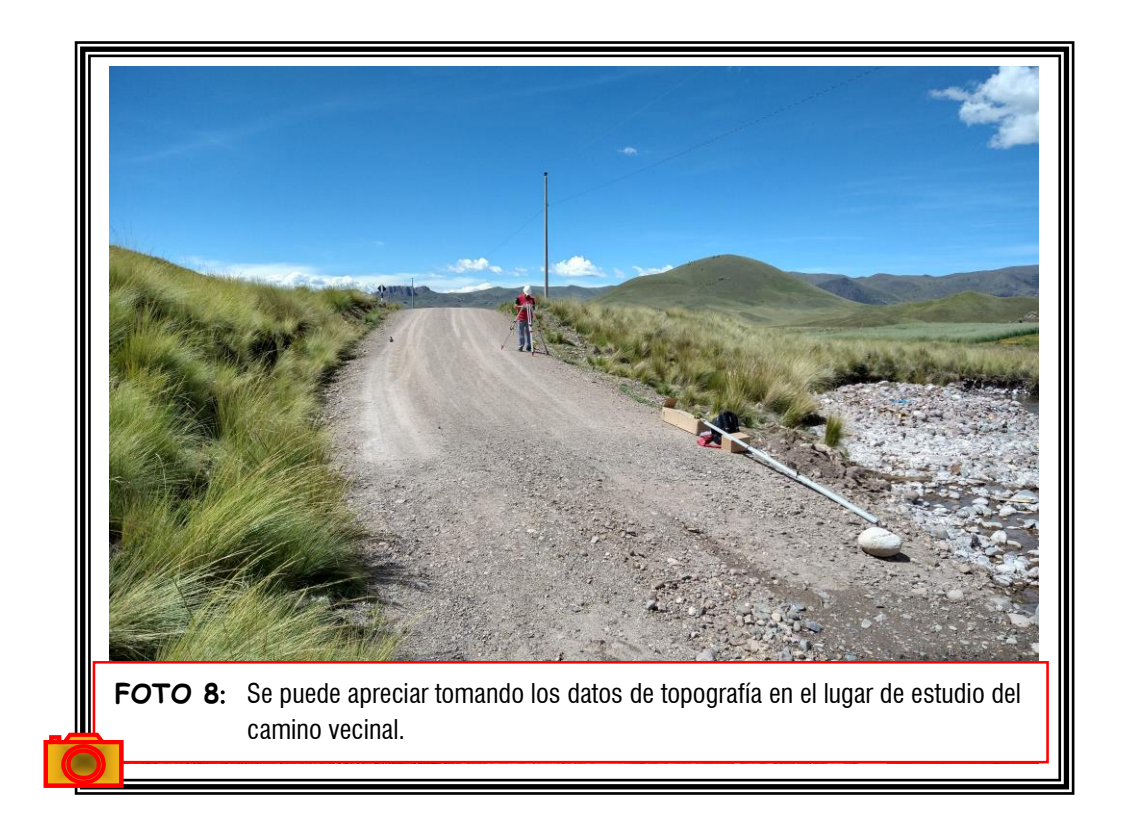

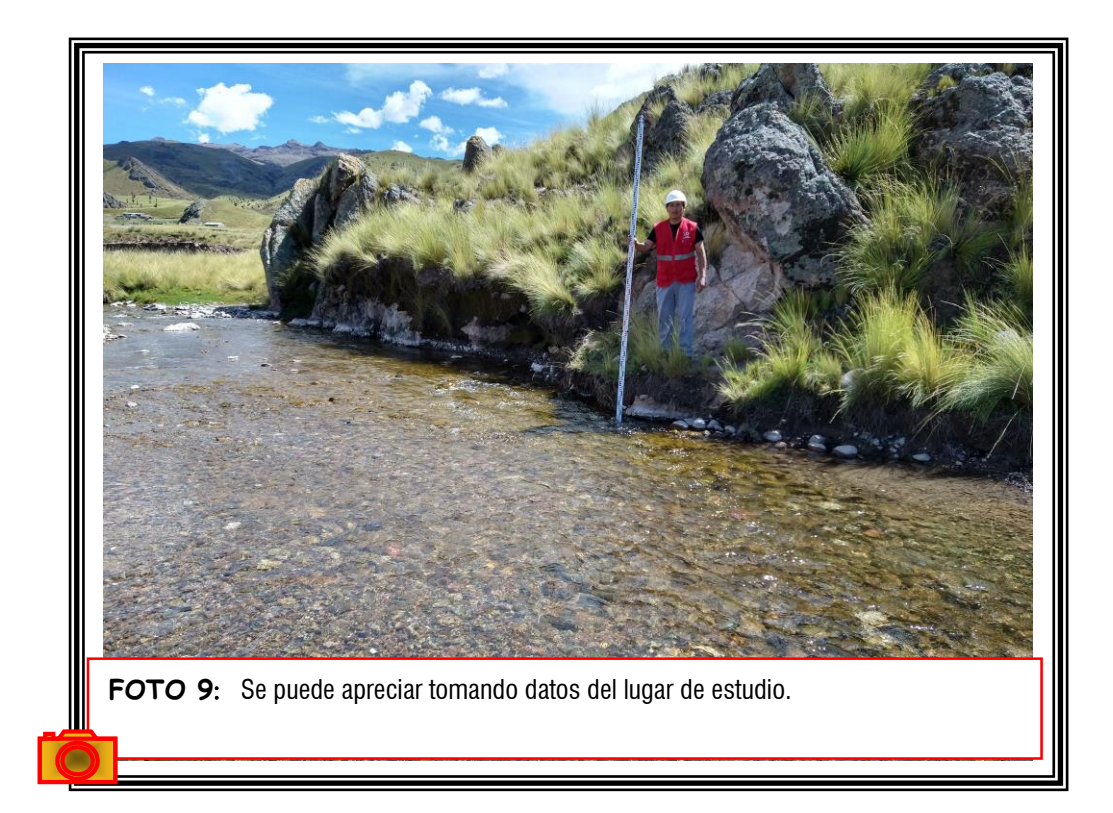

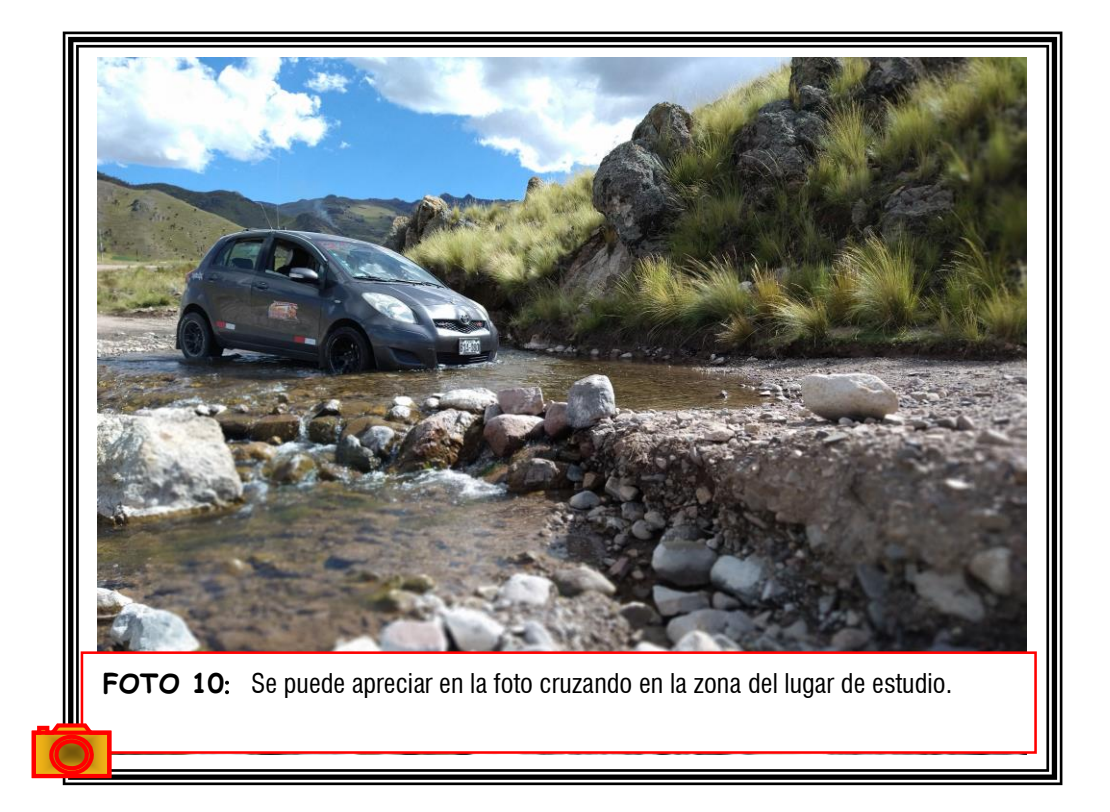

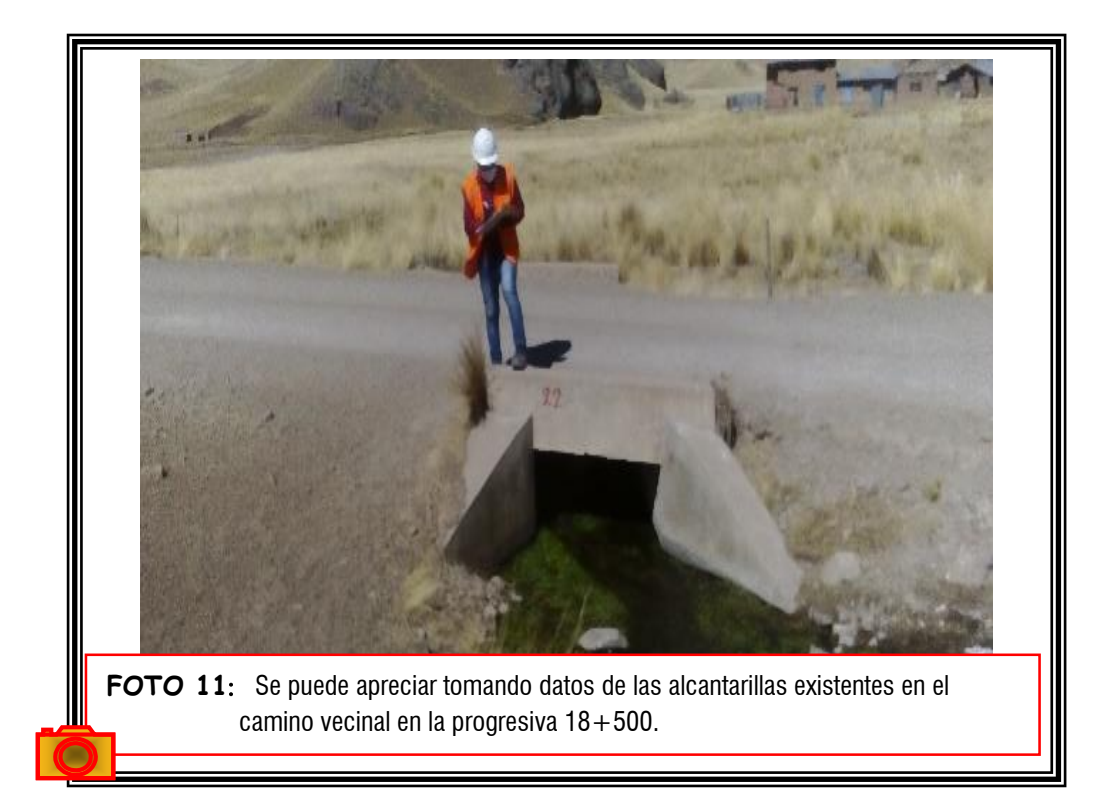

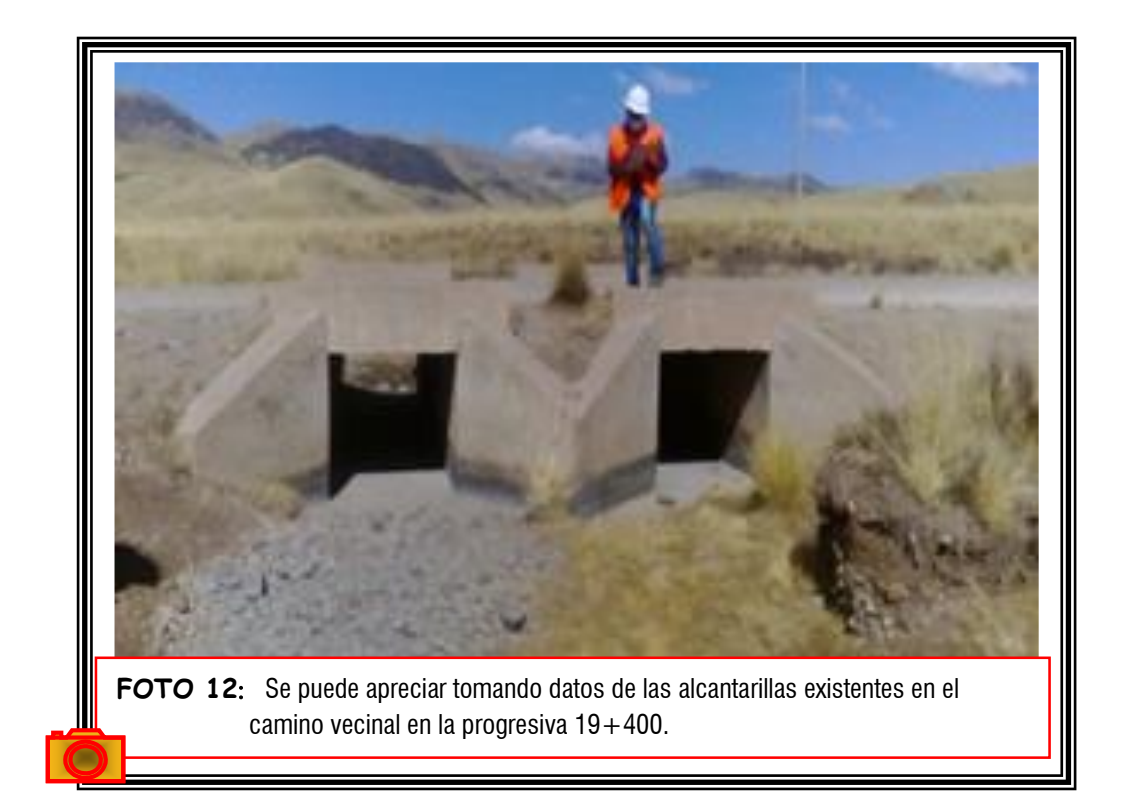

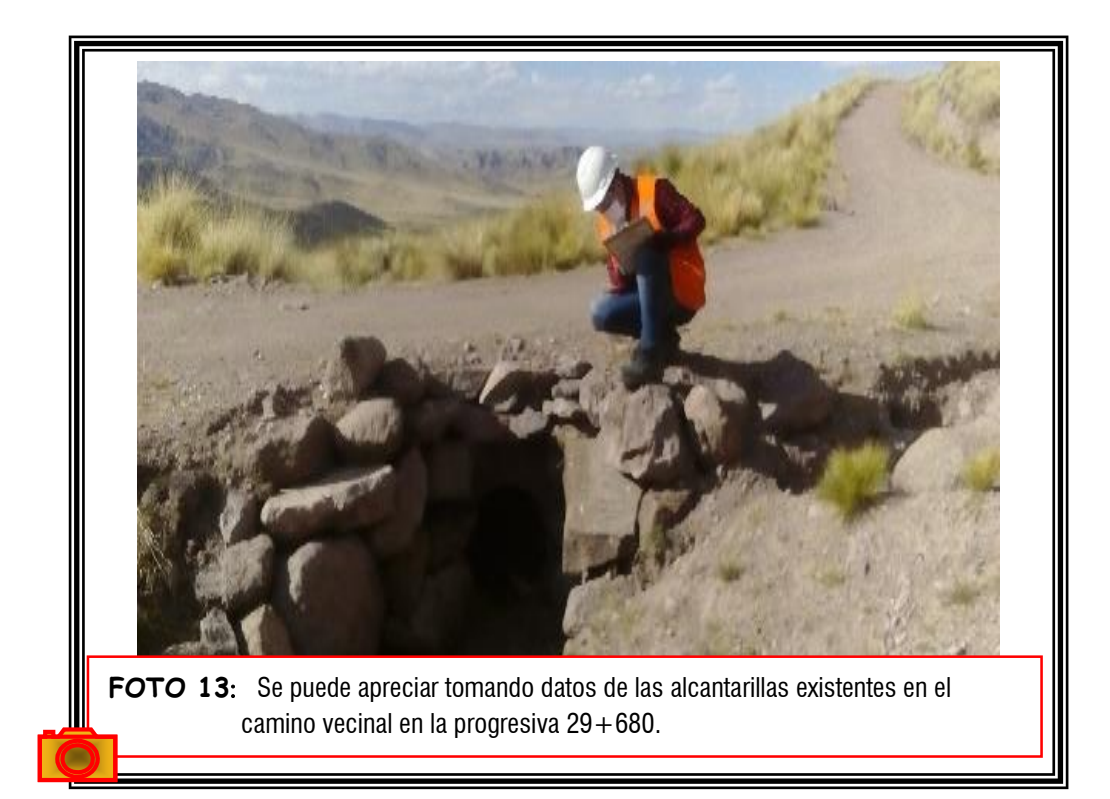

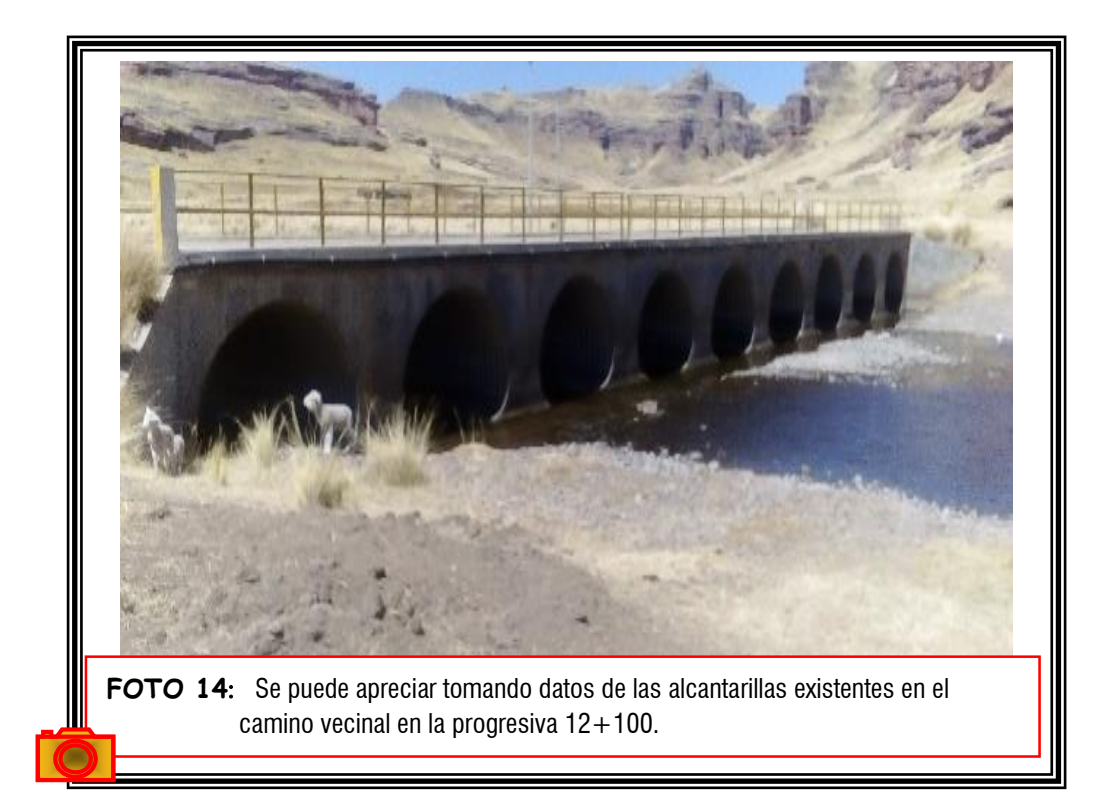

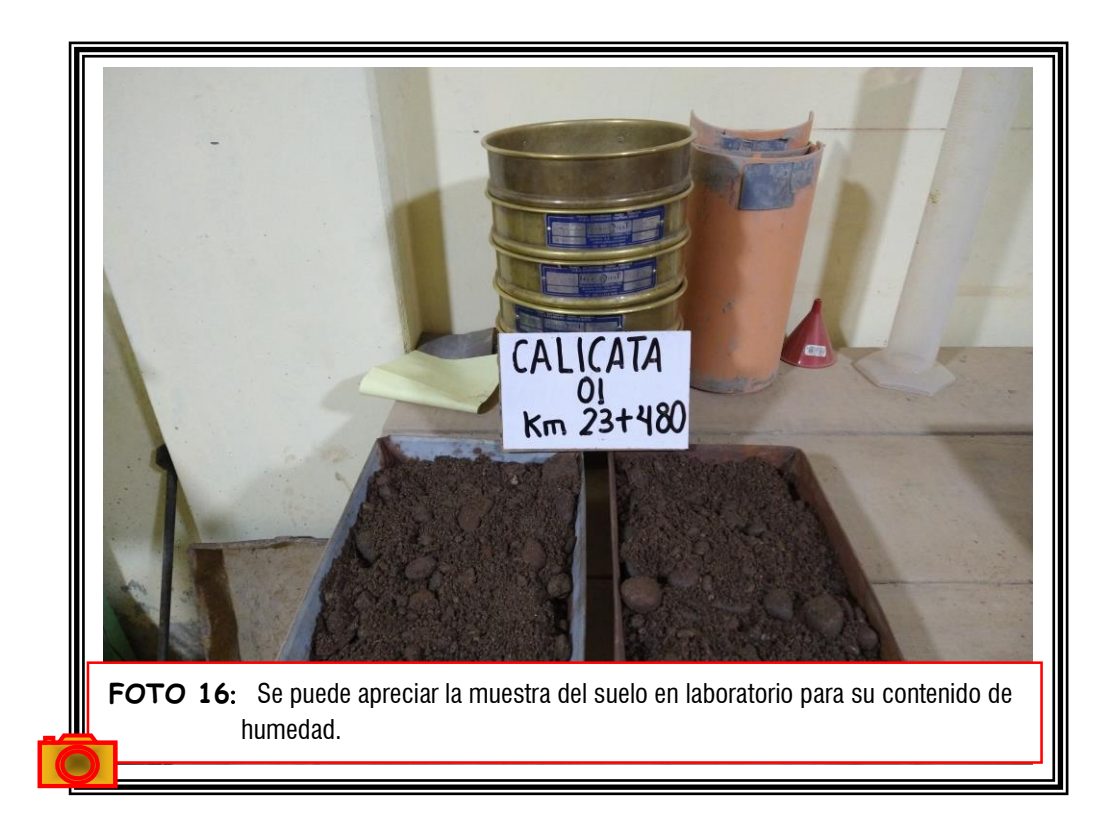

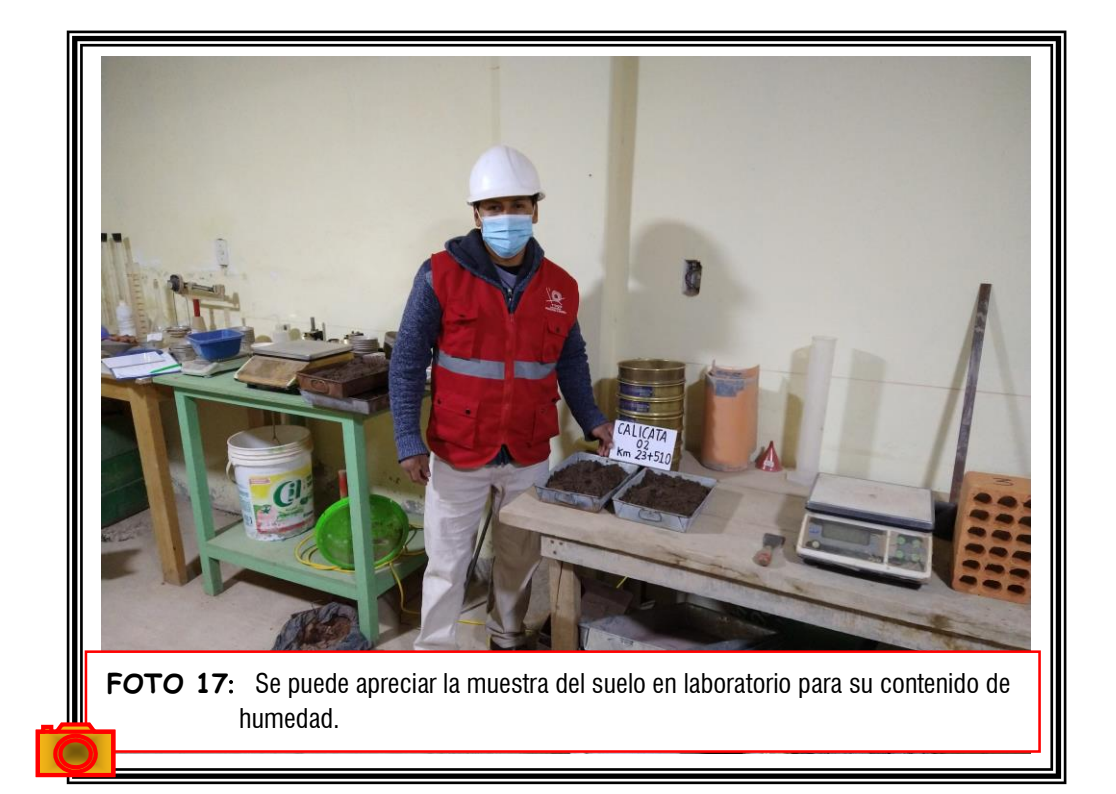

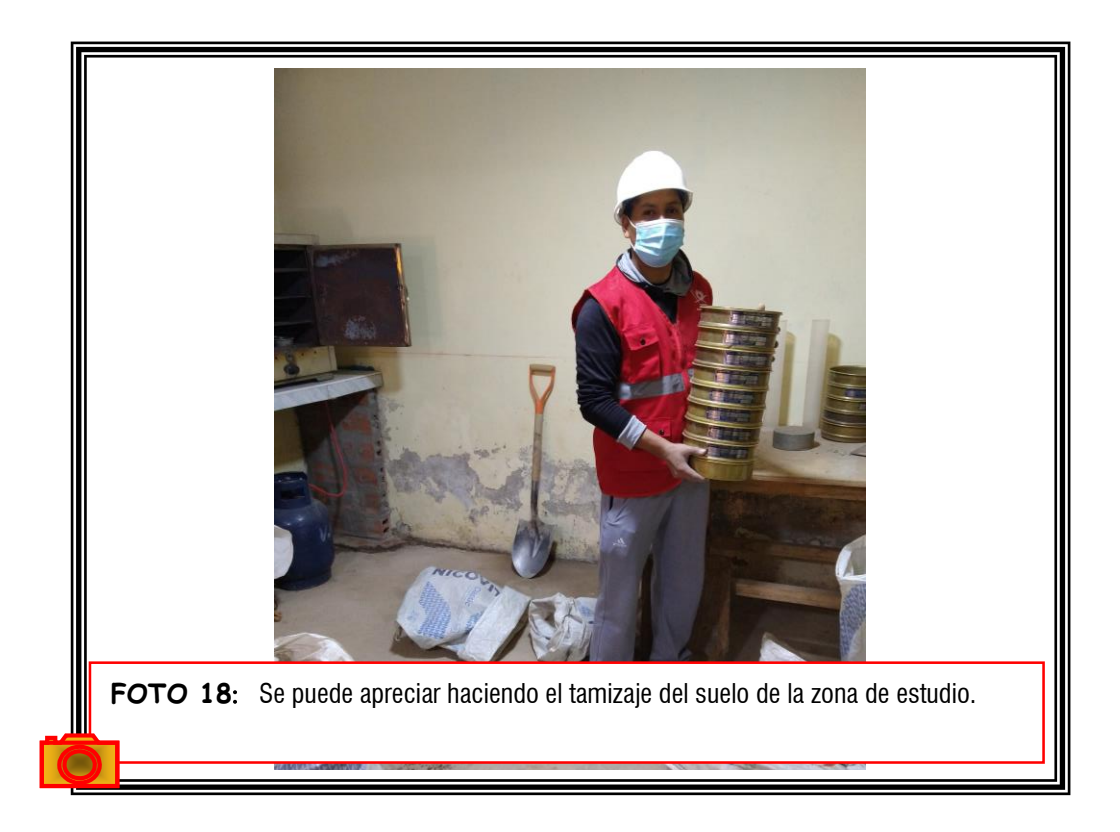

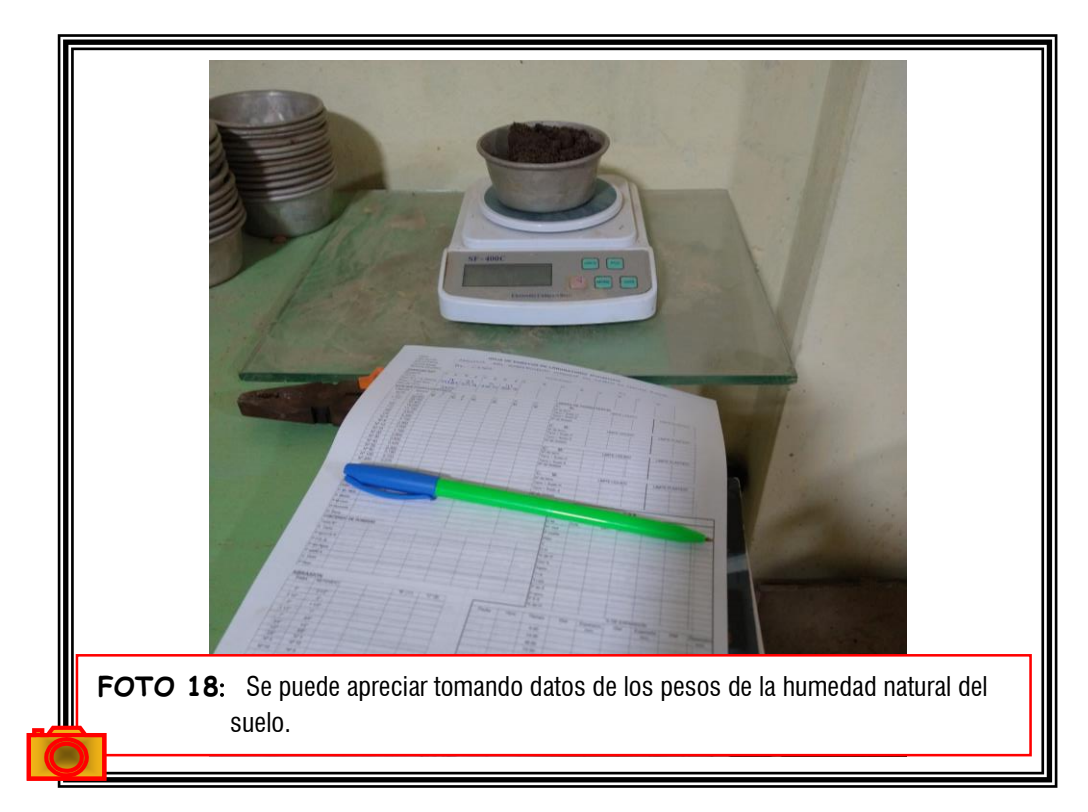

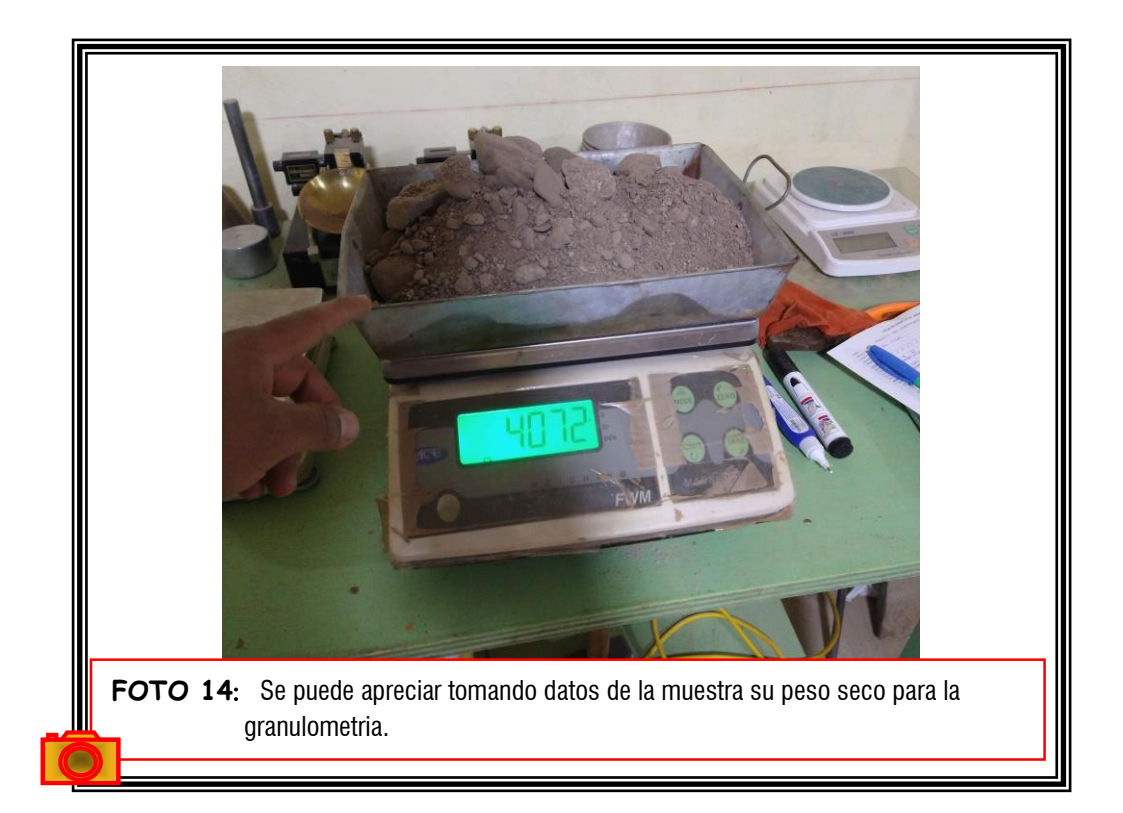

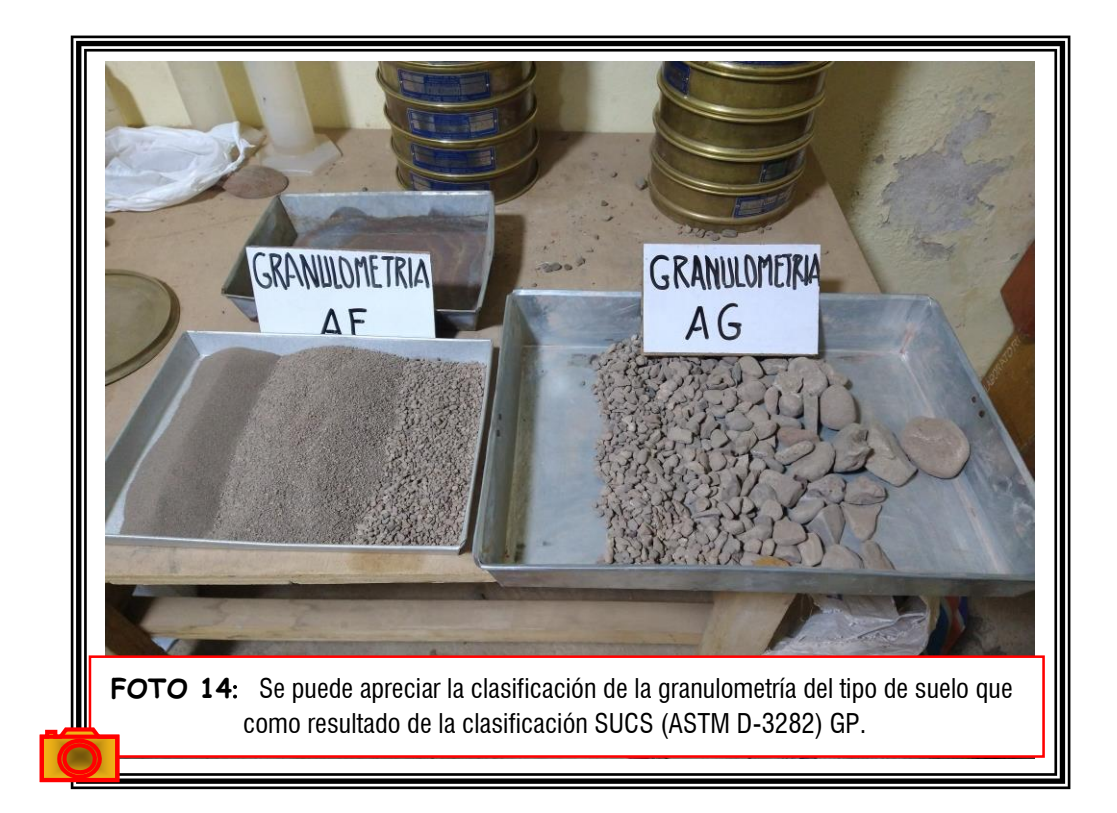

### **ANEXO 5: Turnitin**

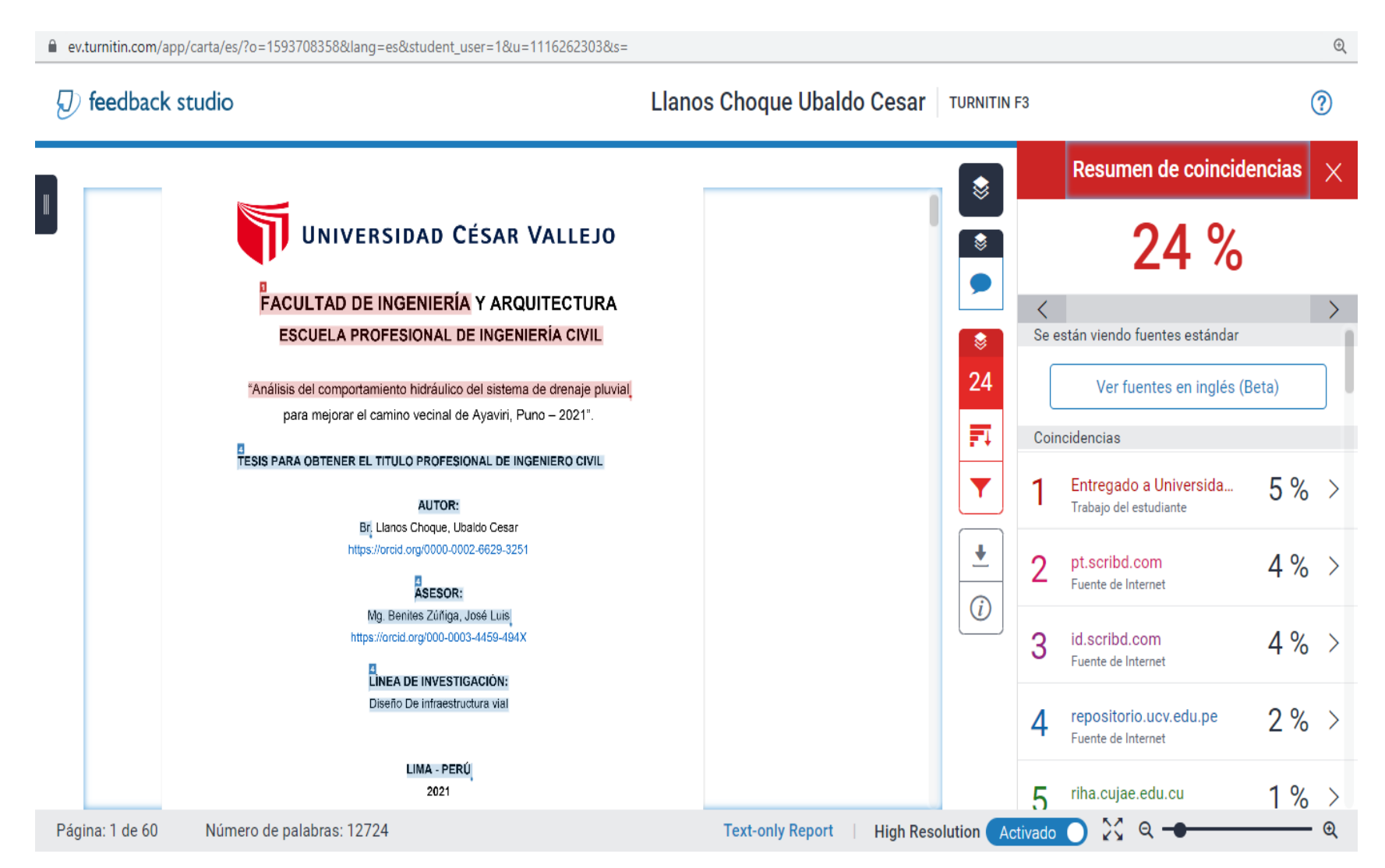

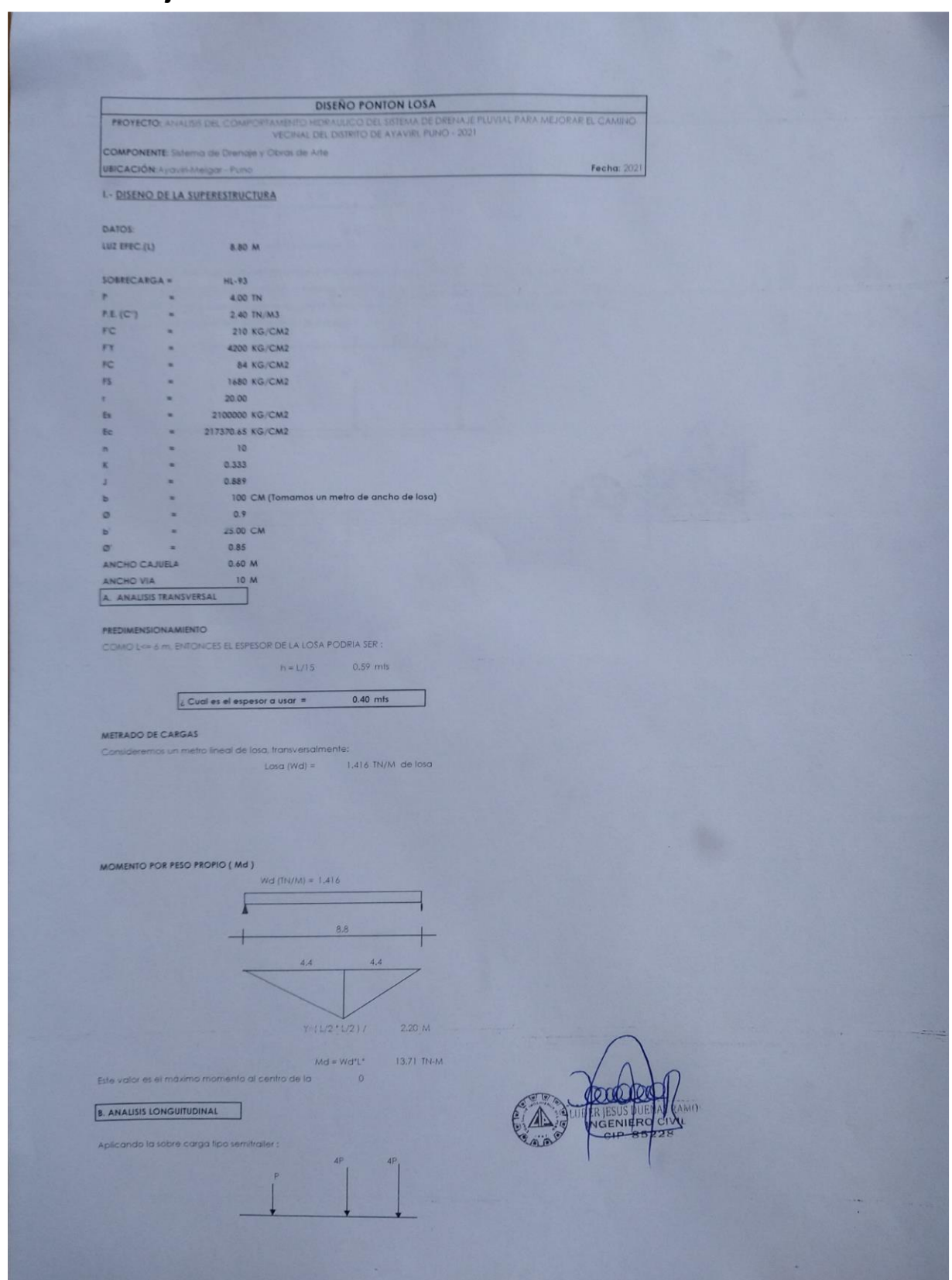

### **ANEXO 6: Hoja de Cálculo del diseño del Pontón**

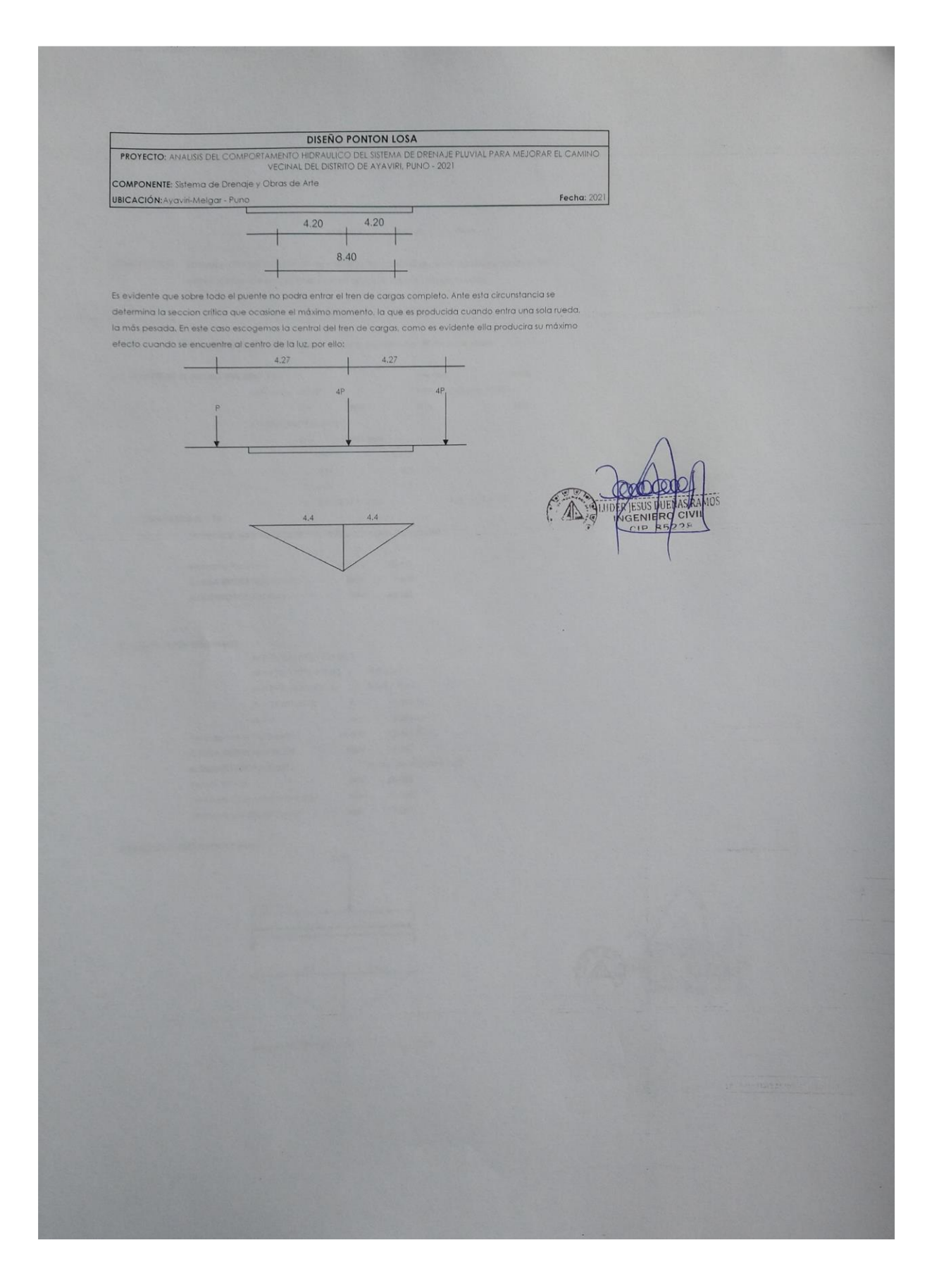

# **DISEÑO PONTON LOSA**<br>TAMÉNTO HIDEALECO DEL SISTEMA DE DRÉHAJE PLUVIAL PARA MEJORAR EL CAMINO<br>VECHAL DEL DISTRITO DE AYAVIRI, PUNO - 2021 **PROTECTO:** ANALISS DEL COMPORTAN COMPONENTE: Silternia de Drenaje y Obras de Arte Fecha: 2021 **UBICACIÓN** Ayavili-Melgor - Puno  $M = 4P'Y$  8.80 F THM OBJETVACION : Se puede conclué que el máximo momento se ocasionó al centro de la luz cuando el eje.<br>Centro del hen de corpas se encuentre aplicado sobre el siendo su valor: MARCITR-MIN  $8.80 P$ 17.40 TN-M Recordemos que los 400 kg es el peso por eje, siendo el de ruedo la mitad. **DETERMINEMOS EL ANCHO EFECTIVO (E):**<br>  $L = N \ln \sqrt{L}$ . 18000)<br>  $L = 88800$ <br>  $V = W = 4 \ln \sqrt{L}$  (Ancho, P000)<br>  $V = 6000$ <br>  $V = 6000$ E1=250+0.42"RAIZ(L1"W1)  $E1 = \frac{3988 \text{ mm}}{3988 \text{ mm}}$ <br>  $E1 = \frac{3988 \text{ mm}}{3988 \text{ mm}}$ <br>  $14 = \frac{4.3}{4.3}$ <br>  $E = 1.219 + 0.061$ <br>  $1.75 < 2.13 \text{ OK}$ 21-SOBRECARGA HL-93 Entonces el valor del momento máximo por metro de losa será : Momento Por Via<br>
Momento Por Via<br>
CARGA DISTRIB Md=  $M_5/c = 35.429$ <br>
CARGA DISTRIB Md=  $9.680$ <br>
MOMENTO TOT, Por Baret : MH= 45.109 23- CARGAS POR EJETANDEM

**DE EJE TANDEM**<br>  $M = P_1^{-1}([L/2\cdot n]^2((+2^n\cdot n\cdot d))/L$ <br>  $M = P_1^{-1}([L/2]/(1^2(2^n\cdot d))$ <br>  $M = P_1^{-1}([L/2]/(1^2(2^n\cdot d))$ <br>  $S1/Z \times S \le 1$ <br>  $P_1 = 24.691.35 \text{ L}$ <br>  $P_1 = 11,200 \text{ Tm}$ <br>  $G = 4$ <br>  $G = 1,200 \text{ m}$ <br>  $G = 4$ <br>
For vigor = Mex Por Bore

# SOBRECARGA EQUIVALENTE (Meg.):<br>8.2TN

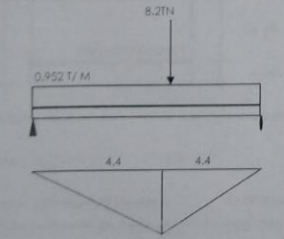

 $M = (0.952^{\circ}T^{*}U2) * 8.2^{\circ}Y$  27.26 TN-M

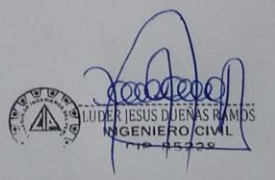

#### DISEÑO PONTON LOSA

PROTECTO: ANALISSI DEL COMPORTAMENTO HIDRALUCO DEL SITEMA DE DRENAJE PLUVIAL PARA MEJORAR EL CAMINO COMPONENTE: Saterna de Drenaje y Obras de Arte

**UBICACIÓN:** Ayauti-Melgar - Puno

Recordemas que este momenta producido por vía o carril de circulación. Como coda uno fene un ancho de 10 pies (3.03 m), entonces el momento por metro de ancho debido a la sobrecarga equivalente será :

Fecha: 202

Meg = 8.94 TN-M

De ambos resultados del momento, podemos concluir que el máximo momento sobre la losa del puente, por metro de ancho de tosa debido a la sobrecarga americana es:

 $Mm\Delta x = ML = 0.68$  TN-M

#### COERCIENTE DE IMPACTO (1):

 $1 = 15.24 / (1 + 38) = 0.33$  SERA < 6 = 0.30

Como este valor sobrepasa a 0.30; que es el máximo permitido, escogeremos este valor como valor del coeficiente de impacto correspondiente.

 $1 = 0.30$ <br>Ci =  $1.30$ 

Por ello el momento de impacto debido a las cargas moviles será:

 $M = 1 * Mm\hat{a}x$  2.90 TN-M

C. DISEÑO

### **VERIFICACION DEL PERALTE POR SERVICIO :**

 $M = Md+ML+MI$   $\gamma$  26.29 TN-M

Valor del momento por metro de ancho de losa.

#### DETERMINACION DEL PERALTE

 $d = R A/Z (2^*M / FC^*N^*)Tb)$  45.98 < 40 cm Ok Asumiremos d = 43 cm, para el espesor h = 0.50 m , nos da un recubrimiento que exede a los 3 cm mínimos solicitados.

Recubrimiento = 4 cm

Enfonces d 36.00 cm

36 cm  $h = 0.40$ REFUERZO INFERIOR 土  $4 cm$ 

El area de acero necesario por metro de ancho de losa para diseño por servicio sería :

 $Asp = M / [FS^*J^*d] =$  48.90 cm2

#### DISEÑO POR ROTURA:

 $MU = 1.25$ <sup>\*</sup> Md+1.75<sup>\*</sup>(ML+MI)) = 51.89 TN-M Mamento último por metro de ancho de losa. Reemplazando en la expresión general:

 $M\cup = \oslash^*As^*F\gamma^*({\mathbf{d}}\operatorname{-}\nolimits(As^*F\gamma/1.7^*F C^*b))$ Resolviendo la ecuación:

 $As1 = 261.35 cm2$  $As2 = 44.65 cm2$ luego: Asp = 44.65 cm2

Area de acero principal por metro de ancho de losa.

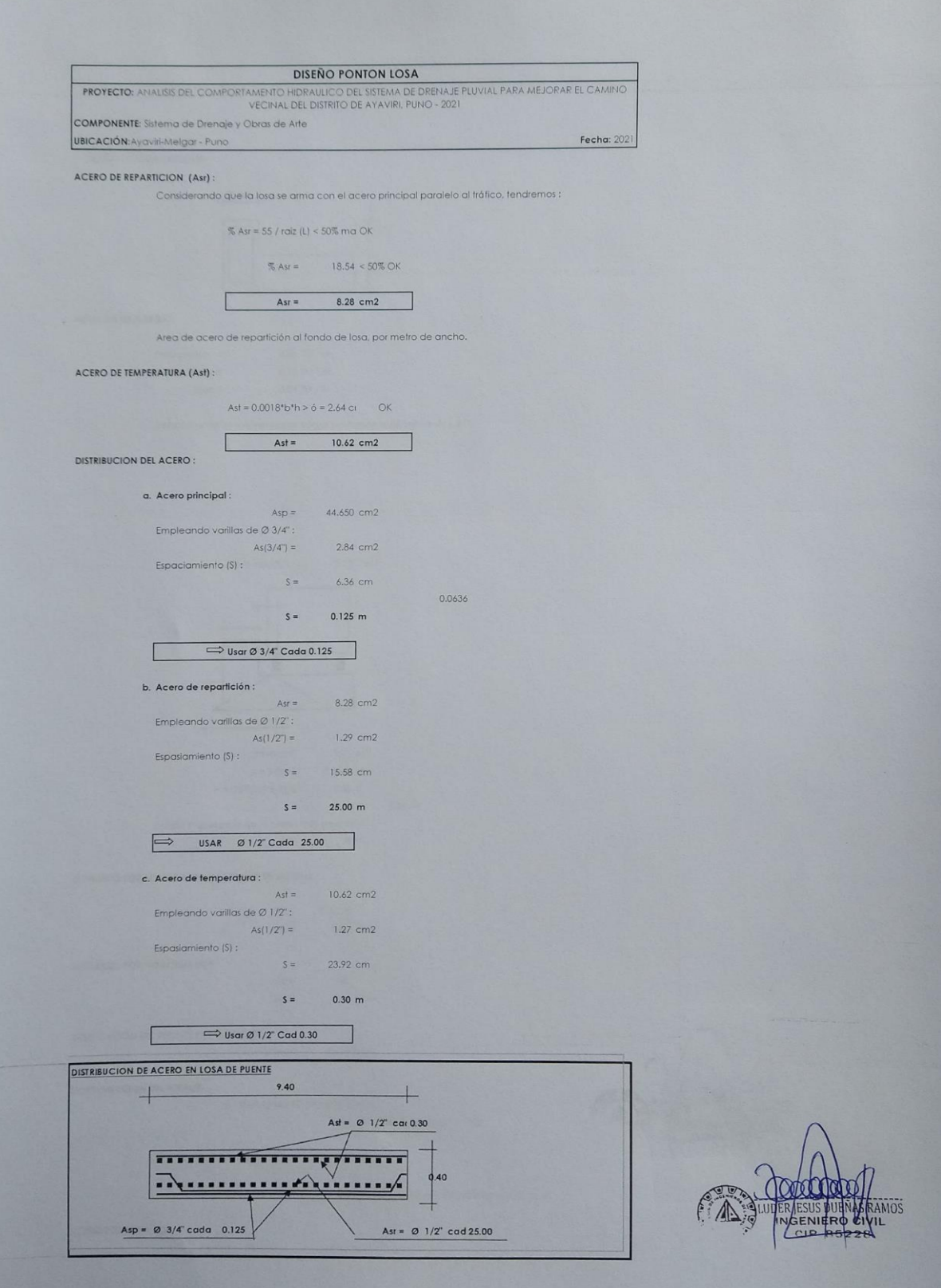

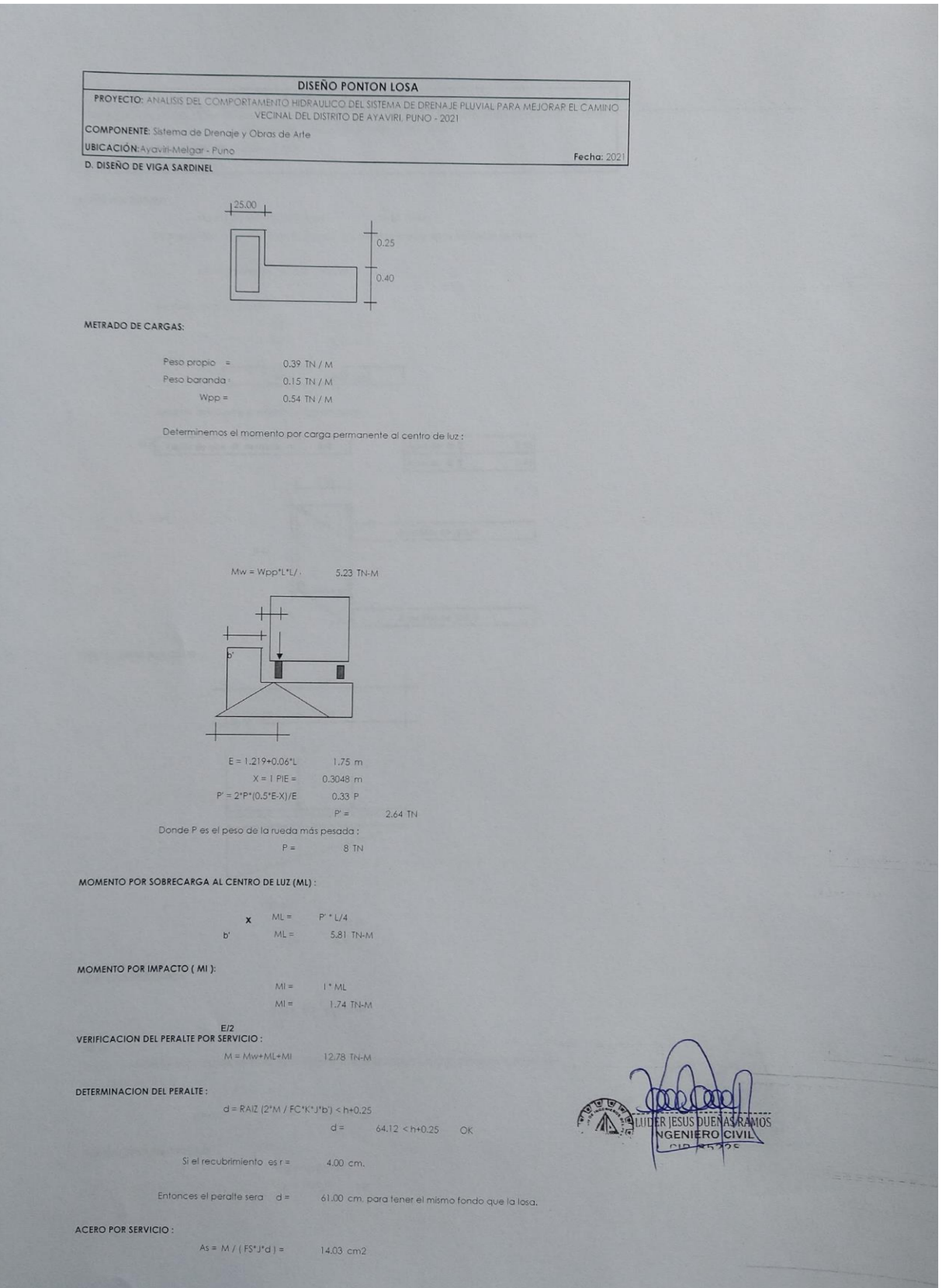

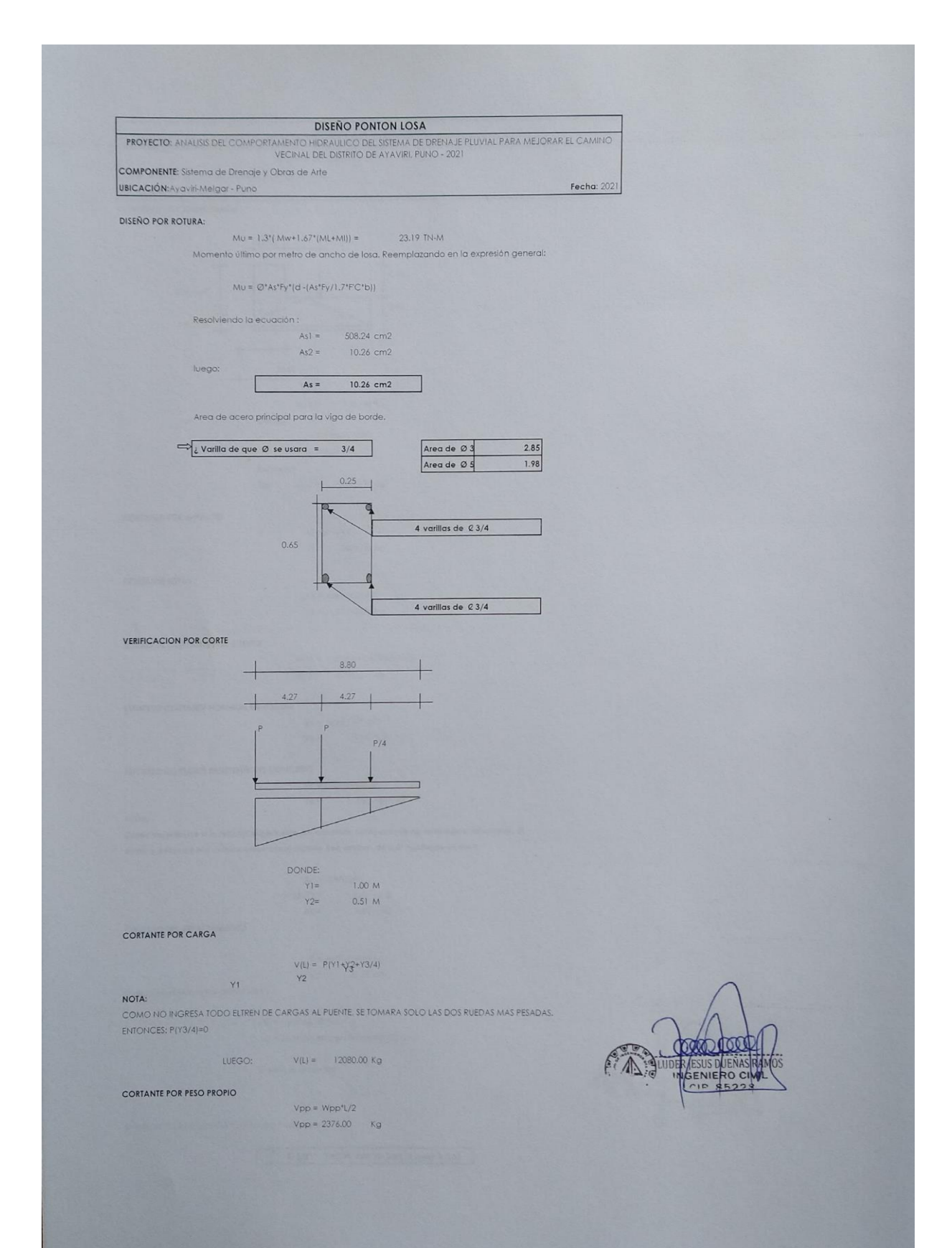

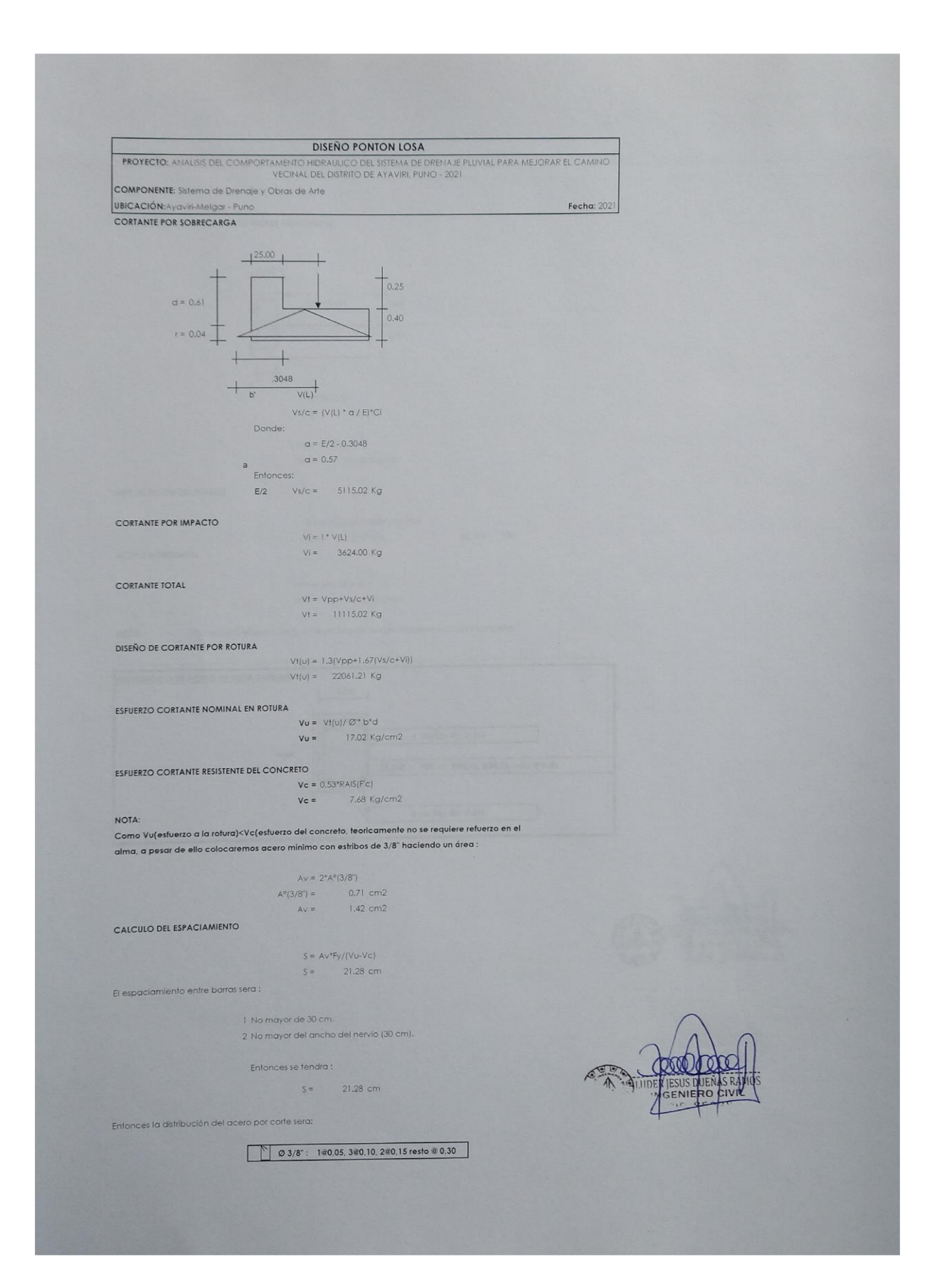

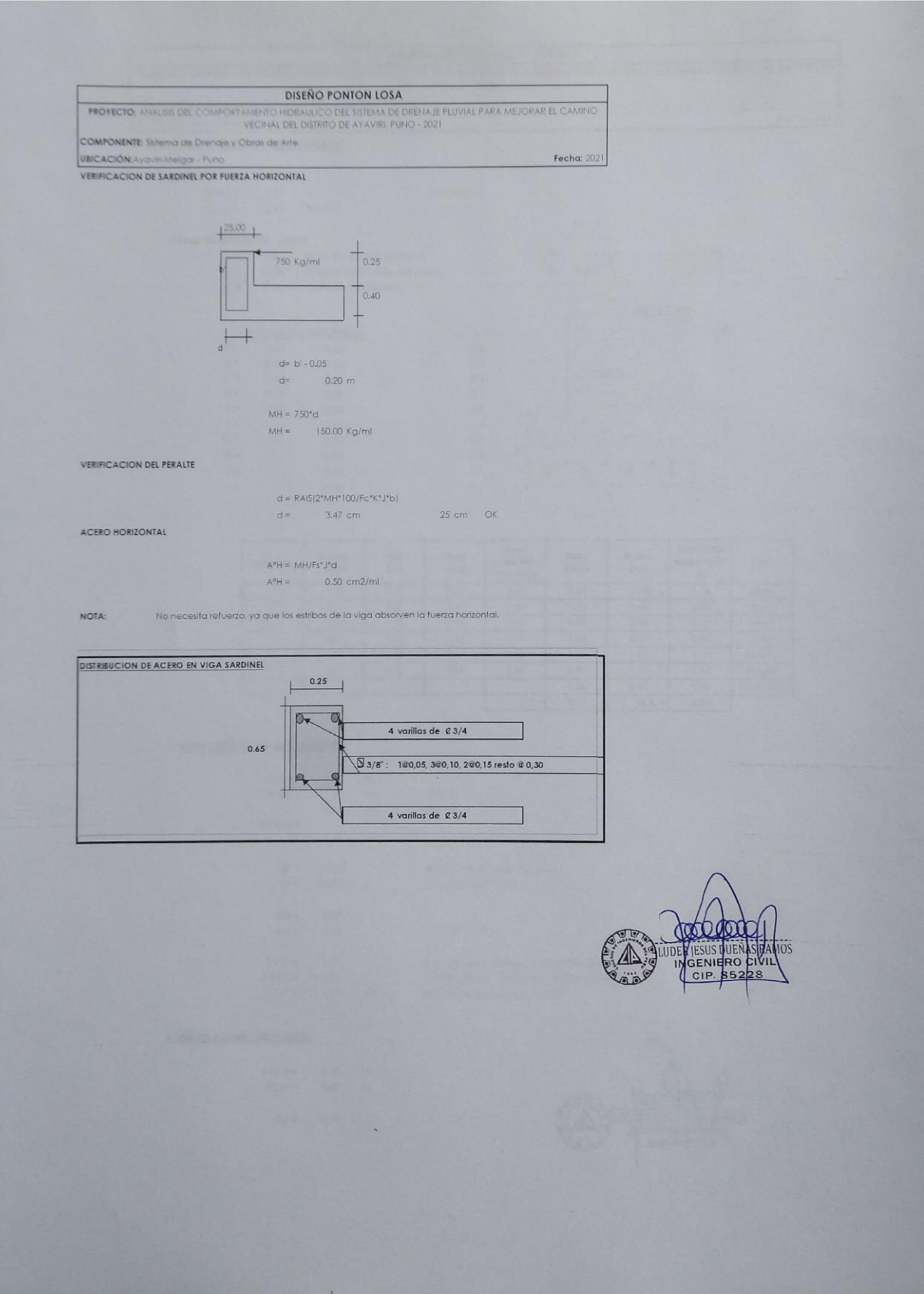

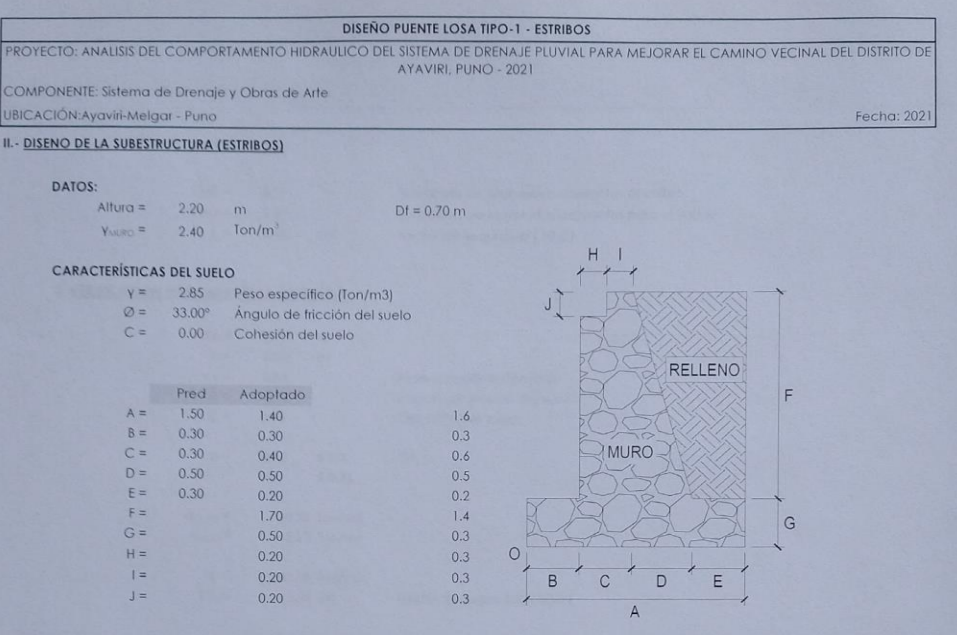

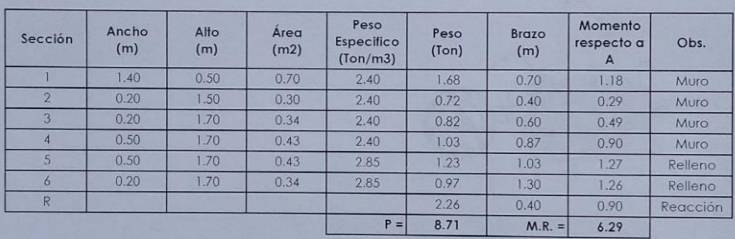

#### 1. VERIFICACIÓN POR DESLIZAMIENTO

 $\frac{1}{1}$ 

 $\mathsf{J} =$ 

 $0.30$ <br> $0.20$ <br> $0.20$ 

 $0.20$ 

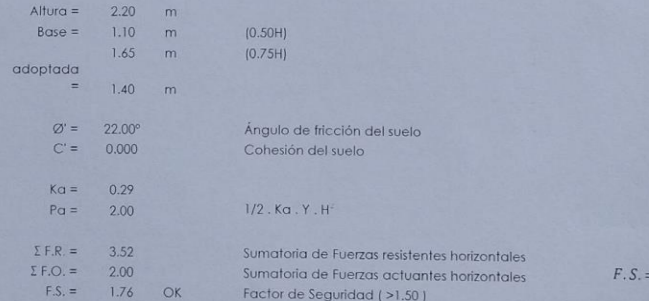

#### 2. VERIFICACIÓN POR VOLTEO

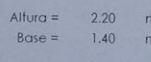

 $Ka = 0.29$ 

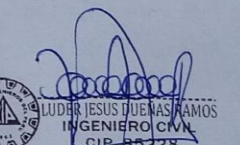

 $\frac{\sum F.R.}{\sum F.O.}$ 

 $\overline{\phantom{a}}$ 

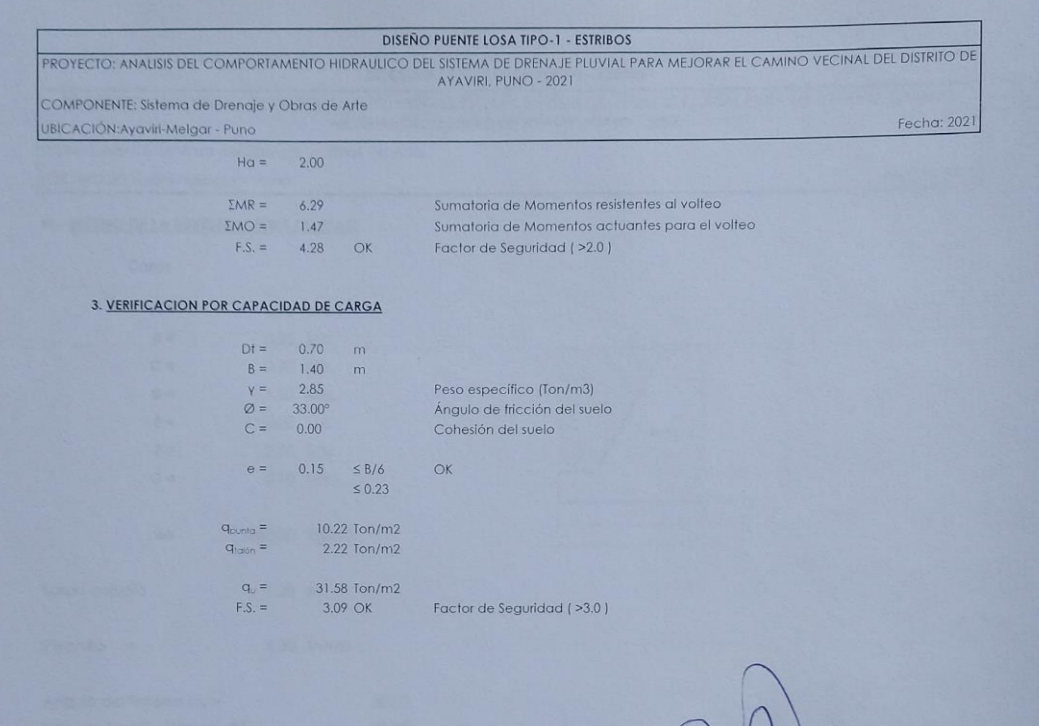

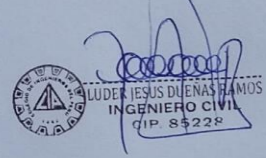

#### DISEÑO PONTON LOSA TIPO-1- ALETAS

PROYECTO: ANALISIS DEL COMPORTAMENTO HIDRAULICO DEL SISTEMA DE DRENAJE PLUVIAL PARA MEJORAR EL CAMINO<br>VECINAL DEL DISTRITO DE AYAVIRI, PUNO - 2021

RELLEN

 $\times M$ t

COMPONENTE: Sistema de Drenaje y Obras de Arte UBICACIÓN: Ayaviri-Melgar - Puno

Fecha: 2021

#### III. - DISENO DE LA SUBESTRUCTURA (ALETAS)

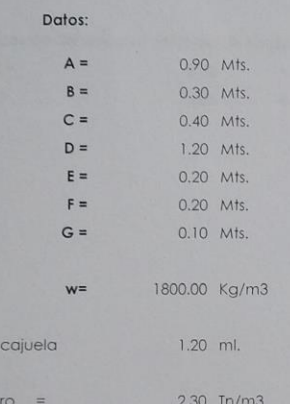

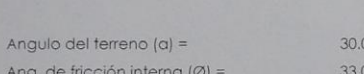

Largo

Pe mu

 $Cr$ 

 $C$ 

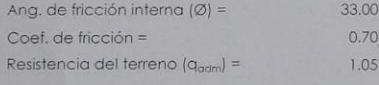

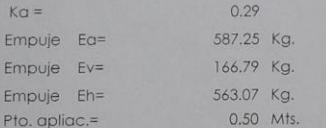

#### Fuerzas Verticales Estabilizadoras

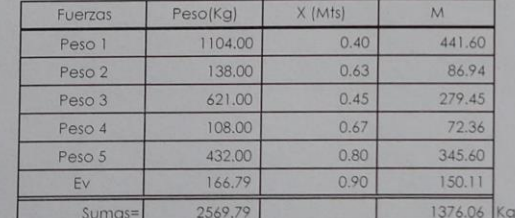

0.54 Mts.  $Xv=$ 

0.11 Mts.  $z=$ 

Excentric, e= 0.02 Mts.  $< b/6$ 0.15 OK!

Verificaciones de esfuerzos de traccion y compresion Esfuerzo a compresión del concreto Fc= 0.4(F'c)

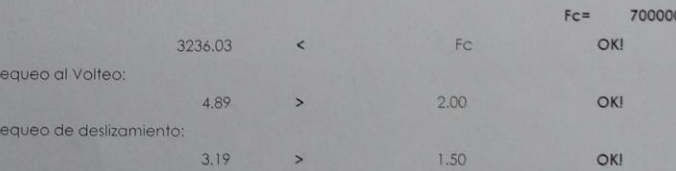

#### DISEÑO PONTON LOSA TIPO-1- ALETAS

PROYECTO: ANALISIS DEL COMPORTAMENTO HIDRAULICO DEL SISTEMA DE DRENAJE PLUVIAL PARA MEJORAR EL CAMINO<br>VECINAL DEL DISTRITO DE AYAVIRI, PUNO - 2021

COMPONENTE: Sistema de Drenaje y Obras de Arte **JBICACIÓN:Ayaviri-Melgar - Puno** 

Fecha: 2021

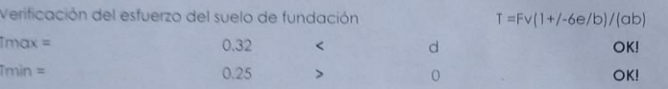

ENIE

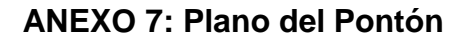

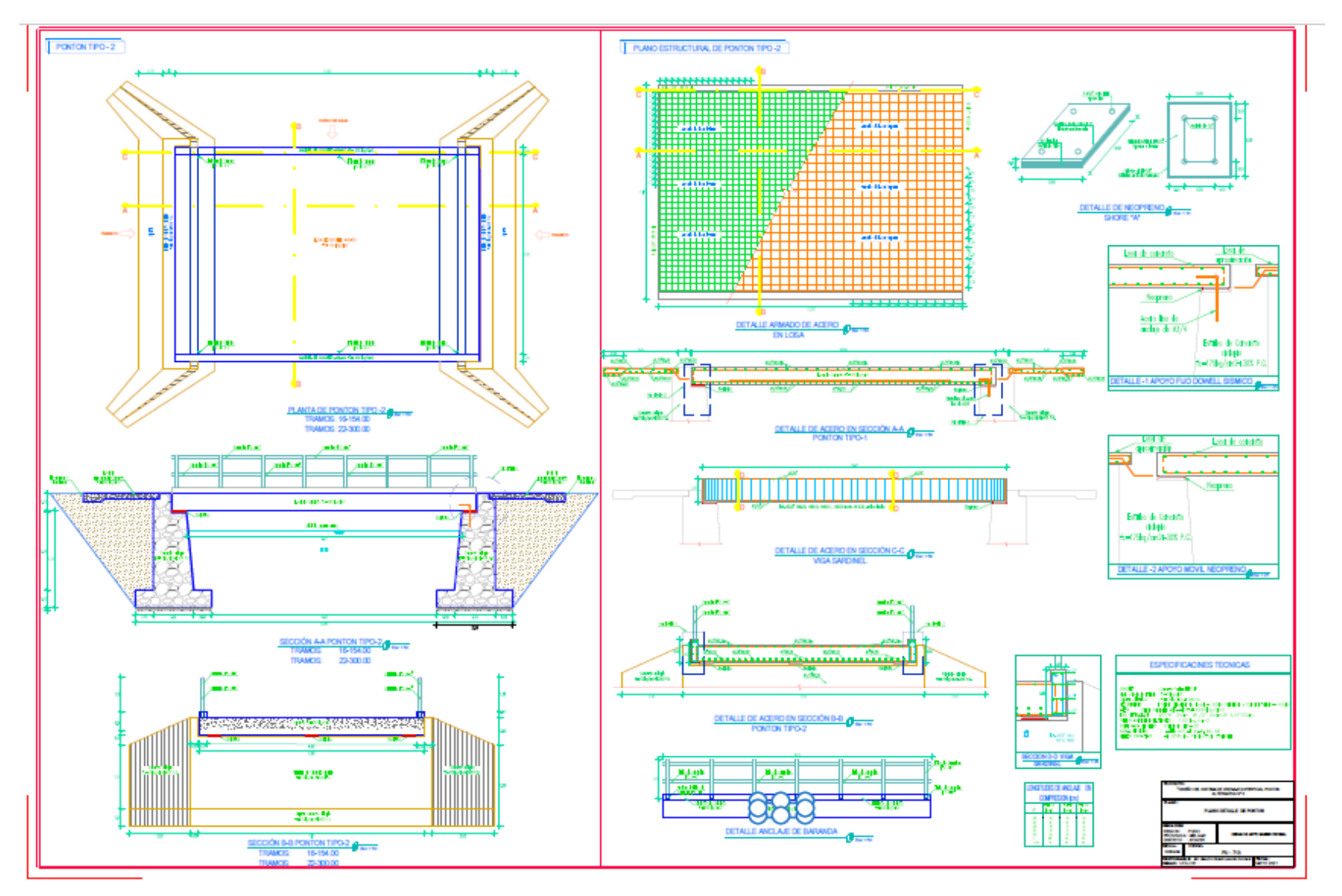

# **ANEXO 8: Metrados, Costo y Presupuesto del Sistema de drenaje**

**Presupuesto**

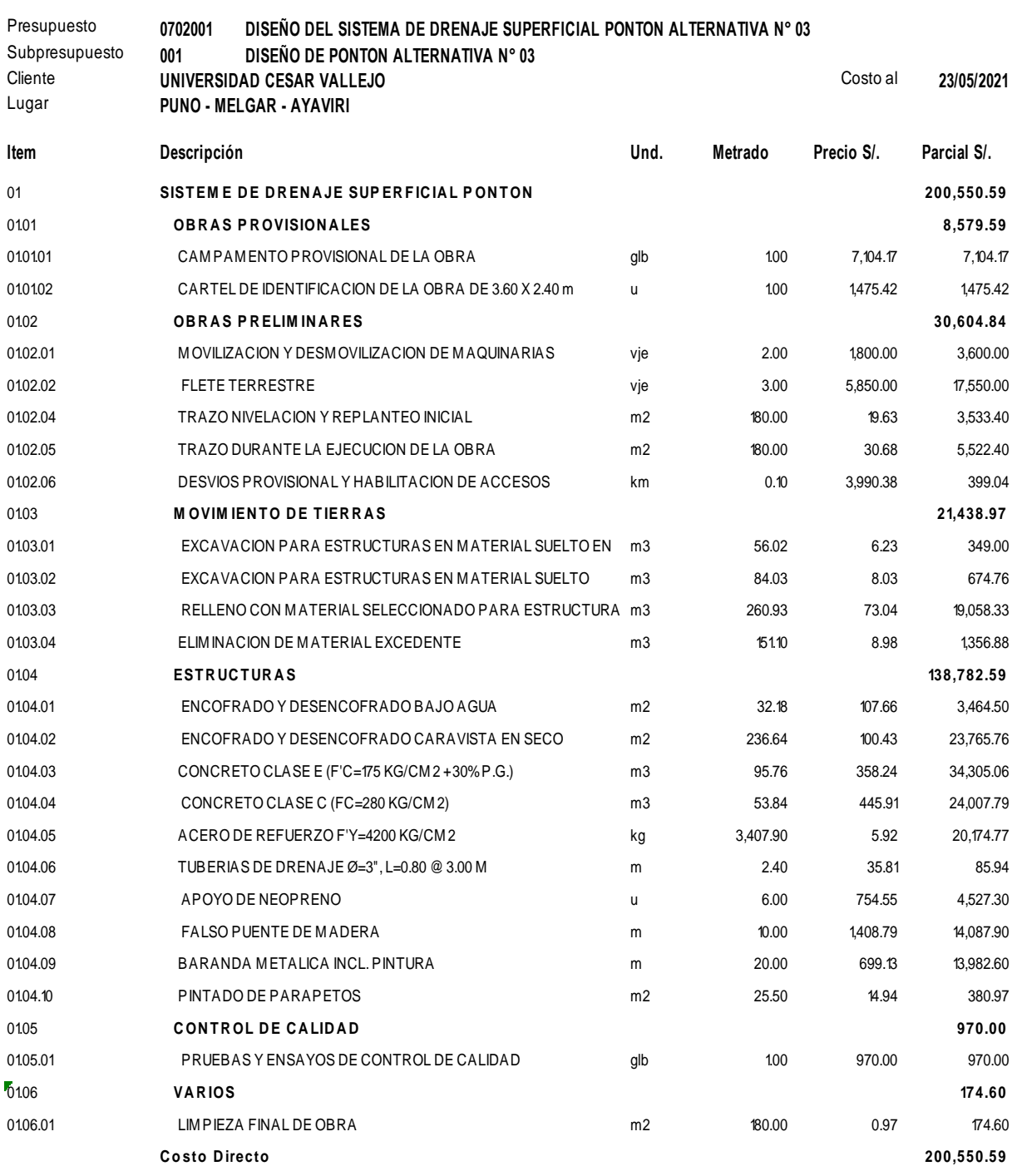

SON : DOSCIENTOS MIL QUINIENTOS CINCUENTA Y 59/100 NUEVOS SOLES

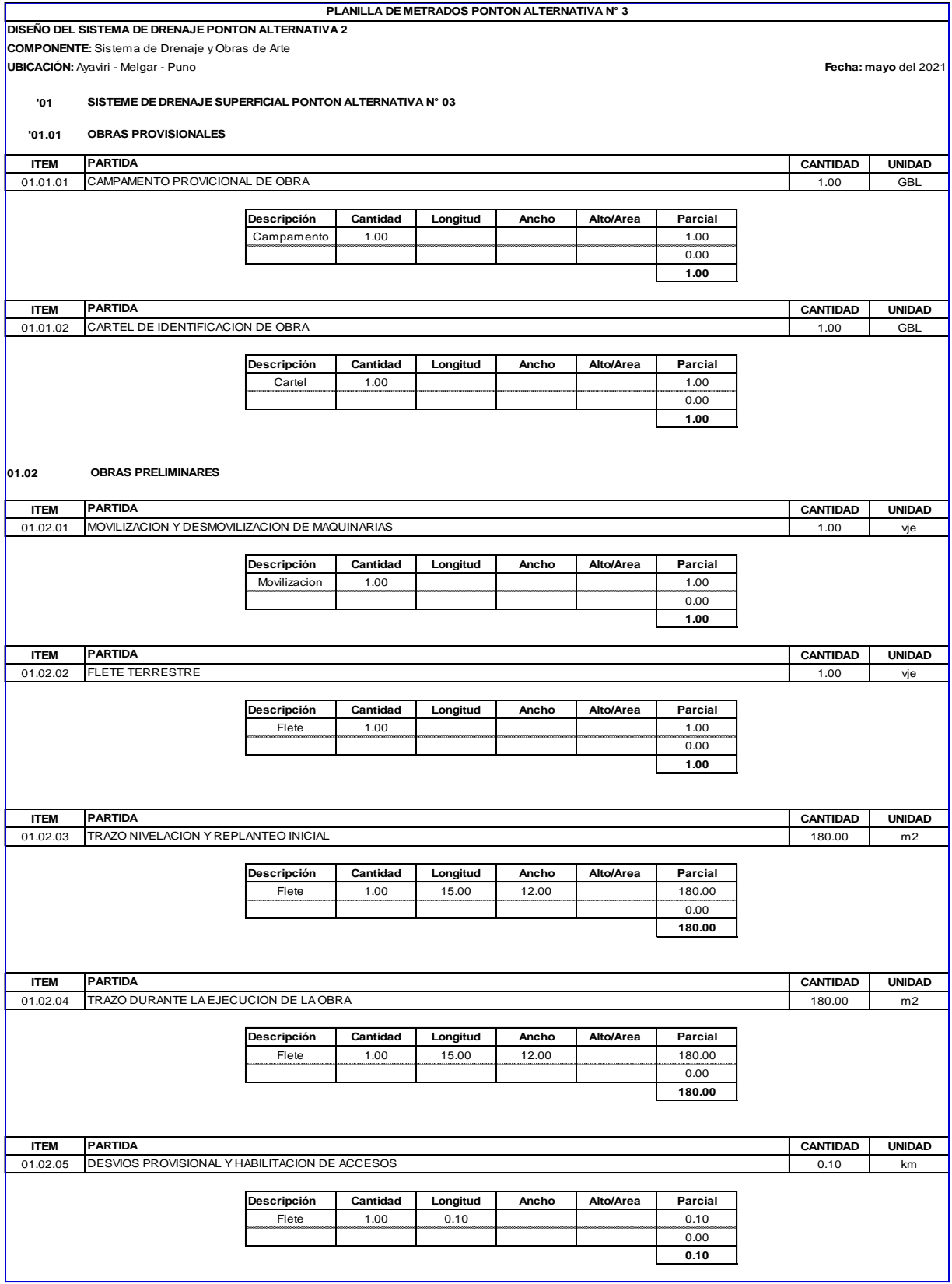

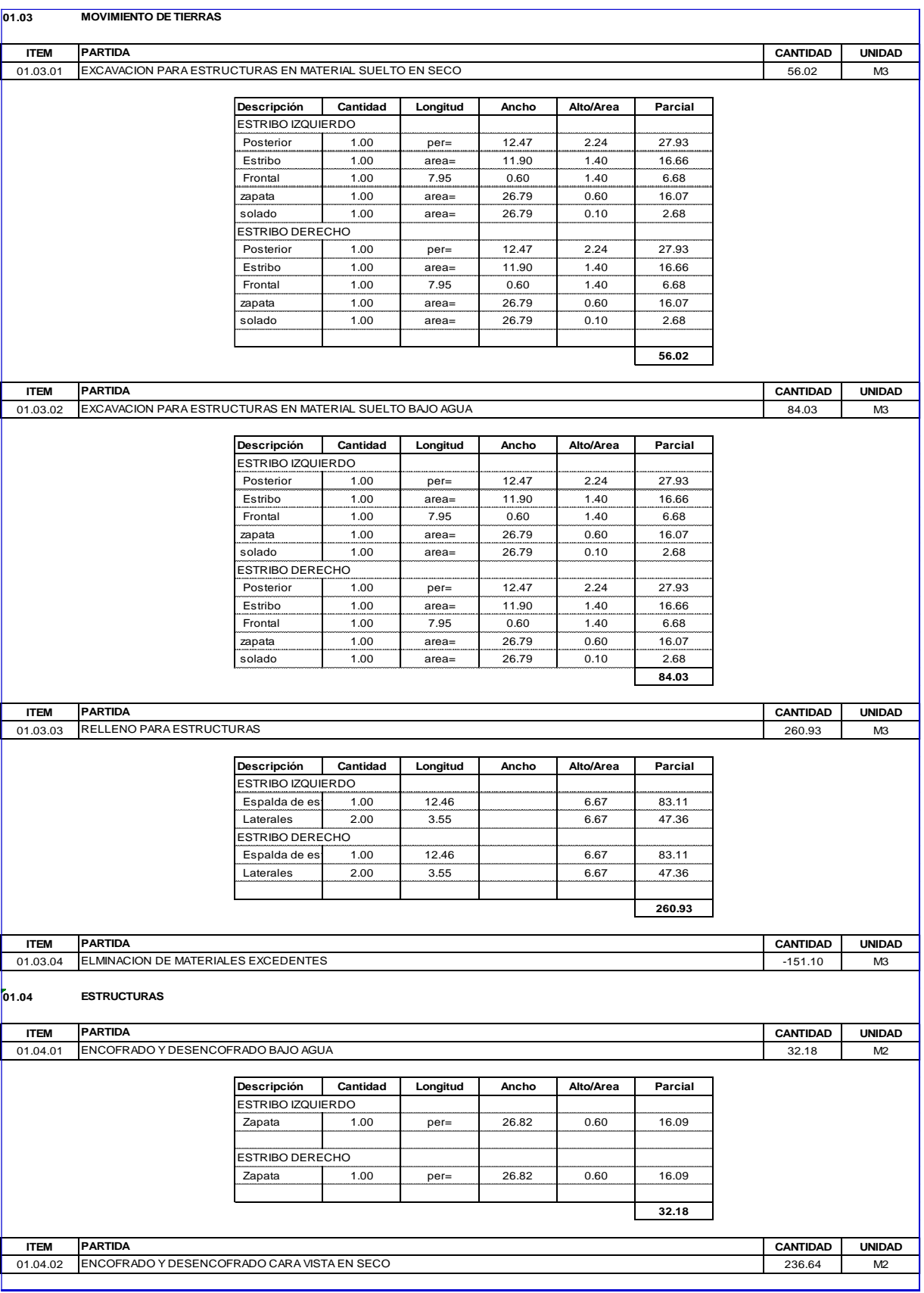

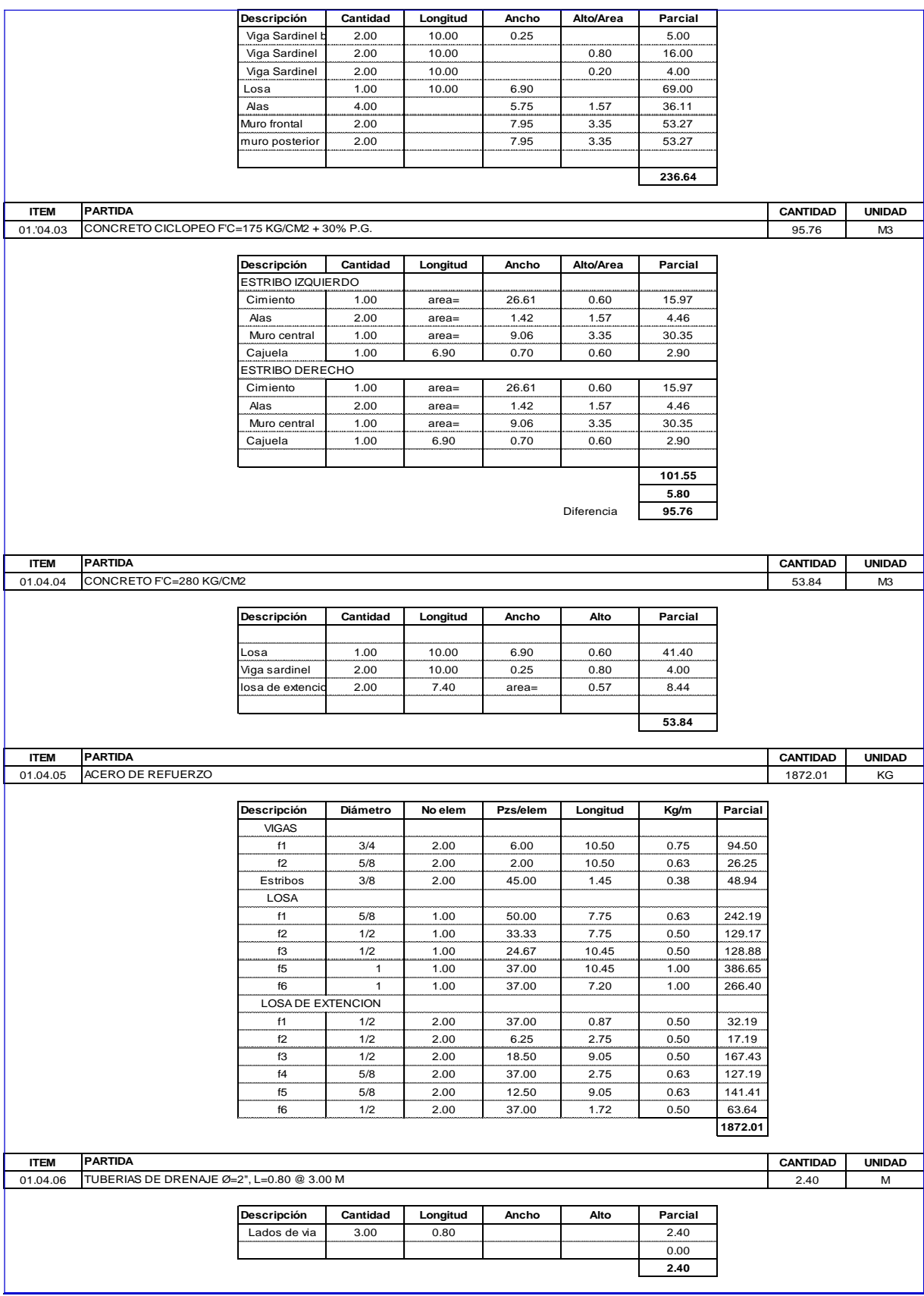

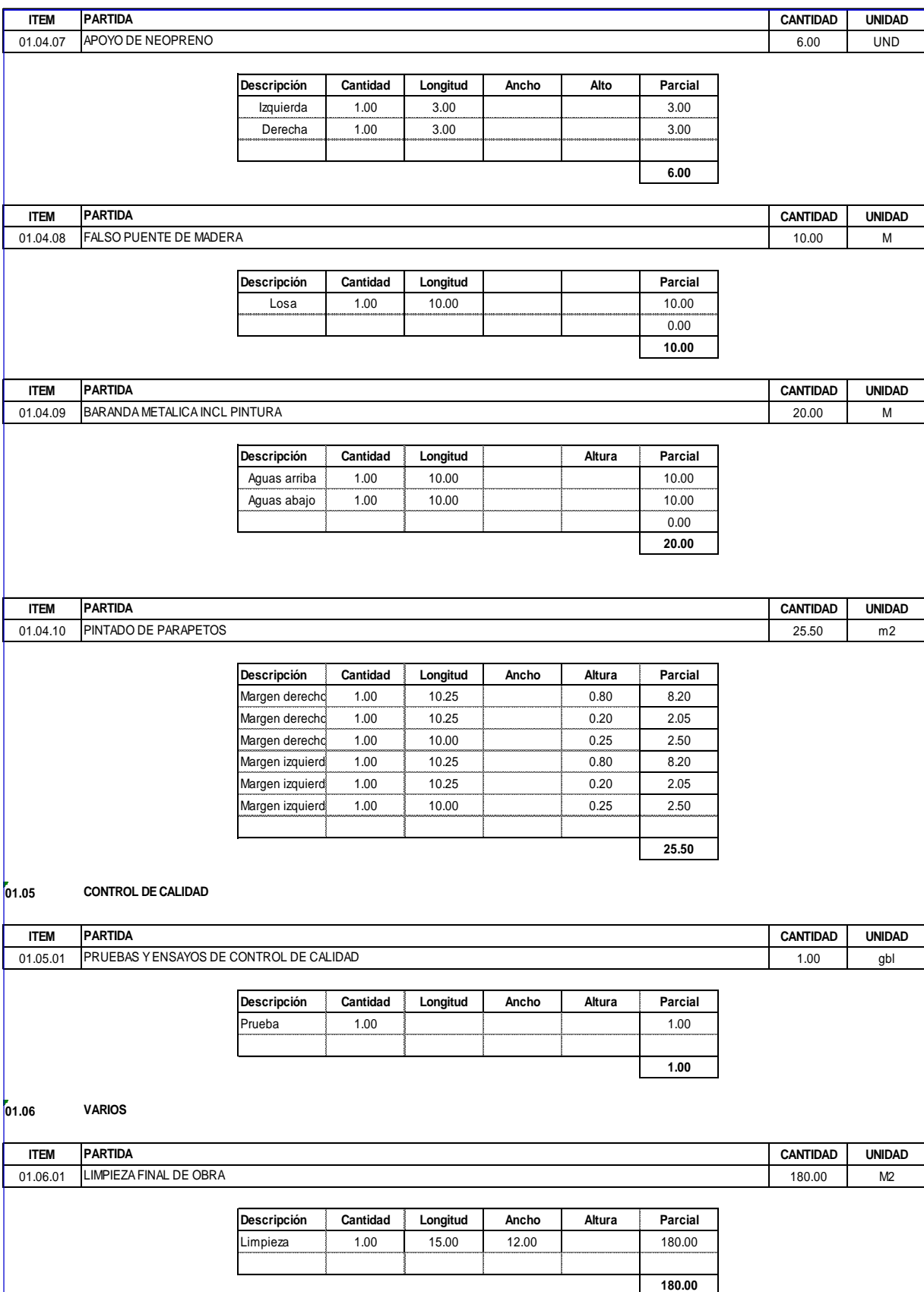

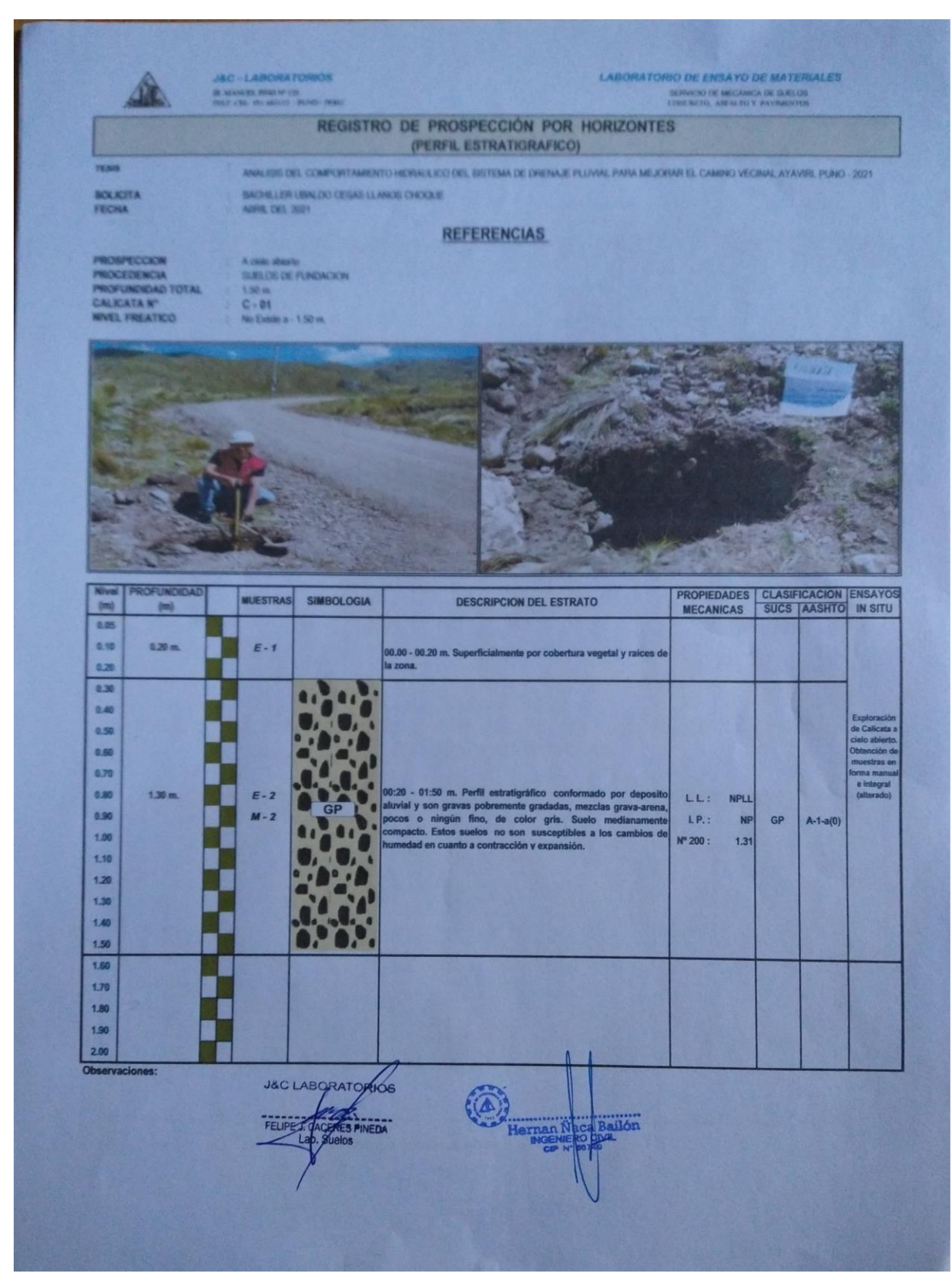

# **ANEXO 9: Resultados de laboratorio y boleta**

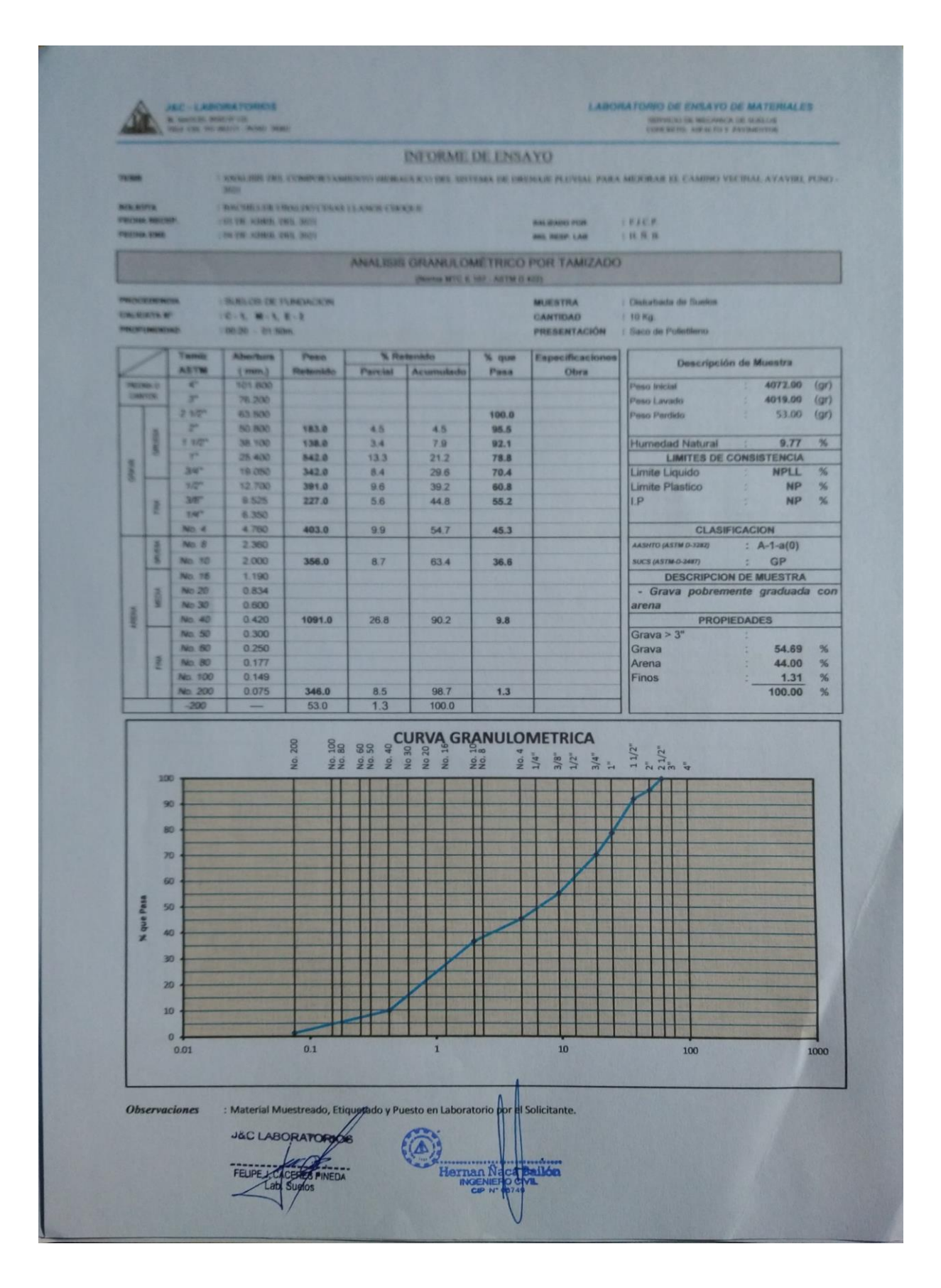
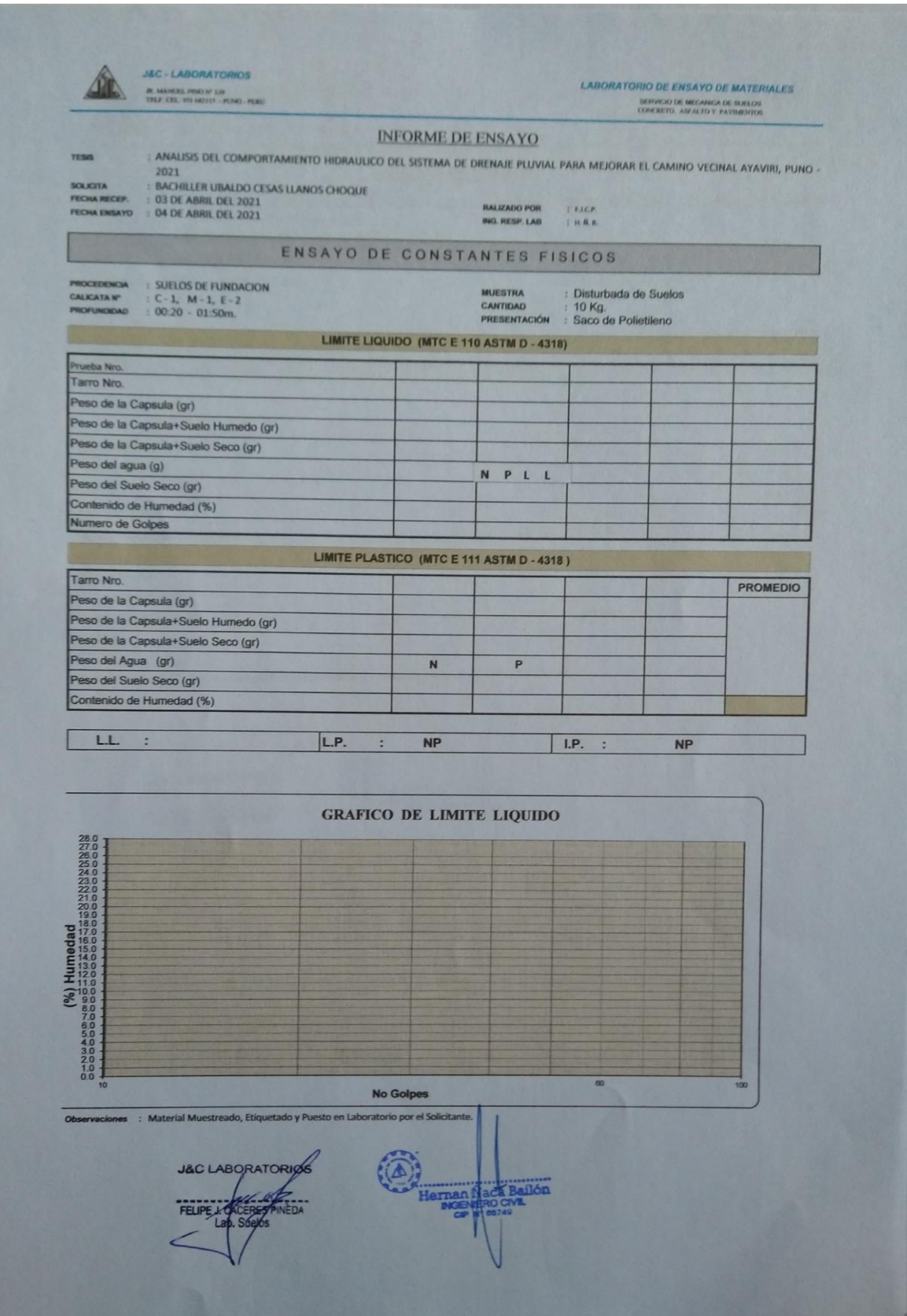

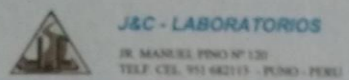

#### **J&C - LABORATORIOS**

**LABORATORIO DE ENSAYO DE MATERIALES** 

SERVICIO DE MECANICA DE BUELOS<br>CONCRETO, ABFALTO Y PAVIMENTOS

#### INFORME DE ENSAYO

TESIS **BOLIGITA** 

**E ANALISIS DEL COMPORTAMENTO HORALLICO DEL SISTEMA DE DRENAJE PLUVIAL PARA MEJORAR EL CAMINO** BACHILLER UBALDO CESAS LLANOS CHOQUE FECHA RECEP. : 03 DE ABRIL DEL 2021

**FEDIA ENSAYO | 104 DE ABRIL DEL 2021** 

RALIZADO POR FJCP. ING. RESP.LAB H. A. B.

#### DETERMINACION DEL CONTENIDO DE HUMEDAD NATURAL

ASTM D 2216 - MTC E-108

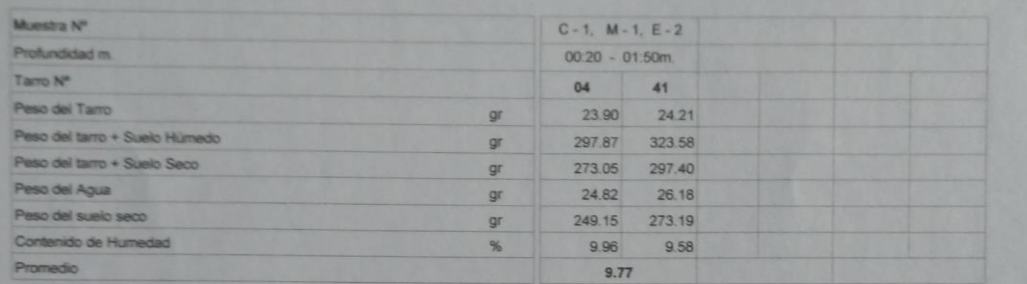

Observaciones : Material Muestreado, Etiquetado y Puesto en Laboratorio por el Solicitante.

**AC LABORATORIO** FELIPE

Ballón **ETRAN Nac** 

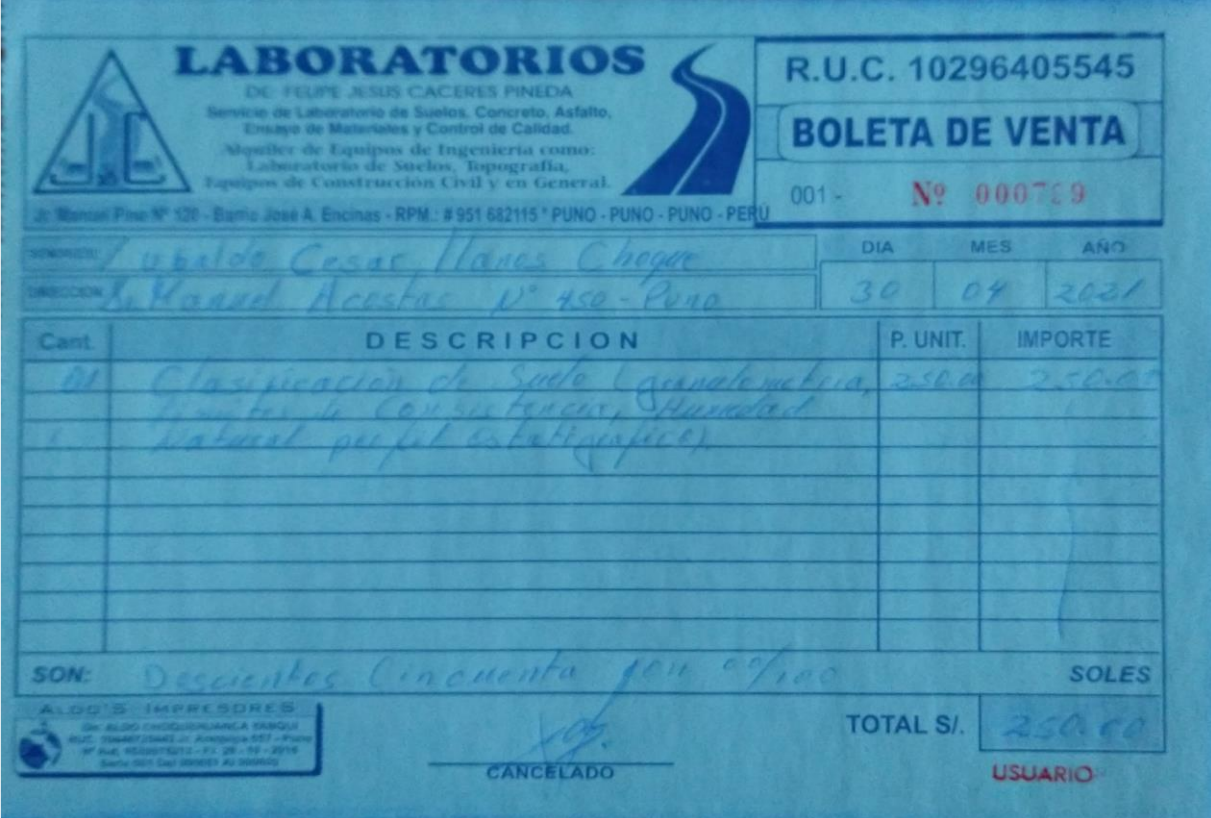

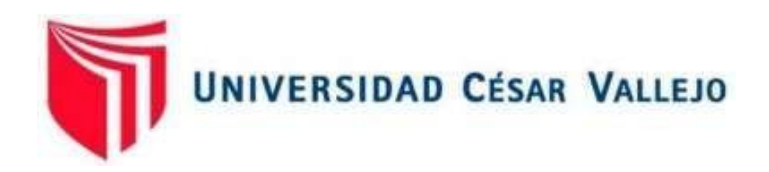

# FACULTAD DE INGENIERÍA Y ARQUITECTURA ESCUELA PROFESIONAL DE INGENIERÍA DE SISTEMAS

## **Sistema Web para la Gestión de Ventas en la empresa Comercial & Distribuidora HR - Callao**

TESIS PARA OBTENER EL TÍTULO PROFESIONAL DE INGENIERO DE SISTEMAS

## **AUTORES:**

Gamboa Tumba, Martha Guillermina (ORCID: 0000-0003-1628-5541) Villarreal Lara, Hevel Franklin (ORCID: 0000-0001-9920-4529)

## **ASESOR:**

Dra. Vásquez Valencia, Yesenia (ORCID: [0000-0003-4682-2280\)](https://orcid.org/0000-0003-4682-2280)

## **LÍNEA DE INVESTIGACIÓN**

Sistema de información y comunicaciones.

LIMA – PERÚ

2021

#### **Dedicatoria**

Este trabajo está dedicado a nuestros padres por habernos formado con valores que nos han permitido ser unas personas de bien para la sociedad.

A Dios por ser nuestra guía en cada paso y decisión en la vida.

A nuestros hermanos(a) por motivarnos a alcanzar nuestras metas.

## **Agradecimiento**

A nuestros colegas de labores y estudios, por colaborar con nosotros, brindándonos información importante para el trabajo de investigación.

Uno especial a la Doctora Vásquez Valencia Yesenia, por haber dedicado su tiempo en orientarnos en la elaboración de nuestra tesis.

## Índice de contenidos

<span id="page-114-0"></span>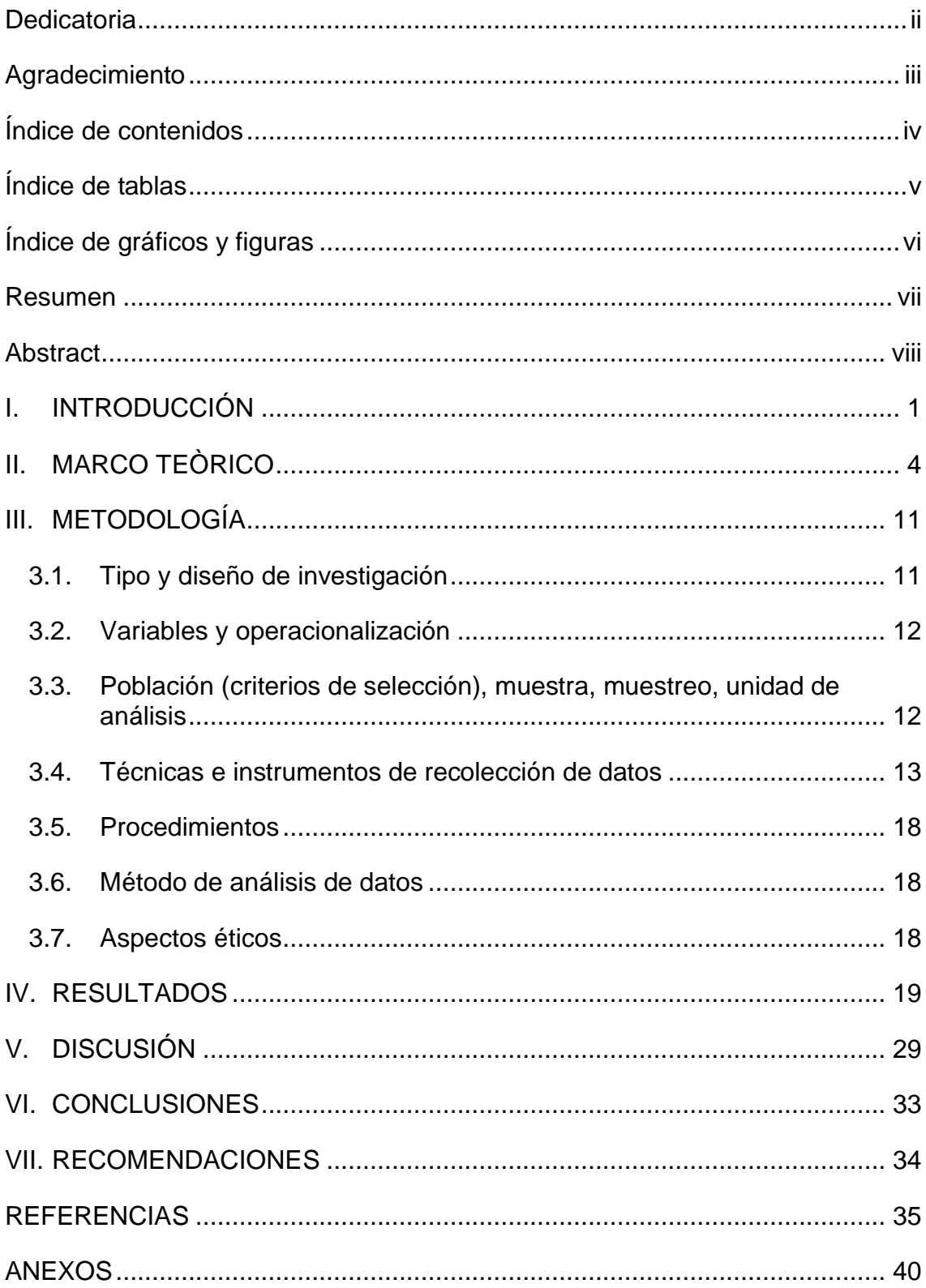

## **Índice de tablas**

<span id="page-115-0"></span>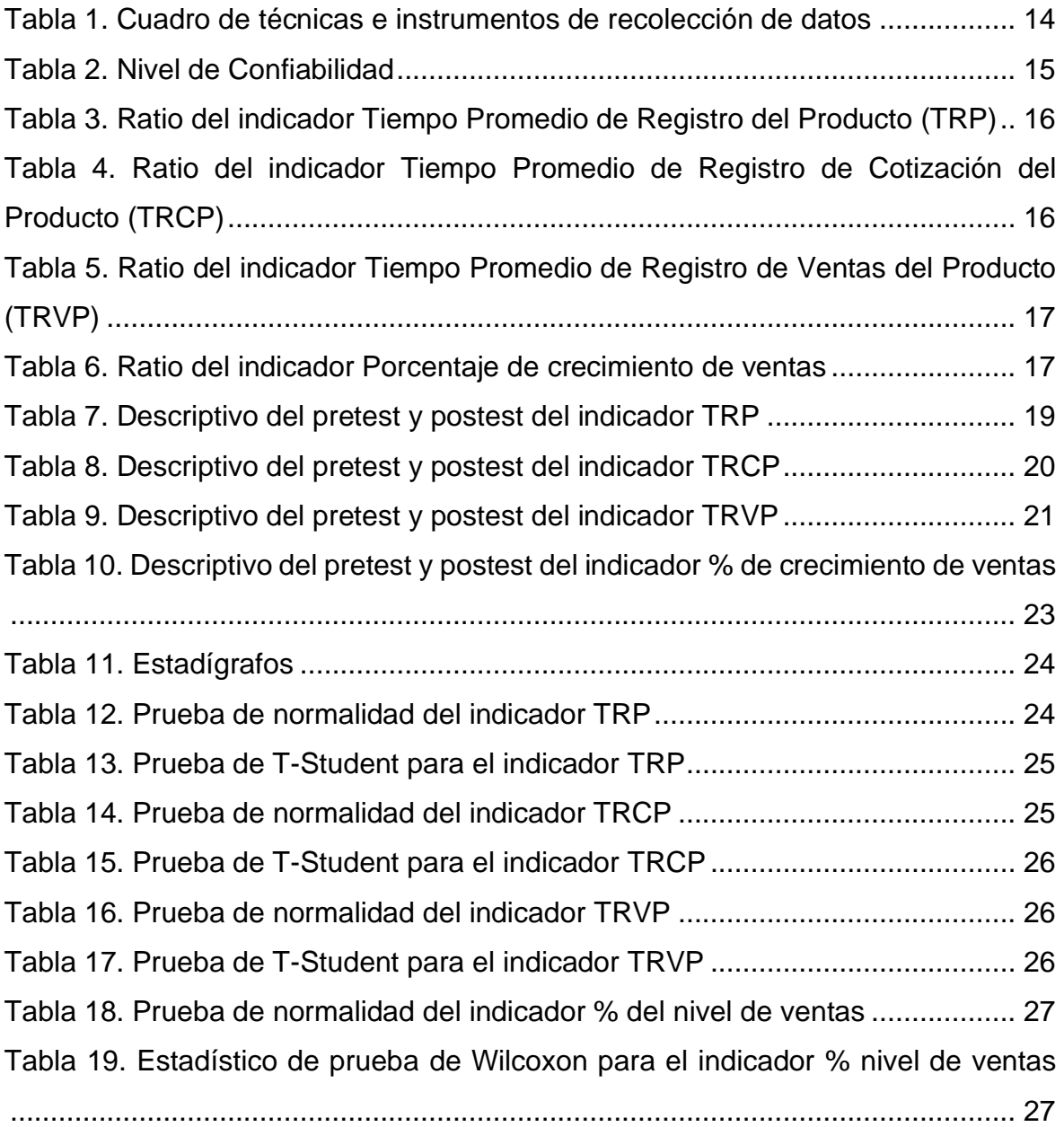

## **Índice de gráficos y figuras**

<span id="page-116-0"></span>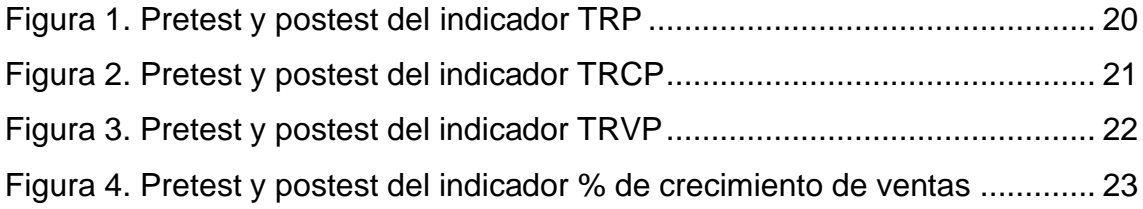

#### **Resumen**

<span id="page-117-0"></span>La investigación realizada en la empresa Comercial & Distribuidora HR S.A.C. tuvo como objetivo implementar un sistema web para la gestión de ventas, mediante el uso de la metodología RUP para desarrollo de software. De metodología aplicada y experimental estudio la información que genera 80 productos, siendo la muestra la información de 33 productos. Mediante la aplicación de fichas de registro se observa la reducción de 12.6% a 5.7% en el indicador de tiempo promedio de productos almacenados, de 10.13% a 7.43% en el indicador de tiempo promedio en el registro de cotizaciones, 9.28% a 6.17% en el indicador tiempo promedio en el registro de ventas y el indicador porcentaje de crecimiento de ventas de 3.17% a 6.83% lo que concluye que el sistema web mejora la gestión de ventas.

**Palabras clave:** Sistema web, gestión de ventas, patrón MVC y metodología RUP.

#### **Abstract**

<span id="page-118-0"></span>The objective of this research was to implement a web system for sales management in the company Comercial & Distribuidora HR S.A.C, with the RUP methodology for software development. With a quantitative approach, applied type, pre-experimental design, the population is made up of the information of 80 products that the study company sells and displays the information of 33 products. Through the application of registration cards, a reduction from 12.6% to 5.7% in the indicator of average time of stored products is observed, from 10.13% to 7.43% in the indicator of average time in the registration of quotes, 9.28% to 6.17% in the indicator average time in the registration of sales and the indicator percentage of sales growth from 3.17% to 6.83% which concludes that the web system improves sales management.

**Keywords:** Web system, sales management, MVC pattern and RUP methodology.

#### <span id="page-119-0"></span>**I. INTRODUCCIÓN**

La resistencia de los diferentes modelos de negocio ha sido probada por caída del precio del petróleo, guerras comerciales, crisis financieras y la situación actual a causa del virus denominado Covid-19, que pone a prueba la resiliencia de negocios de diversos sectores (Castro, 2021). Claro ejemplo son las compañías exportadoras españolas que durante dos años han tenido que adaptarse tras la reducción de sus mercados principales por acontecimientos ajenos a su organización (Otiniano, 2021). Por ello es importante sobresalir en un mercado de cambios a nivel exponencial, siendo importante alinearse a los requisitos que contiene la era de la Industria 4.0 que son la competitividad y supervivencia (Maisiri y Van Dyk, (2019).

Por otro lado, por sorprendente que parezca, las compañías mundiales no consideran el costo de mantener un inventario, ya que no realizan el monitoreo existencias obsoletas, rupturas de stock, costo de transporte y costos de operaciones, lo que se traduce al incremento de mantener inventarios (Chávez y Torres-Rabello, (2021). Debido a la alta competitividad que se gesta en el mundo empresarial, es necesario desarrollar mecanismos de control interno que mejoren la rentabilidad de una empresa mejorando los mecanismos internos (Del Carpio y Miralles, (2020). Así mismo, menciona que se debe repotenciar los modelos de negocios mediante el comercio electrónico y el marketing digital, implementando una herramienta web que mejore las oportunidades de negocio al mejorar la eficiencia de la gestión de ventas de las organizaciones.

La economía digital cobra cada vez mayor fuerza por lo que Bravo (2021), menciona que el comercio electrónico nacional creció un 31% el 2019, moviendo la suma de \$ 4 mil millones, de los de mayores incrementos en la región, realizándose el 65% del volumen de las compras online en Callao y Lima. El aumento confirma un sondeo que realizo el Área de Comercio Electrónico de la Cámara de Comercio de Lima que afirma que el 40% de negocios promocionan sus productos por canales digitales.

La investigación se desarrolló en la empresa de servicios Comercial & Distribuidora HR S.A.C. que se dedica a venta por mayor y menor de bebidas, aguas, rehidratantes, energizantes, cervezas, vinos y licores, con dirección fiscal en el distrito de Ventanilla calle 12 manzana 15 lote 5 urbanización La Bandera. Actualmente la empresa cuenta con 6 trabajadores que se encuentran estructurados de acuerdo a las diferentes actividades que desempeña, la organización que depende de los ingresos que genere el área comercial diariamente y la entrega oportuna del área de operaciones, sin embargo, a pesar del esfuerzo realizado por los empleados no tienen mucha experiencia en la práctica, debido a que el trabajo que realizan un tanto empírico por la falta de capacitación y uso de herramientas tecnológicas que mejore su trabajo.

El negocio se ubica cerca de un mercado de abastecimiento de productos de primera necesidad, por lo que mantiene en constante movimiento los productos que comercializa ocasionando que no mantenga un registro actualizado del stock exacto de mercadería, lo mencionado conlleva a que constantemente quede desabastecido por falta de un control interno, de otro lado al momento de la recepción de los productos la vendedora solo se limita a verificar de manera visual la mercadería y procede a su firma de recepción conforme de la boleta de venta, de igual modo las solicitudes de productos de los clientes lo realiza en una proforma lo que posteriormente con la conformidad del cliente procede a llenar una boleta de venta, lo mencionado ocasiona que se realiza un doble procedimiento en la gestión de ventas, por lo que se requiere implementar un sistema web que permita mejorar los procedimientos de recepción de productos por parte de los proveedores, optimizar el registro de cotizaciones y mejorar el tiempo en la gestión de ventas.

Con lo expuesto anteriormente, surge el siguiente problema general: ¿En qué medida el sistema web mejora la gestión de ventas en la empresa Comercial & Distribuidora HR S.A.C.? Así mismo, se presentan los siguientes problemas específicos: (a) ¿En qué medida un sistema web mejora la gestión de ventas en la empresa Comercial & Distribuidora HR S.A.C. en cuanto al tiempo de registro de productos?; y (b) ¿En qué medida un sistema web mejora la gestión de ventas en la empresa Comercial & Distribuidora HR S.A.C. en cuanto al nivel de ventas?

2

Por consiguiente, para la presente investigación, se plantea el siguiente objetivo general: Implementar un sistema de web para la gestión de ventas en la empresa Comercial & Distribuidora HR S.A.C. Así mismo, se detallan los siguientes objetivos específicos: (a) Determinar en qué medida el sistema web mejora el tiempo de registro de productos en la empresa Comercial & Distribuidora HR S.A.C.; (b) Determinar en qué medida el sistema web mejora el nivel de ventas en la empresa Comercial & Distribuidora HR S.A.C.

De otro lado, se justificó con los siguientes principios: teóricamente, en virtud a que el sistema web permitió corregir la problemática encontrada en la gestión de ventas mediante la búsqueda exhaustiva de autores reconocidos en el campo del desarrollo de software web que permitieron nutrir los conceptos y la metodología del diseño; también se justifica de manera operativa, en vista de que se implementó un sistema web que soluciono las deficiencias identificadas en ese momento, lo cual impacto en la satisfacción de los trabajadores al optimizar el tiempo en la realización de sus actividades normales de trabajo, de otro lado socialmente, a causa de que el sistema web mejoro la atención a los usuarios que se sentían disconforme con el tiempo que demora la compra de los productos de la empresa y resulto beneficioso para los trabajadores ya que al utilizar el sistema web les facilito la ejecución del trabajo; y por ultimo de manera metodológica, ya que para la contratación de las hipótesis de la investigación se utilizó instrumentos que fueron validados mediante el juicio de expertos, lo cual permitió evidenciar el impacto en la mejora de la variable dependiente mediante el sistema web.

Por consiguiente, se plantea la siguiente hipótesis general de estudio El sistema web mejora la gestión de ventas en la empresa Comercial & Distribuidora HR S.A.C. En ese sentido, se determinan las siguientes hipótesis específicas: (a) El sistema web mejora el tiempo de registro de productos en la empresa Comercial & Distribuidora HR S.A.C.; y (b) El sistema web mejora el nivel de ventas en la empresa Comercial & Distribuidora HR S.A.C.

#### <span id="page-122-0"></span>**II. MARCO TEÒRICO**

En el contexto internacional se consideró el aporte de los siguientes autores:

Dody, Sfenrianto and Kaburuan (2019) in their article entitled "Sales information system using web for small business case study: CV. Tanaka Service", whose objective was to implement a web system that improves sales information and the database of bank transactions. The research methodology was of an applied type; also, the development of the product was developed through the application of the RUP methodology. The development of the software improves the versatility in information processing and reduces operating costs in the use of advertisements, brochures, among others. In conclusion, the web system improves the accessibility of customers to the information about the sale products, since it can also be downloaded as an application on mobile phones.

Ngozi, Bolanle and Ezenugu (2017) in their article entitled "Development of Sales and Inventory Workflow Management Information System Web Portal for Petrospan Integrated Services, Eket, Akwa Ibom State, Nigeria", whose objective was to implement a web application that improves the management of sales and inventories. The research methodology was applied, also the design includes the RUP methodology. The web platform contains the modules of administrator, inventory, responsibilities, and clients and about, in addition, the architectural design is based on three levels of the WAMP server which are; Windows operating system, MySQL server and Apache. In conclusion, the web application shows characteristics of usability, functionality and portability that demonstrate a complete integrated system.

Hartanto, Ayuningtyas y Arrosyid (2016) en su artículo "Diseño de sistema de información de inventario", cuyo objetivo fue implementar un sitio web considerando el actual proceso del negocio. La metodología de diseño experimental y aplicada utilizo para el diseño el método del Sistema de Ciclo de Vida de Desarrollo (SDCL) que permite un procedimiento de desarrollo, el mantenimiento adecuado y la utilización eficaz del sistema. El diagnostico evidencia la necesidad de implementar un sistema web que mejore la gestión del almacén debido a la carencia de procedimientos y formatos de registro, por lo que el sistema web se realiza teniendo en consideración el contexto de la organización. En conclusión, se mejoró la gestión de bienes con el sistema web en vista de que se genera informes de compras, ventas y stock.

Musana, Okello y Basaza-Ejiri (2020) en su artículo titulado "Modelo de seguimiento de inventario en tiempo real en la cadena de suministro de distribución de Airtel Airtime", tuvo como objetivo diseñar un Sistema web que permita dar un seguimiento en tiempo real al inventariado de una empresa distribuidora para incrementar la complacencia del usuario. El método del estudio es investigaciónacción que considera un proceso cíclico de: diagnostico, toma de decisiones, evaluación y aprendizaje continuo. El sistema web realizado permite predecir el tiempo de reabastecimiento y control de inventarios, por lo que contribuye a una gestión eficiente en las ventas de la distribuidora. En conclusión, el modelo presentado realizo pruebas de validación que permitieron evaluar la rapidez, eficiencia y competitividad en el control de almacenamiento para mejorar la satisfacción del cliente durante el proceso de ventas.

Supe (2017) en la investigación titulada "Desarrollo de una aplicación web para la publicidad y venta de calzado de la Distribuidora de Calzado Garcés de la ciudad de Quito", tuvo como objetivo implementar un aplicativo web que permita mejorar el ingreso por ventas de calzados. De enfoque mixto, uso las técnicas de la entrevista, encuesta y la observación, la población la conformo los 120 clientes de la distribuidora. El estudio de factibilidad evidencia: una viabilidad operativa; debido a que la infraestructura tecnología de la empresa es adecuada para el desarrollo del sistema web; viabilidad económica, debido a que la inversión se recupera en seis meses y medio. En conclusión, el sistema web permite mejorar la fidelización, versatilidad y eficacia en el proceso de ventas.

En el ámbito nacional se consideró a los siguientes autores:

Ambrocio (2019) en su investigación titulada "Implantación de sistema web y móvil para la mejora de la gestión de pedidos en Kanazawa SAC – Primax", implemento un sistema web para la gestión de pedidos. La investigación de tipo aplicada y de diseño experimental, analizo una muestra de 10 trabajadores del área de ventas y 80 pedidos del sistema web. Los resultados de la investigación evidencian la implementación del sistema web teniendo en consideración el análisis previo de infraestructura tecnológica, capacitación para el adecuado uso del software, pruebas de un óptimo funcionamiento y la aceptación del sistema. En conclusión, se mejoró en un 48% el tiempo en el de datos de los pedidos y se obtuvo una mejora en las ganancias económicas debido a que en setiembre a diciembre del 2018 la empresa tuvo un ingreso de ventas de 24,489.50 galones y posterior funcionamiento del sistema web la empresa entre los meses de enero a abril 2019 registro las ventas de 27,077.50 galones, lo que refleja que el sistema web incremento las ganancias de la empresa.

Quipuscoa (2018) en su investigación "Sistema de comercialización vía web para mejorar los procesos de compra y venta en la empresa Kiva Network de la ciudad de Trujillo" implemento un sistema web para la mejora de los procedimientos del negocio. De diseño experimental y tipo aplicada se basó en la metodología XP para el desarrollo del software. Los resultados evidenciaron una mejora en los indicadores de: tiempo promedio para el aprovisionamiento de 38 a 22 minutos, tiempo de cotización de 34 a 18 minutos y tiempo en la gestión de reporte de 20 a 15 minutos. En conclusión, se observa un nivel de significancia positivo lo que refleja la mejora en el proceso de compra y venta.

Atauje y Miguel (2018) en su investigación titulada "Implementación de un sistema Web para optimizar los procesos de compra y venta por delivery en la Empresa Paraíso de Licores E.I.R.L. en San Miguel" tuvo de objetivo implementar un sistema web que optimice la gestión de abastecimiento y ventas de una empresa licores. De enfoque cuantitativo y tipo aplicada utilizo la metodología RUP, por lo que permitió realizar un sistema web que cumpla las expectativas en los interesados. Los resultados evidencian una mejora satisfactoria en el proceso de ventas, debido a que se reduce el tiempo de ventas y se mejora el flujo de comunicación entre los proveedores, ya que se cuenta con una mayor velocidad en las transacciones. En conclusión, la implementación resulta viable desde diferentes puntos de vista, debido a que se realizó con una inversión de S/ 20,786.00 arrojándose un VAN de S/ 19,242.046 y el TIR de 12% lo que hace viable financieramente desde el primer año de ejecución.

Bautista y Sally (2020) en su investigación titulada "Aplicación web para mejorar la gestión de pedidos de agua mineral en la distribuidora de gas palacios S.A.", implemento un sistema web para mejorar la eficiencia en la gestión de pedidos. La investigación de tipo aplicada y diseño experimental analizo 140 pedidos y se basó en la metodología ICONIX. Los resultados evidenciaron el diseño de un software con PHP, MySQL, Framework y Bootstrap. En conclusión, se reduce el tiempo de registro de compras de 8.36 minutos a 5.54 minutos y el tiempo de registro de información de 25.18 minutos a 21.56 minutos, lo que demuestra que la implementación de un sistema web impacta positivamente.

Finalmente, Rodríguez (2018) en su investigación titulada "Implementación de un sistema informático web para el control de ventas e inventario en la empresa calzados Winner E.I.R.L.-Trujillo;2017", proponer un sistema web para el control del almacén. De tipo aplicada y diseño no experimental analizo a 20 trabajadores de la empresa en estudio. El diagnostico permitió evaluar la actual gestión de inventarios para realizar el diseño de la plataforma web mediante la metodología RUP y el Lenguaje de Modelamiento Unificado UML, además de la utilización de herramientas Open Source como programación Java y gestor de base datos MySQL. En conclusión, se requiere implementar un sistema web para mejorar los diversos procesos del negocio debido a que el 80% de los trabajadores consideran que es necesario la implementación de la propuesta.

Tan relevante como los estudios previos a la investigación, también son los conceptos que indica Llerena y González (2020) en la definición de la primera variable, quien menciona , el sistema web es un conjunto de aplicaciones diseñadas para ser utilizadas en un navegador web, las aplicaciones web, se desarrollan mediante lenguajes de programación, que al momento de registrar una dirección URL el navegador transfiere a un servidor el cual contiene información virtual del contenido que se ha desarrollado.

El Rational Unified Process (RUP), el Lenguaje Unificado de Modelado y el desarrollo de proceso de software integran un estándar para diagnóstico, elaboración, implementación y documentación de sistemas orientada a objetivos, basado en los modelos por Componentes y Cascada, la ventaja de la presente metodología es producir un software de calidad dentro de un presupuesto y cronograma plenamente establecido, las características más importantes son: proceso incremental repetitivo, prestar mayor importancia los requisitos y control en los cambios lo que lo hace un proceso equilibrado, se basa en los modelos de construcción del sistema visual, enfocado en el diseño y desarrollo de la arquitectura y el soporte a técnicas orientadas a objetos es elevado y particular en el uso de UML (Vera et al., 2019).

Los pasos del Proceso Racional Unificado son: Inicio, Consiste en el diagnóstico y evaluación de los requerimientos que debe considerar el software y también establecer el alcance del mismo; elaboración, es la fase de planificación de actividades evaluando los recursos necesarios y las características del diseño, además se evalúa el diseño arquitectónico del producto; construcción, consiste en construir el producto en base a la visión que se tuvo considerando el plan arquitectónico, destaca la accesibilidad y uso que pueda tener el software en la comunidad; transición es la fase donde se realiza pruebas del software en conjunto con los usuarios considerando la manufacturación, distribución, perfeccionamiento, soporte y mantenimiento hasta encontrar un consenso final en los usuarios finales se sientan satisfechos en el uso y efectividad del nuevo producto.

Por otro lado Capacho y Nieto (2017, p.19) menciona que la base de datos es la representación en un nivel integrado, que es utilizado en una organización para satisfacer la resolución de necesidades de información. Marín (2019) menciona que entre los gestores de bases de datos más utilizados son: MySQL, el cuales es un sistema de datos relacional, multiusuario y multihilo, de mayor uso por ser de acceso libre, ofrece la ventaja de realizar; operaciones rápidas, bajo costo en la realización de la base de datos, fácil instalación y un entorno de configuración amigable; Microsoft SQL Server, que está basado en el lenguaje Transact-SQL permitiendo utilizar grandes cantidades de datos; Oracle, el cual es considerado el sistema más completo por su escalabilidad, estabilidad, soporte de transacciones y multiplataforma; Microsoft Access, el cual es un sistema de gestión no correlacional utilizado mayormente en pequeñas organizaciones; y por ultimo PostgreSQL, que es un sistema relacional libre orientado a objetos que tiene como principal característica la alta concurrencia, variedad de tipos nativos y ahorro en costos, confiabilidad y estabilidad.

A su vez Microsoft (2019) menciona que ASP.NET es un marco gratuito para la creación de sitios web dinámicos mediante CSS, HTML, JavaScript, por lo que es fácil y dinámico en el marco de programación al ofrecer características avanzadas para los programadores, de igual manera, asimismo Álvarez (2020), aclara que el modelo vista, es una arquitectura utilizada para la separación del código en distintas capas, manteniendo la relación y un orden en la realización de las interfaces, permitiendo la creación de un software más robusto y un ciclo de vida más extenso por la reutilización del código debido a la separación.

En la definición de la segunda variable Malek, Sarin y Jaworsk (2018) indican que, la gestión de ventas consiste mantener el control de los pedidos, así como estrategias comerciales a fin de que el número de pedidos aumente. Por lo que Vélez (2020 pág. 16) menciona que una venta a distancia está conectada a utilizar nuevas tecnologías pasando de una venta tradicional a un modelo online que aproveche los avances tecnológicos dando origen al comercio electrónico. Las ventas deben mantener una rentabilidad, a ello Jara, Sánchez, Bucarán y García (2018) afirman que la rentabilidad es la capacidad de generar beneficios satisfaciendo las necesidades de los usuarios y optimizando el modelo del negocio a fin de obtener mejores ingresos en las operaciones de la organización.

Las ventas deben considerar el pronto retorno de los clientes mediante la fidelización a lo que Brito y Pacheco (2017) aclaran que, son condiciones que apoyan en mantener satisfecho con el servicio y los factores como el marketing, estrategias y el fácil acceso que permitirán una relación continua. Aunado a ello Pincay y Parra (2020) sostiene que, toda organización debe mantener una percepción en la calidad del servicio, es decir, anticiparse a las necesidades o requerimientos de los clientes a fin de mantener la satisfacción y realizar las actividades de manera eficiente para evitar reclamos, quejas y devoluciones por el servicio brindado, manteniéndose una eficiente gestión de ventas.

Se evaluó el impacto de la gestión de ventas mediante la dimensión registro del tiempo de los procesos, que es la medición de procesos que utiliza el factor humano para lograr los objetivos, es decir, la aplicación de técnicas para la medición del grado de eficiencia, a fin de conocer información consistente, controlarla y registrarla adecuadamente (Andrade, Del Río, & Alvear, 2019). Y la dimensión nivel

9

de las ventas, que es el aumento de los ingresos por ventas durante un periodo fijo, para lo cual se conocerá el valor de ventas del periodo anterior y el valor de las ventas netas del periodo actual (Rodríguez, 2020).

## <span id="page-129-0"></span>**III. METODOLOGÍA**

#### <span id="page-129-1"></span>**3.1. Tipo y diseño de investigación**

De enfoque cuantitativo, que según Ñaupas et al. (2018, p.140), recolecta los datos para posteriormente analizarlos, con el fin de probar las hipótesis formuladas con anterioridad, la medición de la variable dependiente se realiza en un análisis de estadística descriptiva e inferencial.

El estudio es del tipo aplicada, que según Hernández-Sampieri y Mendoza (2018), tiene la finalidad de indagación, consolidación e implementación del conocimiento en base. En ese sentido, la investigación busca aplicar los conocimientos en base al sistema web para un aporte científico en función al problema de gestión de ventas de la empresa en estudio.

De acuerdo a lo puntualizado por Gallardo (2017, p.63), a la muestra se le aplica un pre test y luego se administra el tratamiento, y por último se realiza un postest, se parte de un punto de referencia inicial que servirá para medir el estímulo con la aplicación del tratamiento. Con respecto a lo señalado es experimental, en vista que se modificó la variable independiente sistema web para dar solución a la variable dependiente vinculada al problema en estudio (gestión de ventas), verificando el impacto en su reducción. Así mismo, es del tipo longitudinal y pre experimental debido a que la mejora en la presente investigación se realizó en dos tiempos para determinar el impacto en la variable dependiente. El diseño de la investigación se presenta de la siguiente manera:

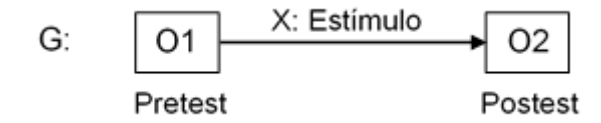

G: Grupo o muestra

X: Estímulo (sistema web)

O1, O2: Observación de la gestión de ventas

#### <span id="page-130-0"></span>**3.2. Variables y operacionalización**

#### **3.2.1. Definición conceptual**

#### **Variable independiente: Sistema web**

Son aplicaciones diseñadas para ser utilizadas en un navegador web, las aplicaciones web, se desarrollan mediante lenguajes de programación, que al momento de registrar una dirección URL el navegador transfiere a un servidor el cual contiene información virtual del contenido que se ha desarrollado (Llerena y González, 2020).

#### **Variable dependiente: Gestión de ventas**

Según, Acosta et al. (2018) la gestión de ventas es el proceso de coordinación del personal y los recursos asignados para generar ganancias, en consecuencia, Sanabra (2016) aclara que en un mundo digitalizado las ventas deben considerar el uso de herramientas tecnológicas que permitan el aprovechamiento de las tecnologías, mejorando las expectativas de los clientes y las actividades de los empleadores.

#### **3.2.2. Definición operacional**

#### **Variable independiente: Sistema web**

El sistema web tiende a mejorar la gestión de las ventas, mediante el cumplimiento de las fases de la metodología RUP el cual establece pruebas de caja negra para su aceptación.

#### **Variable dependiente: Gestión de ventas**

Es una actividad que consume tiempo en el proceso de ventas y recursos, por ello la necesidad de automatizarla mediante un sistema web que tenga en consideración las dimensiones registro del tiempo de los procesos e incremento de las ventas.

#### <span id="page-130-1"></span>**3.3. Población (criterios de selección), muestra, muestreo unidad de análisis**

#### **3.3.1. Población**

Definida por Ñaupas et al (2018 p. 354) como el universo de individuos, objetos, procesos o información que presentan rasgos comunes que lo asocian como el conjunto de unidades de estudio. La población del proyecto de investigación la constituyen la información de 80 productos que comercializa la empresa Comercial & Distribuidora HR S.A.C. entre los meses de marzo y mayo del 2021.

#### **3.3.2. Muestra**

Es un subconjunto representativo y adecuado de la población, de acuerdo con los fines de la investigación Ñaupas et al (2018 p. 354). En tal sentido, para que la muestra sea adecuada a la finalidad del estudio se utilizó el muestreo aleatorio de tipo aleatorio simple. Por la cantidad se utilizará la siguiente ecuación para determinar la cantidad de productos que formaran parte del estudio.

$$
n = \frac{Z^2 * p * N * q}{e^2(N-1) + Z^2 * p * q}
$$

Donde:

n: Número de productos para la muestra

Z: es el nivel de confianza: 1.96 (95% de confianza)

p: 0.85: Probabilidad de éxito

q: 0.15: Probabilidad de fracaso

N: tamaño de productos = 80 aprox.

e: es la precisión o error: 0.049% (5% estimación de error)

El valor de p, y q debe de sumar una unidad, por ende, en el presente estudio valen equitativamente. Reemplazando en la fórmula de la muestra se obtiene:

$$
n = \frac{(1.96^2 * 0.85 * 0.15 * 80)}{((0.049)^2 * (80 - 1) + (1.96)^2(0.85)(0.15))} = 58 \text{ products}
$$

En ese sentido la unidad de análisis será la información de 58 productos que comercializa la empresa en estudio entre los meses de marzo y mayo del 2021 que menciona los instrumentos del anexo 4.

#### <span id="page-131-0"></span>**3.4. Técnicas e instrumentos de recolección de datos**

#### **3.4.1. Descripción de las técnicas e instrumentos**

Se utilizo la técnica de la observación mediante una ficha de registro que permitirá obtener los datos necesarios para la medición de la variable dependiente y contrastar las hipótesis.

#### **Tabla 1.**

*Reúnen de instrumentos y técnicas de recolección*

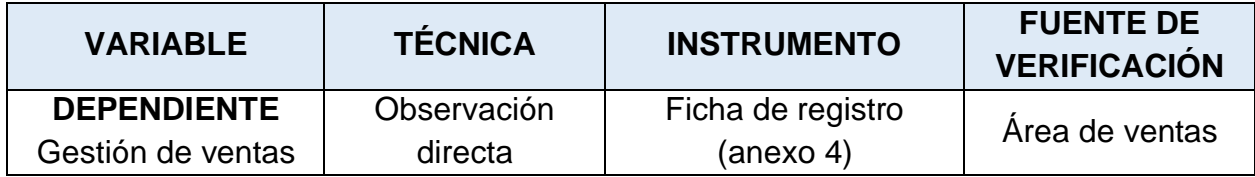

**Fuente: Elaboración propia**

#### **3.4.2. Validez**

La confiabilidad según menciona López et al. (2019), es el juzgamiento de los instrumentos mediante un juicio de expertos para la valoración y emitir la validez del contenido para su aplicación, en ese sentido, en el anexo 5 se muestra la validación mediante juicio de expertos de los instrumentos y la metodología de diseño de software.

Para el desarrollo del sistema web se basó en la metodología RUP, una metodología que cumple con las fases del ciclo de vida, además de incorporar los requerimientos del cliente en el proceso de desarrollo, que según Vera, Córdova, López y Pacheco (2019) es una metodología detallada que presenta una documentación estructurada que permite una continua interacción entre el cliente y el equipo desarrollador permitiendo un eficiente manejo de la tecnología, la metodología RUP tiene como fin ordenar y mejorar la estructura en el desarrollo del software ya que el proceso se basa en cascada y por componentes.

Una metodología que puede adaptarse fácilmente a proyectos según el tamaño, permitiendo la concepción del diseño, implementación y pruebas de funcionamiento, lo último mencionado es importante para un software orientado a la web ya que permite evaluar la vulnerabilidad y exposición que puede estar expuesta la plataforma virtual o base de datos, en vista de que se puede rediseñar las actividades de mejor manera, a causa de que los proceso están ordenados y documentados, siendo el centro de su metodología la arquitectura, ya que involucra consideraciones importantes para su desarrollo.

#### • **Validez de contenido**

La validez del contenido según menciona Galicia, Balderrama y Navarro (2017)

como la opinión de individuos con experiencia en el tema, las cuales son reconocidas para calificar, valorar o aprobar la trascendencia del instrumento. En ese sentido se tomó como referencia criterios expuestos por la casa de estudios para que expertos califiquen el instrumento diseñado.

## **Tabla 2.**

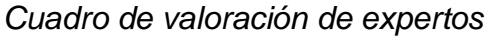

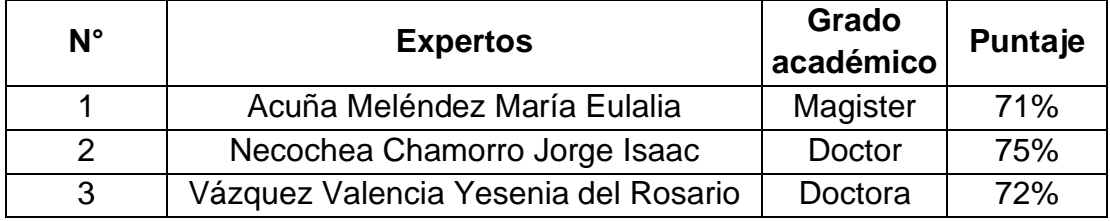

Fuente: Tomado de anexo 5: Validación de la metodología e instrumentos

#### • **Validez de constructo**

La validez de constructo según menciona Guerrero (2018) es el grado de éxito que representa el diseño de un instrumento durante el proceso de validación, el cual se relaciona con la teoría que el investigador representa en relación a un conjunto de mediciones. En ese sentido, se utilizó fichas de registro que fueron aprobadas por tres expertos en el tema como se muestra a continuación.

#### **3.4.3. Confiabilidad**

En ese sentido, el instrumento mencionado cumple con claridad, suficiencia, claridad y relevancia como indican los expertos en el anexo 5, sumado a ello Hernández y Mendoza (2018) sostienen que se refiere al grado en que se aplica reiteradas veces a un individuo, los criterios para su confiabilidad son los siguientes:

**Tabla 3.** *Nivel de Confiabilidad*

| <b>Escala</b>       | <b>Nivel</b> |
|---------------------|--------------|
| 0.00 < r < 0.20     | Muy bajo     |
| $0.20 \le r < 0.40$ | Bajo         |
| $0.40 \le r < 0.60$ | Regular      |
| $0.60 \le r < 0.80$ | Aceptable    |
| $0.80 \le r < 1.00$ | Elevado      |

Fuente: elaboración propia

## **Método de Test-Retest**

Para la prueba, se utilizó la técnica de coeficiente de correlación de Pearson y el Tes Retest para verificar el nivel de confiabilidad de los instrumentos. Para ello, se tomó como muestra piloto a 10 días (n = 10) del mes de marzo del 2021 para constatar la confiabilidad de los instrumentos a utilizar para la recopilación de datos.

| Correlaciones                                                     |                        |             |             |  |  |
|-------------------------------------------------------------------|------------------------|-------------|-------------|--|--|
|                                                                   |                        | Test        | Re-test     |  |  |
|                                                                   |                        | TRP PRETEST | TRP POSTEST |  |  |
| Test<br>TRP PRETEST                                               | Correlación de Pearson |             | ,859**      |  |  |
|                                                                   | Sig. (bilateral)       |             | ,001        |  |  |
|                                                                   | N                      | 10          | 10          |  |  |
| Re-test<br>TRP POSTEST                                            | Correlación de Pearson | ,859*       |             |  |  |
|                                                                   | Sig. (bilateral)       | ,001        |             |  |  |
|                                                                   | N                      | 10          | 10          |  |  |
| **. La correlación es significativa en el nivel 0,01 (bilateral). |                        |             |             |  |  |

**Tabla 4.** *Ratio del indicador Tiempo Promedio de Registro del Producto (TRP)*

Fuente: Elaboración propia. Realizado en SPSS IBM 25

#### **Interpretación**

En la tabla 4 se observa que la correlación de Pearson resulto ser 0.859 con un nivel de significancia menor a 0.05 con el método Test Re-Test, con lo cual se pude afirmar que el instrumento a utilizar tiene una confiabilidad del 86%.

**Tabla 5.** *Ratio del indicador Tiempo Promedio de Registro de Cotización del Producto (TRCP)*

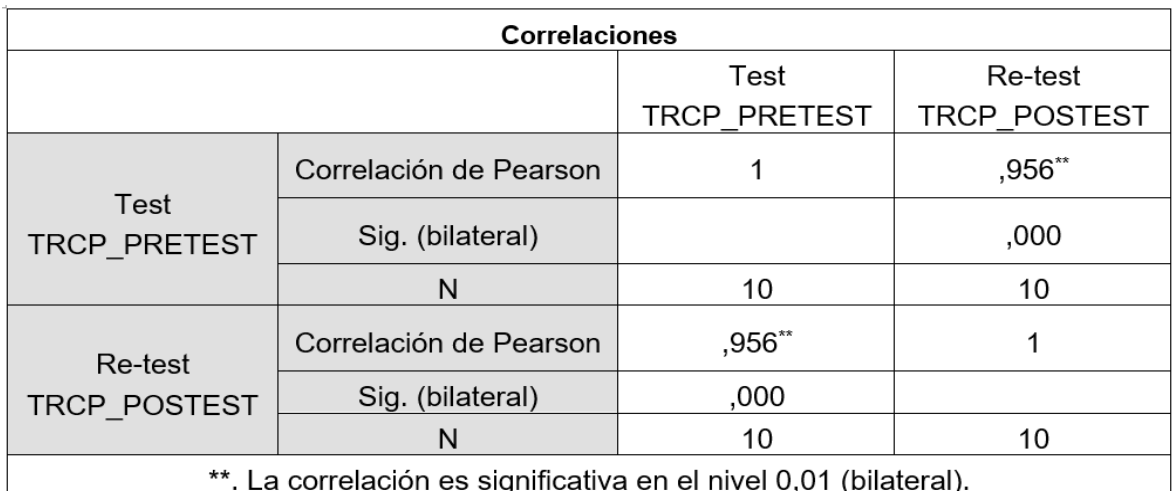

## **Interpretación**

En la tabla 5 se observa que la correlación de Pearson resulto ser 0.956 con un nivel de significancia menor a 0.05 con el método Test Re-Test, con lo cual se pude afirmar que el instrumento a utilizar tiene una confiabilidad del 96%.

**Tabla 6.** *Ratio del indicador Tiempo Promedio de Registro de Ventas del Producto* 

| <b>Correlaciones</b>        |                        |              |              |  |  |
|-----------------------------|------------------------|--------------|--------------|--|--|
|                             |                        | Test         | Re-test      |  |  |
|                             |                        | TRVP PRETEST | TRVP POSTEST |  |  |
| Test<br><b>TRVP PRETEST</b> | Correlación de Pearson |              |              |  |  |
|                             | Sig. (bilateral)       |              | ,009         |  |  |
|                             | N                      | 10           | 10           |  |  |
| Re-test<br>TRVP POSTEST     | Correlación de Pearson | $,774^{**}$  |              |  |  |
|                             | Sig. (bilateral)       | ,009         |              |  |  |
|                             | N                      | 10           | 10           |  |  |
| .<br>المستقلد<br>. .        |                        |              |              |  |  |

\*\*. La correlación es significativa en el nivel 0,01 (bilateral).

Fuente: Elaboración propia. Realizado en SPSS IBM 25

#### **Interpretación**

En la tabla 6 se observa que la correlación de Pearson resulto ser 0.774 con un nivel de significancia menor a 0.05 con el método Test Re-Test, con lo cual se pude afirmar que el instrumento a utilizar tiene una confiabilidad del 77%.

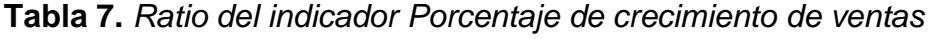

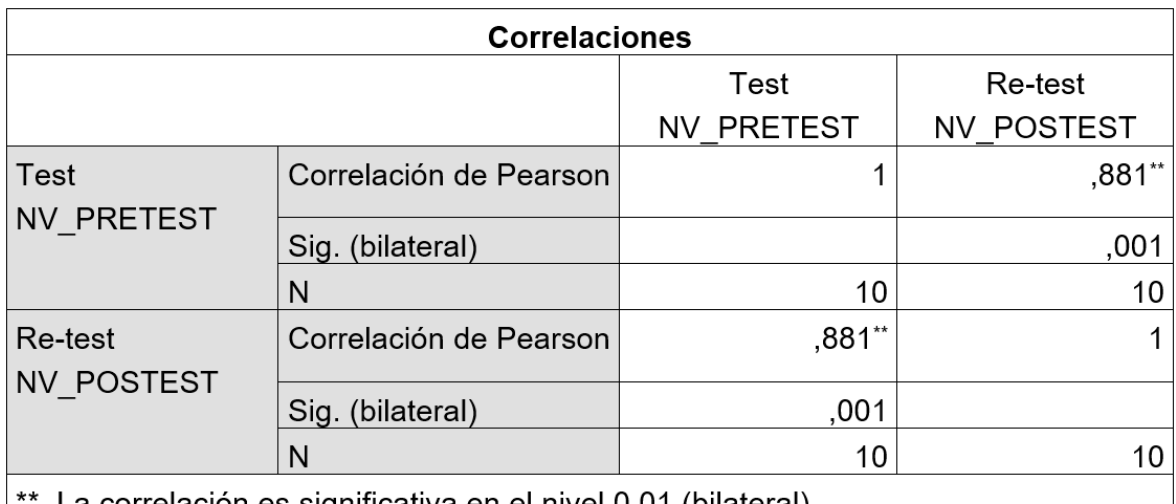

\*. La correlación es significativa en el nivel 0,01 (bilateral).

Fuente: Elaboración propia. Realizado en SPSS IBM 25

#### **Interpretación**

En la tabla 7 se observa que la correlación de Pearson resulto ser 0.881 con un nivel de significancia menor a 0.05 con el método Test Re-Test, con lo cual se pude afirmar que el instrumento a utilizar tiene una confiabilidad del 89%.

## <span id="page-136-0"></span>**3.5. Procedimientos**

Para la recopilación de datos se obtuvo el permiso del gerente del negocio ubicada en el anexo 11, se aplicó inicialmente un pre test para evaluar la realidad actual y posteriormente se realizó el sistema web para mejorar los actuales indicadores que se evaluaron en la gestión de ventas. El calendario para la realización de la investigación y los aspectos de financiamientos no fue un impedimento en vista de que los autores cuentan con el presupuesto necesario para las diferentes etapas de la investigación.

#### <span id="page-136-1"></span>**3.6. Método de análisis de datos**

La investigación contempla el diseño de un software como se evidencia en el anexo 7 y a su vez la contrastación de las hipótesis se realizó en el paquete estadístico SPPS 25 que proporcionó soporte para el análisis estadístico descriptivo e inferencial.

#### <span id="page-136-2"></span>**3.7. Aspectos éticos**

- **Respeto:** La investigación considero el adecuado citado en el uso de ideas de diferentes autores, evidenciado en el apartado de referencias del presente documento.
- **Autenticidad:** La presente investigación considero solo la información que califica como seguro y verdadero.
- **Reflexividad:** Se mantiene un papel autocritico en el transcurso de la investigación.
- **Generalización teórica:** El contenido del presente documento servirá para nutrir de información a futuros trabajos sobre sistemas web o de similares características.

#### <span id="page-137-0"></span>**IV. RESULTADOS**

Para verificar la mejora en la variable dependiente se implementó un sistema web con el objetivo de mejorar la gestión de ventas de la empresa Comercial & Distribuidora HR S.A.C., para ello, se analizó los datos del Pretest y Postest por medio del software estadístico IBM SPSS Statistics 25, donde se analizó la prueba de normalidad en base al tamaño de la muestra, verificando si los datos de comportan de manera normal (paramétrico) o anormal (no paramétrico), luego se utilizó las pruebas de hipótesis. A continuación, se muestran los resultados obtenidos:

#### **4.1. Análisis de la estadística descriptiva**

#### **4.1.1. Variable Dependiente: Gestión de ventas**

Se utilizó al "sistema web" como variable de influencia para mejorar la variable "gestión de ventas", a continuación, se muestran los resultados obtenidos en base a la dimensión 1 "Tiempo de registro":

#### • **Tiempo promedio en el registro de los productos almacena (TRP)**

Según los resultados obtenidos en la medición del indicador "Tiempo promedio en el registro de los productos almacenados" (TRP) perteneciente a la dimensión Tiempo de registro, para lo cual, se obtuvo lo siguiente:

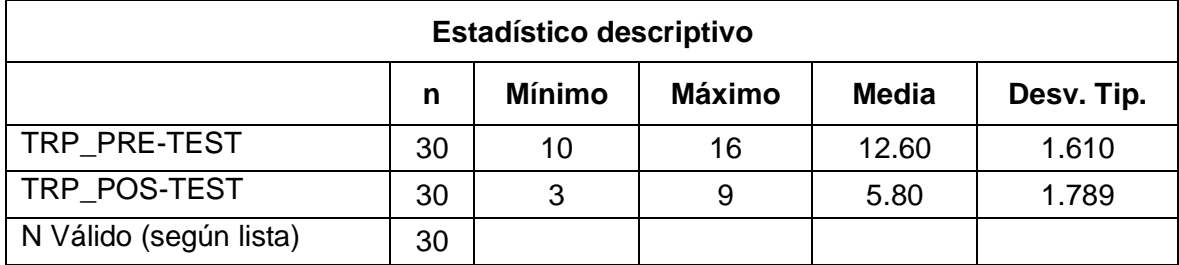

#### **Tabla 8.** *Descriptivo del pretest y postest del indicador TRP*

Fuente: Guía de observación gestión de ventas. Elaborado en SPSS IBM 25

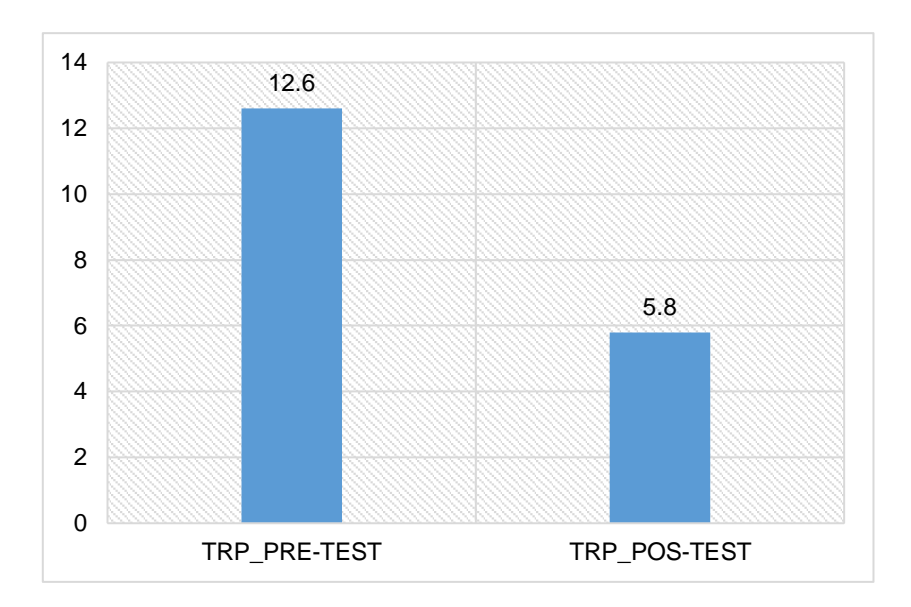

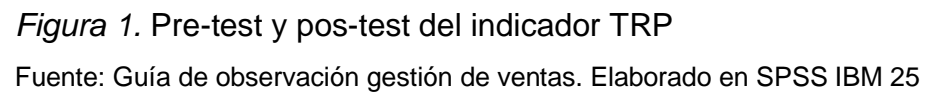

## **Interpretación**

De la figura 1 y tabla 8 se observa que antes de la implementación del sistema web fueron los siguientes: media 12.60%, mínimo 10% y máximo 16%. Por otro lado, los resultados obtenidos después de la implementación del sistema web fueron: media 5.80%, mínimo 3% y máximo 9%. Respecto a la desviación estándar, el resultado del pretest fue de 1.610% y del post test fue de 1.789%.

## • **Tiempo promedio en el registro de las cotizaciones (TRCP)**

Para el indicador "Tiempo promedio en el registro de las cotizaciones" (TRCP), los resultados descriptivos se muestran a continuación:

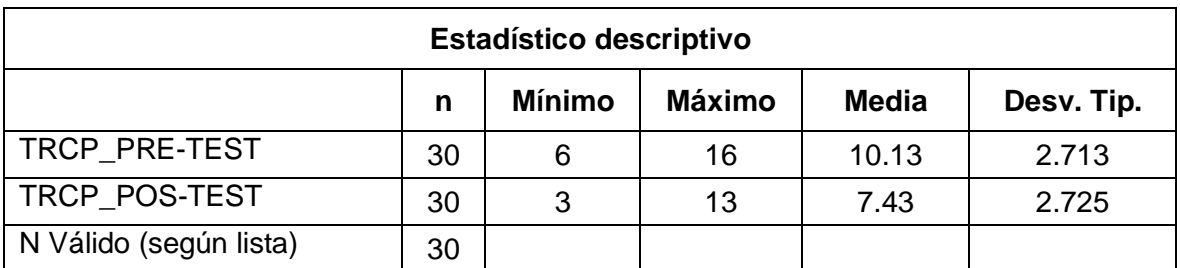

**Tabla 9.** *Descriptivo del pretest y postest del indicador TRCP*

Fuente: Guía de observación gestión de ventas. Elaborado en SPSS IBM 25

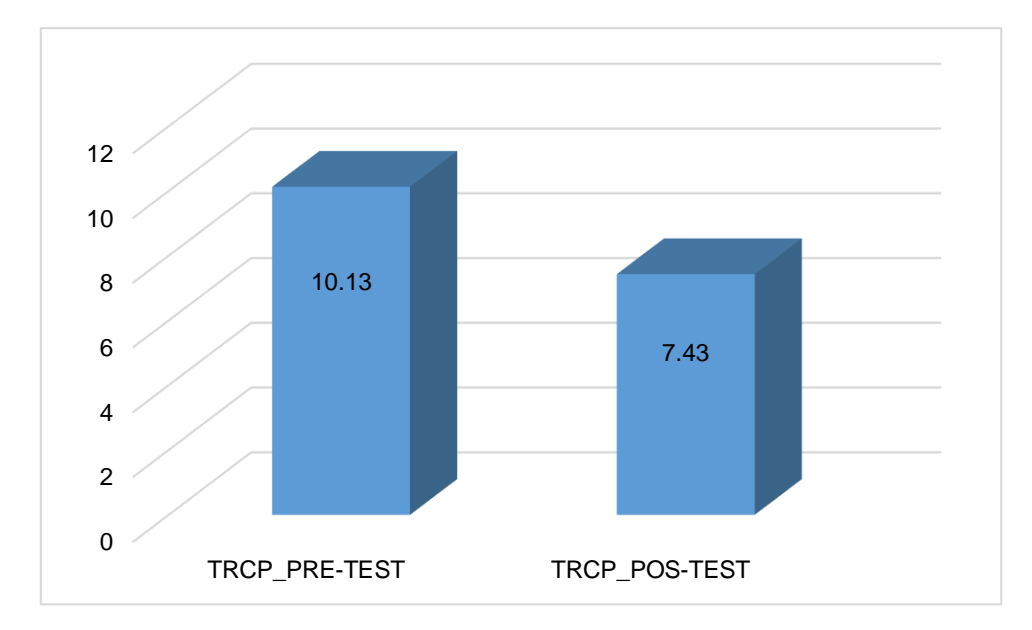

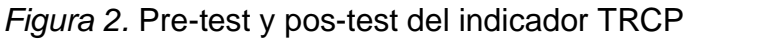

Fuente: Guía de observación gestión de ventas. Elaborado en SPSS IBM 25

#### **Interpretación**

De la tabla 9 y la figura 2 se observa los resultados obtenidos del análisis descriptivo para antes de la implementación del sistema web fueron los siguientes: media 10.13%, mínimo 6% y máximo 16%. Por otro lado, los resultados obtenidos después de la implementación del sistema web fueron: media 7.43%, mínimo 3% y máximo 13%. Respecto a la desviación estándar, el resultado del pretest fue de 2.71% y del postest fue de 2.73%.

#### • **Tiempo promedio en el registro de ventas**

Para el indicador "Tiempo promedio en el registro de ventas" (TRVP), los resultados descriptivos se muestran a continuación:

| <b>Estadístico descriptivo</b> |    |               |               |              |            |
|--------------------------------|----|---------------|---------------|--------------|------------|
|                                | n  | <b>Mínimo</b> | <b>Máximo</b> | <b>Media</b> | Desv. Tip. |
| TRVP PRE-TEST                  | 30 | 6             | 14            | 9.27         | 2.288      |
| TRVP_POS-TEST                  | 30 | 2             | 11            | 6.17         | 2.245      |
| N Válido (según lista)         | 30 |               |               |              |            |

**Tabla 10.** *Descriptivo del pretest y postest del indicador TRVP*

Fuente: Guía de observación gestión de ventas. Elaborado en SPSS IBM 25

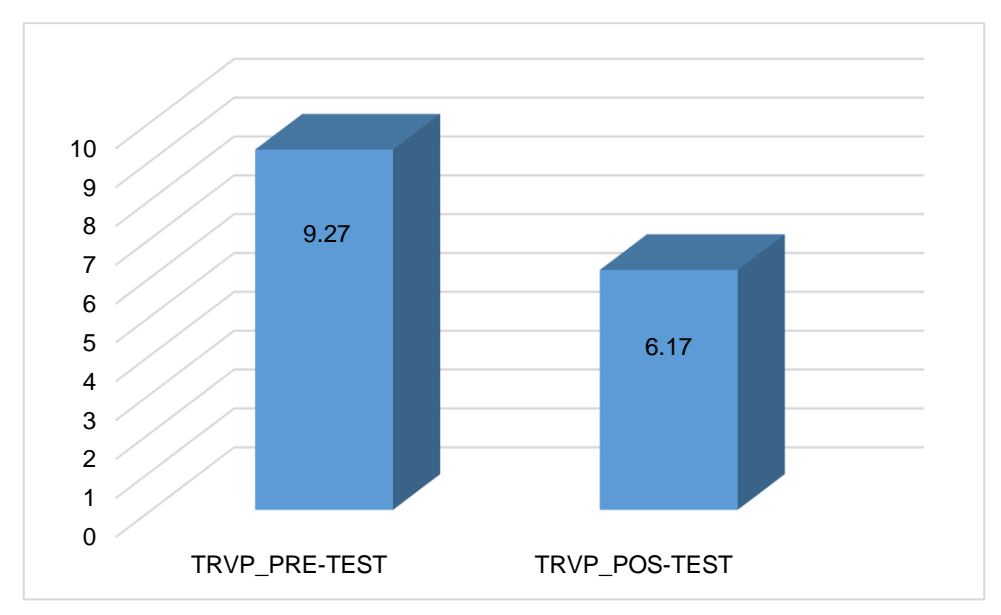

*Figura 3.* Pre-test y pos-test del indicador TRVP Fuente: Guía de observación gestión de ventas. Elaborado en SPSS IBM 25

## **Interpretación**

De la tabla 10 y la figura 3 se observa los resultados del análisis descriptivo para antes de la implementación del sistema web fueron los siguientes: media 9.27%, mínimo 6% y máximo 14%. Por otro lado, los resultados obtenidos después de la implementación del sistema web fueron: media 6.17%, mínimo 2% y máximo 11%. Respecto a la desviación estándar, el resultado del pretest fue de 2.288% y del post test fue de 2.245%.

A continuación, se muestran los resultados obtenidos en base a la dimensión 2 "Nivel de ventas":

## • **Porcentaje de crecimiento de ventas**

Para el indicador "Porcentaje de crecimiento de ventas", los resultados descriptivos son los siguientes:

**Tabla 11.** *Descriptivo del pretest y postest del indicador % de crecimiento de ventas*

| <b>Estadístico descriptivo</b> |    |               |               |              |            |
|--------------------------------|----|---------------|---------------|--------------|------------|
|                                | n  | <b>Mínimo</b> | <b>Máximo</b> | <b>Media</b> | Desv. Tip. |
| PCV PRE-TEST                   | 30 | 2             | 5             | 3.17         | 0.699      |
| PCV_POS-TEST                   | 30 | 3             | 13            | 6.83         | 2.561      |
| N Válido (según lista)         | 30 |               |               |              |            |

Fuente: Guía de observación gestión de ventas. Elaborado en SPSS IBM 25

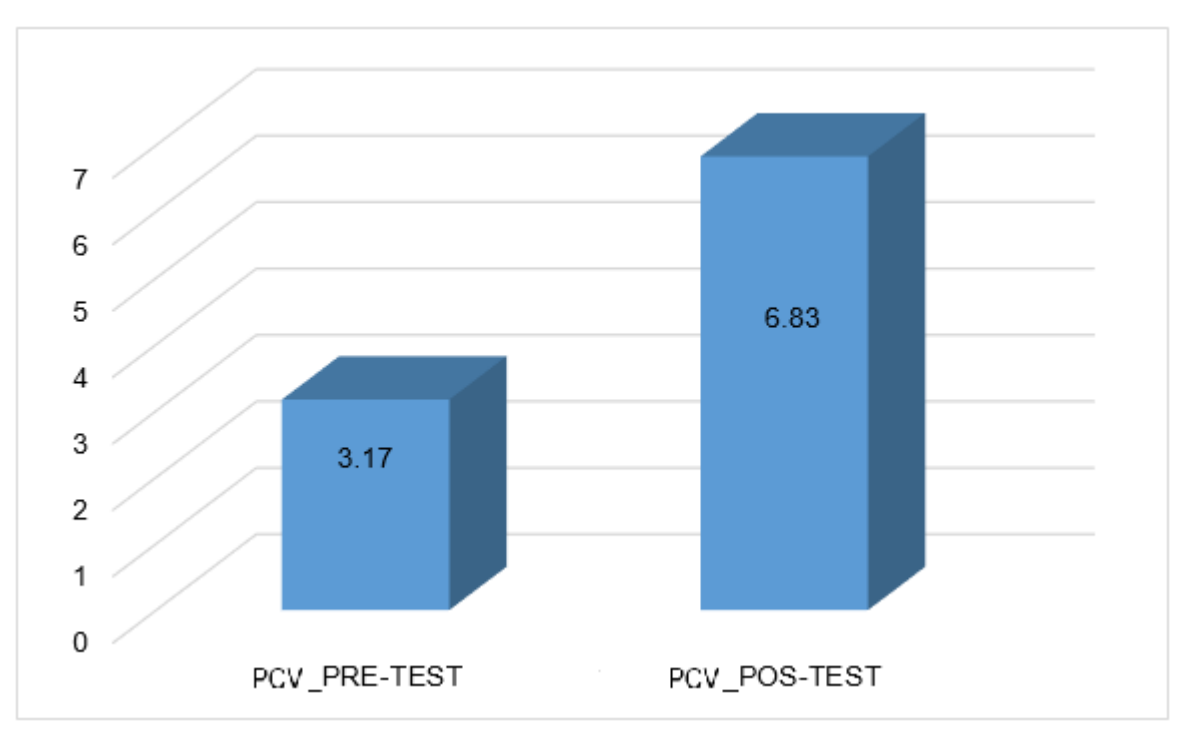

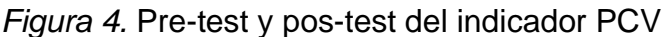

Fuente: Guía de observación gestión de ventas. Elaborado en SPSS IBM 25

#### **Interpretación**

De la tabla 11 y la figura 4 se observa los resultados del análisis descriptivo para antes de la implementación del sistema web fueron los siguientes: media 3.17%, mínimo 2% y máximo 5%. Por otro lado, los resultados obtenidos después de la implementación del sistema web fueron: media 6.83%, mínimo 3% y máximo 13%. Respecto a la desviación estándar, el resultado del pretest fue de 0.699% y del post test fue de 2.561%.

## **a. Análisis de la estadística inferencial**

## **Prueba de Normalidad**

Se realizó las pruebas de normalidad para los indicadores de las dimensiones Tiempo de registro del producto y Nivel de ventas por medio del Test de Shapiro-Wilk, en donde la muestra estuvo conformada por 30 días de registro de información. La data correspondiente tiene una confiabilidad del 95%, siguiendo los parámetros:

Si:

Sig. ≤ 0.05, datos no provienen de una distribución normal.

Sig. > 0.05, los datos de una distribución normal.

Donde los estadígrafos a utilizar son los siguientes:

#### **Tabla 12***. Estadígrafos*

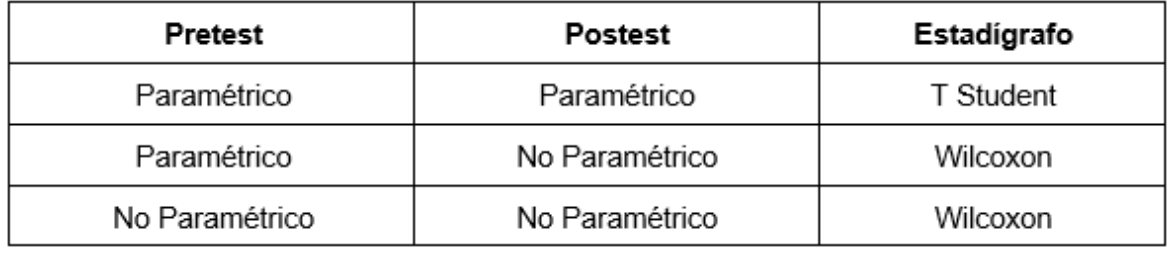

Fuente: elaboración propia

Para el indicador "Tiempo Promedio en el registro de los productos almacenados" (TRP), se obtuvo el siguiente resultado:

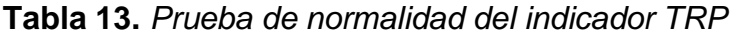

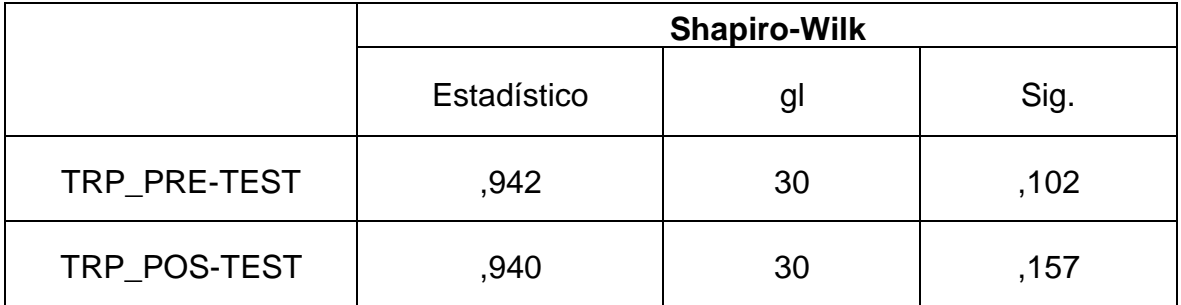

Fuente: Elaboración propia. Tomado de IMB SPSS 25

**Interpretación Tabla 13:** El nivel de significancia en el Pretest de 0.102, lo que indica que los datos provienen de una distribución normal (Paramétrico) y en el Postest 0.157, lo que indica que los datos provienen de una distribución normal (Paramétrico), por lo tanto, el estadígrafo a utilizar es la prueba de rangos con signo de T-student.

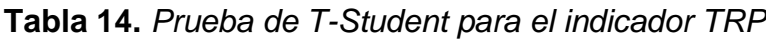

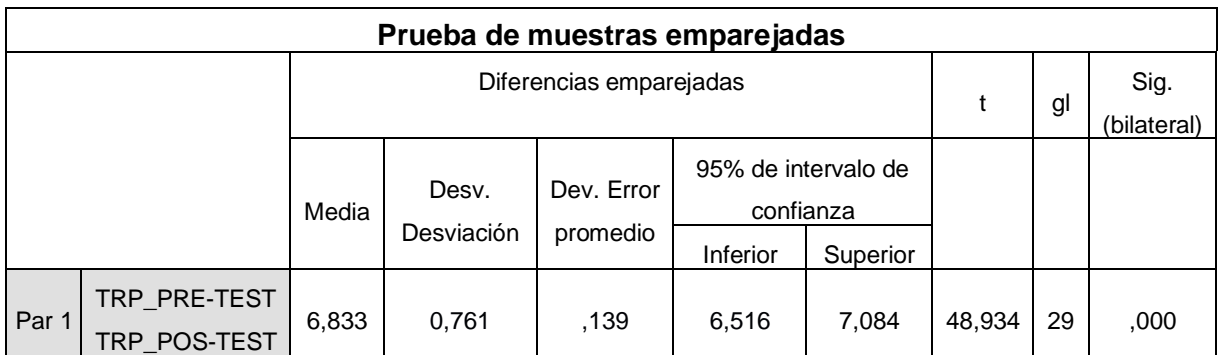

Fuente: Elaboración propia. Tomado de IMB SPSS 25

**Interpretación Tabla 14:** El estadístico de prueba de T-Student indica el nivel de significancia es sig. (0.000) ≤ 0.05, por lo tanto, se rechaza la hipótesis nula: El sistema web no mejora el tiempo de registro de productos en la empresa Comercial & Distribuidora HR S.A.C.

Para el indicador "Tiempo Promedio en el registro de cotización de los productos almacenados" (TRCP), se obtuvo el siguiente resultado:

|               | <b>Shapiro-Wilk</b> |    |      |  |  |
|---------------|---------------------|----|------|--|--|
|               | Estadístico         | gl | Sig. |  |  |
| TRCP_PRE-TEST | ,954                | 30 | ,212 |  |  |
| TRCP_POS-TEST | ,944                | 30 | ,116 |  |  |

**Tabla 15.** *Prueba de normalidad del indicador TRCP*

Fuente: Elaboración propia. Tomado de IMB SPSS 25

## **Interpretación**

En la tabla 15 se observa el nivel de significancia en el Pretest de 0.212, por lo cual indica que la data es paramétrica y en el Postest 0.116, indica que los datos también provienen de una distribución normal (Paramétrico), por lo tanto, el estadígrafo a
utilizar es la prueba de distribución T-Student.

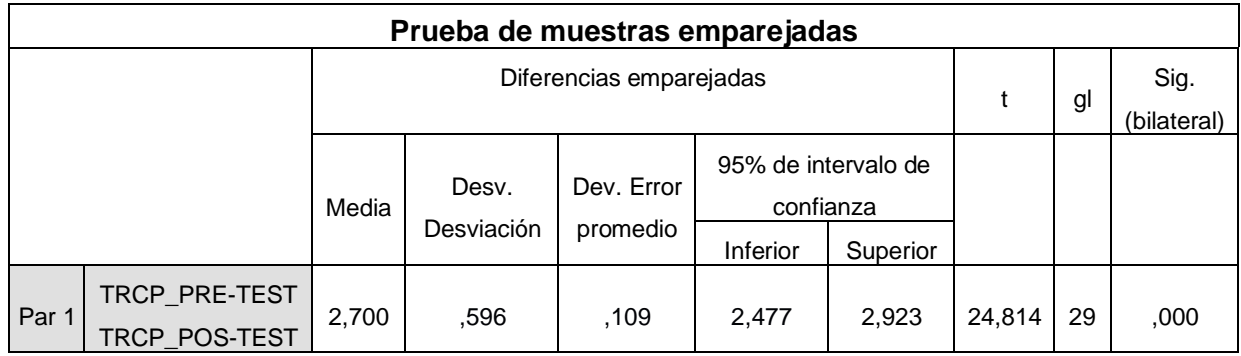

### **Tabla 16.** *Prueba de T-Student para el indicador TRCP*

Fuente: Elaboración propia. Tomado de IMB SPSS 25

### **Interpretación**

En la tabla 16 estadístico de prueba de T-Student indica el nivel de significancia es sig. (0.000) ≤ 0.05, por lo tanto, se rechaza la hipótesis nula: El sistema web no mejora el tiempo de registro de productos en la empresa Comercial & Distribuidora HR S.A.C.

Para el indicador "Tiempo Promedio en el registro de ventas de los productos almacenados" (TRVP), se obtuvo el siguiente resultado:

**Tabla 17.** *Prueba de normalidad del indicador TRVP*

|               | <b>Shapiro-Wilk</b> |    |      |
|---------------|---------------------|----|------|
|               | Estadístico         | gl | Sig. |
| TRVP_PRE-TEST | ,946                | 30 | ,130 |
| TRVP_POS-TEST | ,960                | 30 | ,318 |

Fuente: Elaboración propia. Tomado de IMB SPSS 25

## **Interpretación**

En la tabla 17 se observa el nivel de significancia en el Pretest de 0.130 por lo cual indica que la data es paramétrica y en el Postest 0.318, indica que los datos también provienen de una distribución normal (Paramétrico), por lo tanto, el estadígrafo a utilizar es la prueba de distribución T-Student.

## **Tabla 18.** *Prueba de T-Student para el indicador TRVP*

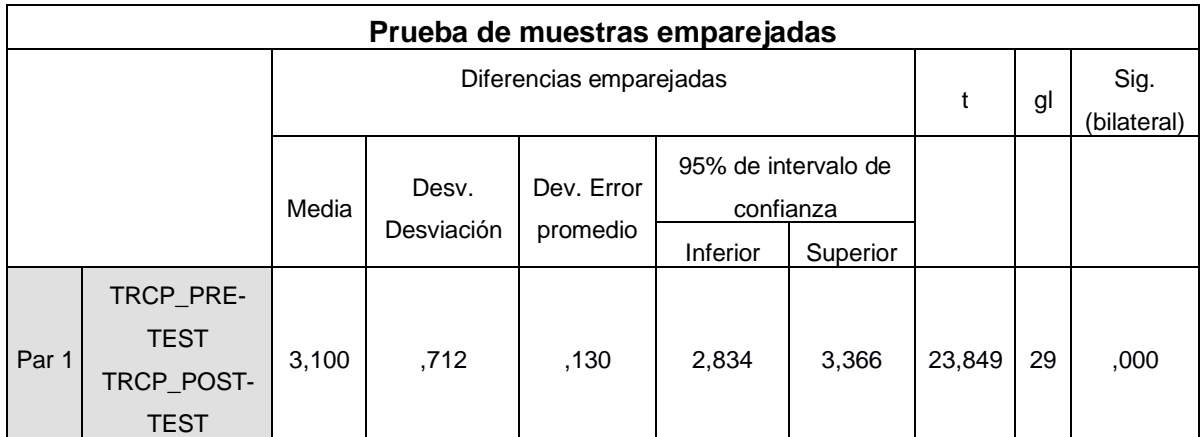

Fuente: Elaboración propia. Tomado de IMB SPSS 25

## **Interpretación**

En la tabla 18 se observa el estadístico de prueba de T-Student, en donde indica el nivel de significancia es sig. (0.000) ≤ 0.05, por lo tanto, se rechaza la hipótesis nula: El sistema web no mejora el tiempo de registro de productos en la empresa Comercial & Distribuidora HR S.A.C.

Para el indicador "Porcentaje de crecimiento de ventas", se obtuvo el siguiente resultado:

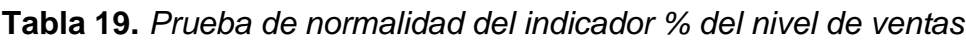

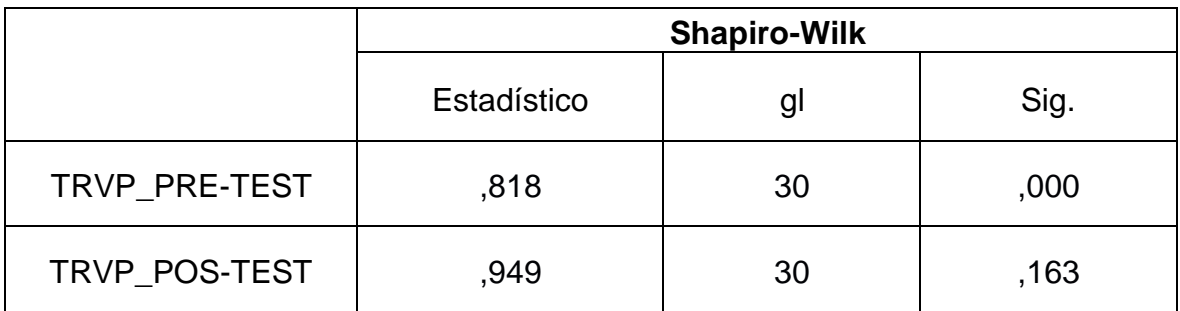

Fuente: Elaboración propia. Tomado de IMB SPSS 25

## **Interpretación**

En la tabla 19 se observa el nivel de significancia en el Pretest de 0.000, por lo cual indica que la data es no paramétrica y en el Post test 0.163, indica que los datos provienen de una distribución normal (Paramétrico), por lo tanto, el estadígrafo a utilizar es la prueba de rangos con signo de Wilcoxon.

**Tabla 20.** *Estadístico de prueba de Wilcoxon para el indicador % nivel de ventas*

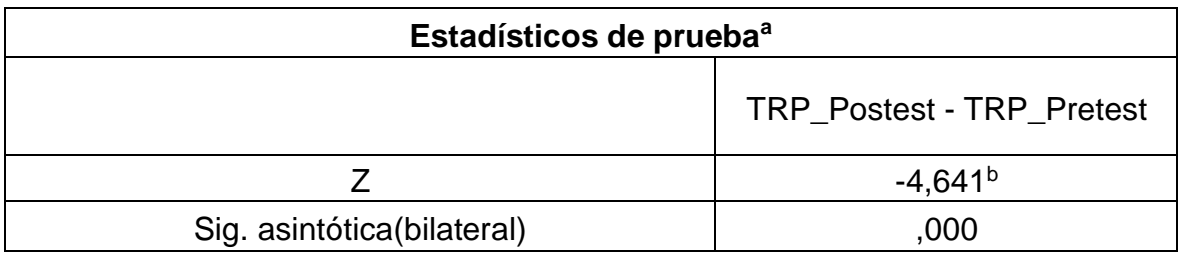

a. Prueba de rangos con signo de Wilcoxon

b. Se basa en rangos positivos.

Fuente: Elaboración propia. Tomado de IMB SPSS 25

# **Interpretación**

La tabla 20 el analisis estadístico de prueba de Wilcoxon, indica el nivel de significancia es sig. (0.000) ≤ 0.05, por lo tanto, se rechaza la hipótesis nula: El sistema web no mejora el tiempo de registro de productos en la empresa Comercial & Distribuidora HR S.A.C.

## **V. DISCUSIÓN**

Los hallazgos obtenidos en el presente trabajo de información confirman que el uso de un sistema web como herramienta de apoyo mejora significativamente el control y la gestión de los productos, los resultados obtenidos en los indicadores son respaldados mediante una prueba de validez y confiabilidad, por lo que se puede concluir que el sistema web mejora la gestión de ventas en la empresa Comercial & Distribuidora HR S.A.C probados en relación a los indicadores, lo mencionado anteriormente fue comparado con los antecedentes de la presente investigación, como se muestra a continuación:

**1.** A nivel general se concluyó que existe la necesidad de implementar un sistema web en la gestión de ventas en la empresa Comercial & Distribuidora HR S.A.C, el cual utilizó la metodología RUP para el desarrollo del software permitiendo la mejora en los tiempos promedios de los indicadores como se muestra en los anexos 9, 10 y 11, concordando con Quipuscoa (2018) quien en su investigación desarrolla un software para la mejorar de los procesos en la empresa Kiva Network mejorando los tiempos en las diferentes indicadores, en ese sentido al utilizar un sistema web se evidencia un nivel de significancia positivo en el proceso de compra y venta.

**2.** Con el paso del tiempo se van mejorando significativamente las técnicas de programación ofreciendo sitios web más robustos, escalables y agiles, por lo que el sistema web diseñado para la empresa Comercial & Distribuidora HR S.A.C. aplico diferentes técnicas de vanguardia como el patrón MVC, ASP.NET y una base de datos desarrollada en SQL server, las técnicas y tecnologías de desarrollo permitió la mejora en el indicador tiempo promedio en el registro de productos, a causa de que disminuye significativamente en 121%, el software, lo que se discute a Bautista y Sally (2020), quienes en

**3.** Con respecto al indicador tiempo promedio en el registro de las cotizaciones se mejora en un 36% el tiempo de las cotizaciones con la implementación del sistema web concordando con Atauje y Miguel (2018) quienes en su investigación confirman que al tener registrada la información respecto a los productos se mejora la atención al cliente, ello conlleva también a que el sistema permita mejorar la toma de decisiones en cuanto a la velocidad del flujo de la compra y ofertar los productos con menor salida, a su vez mencionan que es importante que un sistema guarde la información de precios y productos en relación a los proveedores.

- **4.** En relación a la metodología que guía para elaborar el software, se planteó la utilizar la metodología RUP ya que permite una amplia documentación y descripción adecuada del negocio en la fase de inicio y elaboración, lo que permitió el desarrollo de un producto en relación a los requerimientos del negocio mediante etapas metodológicas, en base a lo mencionado la metodología RUP cumple con las fases de diseño e implementación de un producto terminado, concordando con Supe (2017) quien realizo una investigación titulada "Desarrollo de una aplicación web para la publicidad y venta de calzado de la «Distribuidora de Calzado Garcés de la ciudad de Quito", en su investigación documenta la mayor información posible sobre los requerimientos y funcionabilidades del sistema, para una empresa de venta de calzados, el autor concluye que el sistema propuesto mejora la velocidad de la venta de calzados.
- **5.** La gestión de ventas es un proceso que engloba a diferentes áreas de una organización por lo que mejorarlo implica tener en consideración el control del abastecimiento y ventas, en la actualidad diversos motivos han facilitado utilizar una herramienta tecnológica para mejorar el control de los procesos, pero es fundamental que se mantenga el desarrollo de software que considere el proceso actual de los negocios, concordando con Hartanto, Ayuningtyas y Arrosyid (2016) quienes realizaron un desarrollo del software utilizando el sistema de ciclo de vida de desarrollo (SDCL) que permite procedimientos de desarrollo, mantenimiento adecuado y utilizar eficazmente el sistema, el autor confirma lo que sustentamos, que un sistema web afecta diversos procesos en vista que genera informes de compras, ventas y stock de los productos.

**6.** Mejorar el servicio que se ofrece a los clientes y el crecimiento económico de las ventas son los objetivos que tienen en consideración cualquier organización sin importar el tamaño, por lo que al utilizar una herramienta tecnologías como es el caso de un sistema web se espera que contribuya en mejorar los objetivos de la organización, en ese sentido con una confiabilidad del 89% del instrumento del indicador porcentaje de crecimiento de ventas se observó el crecimiento de 3.17% a 6.83% en el indicador mencionado, cumpliendo el sistema web en el crecimiento económico de la empresa en estudio, concordando con Ambrocio (2019) quien en su investigación implemento un sistema web mejoro las ganancias económicas debido a que de setiembre a diciembre del 2018 la empresa Kanazawa SAC tuvo un ingreso de ventas de 24,489.50 galones y posterior funcionamiento del sistema web la empresa entre los meses de enero a abril 2019 registro las ventas de 27,077.50 galones, lo que refleja que el sistema web incremento las ganancias de la empresa, lo mencionado por el autor reafirma en que es importante que un sistema web mejore los ingresos de una organización.

.

### **VI. CONCLUSIONES**

En conclusión, con una confiabilidad superior al 77% en los instrumentos aplicados se afirma que implementar un sistema web mejora la gestión de ventas en la empresa Comercial & Distribuidora HR S.A.C, en los siguientes puntos:

- **1.** El indicador de tiempo promedio en el registro de productos almacenados (TRP) se observa la reducción con la implementación del sistema de 12.60% a 5.7%. Por lo que se concluye que el sistema web mejora el tiempo de registro de productos almacenados en 121% en la empresa Comercial & Distribuidora HR S.A.C.
- **2.** El indicador de tiempo promedio en el registro de las cotizaciones (TRCO) se observa la reducción con la implementación del sistema de 10.13% a 7.43%. Por lo que se concluye que el sistema web mejora el tiempo promedio en el registro de las cotizaciones en 36% en la empresa Comercial & Distribuidora HR S.A.C.
- **3.** El indicador tiempo promedio en el registro de ventas (TRVP) se observa la reducción con la implementación del sistema de 9.28% a 6.17%. Por lo que se concluye que el sistema web mejora el tiempo promedio en el registro de las ventas en 50.4% en la empresa Comercial & Distribuidora HR S.A.C.
- **4.** El indicador porcentaje de crecimiento de ventas se observa el aumento con la implementación del sistema de 3.17% a 6.83%. Por lo que se concluye que el sistema web contribuye en el crecimiento de ventas en 115% en la empresa Comercial & Distribuidora HR S.A.C.

## **VII. RECOMENDACIONES**

- Se recomienda al gerente de la empresa Comercial & Distribuidora HR S.A.C. seguir utilizando el sistema web, ya que se observa resultados favorables en vista que se observa el crecimiento de la organización.
- Se recomienda a próximas investigaciones que desean desarrollar un sistema web en una empresa, considerar a toda la empresa como área de estudio, de tal manera que se pueda sacar aún más beneficio.
- Se recomienda a futuras investigaciones el diseño de software utilizando la metodología RUP, en vista de que permite documentar adecuadamente la información y se diseña en base a los requerimientos del cliente.
- En futuras investigaciones se sugiere analizar el patrón MVC utilizado con otros estilos de arquitectura de software para determinar si se obtiene un mejor producto.

### **REFERENCIAS**

ACOSTA, M., SALAS, L., JIMÉNEZ, M. y GUERRA, A., 2018. LA ADMINISTRACIÓN DE VENTAS: Conceptos Claves en el Siglo XXI. Economía, Organización y Ciencias Sociales [en línea]. [Consulta: 11 marzo 2021]. Disponible en: https://books.google.com.pe/books?id=pO5MDwAAQBAJ&printsec=frontcover&d q=definición+gestión+de+ventas&hl=es-

419&sa=X&ved=2ahUKEwj1hOem85bvAhVLlVkKHQRhCn4Q6AEwAnoECAIQA g#v=onepage&q&f=false.

- ALVAREZ, M. A. (28 de julio de 2020). *Qué es MVC*. Obtenido de Desarrolloweb: https://desarrolloweb.com/articulos/que-es-mvc.html
- AMBROCIO, A., 2019. Implantación de sistema web y móvil para la mejora de la gestión de pedidos en Kanazawa SAC – Primax. *Universidad Nacional del Centro del Perú* [en línea], pp. 84. Disponible en: http://repositorio.uncp.edu.pe/bitstream/handle/UNCP/6261/T010\_73329918\_T.p df?sequence=1&isAllowed=y.
- ÁREA DE COMERCIO ELECTRÓNICO DE LA CÁMARA DE COMERCIO DE LIMA, 2018. El 40% de comercios peruanos venden a través de canales digitales. *CCL* [en línea]. [Consulta: 11 marzo 2021]. Disponible en: https://www.mercadonegro.pe/noticias/el-40-de-comercios-peruanos-venden-atraves-de-canales-digitales/.
- ATAUJE, R. y MIGUEL, L., 2018. Implementación de un sistema web para optimizar los procesos de compra y venta por delivery en la Empresa Paraíso de Licores E.I.R.L. en San Miguel. *Universidad de Ciencias y Humanidades* [en línea]. [Consulta: 11 marzo 2021]. Disponible en: https://1library.co/document/qvjkxdlqimplementacion-sistema-optimizar-procesos-delivery-empresa-paraisolicores.html.
- BAUTISTA, P. y SALLY, S., 2020. Aplicación web para mejorar la gestión de pedidos de agua mineral en la distribuidora de gas palacios S. A. *Universidad César Vallejo* [en línea], pp. 1-71. Disponible en: https://repositorio.ucv.edu.pe/bitstream/handle/20.500.12692/47446/Bautista\_GP

35

C-Saldaña\_RS-SD.pdf?sequence=1&isAllowed=y.

- BRAVO, F., 2021. Comercio electrónico en Perú: La Guía más completa del mercado. *EcommerceNews* [en línea]. [Consulta: 11 marzo 2021]. Disponible en: https://www.ecommercenews.pe/ecommerce-insights/2021/crecimiento-delcomercio-electronico-en-peru.html.
- Brito, W. R., & Pacheco, M. A. (2017). Fidelización de clientes para incrementar las ventas en la empresa Discurán S.A. en el Cantón Durán. Obtenido de https://www.eumed.net/cursecon/ecolat/ec/2017/fidelizacion-clientesdisduransa.html
- BUDIANTO, A., 2019. Customer Loyalty: Quality of Service. *Journal of Management Review* [en línea], vol. 3, no. 1, pp. 299. ISSN 2580-4138. DOI 10.25157/jmr.v3i1.1808. Disponible en: https://jurnal.unigal.ac.id/index.php/managementreview/article/view/1808/1486.
- CAPACHO, J. y NIETO, W., 2017. Diseño de bases de datos. *Universidad del Norte* [en línea]. [Consulta: 11 marzo 2021]. Disponible en: https://books.google.com.pe/books?id=TLBJDwAAQBAJ&printsec=frontcover&d q=Diseño+de+base+de+datos+Capacho&hl=es&sa=X&ved=2ahUKEwih4qqHpK nvAhXDtVkKHcrxAlAQ6AEwAHoECAIQAg#v=onepage&q=Diseño de base de datos Capacho&f=false.
- CARRIZO, D. y ALFARO, A., 2018. Quality assurance method in a software development methodology: A practice approach. *Ingeniare* [en línea], vol. 26, no. 1, pp. 114-129. ISSN 0718-3305. DOI 10.4067/S0718-33052018000100114. Disponible en: https://scielo.conicyt.cl/pdf/ingeniare/v26n1/0718-3305-ingeniare-26-01-00114.pdf.
- CASTRO, J., 2021. Bain & Company: Cómo conseguir una buena capacidad de recuperación. *América Retail* [en línea]. [Consulta: 11 marzo 2021]. Disponible en: https://www.america-retail.com/opinion/bain-company-como-conseguir-unabuena-capacidad-de-recuperacion/.
- CHÁVEZ, J. y TORRES-RABELLO, R., 2021. Revista Negocios Globales Una verdad incómoda: El costo de mantener inventarios. *Negocio Globales Logística* [en línea]. [Consulta: 11 marzo 2021]. Disponible en:

http://www.emb.cl/negociosglobales/articulo.mvc?xid=749&ni=una-verdadincomoda-el-costo-de-mantener-inventarios.

- DEL CARPIO, J. y MIRALLES, F., 2020. Analizando La Innovación Comercial En Las Empresas Peruanas De Manufactura De Menor Intensidad Tecnológica. *Revista de Administração de Empresas* [en línea], vol. 60, no. 3, pp. 195-207. ISSN 0034- 7590. DOI 10.1590/s0034-759020200303. Disponible en: https://www.scielo.br/pdf/rae/v60n3/0034-7590-rae-60-03-0195.pdf.
- DODY, M., SFENRIANTO, S. y KABURUAN, E., 2019. Sales Information System Using Web for Small Business (Case Study: Cv. Tanaka Service). *International Journal of Mechanical Engineering and Technology (IJMET)* [en línea], vol. 10, no. 3, pp. 1696-1702. ISSN 0976-6359. Disponible en: http://www.iaeme.com/IJMET/index.asp1696http://www.iaeme.com/ijmet/issues.a sp?JType=IJMET&VType=10&IType=3http://www.iaeme.com/IJMET/issues.asp? JType=IJMET&VType=10&IType=3.
- GALICIA, LILIANA Y BALDERRAMA, JORGE ARTURO. 2017. Validez de contenido por juicio de expertos propuesta de una herramienta virtual Apert. (Guadalaj., Jal.) , vol. 9, no. 1. Disponible en:

http://www.scielo.org.mx/scielo.php?script=sci\_arttext&pid=S1665-

61802017000300042

- GUERRERO, J. F., **2018.** *Validez de constructo a un cuestionario relacionado con el diagnóstico estrategico de las TIC en la educación superior - Caso de estudio.*  Universidad Nacional Experimental del Táchira (UNET). Disponible en: https://dialnet.unirioja.es/descarga/articulo/7442970.pdf
- HARTANTO, Y., AYUNINGTYAS y ARROSYID, A., 2016. Rancang Bangun Sistem Informasi Persediaan Barang Pada Afif Jaya Motor Surabaya. *Jsika* [en línea], vol. 5, no. 1, pp. 1-6. Disponible en: https://media.neliti.com/media/publications/251188-none-bc95ee2e.pdf.
- LLERENA, L. y GONZÁLEZ, W., 2020. La competencia desarrollar sistemas web en la formación de los profesionales informáticos: una aproximación a su estudio. *ReiDoCrea: Revista electrónica de investigación Docencia Creativa* [en línea], pp. 229-245. ISSN 2254-5883. DOI 10.30827/digibug.48546. Disponible en:

https://www.ugr.es/~reidocrea/6-19.pdf.

- López, R., Avello, R., Palmero, E., Sánchez, S., & Quintana, M. (2019). Validación de instrumentos como garantía de la credibilidad en las investigaciones científicas. *Revista Cubana de Medicina Militar, 48*(2).
- MAISIRI, W. y VAN DYK, L., 2019. Industry 4.0 readiness assessment for South African industries. *South African Journal of Industrial Engineering*, vol. 30, no. 3, pp. 134- 148. ISSN 22247890. DOI 10.7166/30-3-2231.
- MARÍN, R., 2019. Los gestores de bases de datos (SGBD) más usados. *Revistadigital INESEM* [en línea]. [Consulta: 11 marzo 2021]. Disponible en: https://revistadigital.inesem.es/informatica-y-tics/los-gestores-de-bases-de-datosmas-usados/.
- Microsoft. (10 de agosto de 2019). *Información general de ASP.NET*. Obtenido de Microsoft Build: https://docs.microsoft.com/es-es/aspnet/overview
- MUSANA, E., OKELLO, W. y BASAZA-EJIRI, A.H., 2020. Real Time Inventory Tracking Model in the Distribution Supply Chain of Airtel Airtime. *International Journal of New Technology and Research* [en línea], vol. 6, no. 7, pp. 46-53. ISSN 2454-4116. DOI 10.31871/ijntr.6.7.27. Disponible en: https://www.ijntr.org/download\_data/IJNTR06070027.pdf.
- NGOZI, A., BOLANLE, A. y EZENUGU, I., 2017. Development of Sales and Inventory Workflow Management Information System Web Portal for Petrospan Integrated Services , Eket , Akwa Ibom State , Nigeria. *Mathematical and Software Engineeting, Vol. 3, No. 1* [en línea], vol. 3, no. 1, pp. 57-66. Disponible en: https://www.semanticscholar.org/paper/Development-of-Sales-and-Inventory-Workflow-System-Ezeonwumelu-

Eunice/08db7c8ab7c972b457bbfad2dca2304ad7a93349.

- OTINIANO, C., 2020. Los exportadores tratan de sortear el coronavirus. *CincoDíaz* [en línea]. [Consulta: 11 marzo 2021]. Disponible en: https://cincodias.elpais.com/cincodias/2020/03/10/companias/1583842030\_8056 78.html.
- QUIPUSCOA, A., 2018. *Sistema de comercialización vía web para mejorar los procesos de compra y venta en la empresa Kiva Network de la ciudad de Trujillo*

[en línea]. S.l.: s.n. Disponible en: https://repositorio.ucv.edu.pe/bitstream/handle/20.500.12692/22431/quipuscoa\_c a.pdf?sequence=1&isAllowed=y.

- RODRÍGUEZ, L., 2018. Implementación de un sistema informático web para el control de ventas e inventario en la empresa calzados Winner E.I.R.L.-Trujillo;2017. *Universidad Católica Los Ángeles de Chimbote* [en línea], pp. 134. Disponible en: http://repositorio.uladech.edu.pe/bitstream/handle/123456789/2416/APLICACIO N\_WEB\_RODRIGUEZ\_QUISPE\_LUIS\_ORLANDO.pdf?sequence=3&isAllowed= y.
- SANABRIA, V., TORRES, L. y LÓPEZ, L., 2016. Comercio electrónico y nivel de ventas en las MiPyMEs del sector comercio, industria y servicios de Ibagué. *Revista EAN* [en línea], no. 80, pp. 132-154. ISSN 0120-8160. Disponible en: https://www.redalyc.org/pdf/206/20645903010.pdf.
- SIERRA, A. y ESPINOZA, M., 2018. Análisis Comparativo entre ASP. NET y PHP. *Universidad Internacional del Ecuador* [en línea], vol. 3, no. 4, pp. 25-43. Disponible en: http://201.159.222.115/index.php/innova/article/view/474/616.
- SUPE, A., 2017. Desarrollo de una aplicación web para la publicidad y venta de calzado de la «Distribuidora de Calzado Garcés» de la ciudad de Quito. *Universidad Tecnológica Indoamérica* [en línea], pp. 134. Disponible en: http://repositorio.uti.edu.ec/bitstream/123456789/534/1/ANGEL SUPE SILVA.pdf.
- VERA, D. A., CÓRDOVA, L. C., LÓPEZ, R. M., & PACHECO, S. R. (2019). Análisis de la metodología RUP en el desarrollo de software académico mediante la herramienta DJANGO. *3*(2). Obtenido de https://dialnet.unirioja.es/descarga/articulo/7066885.pdf

**ANEXOS**

## **Anexo 1: Matriz de consistencia**

## **Tabla 21.** Matriz de consistencia

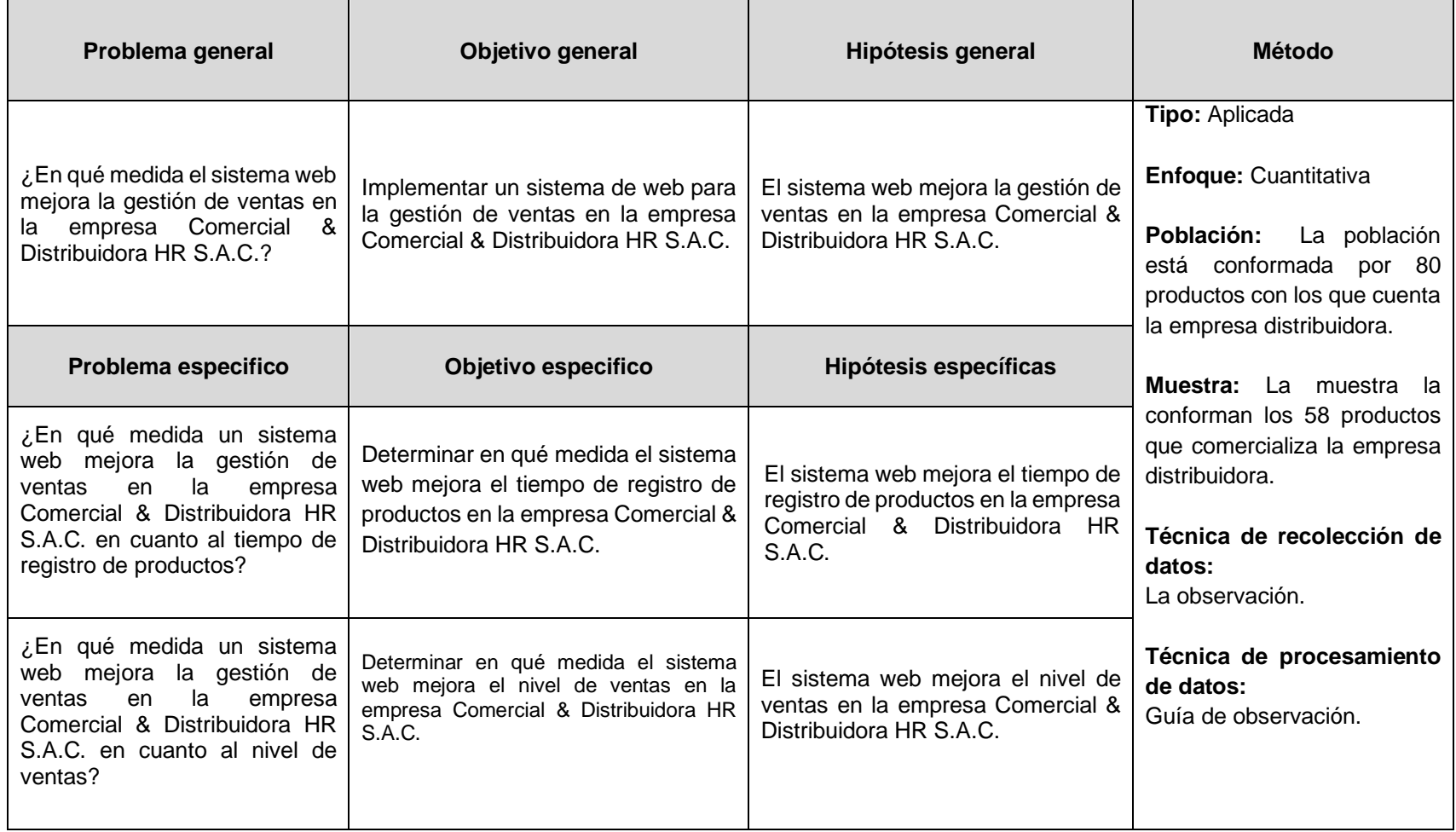

Fuente: Elaboración propia

# **Anexo 2: Matriz de operacionalización de variables**

**Tabla 22.** *Matriz de operacionalización de variables*

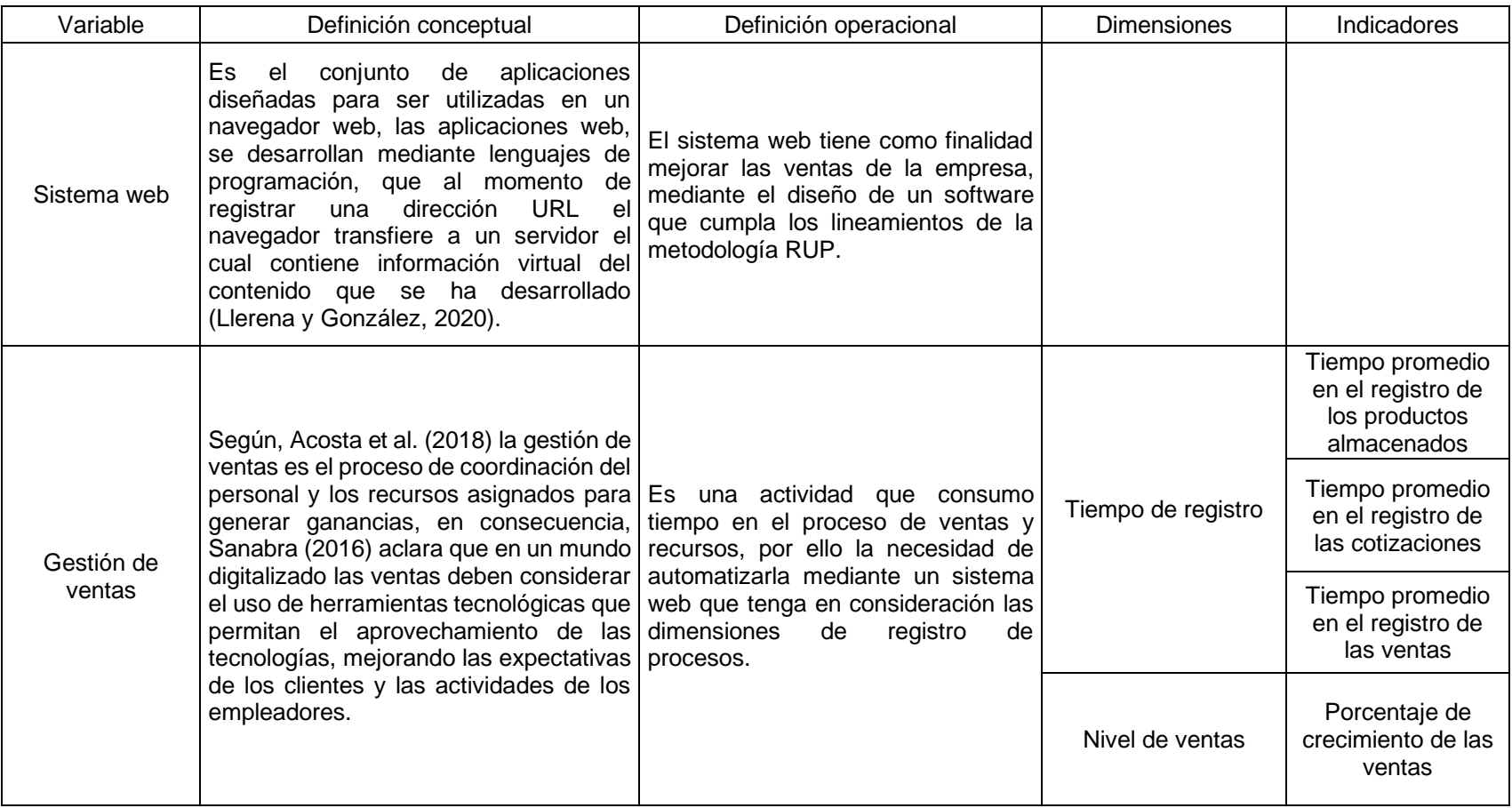

Fuente: Elaboración propia

# **Anexo 3: Matriz de indicadores de la variable dependiente**

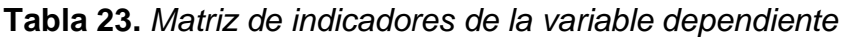

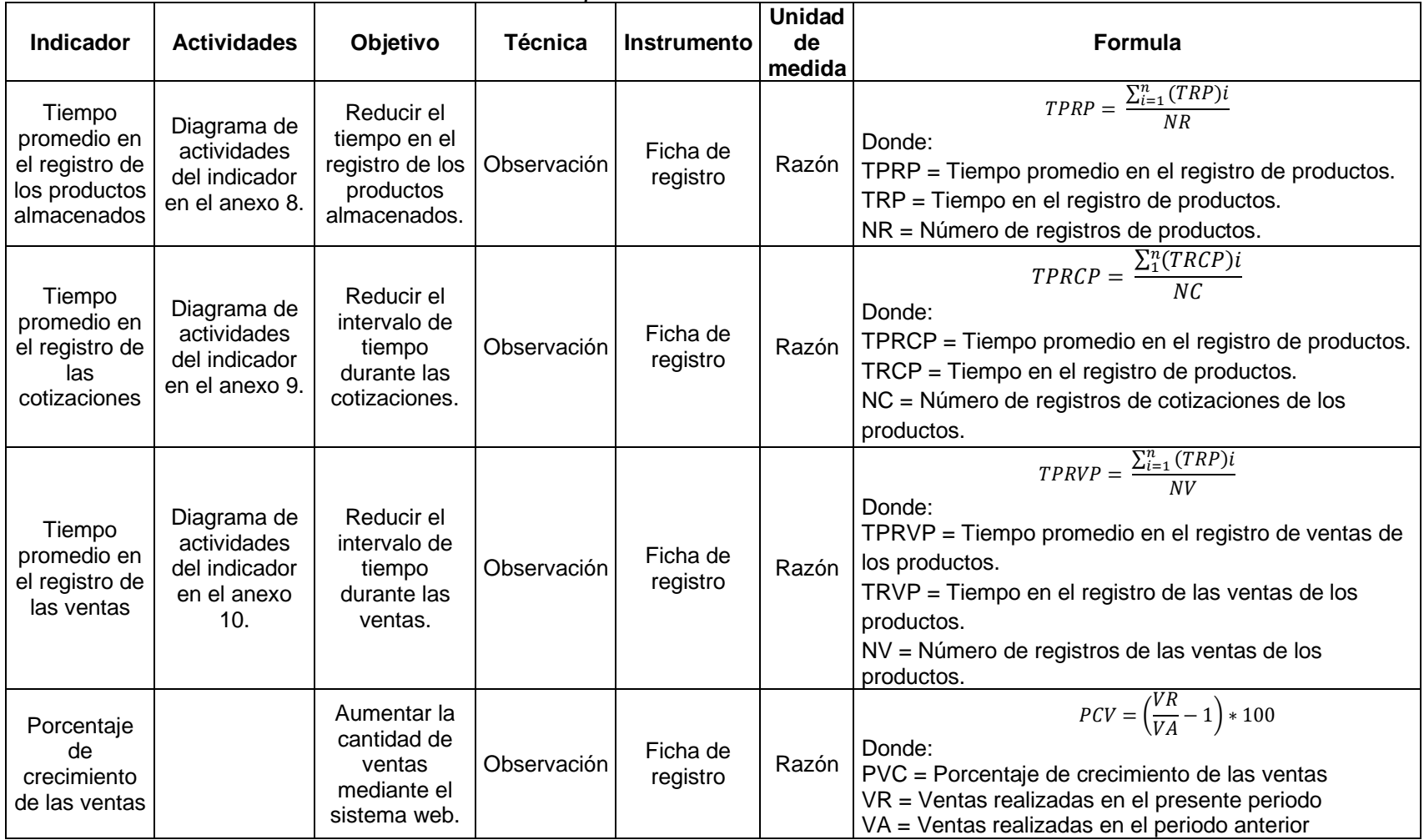

Fuente: Elaboración propia

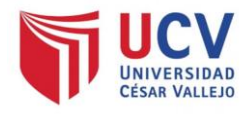

# **Anexo 4: Instrumentos para la recolección de datos**

# Ficha de registro Pre Test - Indicador tiempo promedio en el registro de productos almacenados

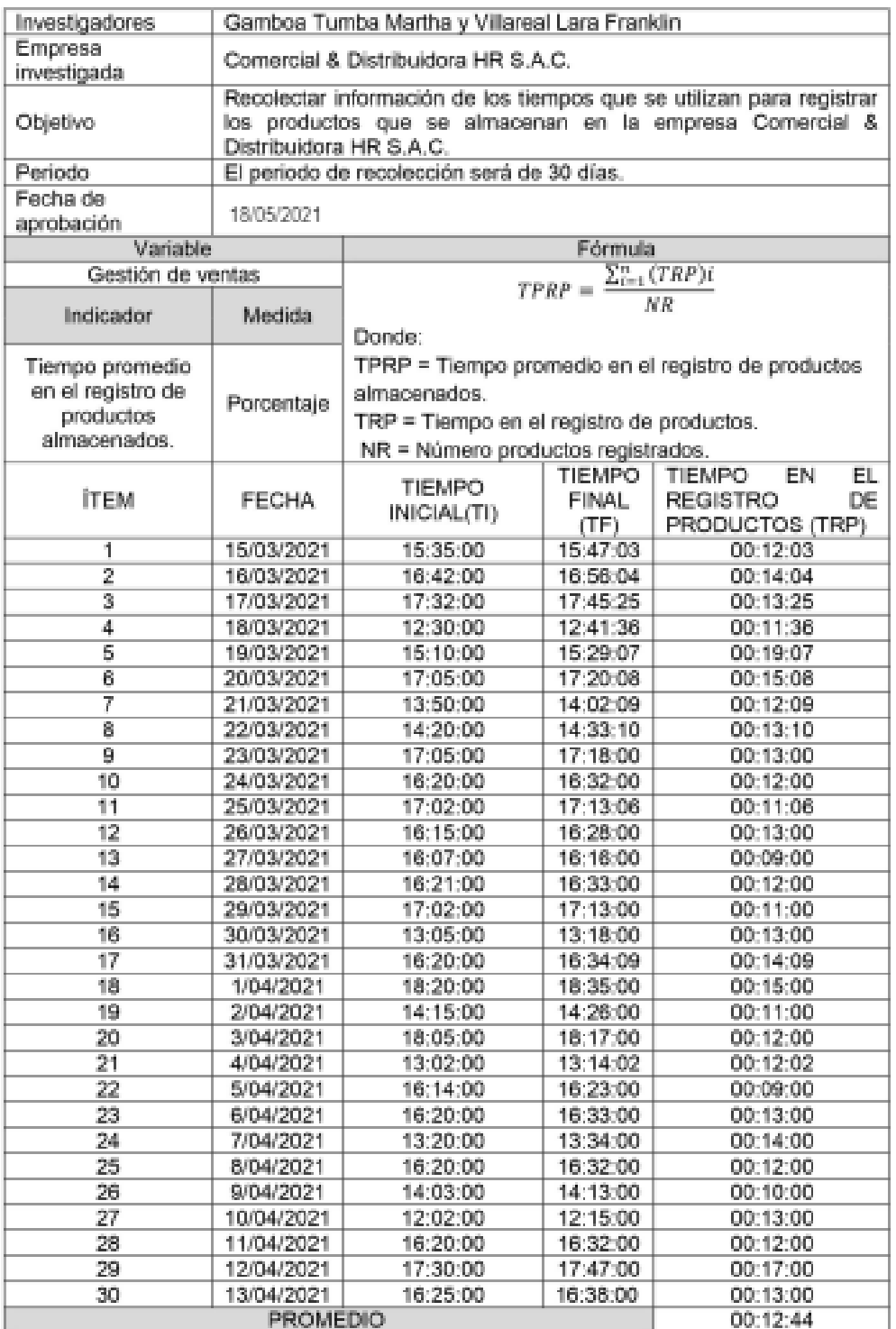

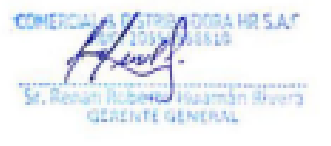

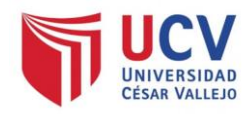

## Ficha de registro Post Test - Indicador tiempo promedio en el registro de productos

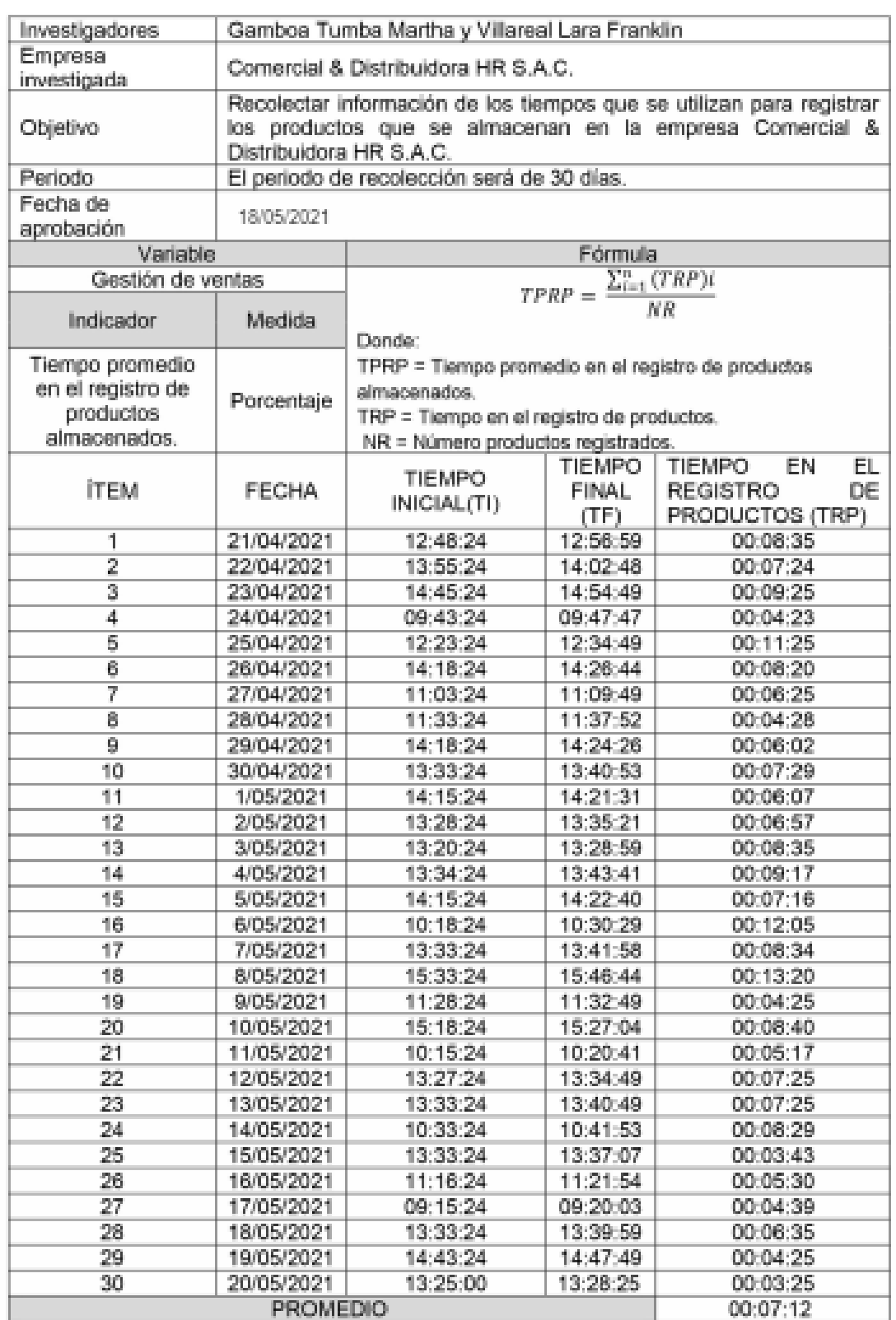

### almacenados

.<br>8819 COMERCU an nobe<del>rca Huam</del>an Biyara<br>GCACNTE GENERAL **Mille** 

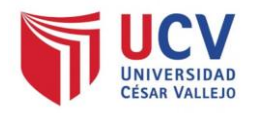

## Ficha de registro Pre Test - Indicador tiempo promedio en el registro de

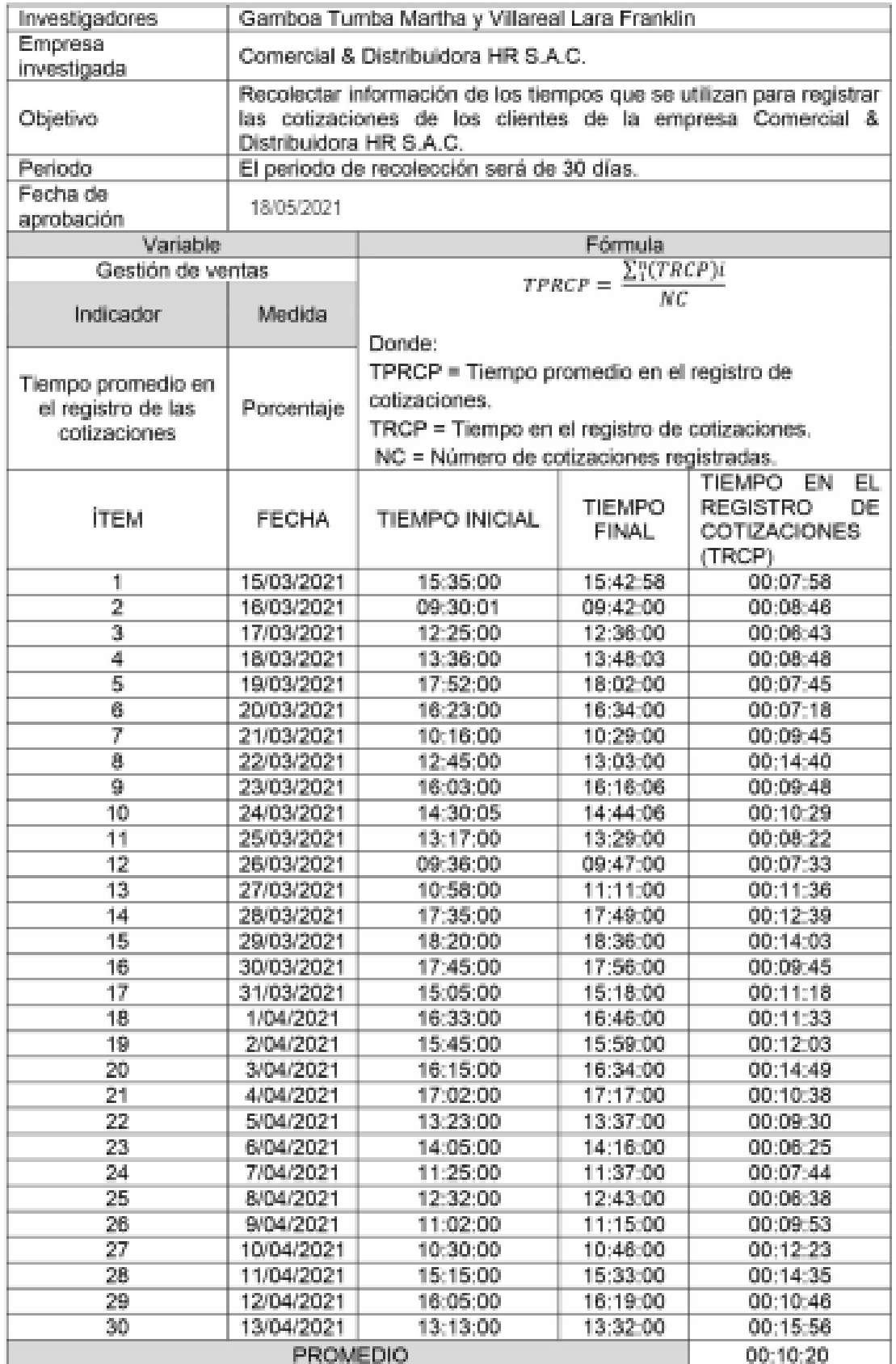

## las cotizaciones

Lead . CONSTICU an Roberto<br>GERENTE GENERAL **Sr. Ren** 

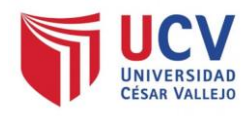

## Ficha de registro Post Test - Indicador tiempo promedio en el registro de

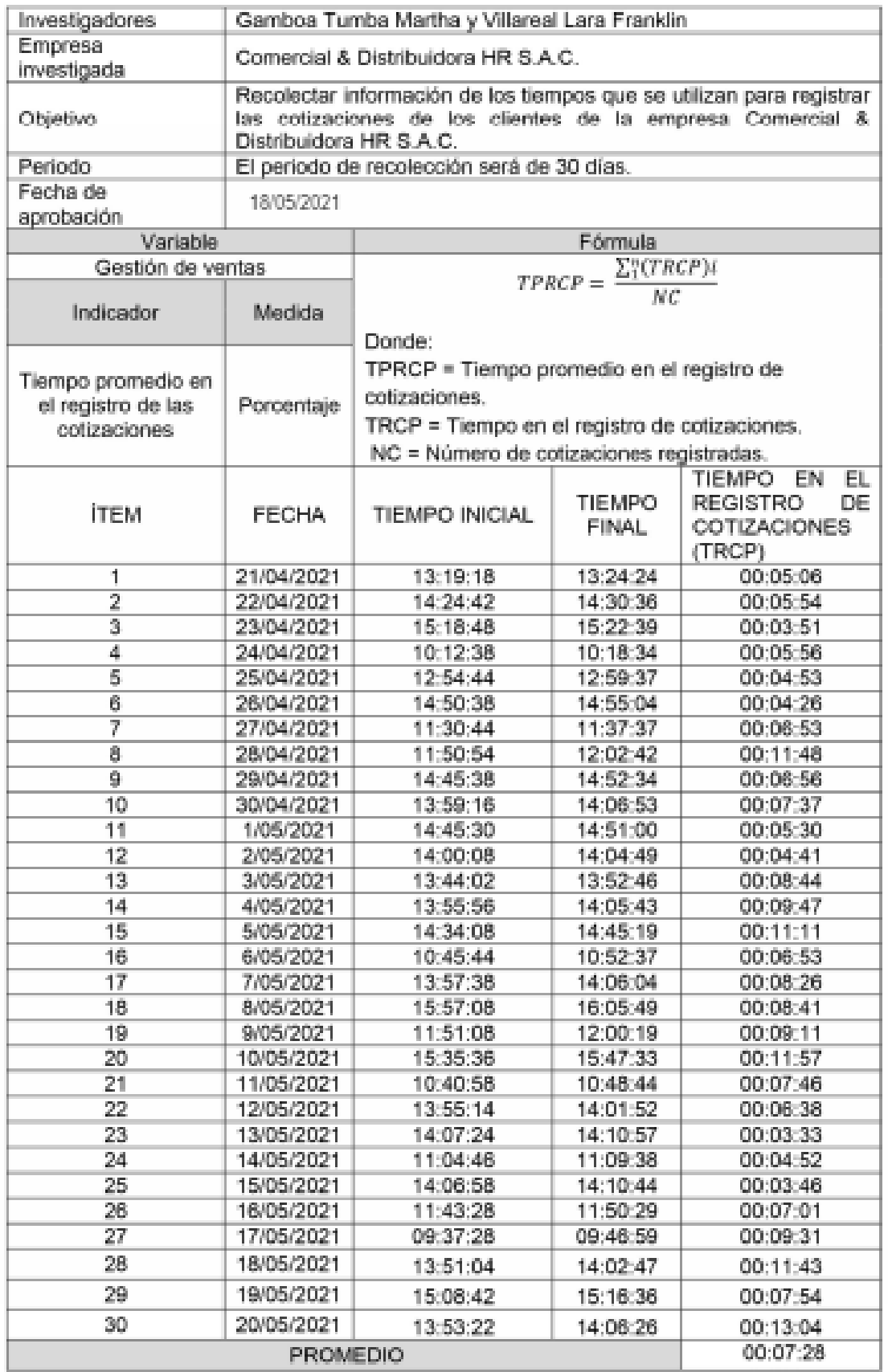

## las cotizaciones

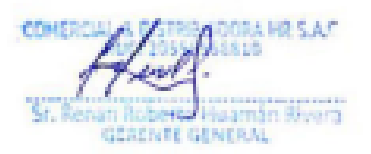

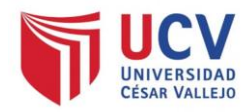

## Ficha de registro Pre Test - Indicador tiempo promedio en el registro de las ventas

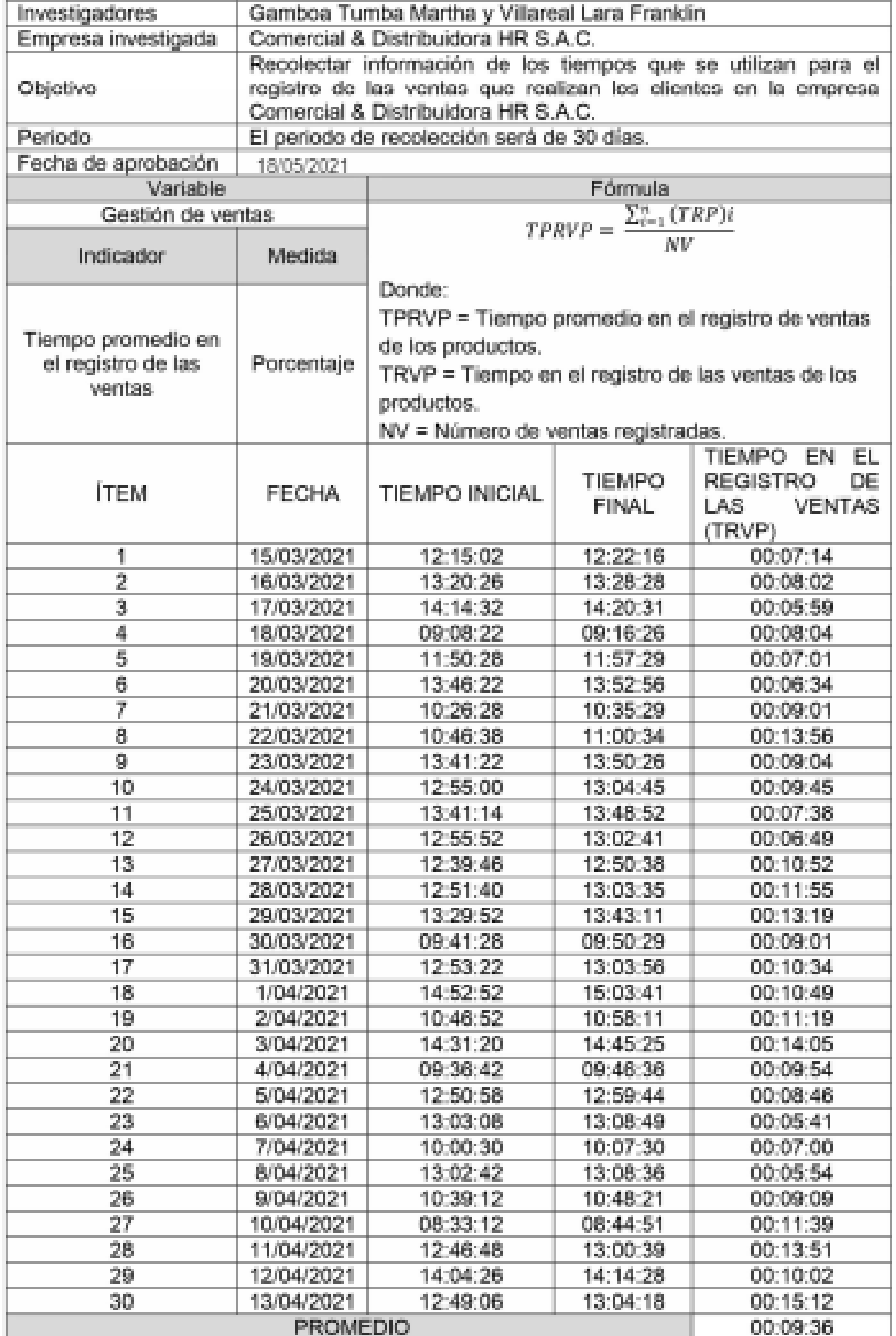

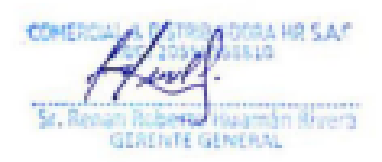

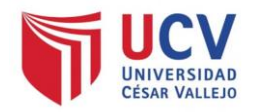

## Ficha de registro Post Test - Indicador tiempo promedio en el registro de las ventas

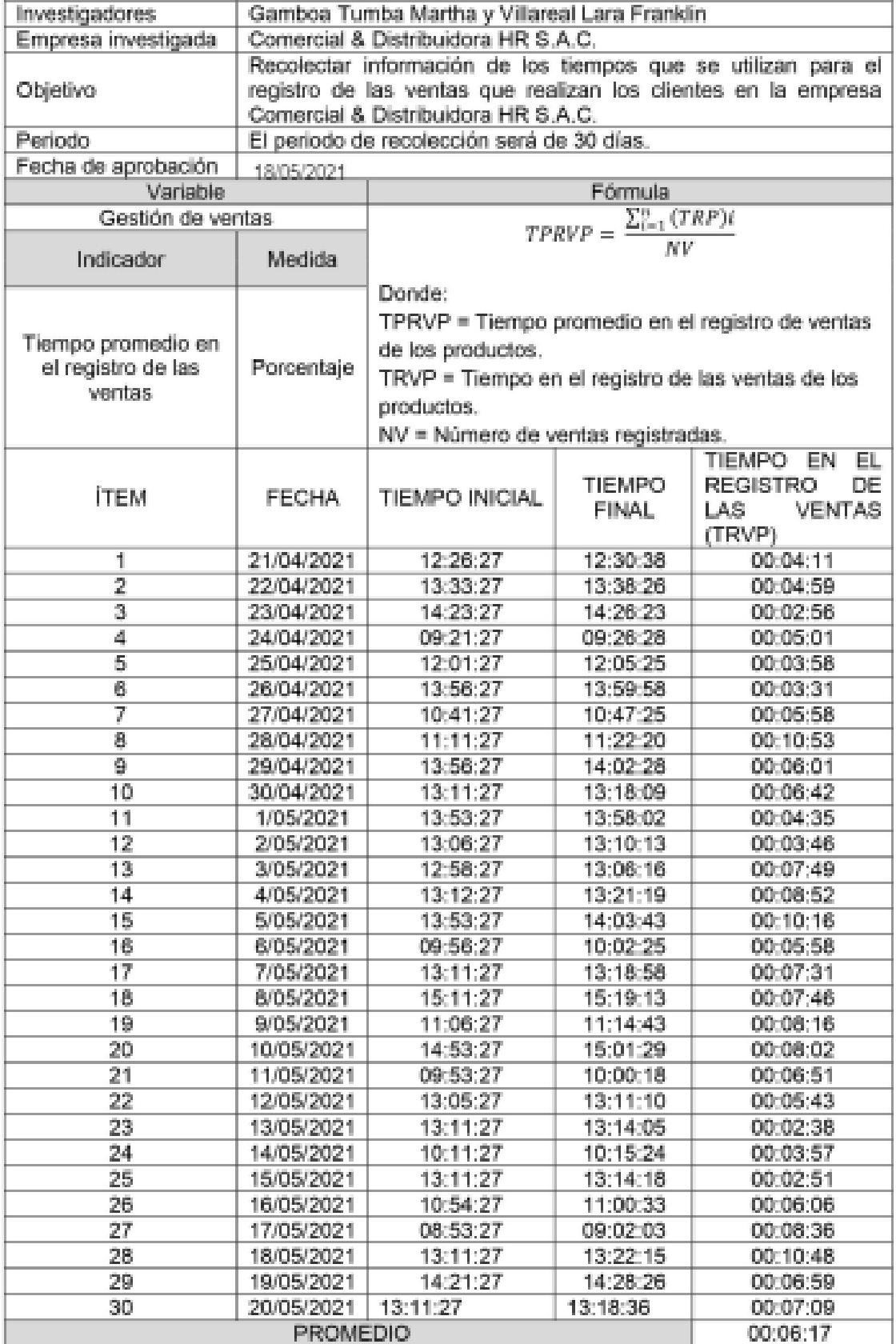

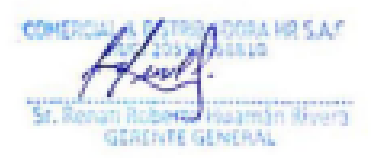

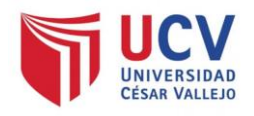

### Ficha de registro Pre Test - Indicador porcentaje de crecimiento de las ventas

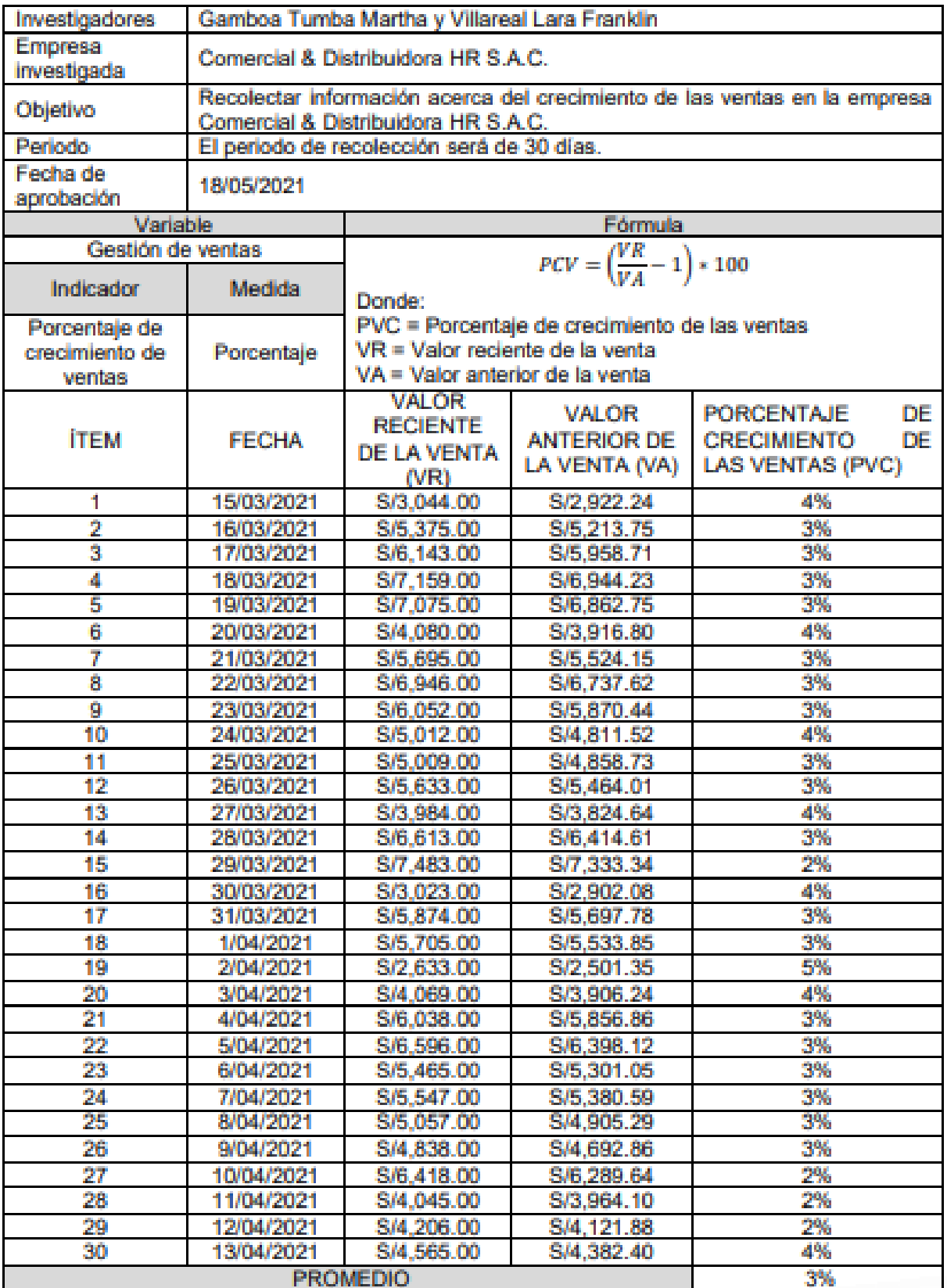

Had Huamán Roma

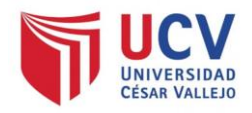

## Ficha de registro Post Test - Indicador porcentale de crecimiento de las ventas

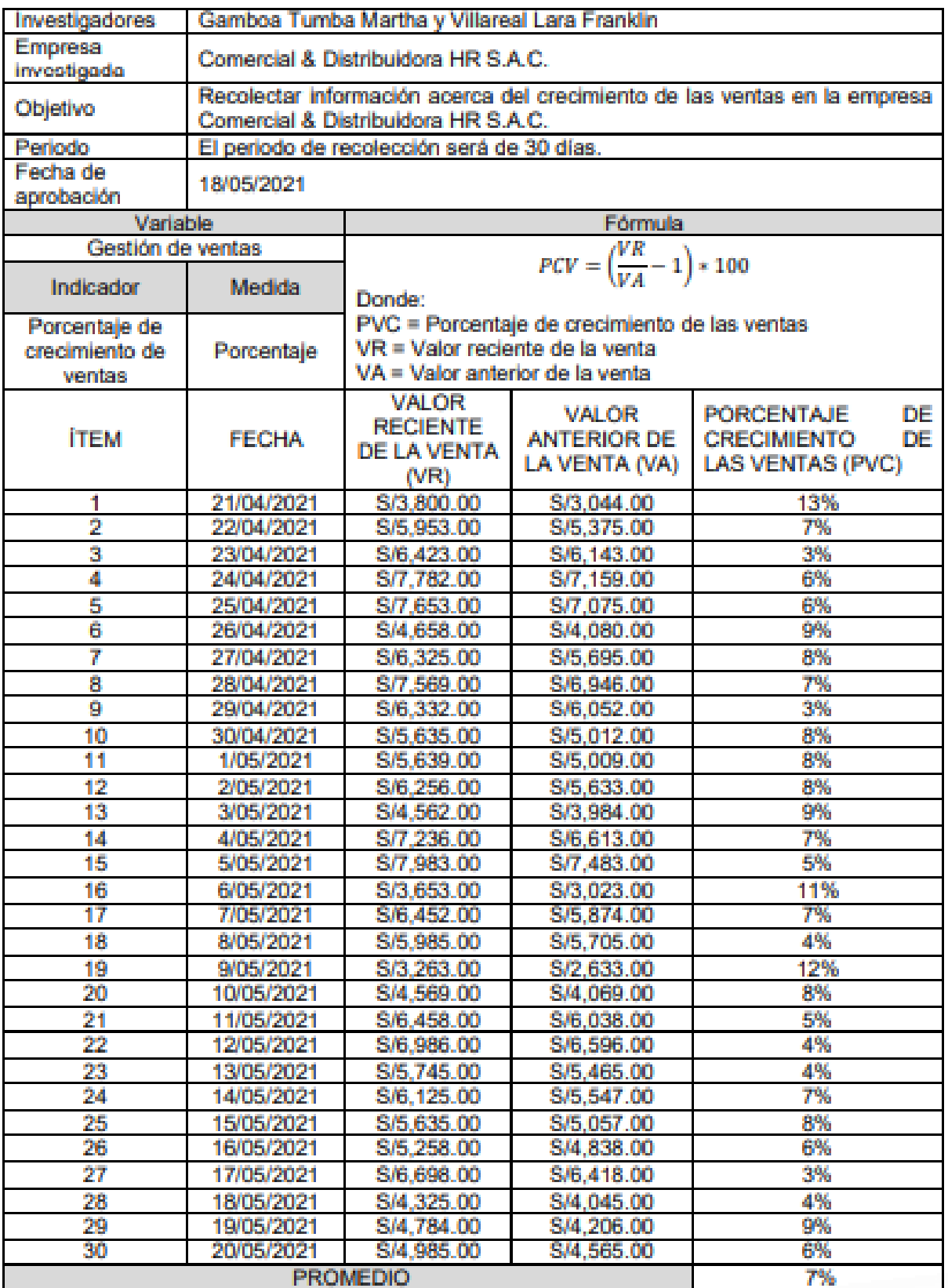

Contact Passes House **TEM** in Rubert Plugman Rivers

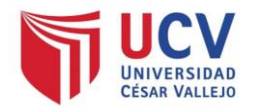

### Anexo 5: Validación de la metodología e instrumentos

### TABLA DE EVALUACIÓN DE EXPERTOS (Metodología de desarrollo de Software)

### Datos del experto:

- 1. Apellidos y Nombres: ............ ACUNA MELENDEZ MARIA EULALIA....
- 2. Cargo que sustenta: MAGISTER EN ADMINISTRACION DE NEGOCIOS...
- 
- 4. Universidad que labora: Universidad César Vallejo Lima Norte.
- 5. Autor: Gamboa Tumba Martha y Villareal Lara Franklin.
- 6. Fecha: 21/05/2021

### TESIS:

# Sistema Web para la Gestión de Ventas en la empresa Comercial & Distribuidora HR - Callao

Mediante la tabla de evaluación de expertos, usted tiene la facultad de calificar las metodologías involucradas, mediante una serie de preguntas llenando con puntuación especificada al final de la tabla. Asimismo, le exhortamos en la corrección de los ítems indicando sus observaciones y/o sugerencias, con la finalidad de mejorar la coherencia. de las preguntas sobre la metodología RUP.

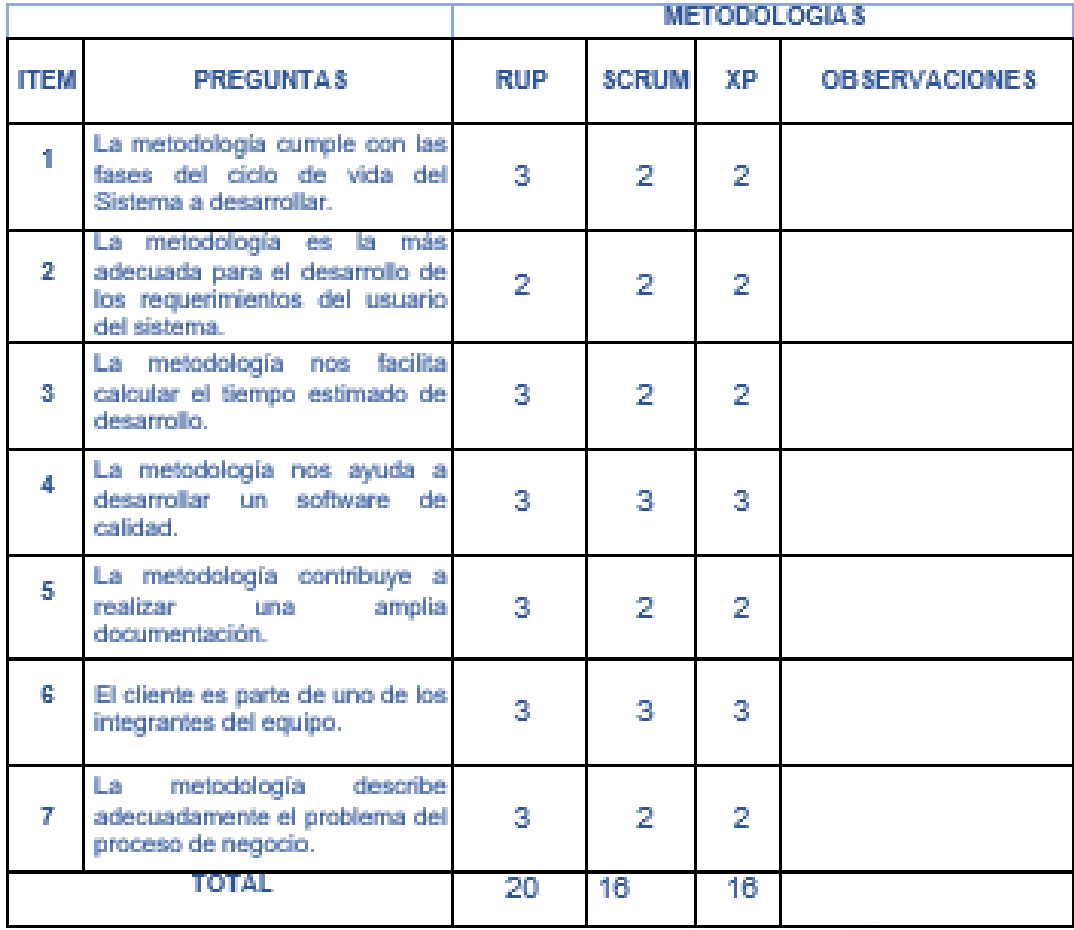

Evaluar con la siguiente puntuación:

1: Bajo 2: Regular 3: Bueno

Firma del experto

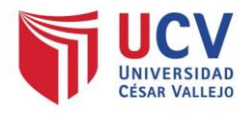

#### VALIDACIÓN DEL INSTRUMENTO PARA EL INDICADOR: TIEMPO PROMEDIO EN EL REGISTRO DE PRODUCTOS ALMACENADOS

Datos del experto:

- 1. Apollidos y Nombres: ...... ACUÑA MELENDEZ MARIA EULALIA .................
- 2. Cargo que sustanta: ...... MAGISTER EN ADMINISTRACION DE NEGOCIOS ......
- 
- 4. Universidad que labora: Universidad Cécar Vallelo Lima Norte.
- 6. Autor: Gamboa Tumba Martha y Villareal Lara Franklin.
- 8. Feoha: 21/06/2021

**TESIS:** 

### Sistema Web para la Gestión de Ventas en la empresa Comercial & Distribuidora HR - Callao

Tabla de Evaluación de Expertos para el indicador: tiempo promedio en el registro de productos almacenados

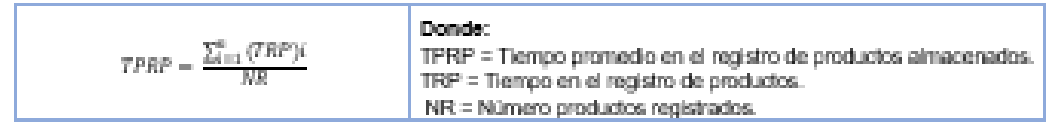

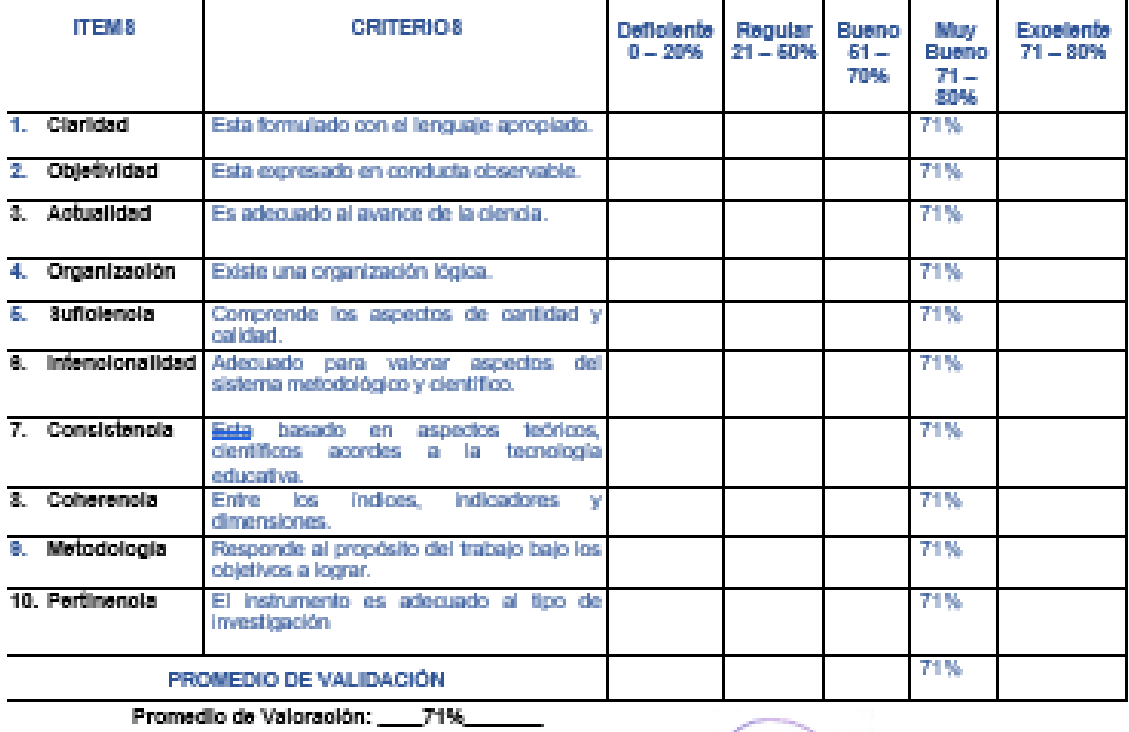

Observaciones:

Firma del experto

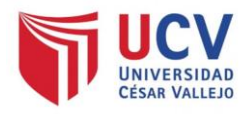

#### VALIDACIÓN DEL INSTRUMENTO PARA EL INDICADOR: tiempo promedio en el registro de las cotizaciones

#### Datos del experto:

- 7. Apellidos y Nombres: ......... ACUNA MELENDEZ MARIA EULALIA ......................
- 8. Cargo que sustenta: ......... MAGISTER EN ADMINISTRACION DE NEGOCIOS ......
- 9. Titulo y/o Grado: ............... MAGISTER ..................................
- 10. Universidad que labora: Universidad César Vallejo Lima Norfe.
- 11. Autor: Gamboa Tumba Martha y Villareal Lara Franklin.
- 12. Fecha: 21/05/2021

#### TESIS:

### Sistema Web para la Gestión de Ventas en la empresa Comercial & Distribuidora HR - Callao

Tabla de Evaluación de Expertos para el Indicador: tiempo promedio en el registro de cotizaciones

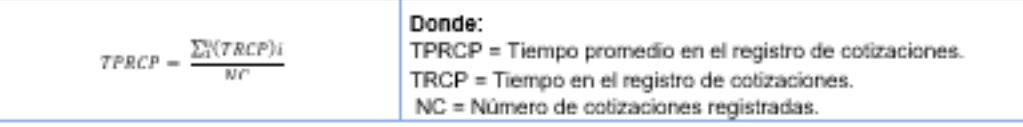

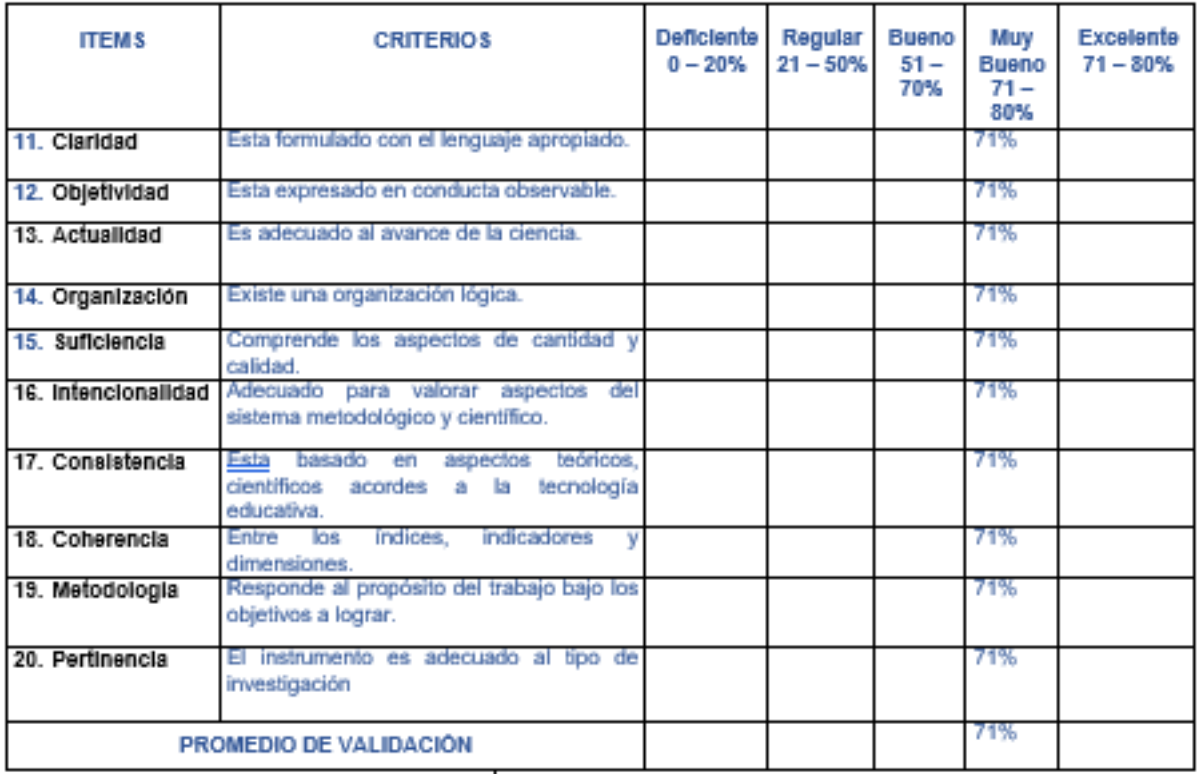

Promedio de Valoración: 71%

Observaciones:

œ

Firma del experto

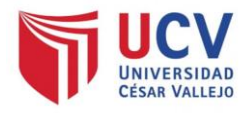

VALIDACIÓN DEL INSTRUMENTO PARA EL INDICADOR: TIEMPO PROMEDIO EN EL REGISTRO DE LAS VENTAS

#### Datos del experto:

- 13. Apellidos y Nombres: ............ ACUNA MELENDEZ MARIA EULALIA ...................
- 14. Cargo que sustenta: ...... MAGISTER EN ADMINISTRACION DE NEGOCIOS ......
- 15. Titulo y/o Grado: .................. MAGISTER ..............................
- 16. Universidad que labora: Universidad César Vallejo Lima Norte.
- 17. Autor: Gamboa Tumba Martha y Villareal Lara Franklin.
- 18. Fecha: 21/05/2021

#### TESIS:

### Sistema Web para la Gestión de Ventas en la empresa Comercial & Distribuidora HR - Callao

#### Tabla de Evaluación de Expertos para el Indicador: tiempo promedio en el registro de las ventas

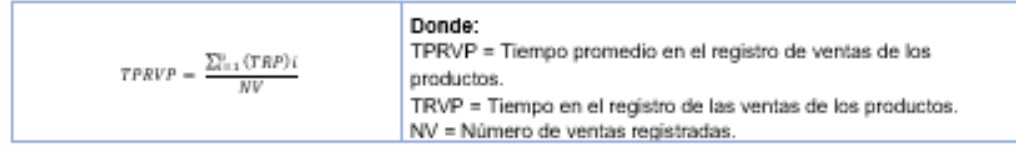

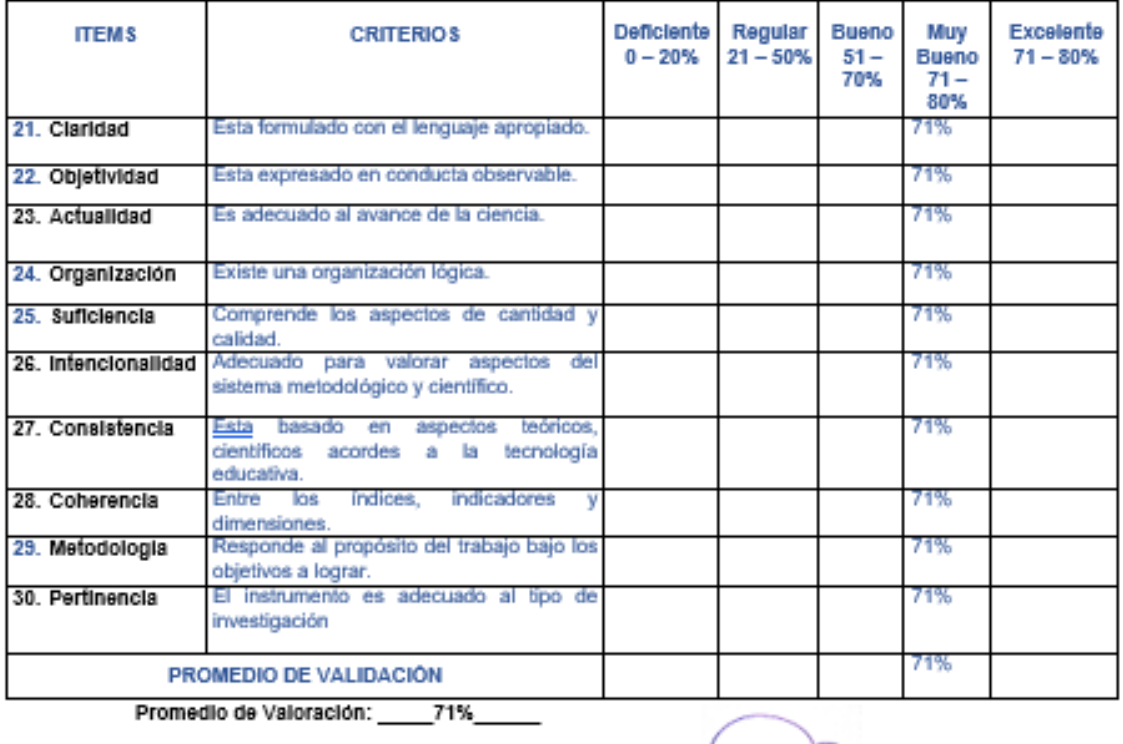

Observaciones:

Firma del experto

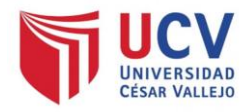

#### VALIDACIÓN DEL INSTRUMENTO PARA EL INDICADOR: PORCENTAJE DE **CRECIMIENTO DE LAS VENTAS**

Datos del experto:

- 19. Apellidos y Nombres: ......... ACUNA MELENDEZ MARIA EULALIA ........................
- 20. Cargo que sustenta: ......... MAGISTER EN ADMINISTRACION DE NEGOCIOS ...
- 
- 22. Universidad que labora: Universidad César Vallejo Lima Norfe.
- 23. Autor: Gamboa Tumba Martha y Villarreal Lara Franklin.
- 24. Fecha: 21/05/2021

#### TESIS:

### Sistema Web para la Gestión de Ventas en la empresa Comercial & Distribuidora HR - Callao

#### Tabla de Evaluación de Expertos para el Indicador: porcentaje de crecimiento de las ventas

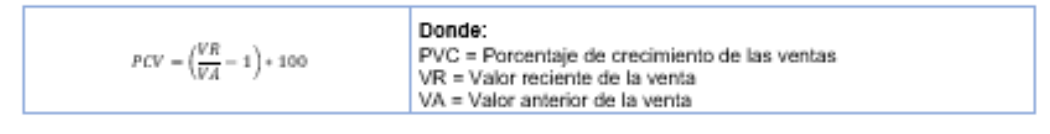

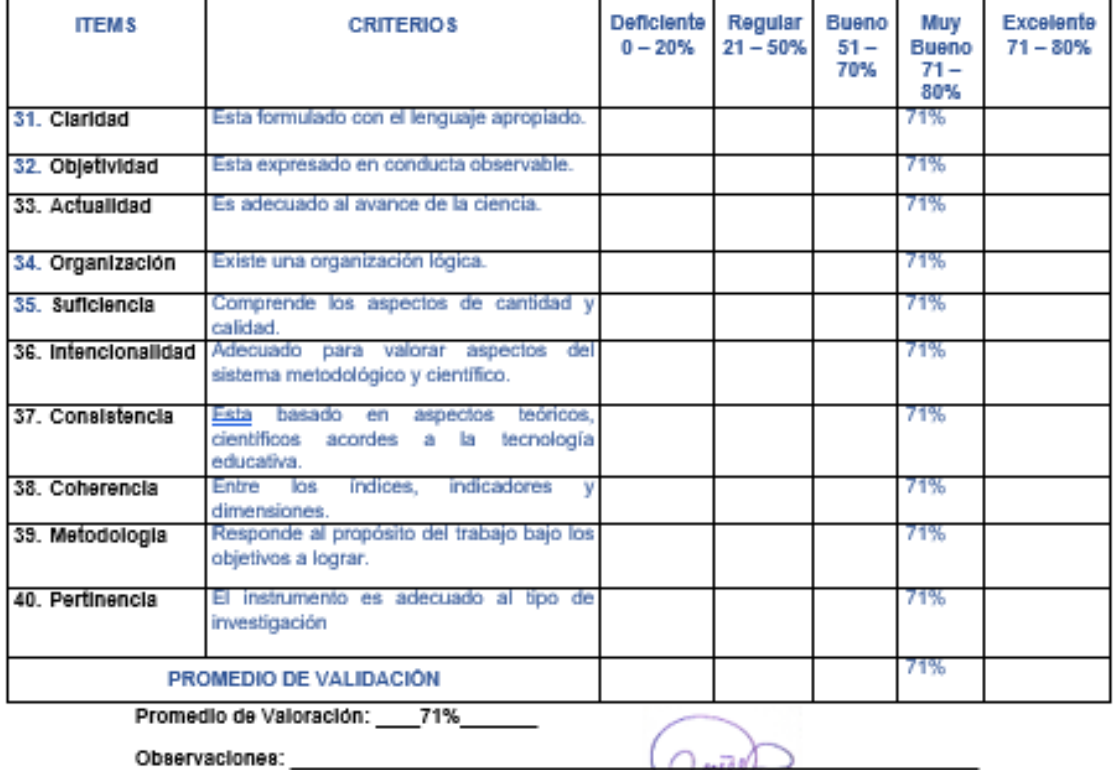

Firma del experto

æ

Гŵ, V

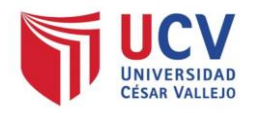

#### TABLA DE EVALUACIÓN DE EXPERTOS (Metodología de desarrollo de Software)

Datos del experto:

- 1. Apellidos y Nombres: ... NECOCHEA CHAMORRO JORGE ISAAC......
- 2. Cargo que sustenta: ......DOCTOR EN NANOTECNOLOGIA......
- 3. Titulo y/o Grado: .........DOCTOR........
- 4. Universidad que labora: Universidad César Vallejo Lima Norte.
- 5. Autor: Gamboa Tumba Martha y Villareal Lara Franklin.
- 6. Fecha: 21/05/2021

### TESIS:

## Sistema Web para la Gestión de Ventas en la empresa Comercial & Distribuidora HR - Callao

Mediante la tabla de evaluación de expertos, usted tiene la facultad de calificar las metodologías involucradas, mediante una serie de preguntas llenando con puntuación especificada al final de la tabla. Asimismo, le exhortamos en la corrección de los ítems indicando sus observaciones y/o sugerencias, con la finalidad de mejorar la coherencia. de las preguntas sobre la metodología RUP.

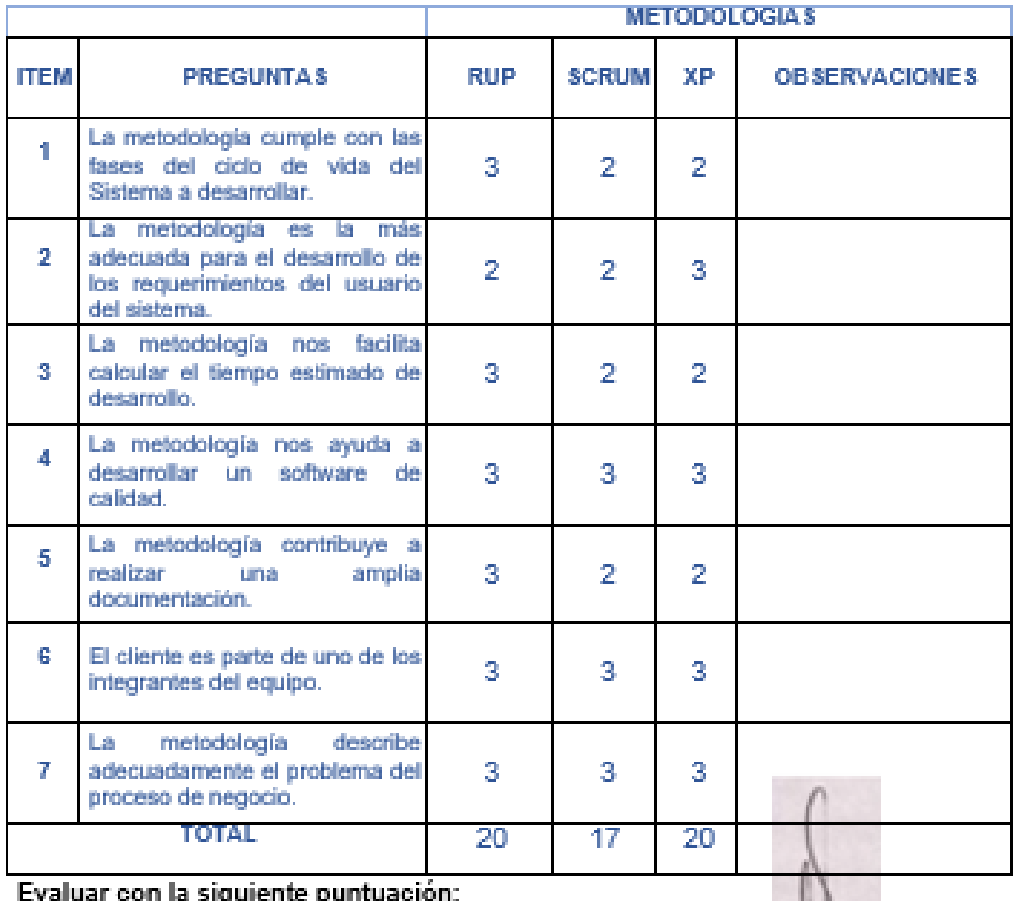

1: Bajo 2: Regular 3: Bueno

Firma del experto

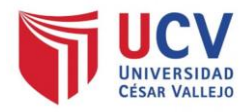

ľ

#### VALIDACIÓN DEL INSTRUMENTO PARA EL INDICADOR: TIEMPO PROMEDIO EN EL REGISTRO DE PRODUCTOS ALMACENADOS

#### Datos del experto:

- 1. Apellidos y Nombres: ......... NECOCHEA CHAMORRO JORGE ISAAC .......
- 2. Cargo que sustenta: ............ DOCTOR EN NANOTECNOLOGIA.....................
- 3. Titulo vio Grado: ...................... DOCTOR.............
- 4. Universidad que labora: Universidad César Vallejo Lima Norte.
- 5. Autor: Gamboa Tumba Martha y Villareal Lara Franklin.
- 6. Fecha: 21/05/2021

#### TESIS:

### Sistema Web para la Gestión de Ventas en la empresa Comercial & Distribuidora HR - Callao

#### Tabla de Evaluación de Expertos para el Indicador: tiempo promedio en el registro de productos almacenados

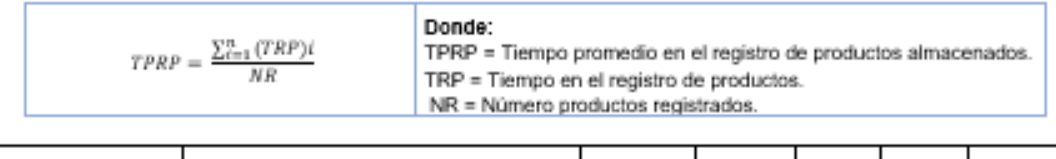

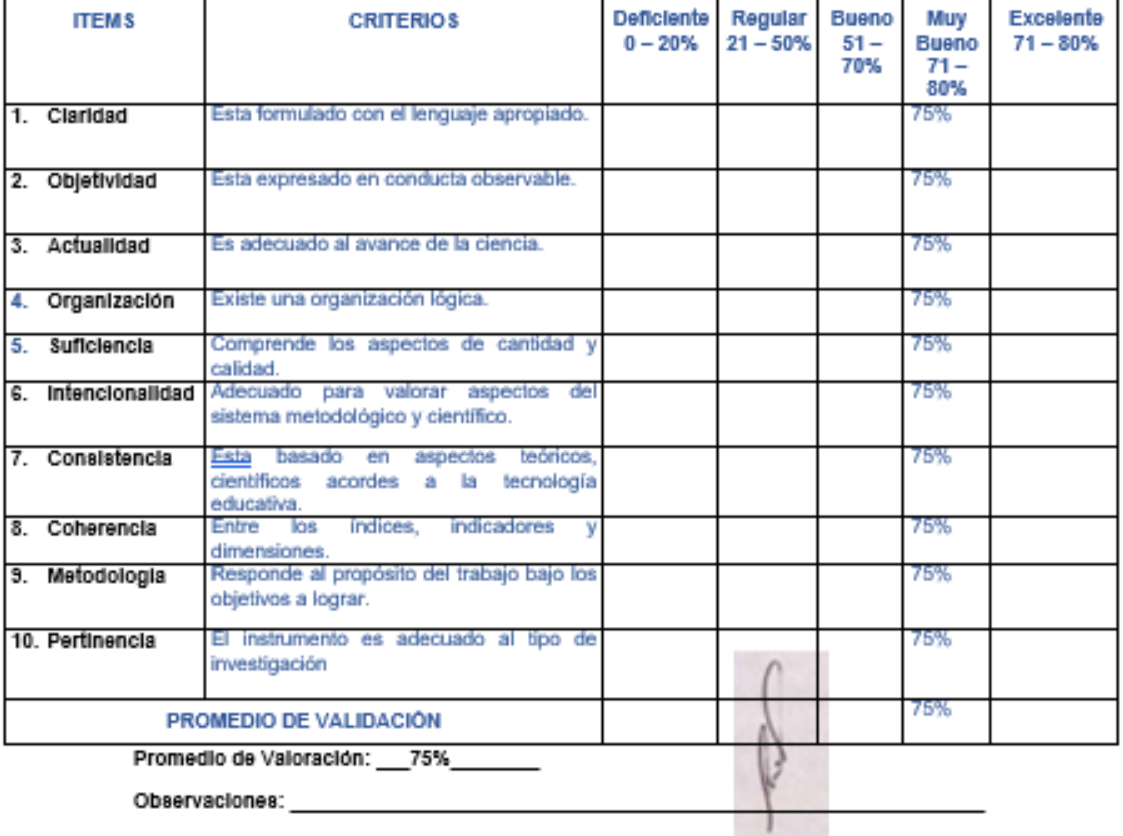

Firma del experto

٦

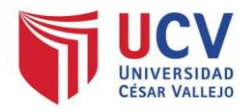

#### VALIDACIÓN DEL INSTRUMENTO PARA EL INDICADOR: TIEMPO PROMEDIO EN EL REGISTRO DE COTIZACIONES

#### Datos del experto:

- 7. Apellidos y Nombres: ......NECOCHEA CHAMORRO JORGE ISAAC ..........
- 8. Cargo que sustenta: ............ DOCTOR EN NANOTECNOLOGIA ...............
- 9. Titulo y/o Grado: .................. DOCTOR..................................
- 10. Universidad que labora: Universidad César Vallejo Lima Norte.
- 11. Autor: Gamboa Tumba Martha y Villarreal Lara Franklin.
- 12. Fecha: 21/05/2021

#### TESIS:

### Sistema Web para la Gestión de Ventas en la empresa Comercial & Distribuidora HR - Callao

#### Tabla de Evaluación de Expertos para el Indicador: tiempo promedio en el registro de cotizaciones

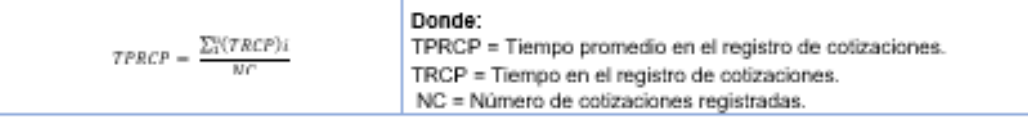

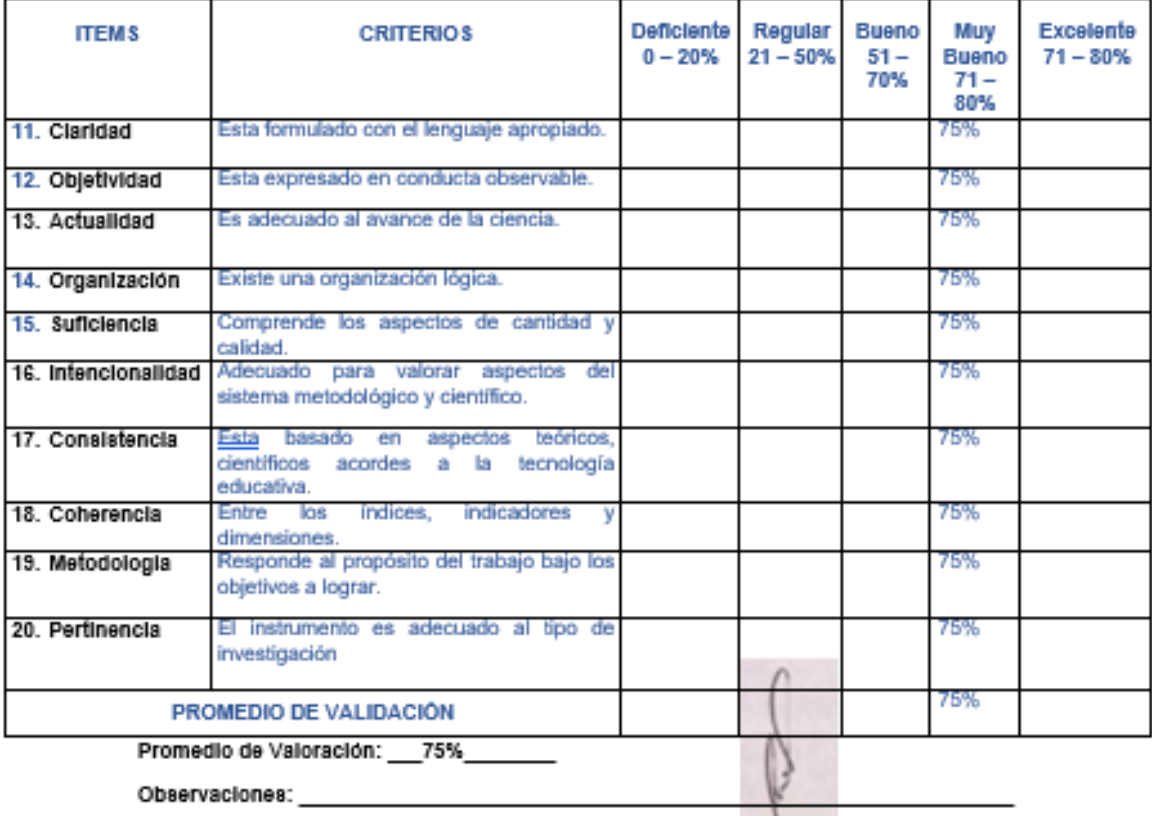

Firma del experto

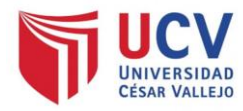

#### VALIDACIÓN DEL INSTRUMENTO PARA EL INDICADOR: TIEMPO PROMEDIO EN EL **REGISTRO DE LAS VENTAS**

Datos del experto:

- 13. Apellidos y Nombres: ...NECOCHEA CHAMORRO JORGE ISAAC .......
- 14. Cargo que sustenta: .........DOCTOR EN NANOTECNOLOGIA ............
- 
- 16. Universidad que labora: Universidad César Vallejo Lima Norte.
- 17. Autor: Gamboa Tumba Martha y Villarreal Lara Franklin.
- 18. Fecha: 21/05/2021

#### TESIS:

### Sistema Web para la Gestión de Ventas en la empresa Comercial & Distribuidora HR - Callao

Tabla de Evaluación de Expertos para el Indicador: tiempo promedio en el registro de las ventas

#### Donde:

 $\mathit{TPRVP} = \frac{\sum_{i=1}^{p} \langle \mathit{TRVP} \rangle_i}{\sum_{i=1}^{p} \langle \mathit{TRVP} \rangle_i}$ TPRVP = Tiempo promedio en el registro de ventas de los productos. **MM** TRVP = Tiempo en el registro de las ventas de los productos. NV = Número de ventas registradas.

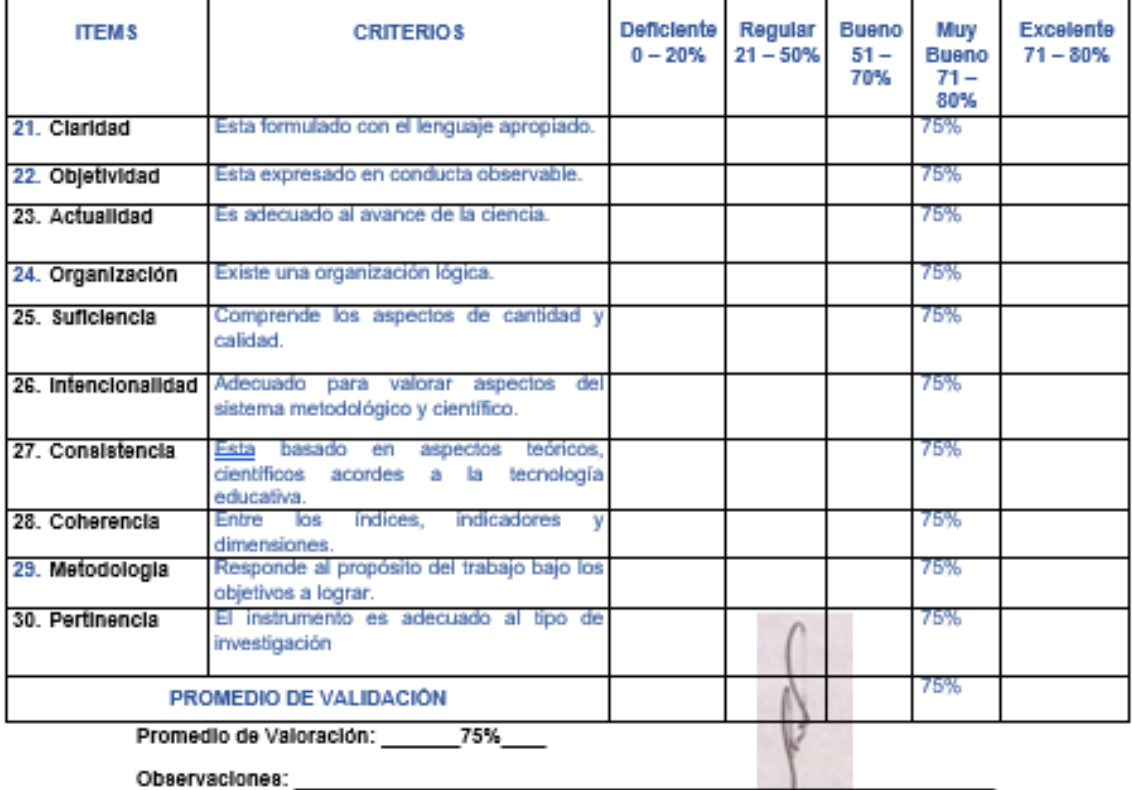

Firma del experto

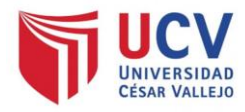

#### VALIDACIÓN DEL INSTRUMENTO PARA EL INDICADOR: PORCENTAJE DE **CRECIMIENTO DE LAS VENTAS**

Datos del experto:

- 19. Apellidos y Nombres: ...... NECOCHEA CHAMORRO JORGE ISAAC ...................
- 20. Cargo que sustenta: ......... DOCTOR EN NANOTECNOLOGIA ..................
- 
- 22. Universidad que labora: Universidad César Vallejo Lima Norfe.
- 23. Autor: Gamboa Tumba Martha y Villareal Lara Franklin.
- 24. Fecha: 21/05/2021

#### TESIS:

### Sistema Web para la Gestión de Ventas en la empresa Comercial & Distribuidora HR - Callao

### Tabla de Evaluación de Expertos para el Indicador: porcentaje de crecimiento de

las ventas

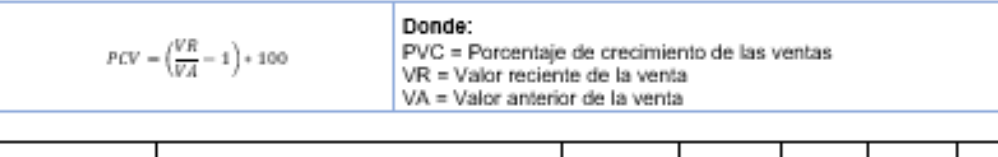

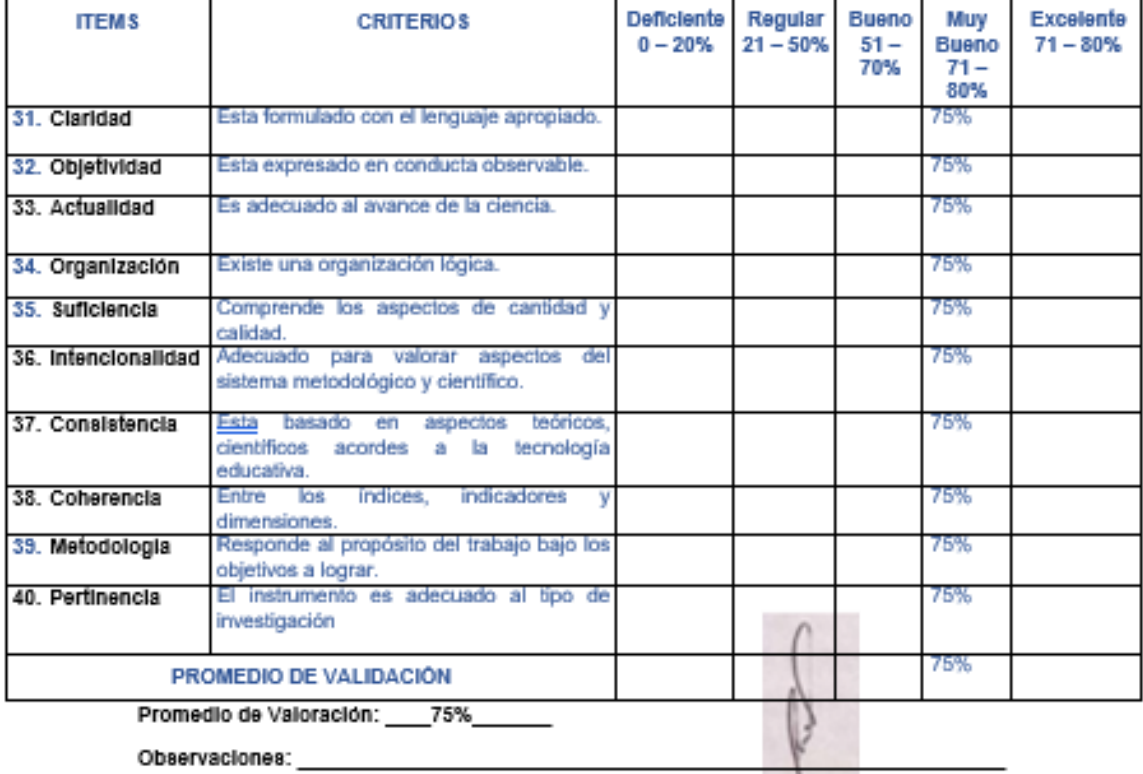

Firma del experto

 $\Box$
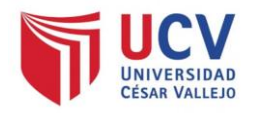

#### TABLA DE EVALUACIÓN DE EXPERTOS (Metodología de desarrollo de Software)

Datos del experto:

- 1. Apellidos y Nombres: ...... VASQUEZ VALENCIA, YESENIA DEL ROSARIO ..........
- 
- 
- 4. Universidad que labora: Universidad César Vallejo Lima Norte.
- 5. Autor: Gamboa Tumba Martha y Villareal Lara Franklin.
- 6. Fecha: 21/05/2021

#### TESIS:

# Sistema Web para la Gestión de Ventas en la empresa Comercial & Distribuidora HR - Callao

Mediante la tabla de evaluación de expertos, usted tiene la facultad de calificar las metodologías involucradas, mediante una serie de preguntas llenando con puntuación especificada al final de la tabla. Asimismo, le exhortamos en la corrección de los ítems indicando sus observaciones y/o sugerencias, con la finalidad de mejorar la coherencia. de las preguntas sobre la metodología RUP a trabajar.

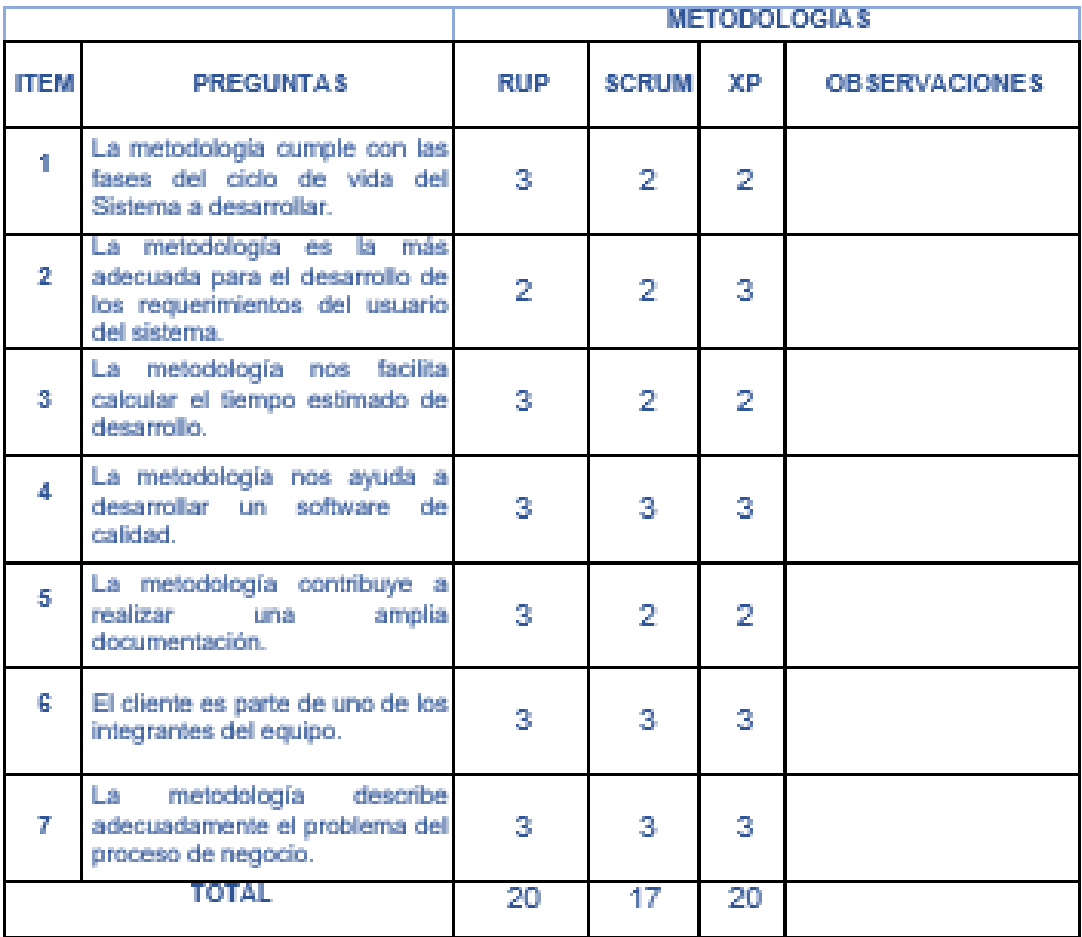

Evaluar con la siguiente puntuación:

1: Bajo 2: Regular 3: Bueno

Firma del experto

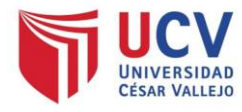

#### VALIDACION DEL INSTRUMENTO PARA EL INDICADOR: TIEMPO PROMEDIO EN EL **REGISTRO DE PRODUCTOS ALMACENADOS**

#### Datos del experto:

- 1. Apellidos y Nombres: ... VASQUEZ VALENCIA, YESENIA DEL ROSARIO .............
- 
- 3. Titulo y/o Grado: ............................ DOCTORA ..............................
- 4. Universidad que labora: Universidad César Vallejo Lima Norte.
- 5. Autor: Gamboa Tumba Martha y Villareal Lara Franklin.
- 6. Fecha: 21/05/2021

#### TESIS:

#### Sistema Web para la Gestión de Ventas en la empresa Comercial & Distribuidora HR - Callao

Tabla de Evaluación de Expertos para el Indicador: tiempo promedio en el registro de productos almacenados

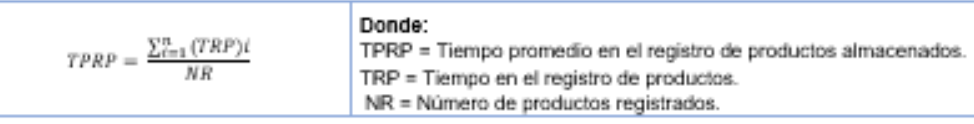

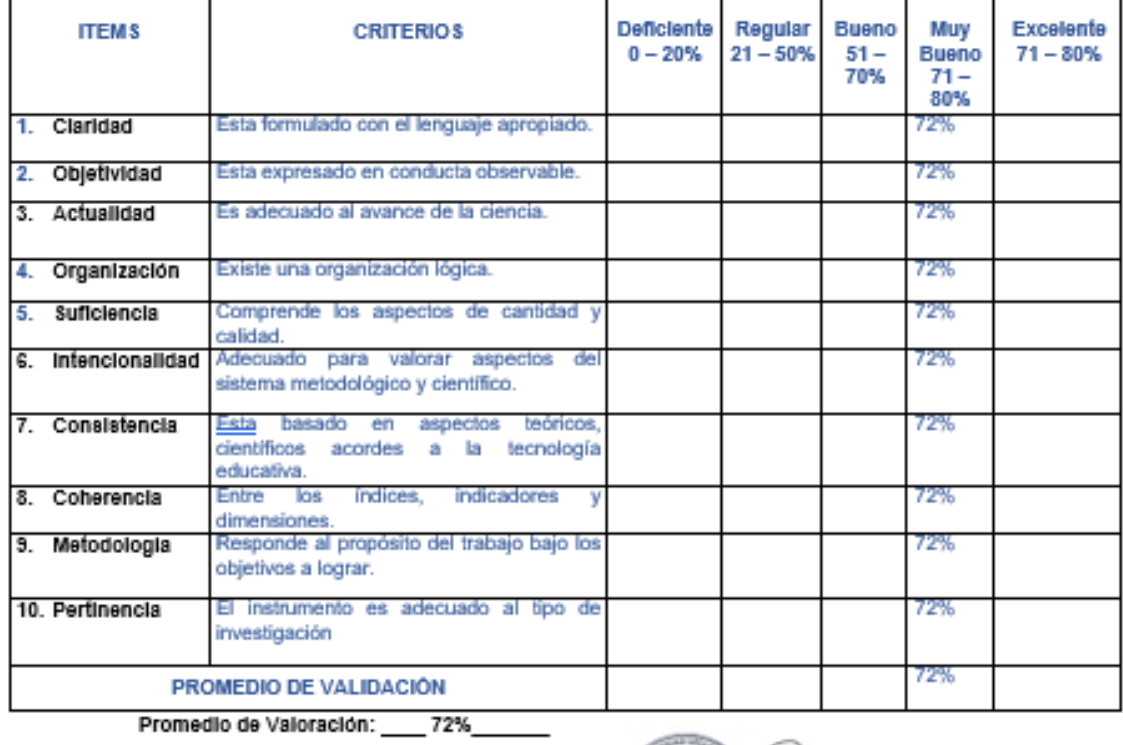

Observaciones:

ω **KTI** 

Firma del experto

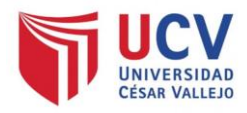

#### VALIDACIÓN DEL INSTRUMENTO PARA EL INDICADOR: TIEMPO PROMEDIO EN EL REGISTRO DE LAS COTIZACIONES

#### Datos del experto:

- 7. Apellidos y Nombres: ...... VASQUEZ VALENCIA, YESENIA DEL ROSARIO ..........<br>8. Cargo que sustenta: ............ DOCTORA EN EDUCACION ..............................
- 
- 
- 10. Universidad que labora: Universidad César Vallejo Lima Norte
- 11. Autor: Gamboa Tumba Martha y Villareal Lara Franklin.
- 12. Fecha: 21/05/2021

#### TESIS:

#### Sistema Web para la Gestión de Ventas en la empresa Comercial & Distribuidora HR - Callao

#### Tabla de Evaluación de Expertos para el Indicador: tiempo promedio en el registro de cotizaciones

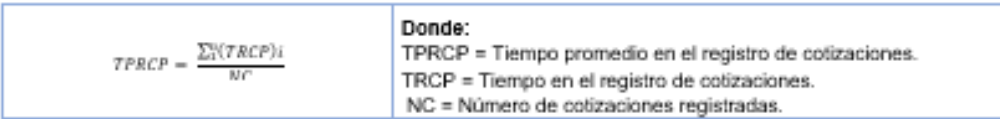

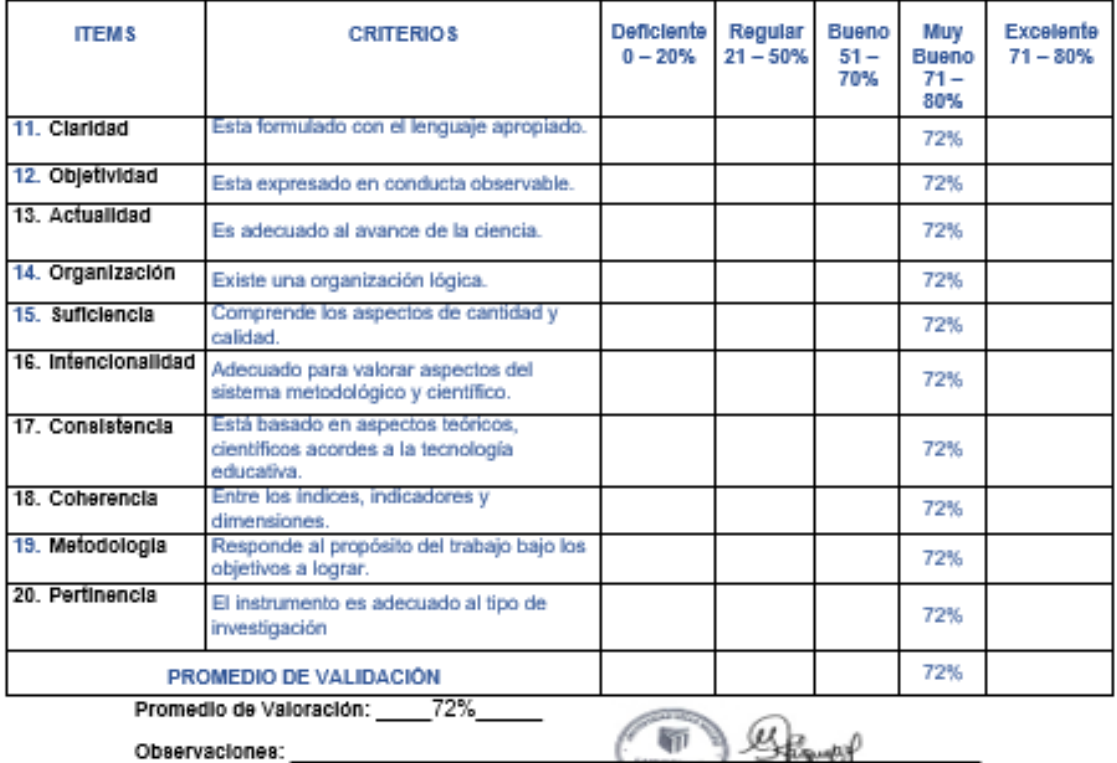

Firma del experto

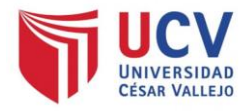

#### VALIDACIÓN DEL INSTRUMENTO PARA EL INDICADOR: TIEMPO PROMEDIO EN EL **REGISTRO DE LAS VENTAS**

#### Datos del experto:

- 13. Apellidos y Nombres: ............ VASQUEZ VALENCIA, YESENIA DEL ROSARIO ......
- 
- 
- 16. Universidad que labora: Universidad César Vallejo Lima Norte.
- 17. Autor: Gamboa Tumba Martha y Villareal Lara Franklin.
- 18. Fecha: 21/05/2021

#### TESIS:

#### Sistema Web para la Gestión de Ventas en la empresa Comercial & Distribuidora HR - Callao

Tabla de Evaluación de Expertos para el Indicador: tiempo promedio en el registro de las ventas

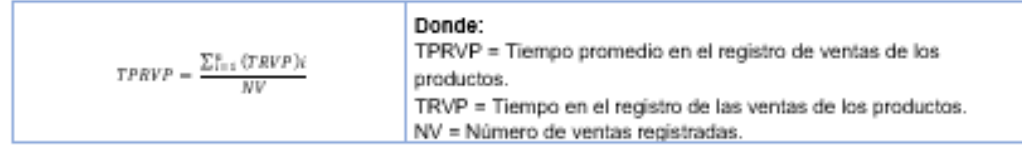

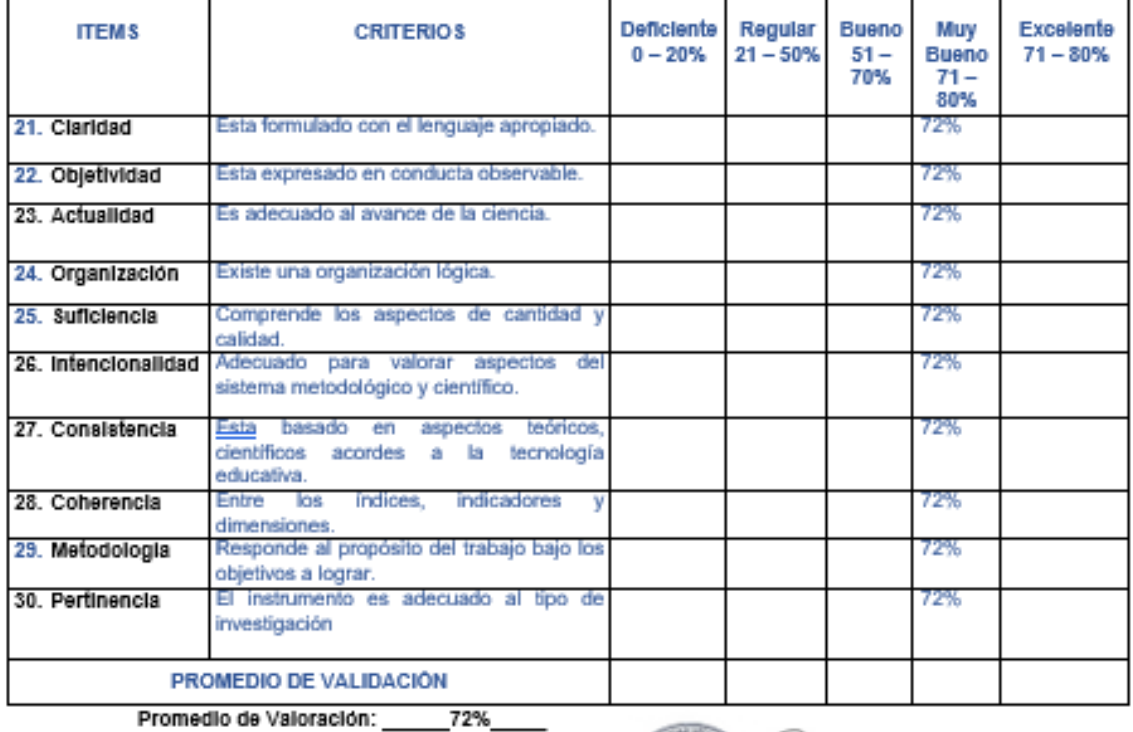

Observaciones:

Firma del experto

![](_page_184_Picture_0.jpeg)

#### VALIDACIÓN DEL INSTRUMENTO PARA EL INDICADOR: % DE INCIDENCIAS SOLUCIONADAS EN LA PRIMERA FASE

Datos del experto:

- 19. Apellidos y Nombres: ............ VASQUEZ VALENCIA, YESENIA DEL ROSARIO .......
- 20. Cargo que sustenta: ............ DOCTORA EN EDUCACION ...........................
- 
- 22. Universidad que labora: Universidad César Vallejo Lima Norfe.
- 23. Autor: Gamboa Tumba Martha y Villareal Lara Franklin.
- 24. Fecha: 21/05/2021

#### TESIS:

#### Sistema Web para la Gestión de Ventas en la empresa Comercial & Distribuidora HR - Callao

#### Tabla de Evaluación de Expertos para el Indicador: porcentaje de crecimiento de las ventas

![](_page_184_Picture_51.jpeg)

![](_page_184_Picture_52.jpeg)

Observaciones:

Firma del experto

# **Anexo 6: Calendario de actividades**

# **Tabla 24.**

*Cronograma de investigación*

![](_page_185_Picture_297.jpeg)

![](_page_186_Picture_96.jpeg)

#### Anexo 7: Constancia de autorización

![](_page_187_Picture_1.jpeg)

#### **CONSTANCIA**

El Gerente de la empresa COMERCIAL & DISTRIBUIDORA HR S.A.C QUE **SUSCRIBE** 

## **HACE CONSTAR:**

Que los estudiantes Gamboa Tumba Martha identificado con DNI 70133648 y Villarreal Lara H. Franklin identificado con DNI 10772158 de la Escuela de Ingeniería de Sistemas de la Universidad Cesar Vallejo, vienen realizando en nuestras instalaciones, la investigación y desarrollo de la tesis titulada: Sistema Web para la Gestión de Ventas en la empresa Comercial & Distribuidora HR.

Se expide el presente documento a solicitud del interesado para los fines pertinentes.

Callao, 07 de marzo del 2021

00RA HR S.A.C<br>8810 **KENTE GENERAL** 

# **Anexo 8: Desarrollo de la metodología RUP**

El sistema web se realizó empleando la metodología RUP que consta de inicio, elaboración, construcción y transición para la implementación del sistema web en la empresa Comercial & Distribuidora HR S.A.C.

# **1. Generalidades de la empresa**

# • **Razón social**

Comercial & Distribuidora HR S.A.C. – C & D HR S.A.C

• **RUC**

20555568810

# • **Giro del Negocio**

El negocio se dedica a la venta mayorista y minorista de diferentes tipos de bebidas y tabaco de distintas marcas, ofreciendo diversas marcas como Inca Kola, Sporade, Pepsi, Coca Cola, Fanta, Hamilton, entre otros.

# • **Dirección**

Calle 12 manzana. 15E lote 5 Urbanización La Bandera (a una cuadra del Mercado Sr. de Los Milagros) distrito de Ventanilla.

# • **Contacto**

Apellidos y nombres: Huamán Rivera Renan Roberto

Cargo: Gerente general

# • **Valores**

- Excelencia en el trabajo.
- Calidad en los servicios de entrega
- Compromiso con nuestros clientes.
- Compromiso con el desarrollo del país.
- Respeto por el medio ambiente y los miembros de la comunidad.

#### • **Breve reseña histórica**

El señor Huamán Rivera Renan Roberto inicio sus actividades el 01 de diciembre del 2013, teniendo como base el fomento de valores a sus trabajadores y mantener un servicio de calidad, logrando posicionarse en la urbanización de La Bandera y zonas aledañas al mercado Sr. de los Milagros de Ventanilla. El crecimiento de la empresa se ha detenido por la actual coyuntura, debido a que los consumidores desean evitar la aglomeración al realizar las compras, por ello es necesario implementar un sistema web que permita agilizar la atención de los usuarios, mejorando la atención del cliente.

### • **Organigrama**

![](_page_189_Figure_3.jpeg)

*Figura 5.* Organigrama de la empresa

**Fuente:** Elaboración propia

Actualmente la cuenta con 6 trabajadores que se encuentran estructurados de la siguiente manera: un gerente general, un vendedor, un controlador y tres operarios de almacén.

- **Funciones empresariales**
- Gerente general: Es el área responsable del funcionamiento continuo de la empresa, siendo responsable de la planificación, organización, orientación, coordinación y control en la gestión administrativa, también es responsable de

mantener la rentabilidad económica, administrar recursos, y buscar oportunidades de mercado.

- **Vendedor:** Es el encargado de recepcionar a los clientes, para posteriormente realizar el registro de productos acorde a las necesidades de los clientes.
- **Operario de almacén:** Es el responsable del movimiento de los productos de acuerdo a los requerimientos solicitados por el área de ventas.
- **Controlador:** Es el responsable de registrar la entrada y salida de productos de acuerdo a las boletas de ventas.

#### **1. Fase de inicio**

En la primera fase se describió los procesos que intervienen en el abastecimiento y venta de la empresa en estudio, considerando reglas para la concepción del sistema web y restricciones que manifiesten el caso del negocio, a su vez se analizó detalladamente la función de los trabajadores en los distintos procesos. Posterior al conocimiento de los actores que involucran la venta de manera tradicional y las actividades que contiene el negocio se determinó un modelo de requerimiento, el diagrama de dependiente de paquetes de caso de uso y el diagrama de secuencia.

### **1.1. Direccionamiento empresarial**

1.1.1. **Visión:** Ser una empresa modelo a nivel regional en el área de comercialización de bebidas, comprometida a proporcionar un servicio de excelencia, respetando las normas del territorio nacionales y garantizar un clima laboral que permita el cumplimiento eficiente de las funciones de los trabajadores.

1.1.2. **Misión:** Mantener la calidad en la comercialización de productos, evidenciando una capacidad de atención rápida y eficiente contribuyendo con el bienestar de la población.

### 1.1.3. **Diagnostico interno:**

• **Fortalezas**

- Venta de diversas marcas
- Horizonte empresarial definido
- Servicio enfocado hacia los clientes
- Almacén debidamente señalizado
- Los diferentes trabajadores conocen su rol dentro de la organización

## • **Debilidades**

- Deficiente manejo de herramientas tecnológicas
- Procesos del negocio deficiente
- El actual registro en Excel conlleva a una desactualización continua de la información.

## **1.1.4. Diagnostico externo**

- Informalidad elevada en la zona
- Inestabilidad política por causa de las elecciones conlleva a variabilidad de los costos en el momento de adquisición

### **1.1.5. Objetivos estratégicos**

### • **Diagnostico interno**

- Capacitar al personal de la empresa sobre los beneficios que aporta un sistema web en cuanto a la gestión de abastecimiento, cotizaciones a los clientes, gestión de ventas y reporte de estado financieros.
- Documentar la mejora en los procedimientos que se realiza en la empresa, con la finalidad de que asimilen y lo tomen como algo cotidiano.
- Mejorar la competitividad de la organización.

### • **Diagnostico externo**

- Contar con información inmediata para comparar los precios de distintos proveedores.

- Público en general sienta la curiosidad de comprar en la distribuidora.

# **1.1.6. Matriz FODA**

# **Tabla 25.** *Matriz FODA de la distribuidora*

![](_page_192_Picture_317.jpeg)

Fuente: Elaboración propia

## **1.2. Modelo de negocio**

Permite entender la situación actual de la organización, así mismo permite un fácil entendimiento de los diferentes involucrados como los clientes, usuarios, desarrolladores y otros involucrados, por brindar una vista estática y dinámica de la organización.

# ❖ **Reglas actuales del negocio**

## ➢ **Vendedor**

- El cliente ingresa al negocio y realiza la consulta de productos de su preferencia.
- El vendedor revisa la disponibilidad de los productos.
- El vendedor realiza el registro en una proforma de los productos según las peticiones del cliente.
- Si el pedido solicitado no tiene stock se informa el vendedor informa al gerente general para su pronta adquisición.
- El cliente confirma el contenido de la proforma y el vendedor procede a llenar una boleta de venta registrando los datos del cliente y las peticiones acordadas.
- El vendedor es el encargado de informar al gerente sobre las finanzas de la distribuidora.

# ➢ **Operarios de almacén**

- La boleta se entrega a los operarios de almacén quienes realizan la recolección de los productos que contiene la lista.
- El operario al termino de recolectar los productos hace presente al controlador para la conformidad de la lista en conjunto con el cliente.
- El operario es el encargado de ordenar los productos de acuerdo a la regla LIFO (último en entrar, primero en salir) para evitar el vencimiento de los insumos.

# ➢ **Controlador**

- El controlador recepciona a los proveedores y verifica que los productos contengan lo que indica la boleta de compra.
- El controlador verifica el cumplimiento de la boleta en conjunto con el cliente, quien posteriormente firma la conformidad de la entrega.

## **Interpretación de las reglas**

El procedimiento de ventas se realiza de manera manual perjudicando a la empresa en el tiempo de atención al cliente, esto quiere decir que, el vendedor realiza un doble registro de las ventas lo que aumenta el tiempo de atención.

La planificación en el proceso de abastecimiento se realiza de manera empírica, lo que ocasiona la carencia de productos en determinados momentos lo que implica una compra urgente a los proveedores. El actual panorama no permite a la organización tener un plan de compras que le facilite acceder a descuentos por compras anticipadas.

## **1.3. Actores del negocio**

**Actores externos del negocio:** El actor es cualquier individuo, empresa, grupo u organización externo con los que interactúa la empresa, a continuación, se presenta la descripción del actor referente al beneficio que presenta al interactuar con el negocio.

**Actores internos del negocio:** La empresa cuenta con 6 trabajadores que realizan actividades predeterminadas para que el negocio tenga una óptima continuidad, a continuación, se describe las funciones de los empleados:

![](_page_194_Picture_103.jpeg)

![](_page_194_Picture_104.jpeg)

![](_page_195_Picture_62.jpeg)

# **1.4. Modelo de los Casos de Uso del Negocio**

A continuación, se presente el uso de caso desde una vista general del negocio actualmente.

![](_page_195_Figure_4.jpeg)

*Figura 6. Actores que participan en los diferentes procesos*

## **1.4.1. Gestión de abastecimiento**

Mediante el reconocimiento de las acciones en la gestión de actividades de los involucrados que intervienen en esta etapa, se presenta la figura 7, que son las acciones para la gestión de abastecimiento el cual permite revelar información actual y proponer una solución en base a las actividades que fueron delimitados por un cuadro puntiagudo.

![](_page_196_Figure_2.jpeg)

*Figura 7.* Diagrama de actividades del proceso de abastecimiento actual Fuente: Elaboración propia

# **Interpretación:**

La figura 7 se observa el caso de uso actual de la gestión de abastecimiento de la Comercial & Distribuidora HR S.A.C, las actividades que se encuentran dentro del cuadro puntiagudo se contemplaron como requerimientos importantes para mejorarlo el indicador de registro de productos almacenados mediante el sistema web.

# **1.4.2. Gestión de la venta**

Mediante el reconocimiento de los diferentes procesos y actores de tipo interno y externo se elaboró el flujo de los procesos que intervienen en las actividades del negocio, esta etapa permite revelar información actual y proponer rasgos para una solución mediante el sistema web, los cuales fueron delimitados dentro del cuadrado punteado. A continuación, se presenta el diagrama de actividades de del negocio:

![](_page_197_Figure_4.jpeg)

# *Figura 8.* Diagrama de actividades del proceso de abastecimiento actual

Fuente: Elaboración propia

# **Interpretación:**

En la figura 8 se observa el caso de uso actual de la gestión de ventas de la Comercial & Distribuidora HR S.A.C, las actividades delimitadas en el cuadro puntiagudo se contemplaron en el diseño del sistema web, en vista de que hacen referencia a indicador tiempo promedio en el registro de las cotizaciones y tiempo promedio en el registro de las ventas ambas mediciones permitirán evaluar el impacto del sistema web en la variable dependiente.

# **1.5. Descripción de las actividades del negocio**

Se describe los casos de usos de las actividades de los empleados.

**Tabla 27.** *Descripción de los casos de usos de las actividades de los empleados*

![](_page_198_Picture_100.jpeg)

Fuente: Elaboración propia

En la siguiente figura se observa el diagrama de casos de uso del sistema web con la finalidad de evaluar los requerimientos necesarios.

![](_page_199_Figure_0.jpeg)

### *Figura 9. Caso de uso del sistema web*

Fuente: Elaboración propia

#### **1.6. Requerimientos**

Los requerimientos funcionales son considerados la segunda parte de la metodología RUP, y consiste en establecer las caracteristicas del sistema y restricciones para su segura operación.

## **1.6.1. Requerimientos funcionales del sistema**

En la siguiente tabla se observa los requerimientos del negocio, según lo conversado con el vendedor y gerente general para el diseño del sistema web.

| Código           | <b>Nombre</b>         | <b>Descripción</b>                                                                                                    |  |
|------------------|-----------------------|----------------------------------------------------------------------------------------------------|--|
| <b>RV01</b>      | Asignar permisos      | Ingresar permisos a los diferentes trabajadores de la<br>empresa                                                                                     |  |
| <b>RV02</b>      | Rol                   | Asignar los roles a los trabajadores                                                                                                    |  |
| <b>RV03</b>      | Lista de usuarios     | Detallar las cuentas que tienen acceso al sistema web                                                                                                |  |
| <b>RV04</b>      | Categoría             | Que contenga una lista en la cual se permita crear,<br>modificar y eliminar categoría.                                                               |  |
| RV <sub>05</sub> | Lista de clientes     | Que contenga una lista en la cual se permita crear,<br>modificar y eliminar a los clientes.                                                          |  |
| <b>RV06</b>      | Proveedores           | Que se tenga un registro de los proveedores que<br>abastecen a la empresa.                                                                           |  |
| RV <sub>07</sub> | Establecimientos      | Que el sistema tenga la opción de distribuir los<br>productos entre diferentes establecimientos.                                                     |  |
| <b>RV08</b>      | Registro de<br>compra | El sistema web debe permitir agregar el stock en base a<br>los proveedores y el trabajador que registra los<br>productos.                            |  |
| <b>RV09</b>      | Reporte de<br>compras | El sistema web registre las diferentes órdenes de<br>compras por datos relevantes de la orden de compra.                                             |  |
| <b>RV10</b>      | Ventas                | El sistema web permita registrar o modificar alguna<br>venta en proceso.                                                                             |  |
| <b>RV11</b>      | Reporte               | El sistema web permita conocer a detalle el stock de<br>productos en la tienda y el margen de ganancias por las<br>ventas según intervalo de fechas. |  |
| <b>RV12</b>      | Inicio                | Una ventana inicial donde se dé a la bienvenida al<br>colaborador que ingrese.                                                                       |  |

**Tabla 28.** *Requerimientos de la empresa*

En la siguiente tabla se muestra los requerimientos de entrada del sistema, indicando los grupos de datos que seran ingresados.

**Tabla 29***. Interfaces externas de entrada*

| Código           | <b>Ítems</b>      | <b>Descripción</b>                                                            |
|------------------|-------------------|-------------------------------------------------------------------------------|
| IE <sub>01</sub> | Logín             | Correo, contraseña                                                            |
| IE <sub>02</sub> | Agregar rol       | Descripción, estado                                                           |
| IE <sub>03</sub> | Asignar permisos  | Seleccionar rol, #, activar, menú, sub menú, guardar<br>cambios               |
| IE <sub>04</sub> | Agregar usuario   | Agregar nuevo, nombres, apellidos, correo,<br>contraseña, tienda, rol, activo |
| IE <sub>05</sub> | Agregar categoría | Agregar categoría, descripción, estado                                        |
| IE <sub>06</sub> | Agregar producto  | Nombre, descripción, categoría, estado                                        |

![](_page_201_Picture_274.jpeg)

En la siguiente tabla se muestra las interfaces externas de salida, en donde se indica el medio de salida de los ítems y las descripciones de los identificadores.

**Tabla 30.** *Interfaces externas de salida*

| Código           | <b>Ítems</b>                          | <b>Descripción</b>                                                                                       | Medio de<br>salida    |
|------------------|---------------------------------------|----------------------------------------------------------------------------------------------------|-----------------------|
| <b>IS01</b>      | Lista de roles                        | Descripción, estado                                                                                      | Ventana en<br>monitor |
| <b>IS02</b>      | Lista de<br>asignación de<br>permisos | #, Activar, menú, sub menú                                                                               | Ventana en<br>monitor |
| <b>IS03</b>      | Lista de usuario                      | Rol, nombres, apellidos, correo, estado                                                                  | Ventana en<br>monitor |
| <b>IS04</b>      | Lista de<br>categoría                 | Descripción, estado                                                                                      | Ventana en<br>monitor |
| <b>IS05</b>      | Lista de<br>productos                 | Código, nombre, descripción, categoría, estado                                                           | Ventana en<br>monitor |
| <b>IS06</b>      | Lista de clientes                     | Tipo de documento, numero documento,<br>nombres, dirección, teléfono, estado                             | Ventana en<br>monitor |
| IS <sub>07</sub> | Lista de<br>proveedores               | Ruc, razón social, teléfono, correo, dirección,<br>estado                                                | Ventana en<br>monitor |
| <b>IS08</b>      | Lista de<br>asignaciones              | Nombre tienda, ruc tienda, código producto,<br>nombre producto, stock                                    | Ventana en<br>monitor |
| <b>IS09</b>      | Lista de compra                       | Ruc proveedor, ruc tienda, código producto,<br>nombre producto, cantidad, precio compra,<br>precio venta | Ventana en<br>monitor |

![](_page_202_Picture_194.jpeg)

### **1.6.2. Requerimientos no funcionales**

#### • **Escalabilidad**

El sistema web debe comtemplar el crecimiento del numero de clientes, asi como la cantidad de información que se deba procesar permitiendo adicionar información a la base de datos.

### • **Disponibilidad**

El sistemas debe mantenerse disponible los 365 dias de la semana garantizando la disponibilidad del servicio, a su vez se deba realizar diferentes pruebas para verificar la disponibilidad permanente del sistema.

#### • **Seguridad**

El sistema debe mantener segura la información de la empresa, debido a que se esta migrando la información del modelo tradicional al medio difital, por lo que el codigo fuente debe ser protegido de inyecciones maliciosas, por ello el sistema sera diseñado considerando politicas de seguridad de la información.

#### • **Mantenibilidad**

El codigo del lenguaje debe ser consistente y contruido para una facil mantenibilidad, explayando la variabilidad solo en la base de datos, con el fin de evitar modificaciones en el codigo de fuente.

# • **Rendimiento**

El sistema web sera almacenado en un hosting que represente fiabilidad y rapidez en el procesamiento de los datos, asegurando el correcto funcionamiento de la pagina web.

# • **Portabilidad**

El sistema garantiza su disonibilidad con el navegador mas comercial de Lima (Google Chrome) y tambien debe ser modo responsive, es decir permitir el ingreso desde dispositivos moviles que soporten la navegación en 4G.

# • **Requerimientos de software**

El codigo fuente se diseñara en el editor Visual Studio 2019 en el Modelo Vista Controlador (MVC), en vista que separa la interfaz de usuario, la logica de la aplicación y la logica del control en distintos compenentes. Se conectara a la base de datos relacional de Microsoft SQL Server Management Studio, para la pagina web se utilizara HTML5 y CSS para la edición del contenido.

# • **Requerimientos de Hardware**

Es necesario que el equipo informatico tenga conexión a internet, ya que el hosting contendra un sistema operativo que dara sustentatibilidad al sistema web.

# • **Restricciones en el diseño y la implementación**

La interfaz del sistema web sera amigable y sencilla que cumpla la función de realizar la compra de productos de manera rapida desde el punto de vista del trabajador del negocio; así como cumplir con la regla de tres clics para realizar la actividad deseada.

# **1.6.3. Limitaciones del sistema web**

El almacen de la empresa mantiene un orden de acuerdo a la regla LIFO (último en entrar, primero en salir) en cuanto a la salida y las ubicaciones de los productos, pero no es posible mantener la información actualizada en el sistema excel ya que las ventas se realiza de manera fisica e ir modificando continuamente el stock de los productos en la tabla de microsoft excel es una tarea que no se realiza al momento, lo que ocasiona que las unidades no tengan la relación exacta con el conteo del sistema. En ese sentido, el sistema web permitira el registro de los productos de acuerdo al precio de compra y precio de venta que son recibidos por los proveedores mejorando el abastecimiento; permite almacenar la información de los clientes; la información de los clientes y los productos registrados tienen relación con la lista de cotización lo que agiliza el tiempo de venta; y tambien permitira consultar las boletas de ventas, stock de los productos, imprimir las ventas, exportar a pdf y exportar a excel para realizar calculos respectivos. En conclusión, el sistema web tiene como objetivo mejorar los tiempos de ventas en relación al modelo tradicional que se viene realizando en la distribuidora en estudio.

En ese sentido el sistema web comtempla la gestión de compra, venta y la lista de reportes mediante diversas ventanas, a su vez puede ser escalable ya que se puede agregar mas establecimientos, por lo que el sistema sera cargado en internet para el acceso desde cualquier computador que tenga acceso a internet por lo que debe contener una pagina de inicio amigable,se ha diseñado exclusivamente para trabajadores de la empresa, en vista que el problema a resolver fue la deficiente herramienta para la gestión de ventas lo que implicaba la constante desactualización del stock .

### **1.6.4. Diagrama Paquetes de Caso del Sistema**

### • **Modelo de paquetes general**

La relación entre los paquetes existentes en los casos de uso de manera general se muestra a continuación:

![](_page_205_Figure_0.jpeg)

*Figura 10. Dependencias de Paquetes de Uso*

• **Diagrama de caso de uso del mantenedor**

![](_page_206_Figure_0.jpeg)

*Figura 11. Paquetes de uso del mantenedor*

• **Diagrama de caso de uso de clientes**

![](_page_207_Figure_0.jpeg)

*Figura 12. Paquetes de uso de clientes*

![](_page_207_Figure_3.jpeg)

![](_page_207_Figure_4.jpeg)

*Figura 13. Paquetes de uso de compras*

Fuente: Elaboración propia

• **Diagrama de caso de uso de ventas**

![](_page_208_Figure_0.jpeg)

### *Figura 14. Paquetes de uso de ventas*

Fuente: Elaboración propia

## • **Diagrama de caso de uso de reportes**

![](_page_208_Figure_4.jpeg)

# *Figura 15. Paquetes de uso de reportes*

Fuente: Elaboración propia

# **1.6.5. Especificaciones de los Casos de Uso**

A continuación se muestra las especificaciones de los casos de uso que requiere

# para la consolidación del sistema

![](_page_209_Picture_205.jpeg)

# **Tabla 31.** *Caso de uso: Logín*

Fuente: Elaboración propia

### **Tabla 32.** *Caso de uso: Rol*

![](_page_209_Picture_206.jpeg)

# **Tabla 33.** *Caso de uso: Permisos*

![](_page_210_Picture_195.jpeg)

Fuente: Elaboración propia

# **Tabla 34.** *Caso de uso: Usuarios*

![](_page_210_Picture_196.jpeg)

![](_page_211_Picture_186.jpeg)

# **Tabla 35.** *Caso de uso: Categoría*

Fuente: Elaboración propia

![](_page_211_Picture_187.jpeg)

![](_page_211_Picture_188.jpeg)

# **Tabla 37.** *Caso de uso: Clientes*

![](_page_212_Picture_189.jpeg)

Fuente: Elaboración propia

# **Tabla 38.** *Caso de uso: Proveedores*

![](_page_212_Picture_190.jpeg)

# **Tabla 39.** *Caso de uso: Asignar productos*

![](_page_213_Picture_178.jpeg)

Fuente: Elaboración propia

# **Tabla 40.** *Caso de uso: Compras*

![](_page_213_Picture_179.jpeg)

# **Tabla 41.** *Caso de uso: Consultar compras*

![](_page_214_Picture_178.jpeg)

Fuente: Elaboración propia

# **Tabla 42.** *Caso de uso: Agregar establecimiento*

![](_page_214_Picture_179.jpeg)

# **Tabla 43.** *Caso de uso: Ventas*

![](_page_215_Picture_191.jpeg)

Fuente: Elaboración propia

# **Tabla 44.** *Caso de uso: Consultar ventas*

![](_page_215_Picture_192.jpeg)
### **Tabla 45.** *Caso de uso: Consultar stock*

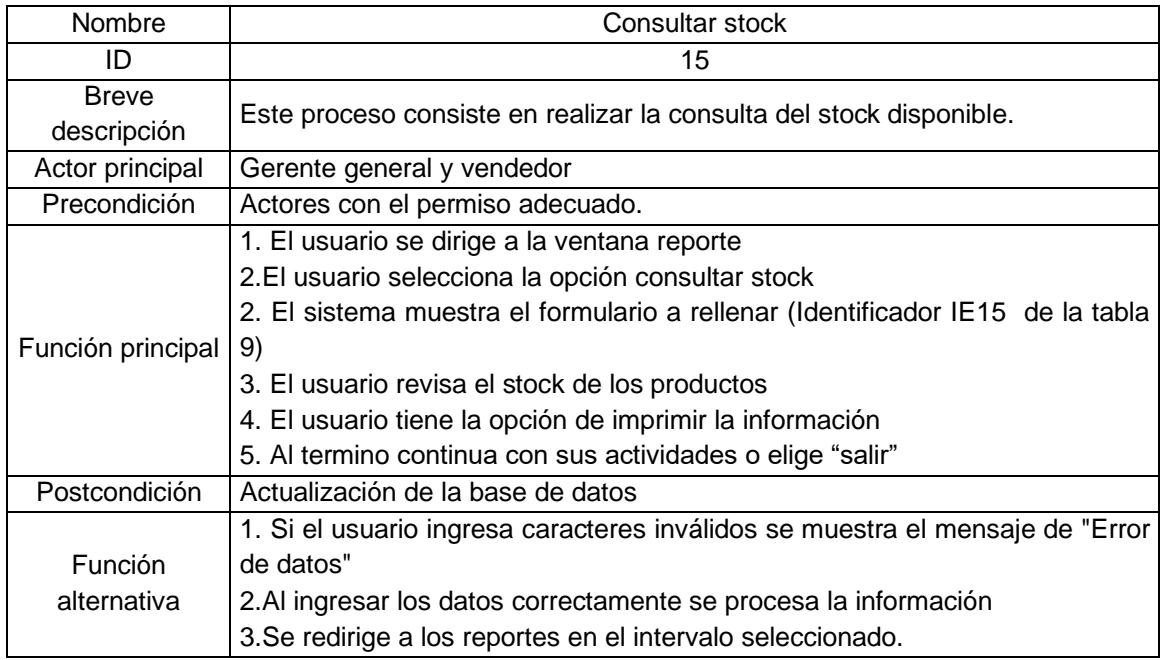

Fuente: Elaboración propia

# **Tabla 46.** *Caso de uso: Generar reporte*

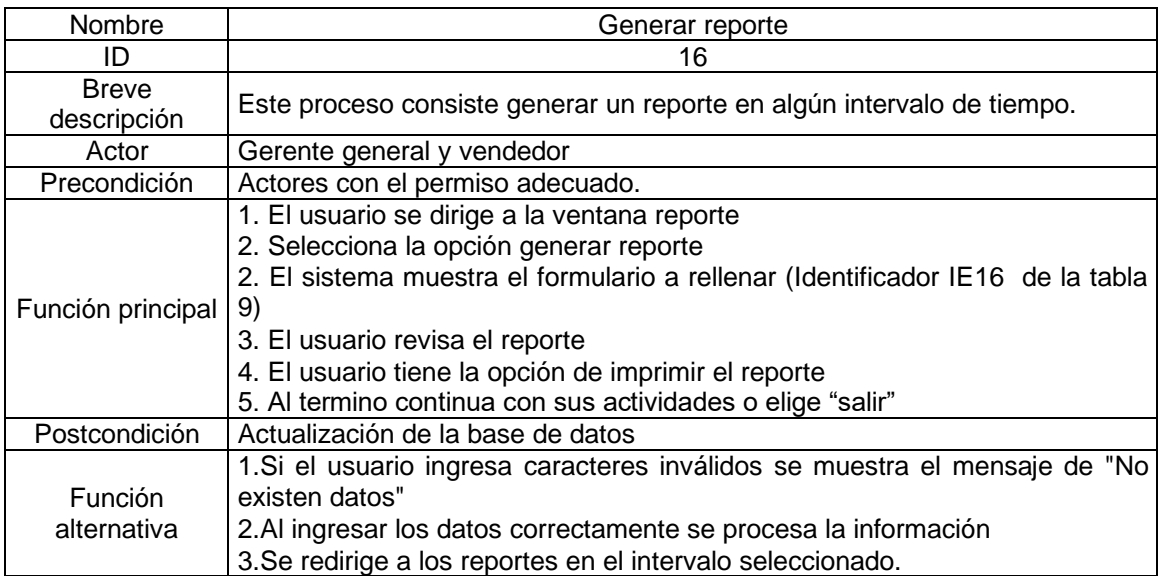

## **2. Fase de elaboración**

#### **2.1. Modelo de analisis**

Mediante el modelo de analisis se representa una estructura global del sistema, centrandose en los requerimientos funcionales, por lo que no es un diagrama final de las relaciones, sino identificar los conceptos del sistema. Su utilidad radica en dar forma a la arquitectura que soportara las funcionabilidades.

### **2.1.1. Diagrama de secuencias del sistema web**

A continuación desde la figura 16 a la 30 se presenta los modelos de secuencia:

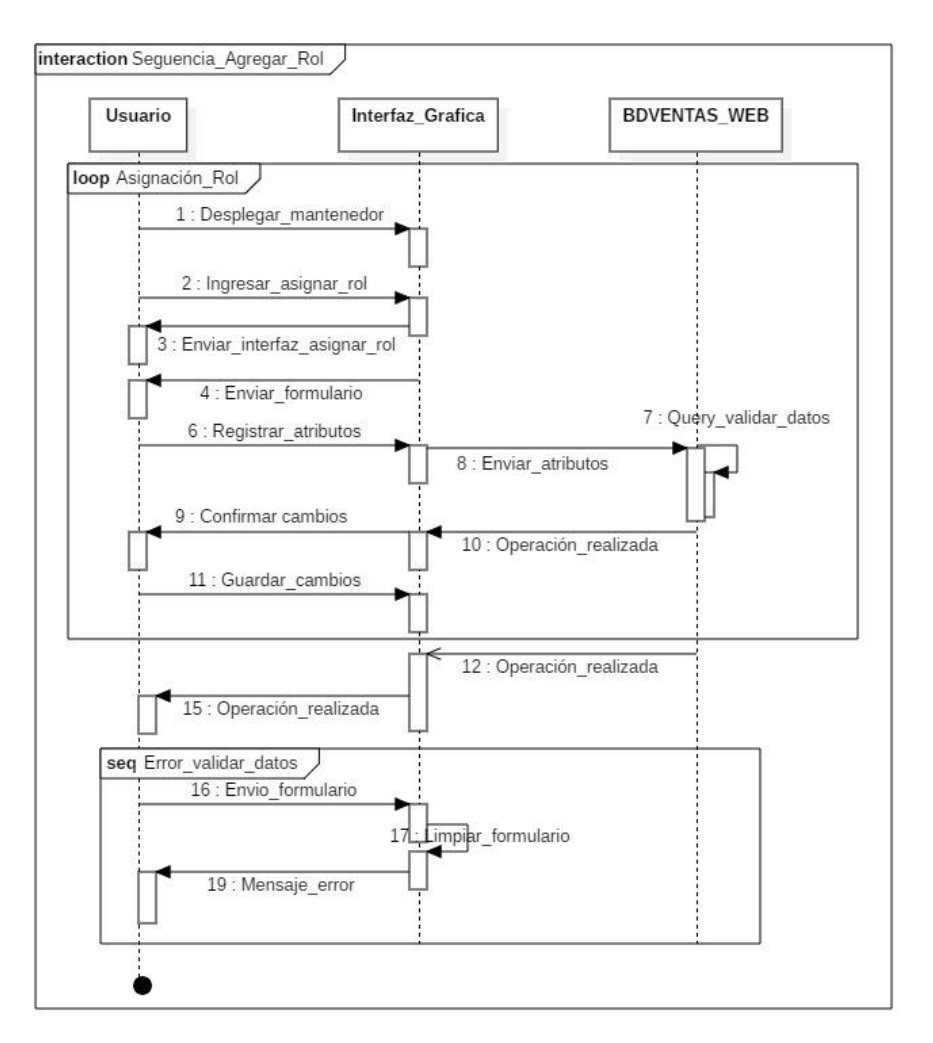

## *Figura 16.* Modelo de secuencia de agregar rol

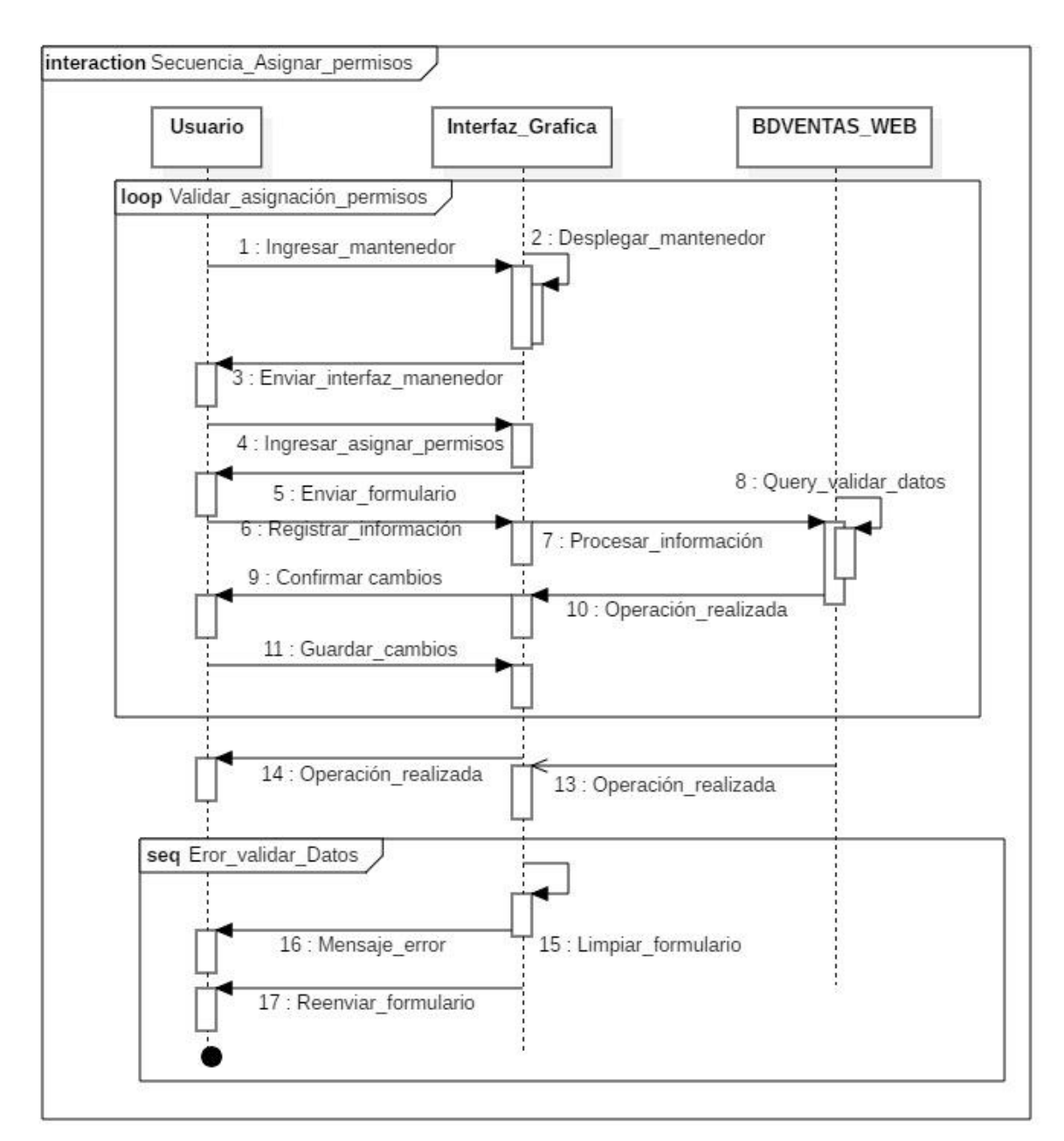

*Figura 17.* Modelo de secuencia de asignar permisos

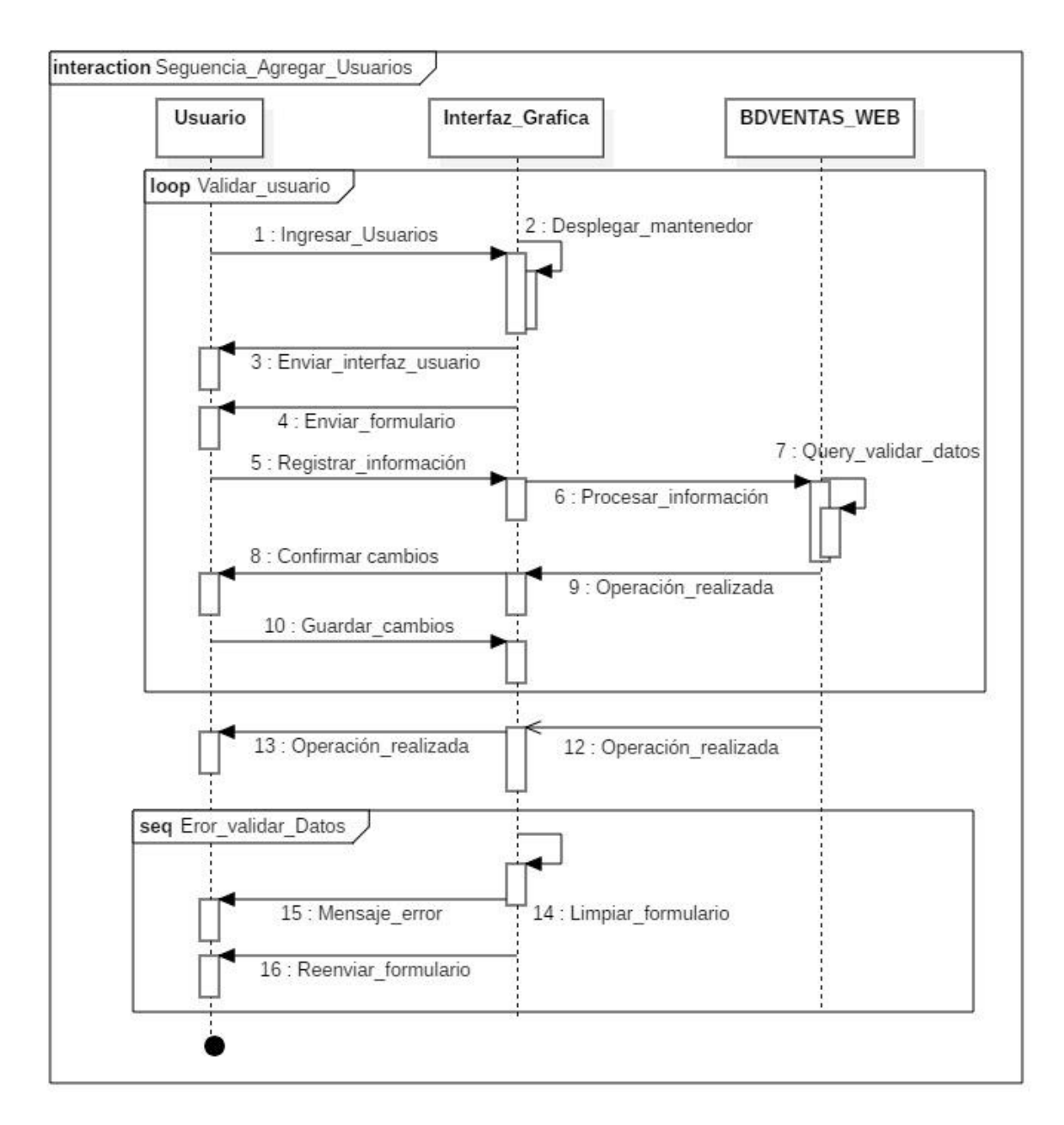

*Figura 18.* Modelo de secuencia agregar usuario

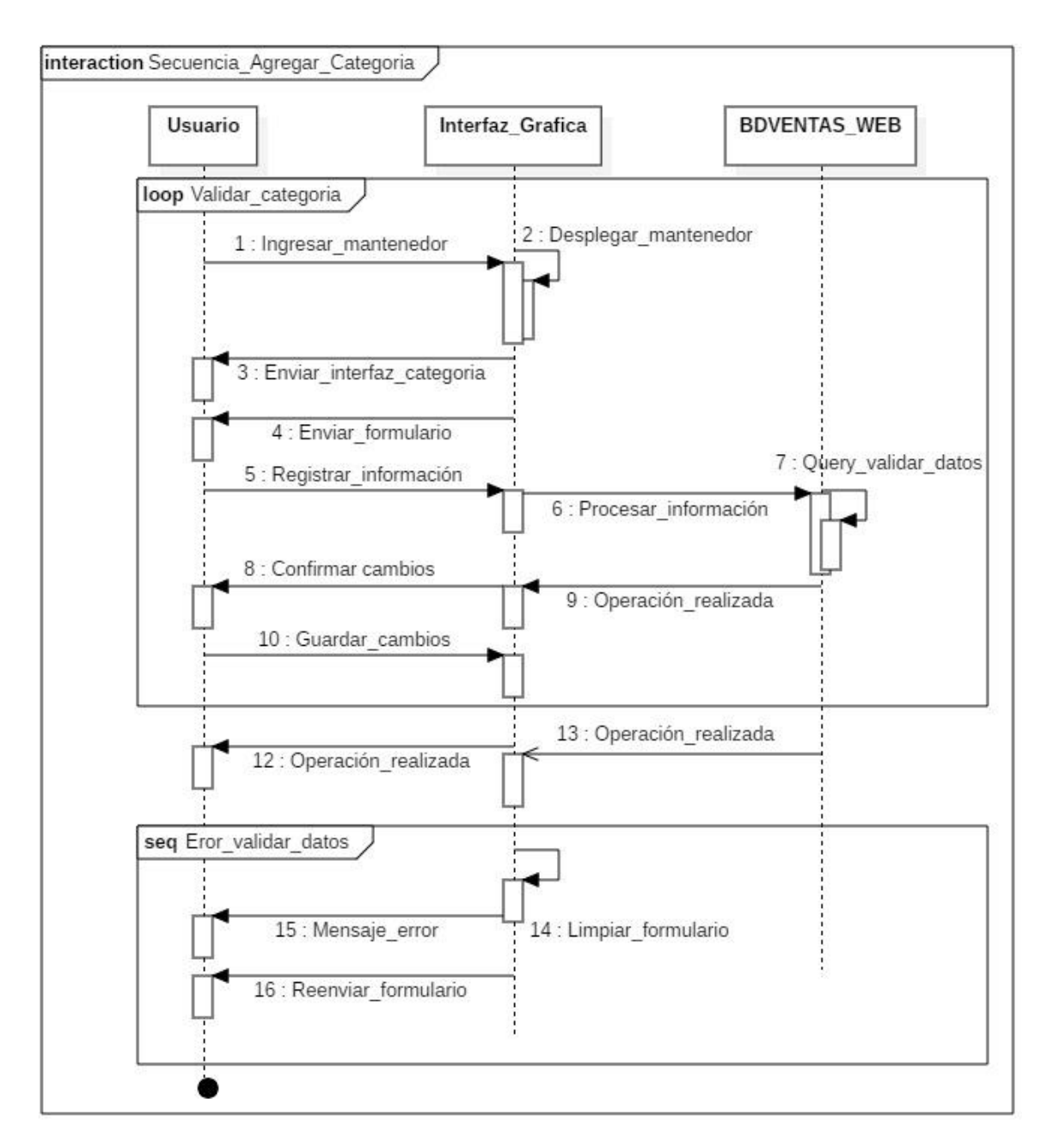

*Figura 19.* Modelo de secuencia de agregar categoría

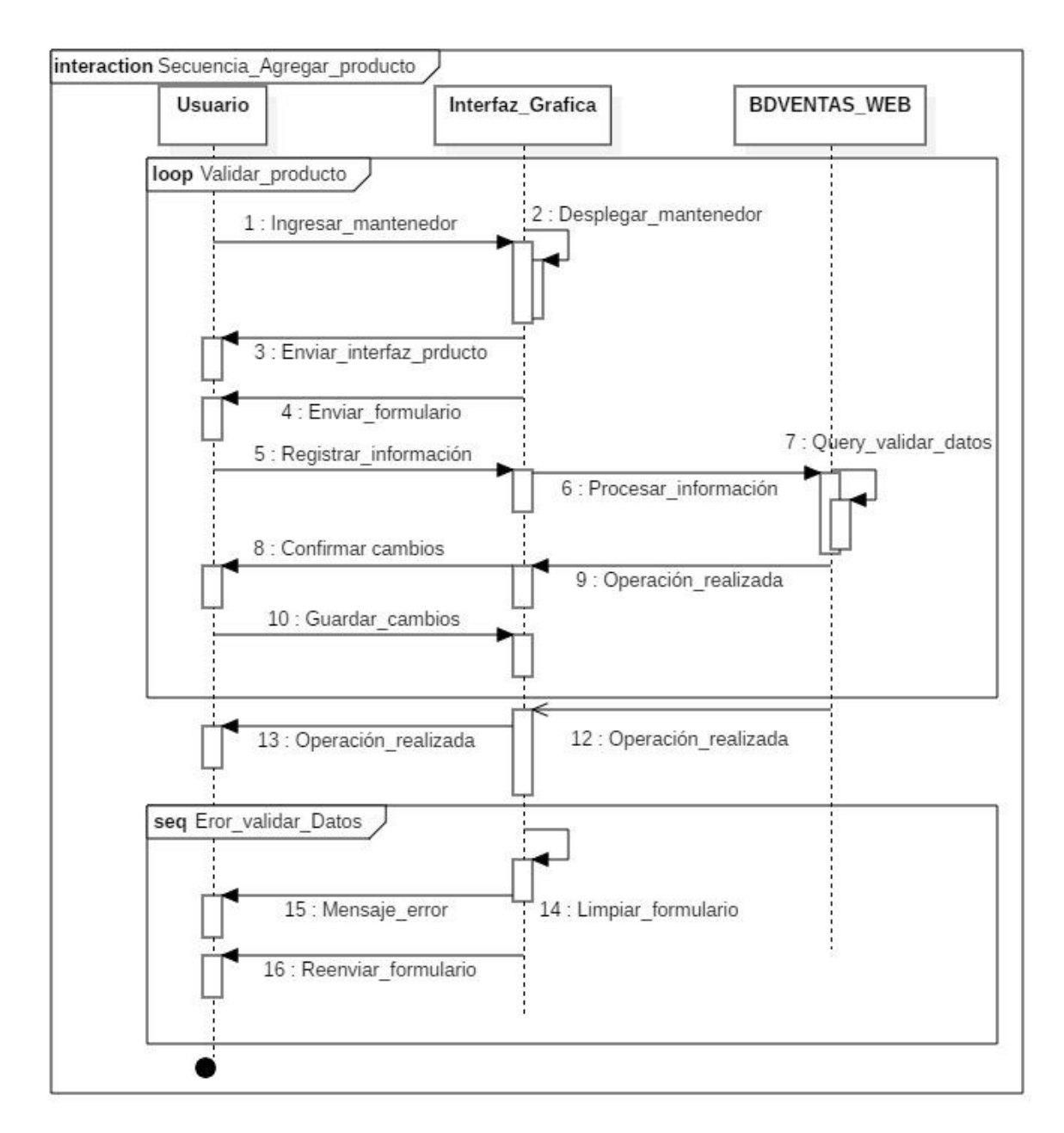

*Figura 20.* Modelo de secuencia agregar producto

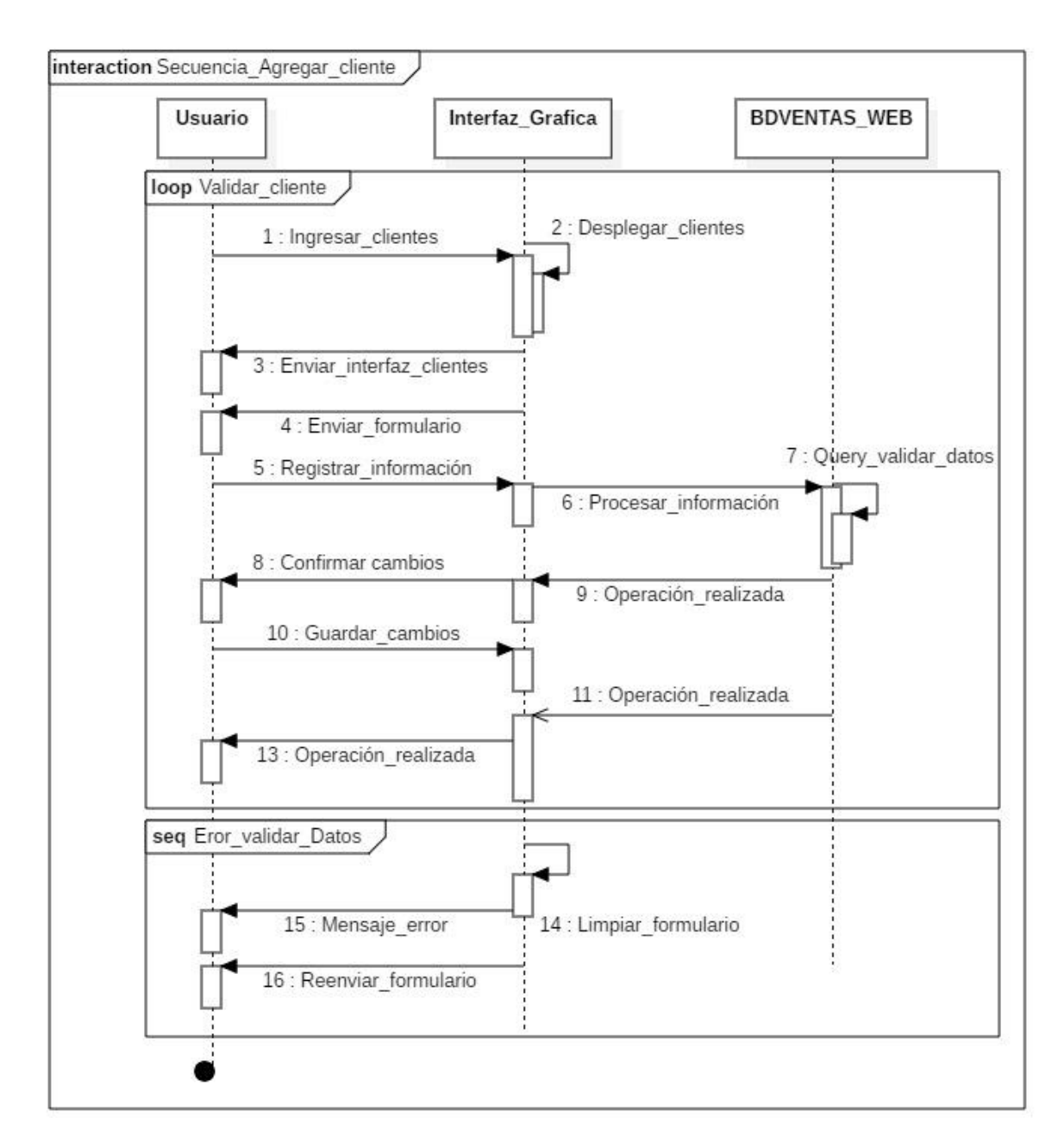

*Figura 21.* Modelo de secuencia agregar cliente

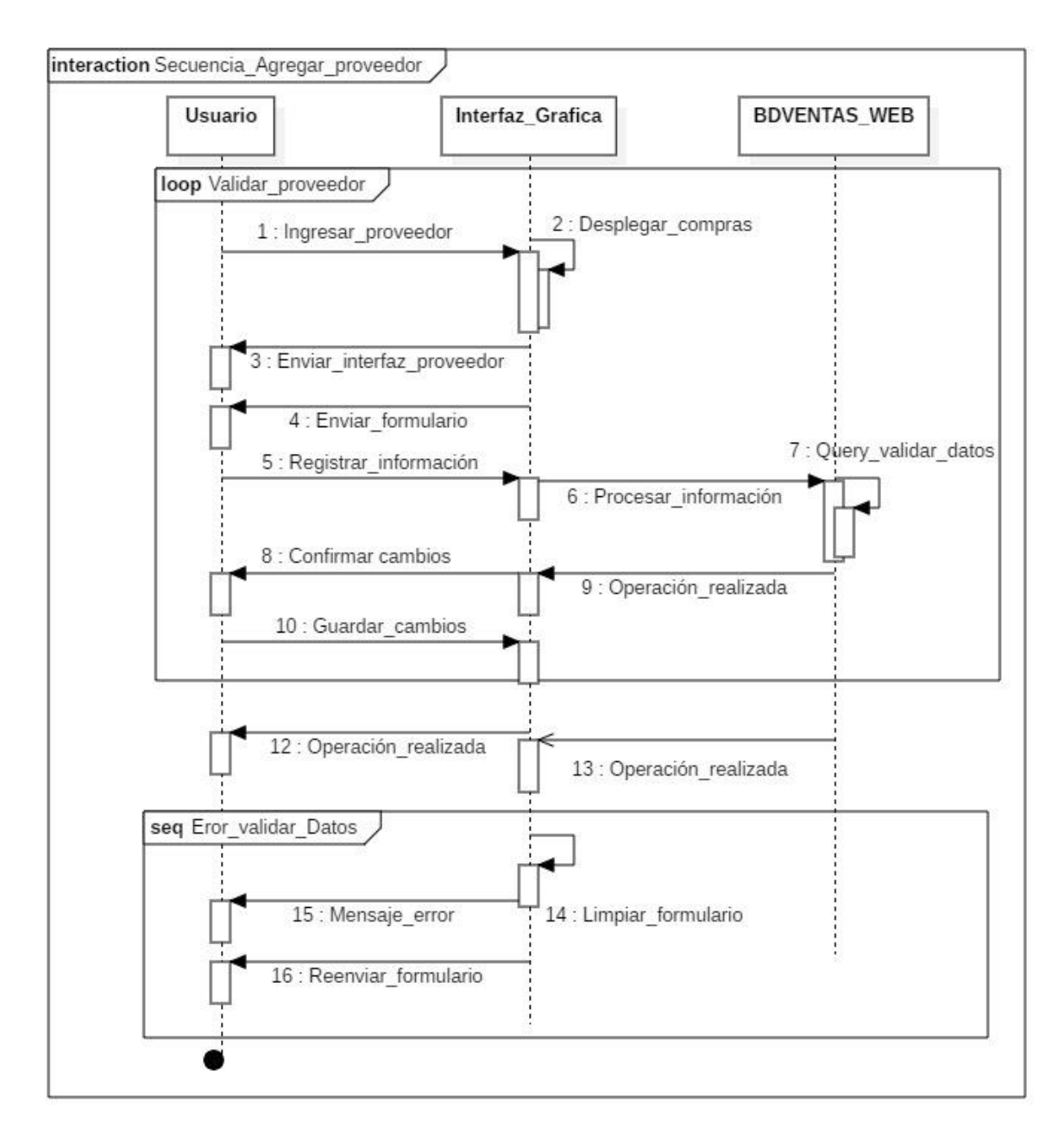

*Figura 22.* Modelo de secuencia agregar proveedor

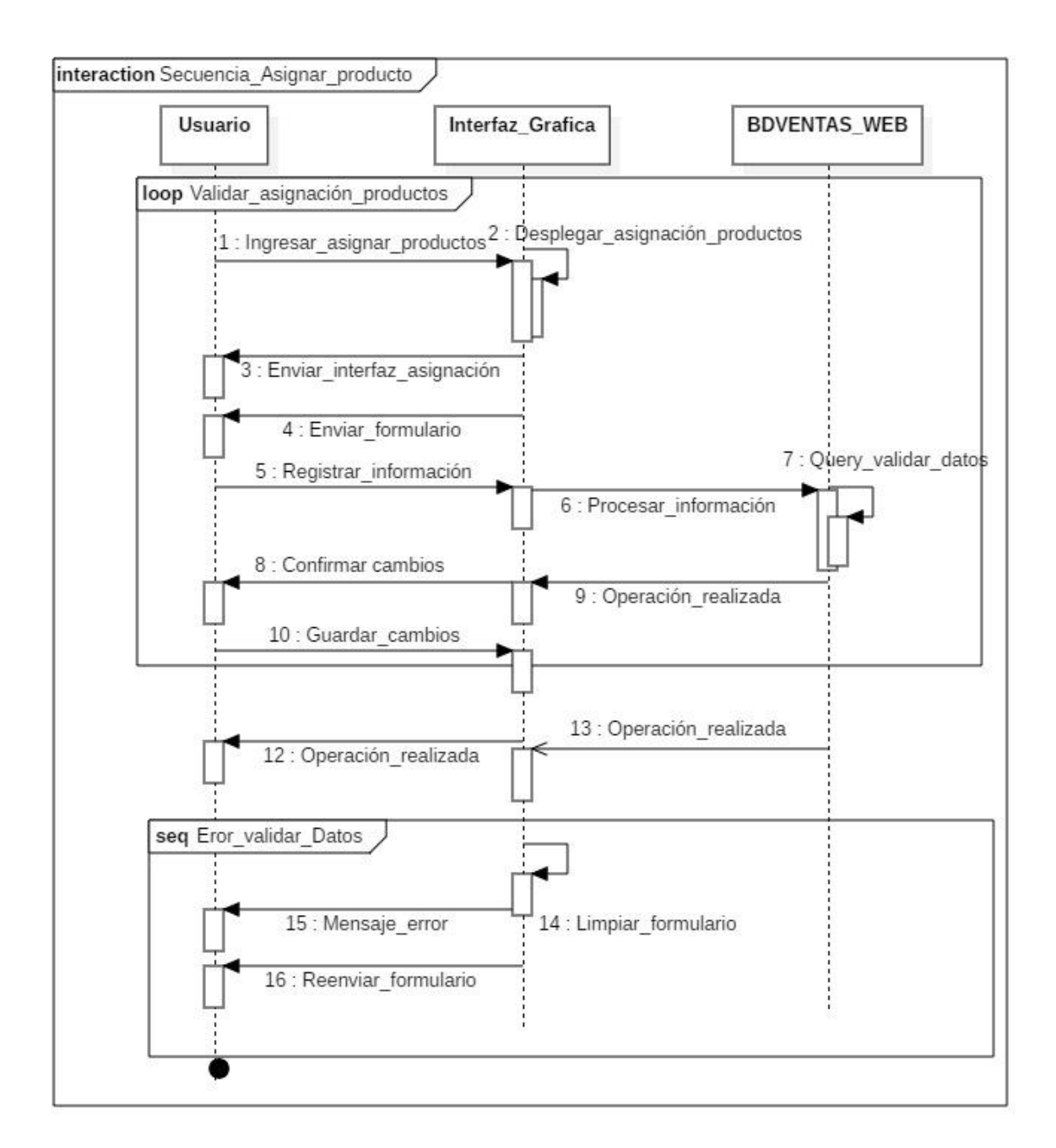

#### *Figura 23.* Modelo de secuencia asignar producto

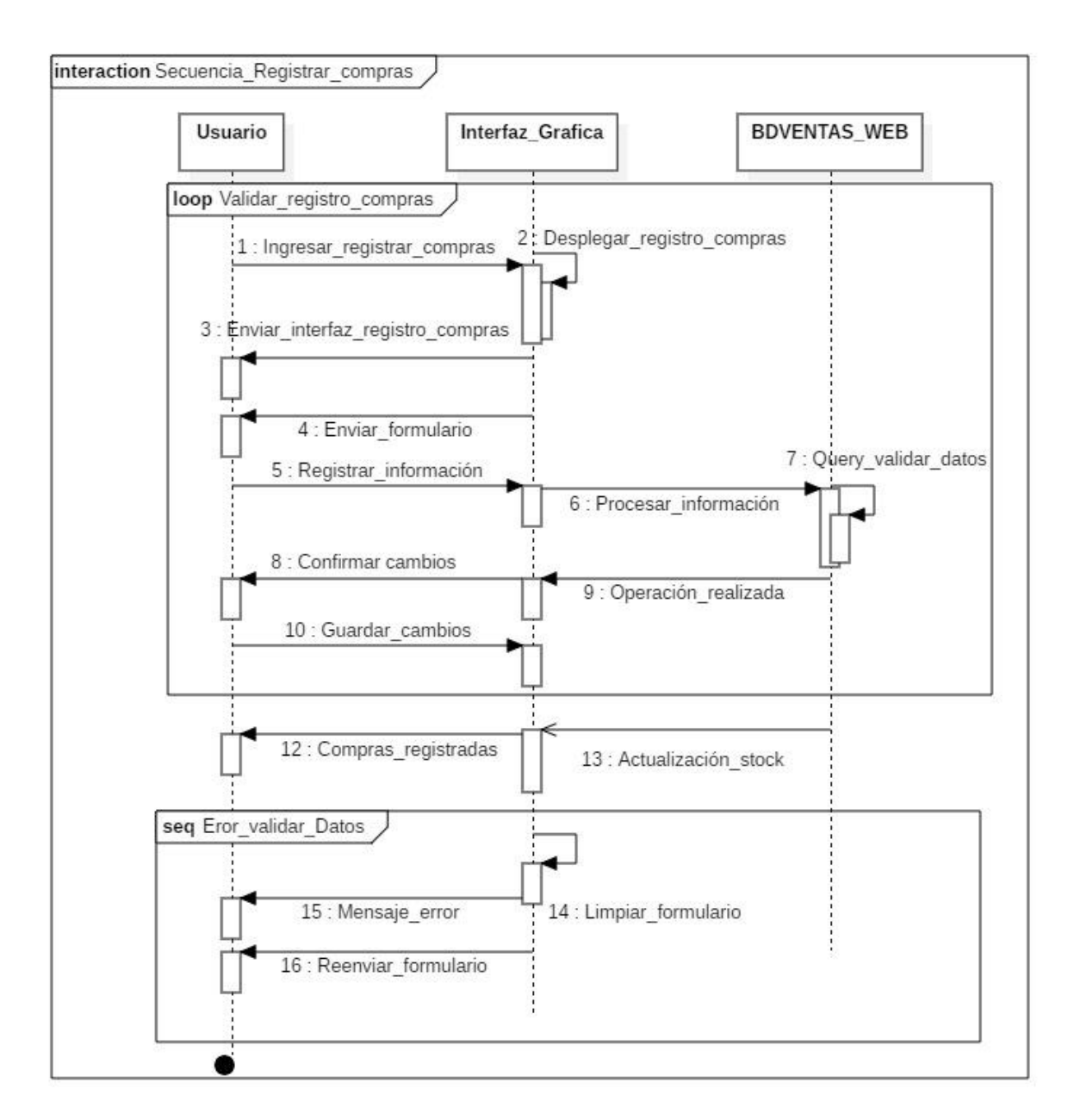

*Figura 24.* Modelo de secuencia registrar compra

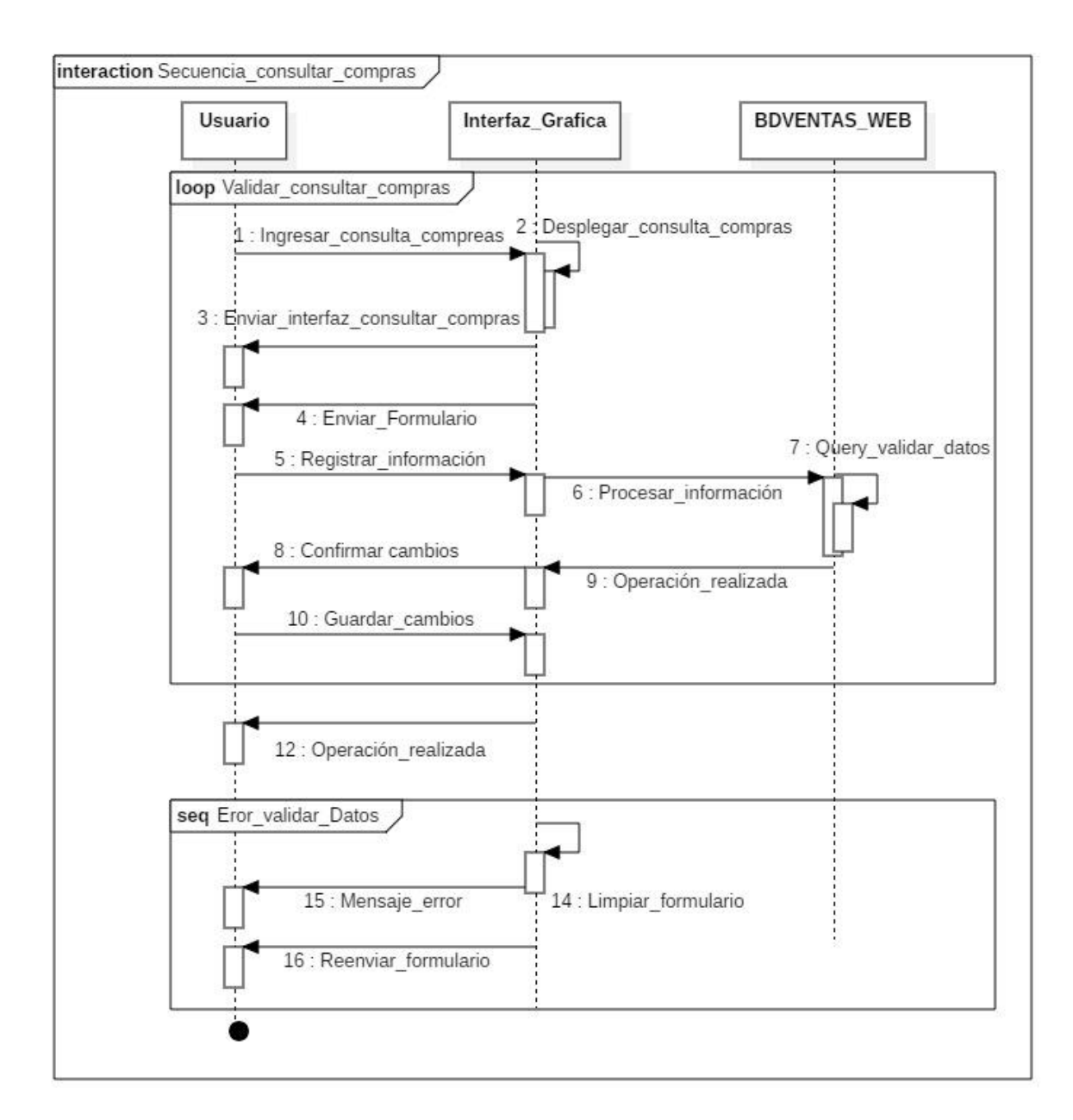

*Figura 25.* Modelo de secuencia consultar compra

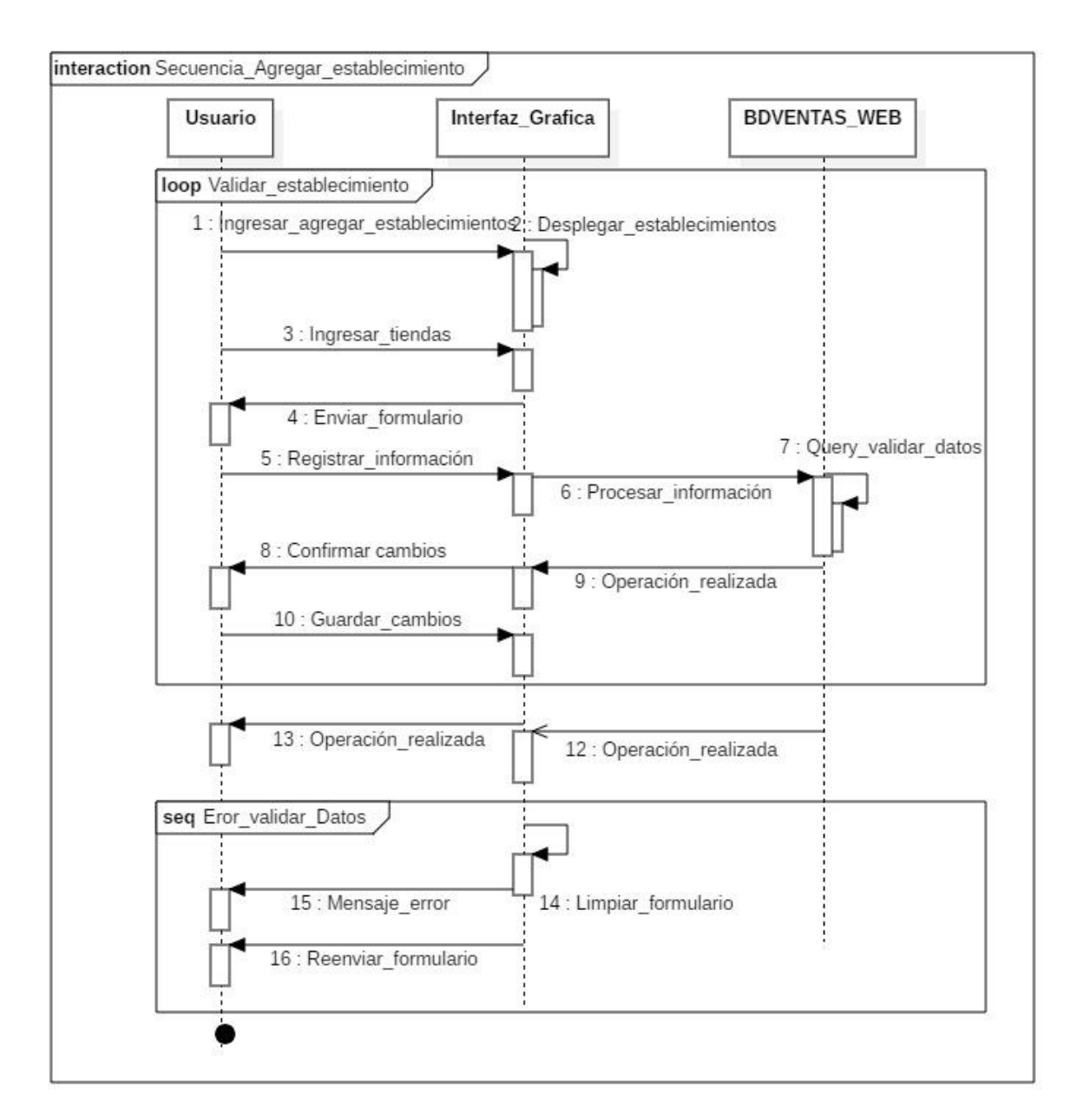

*Figura 26.* Modelo de secuencia agregar establecimiento

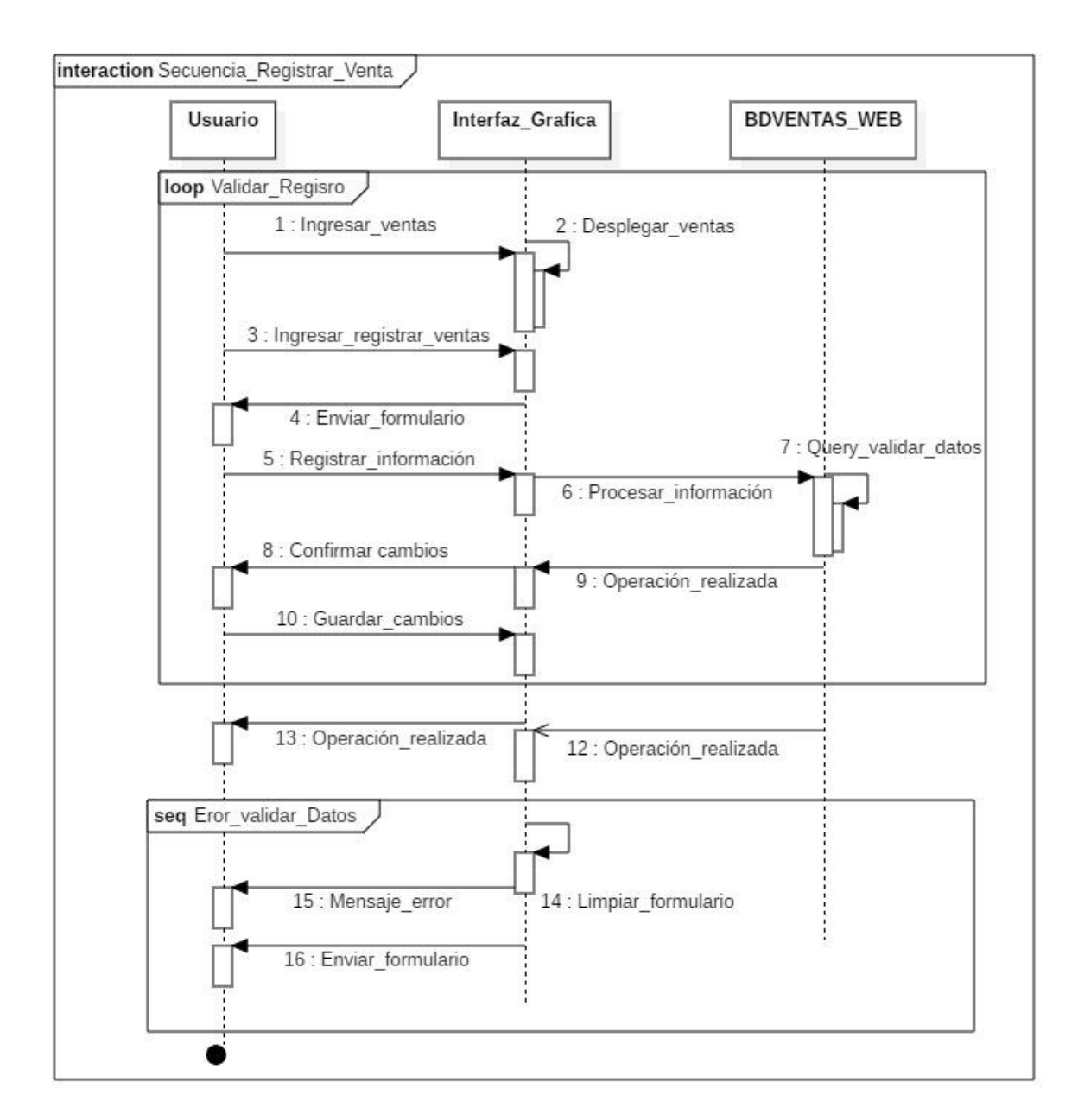

*Figura 27.* Modelo de secuencia registrar venta

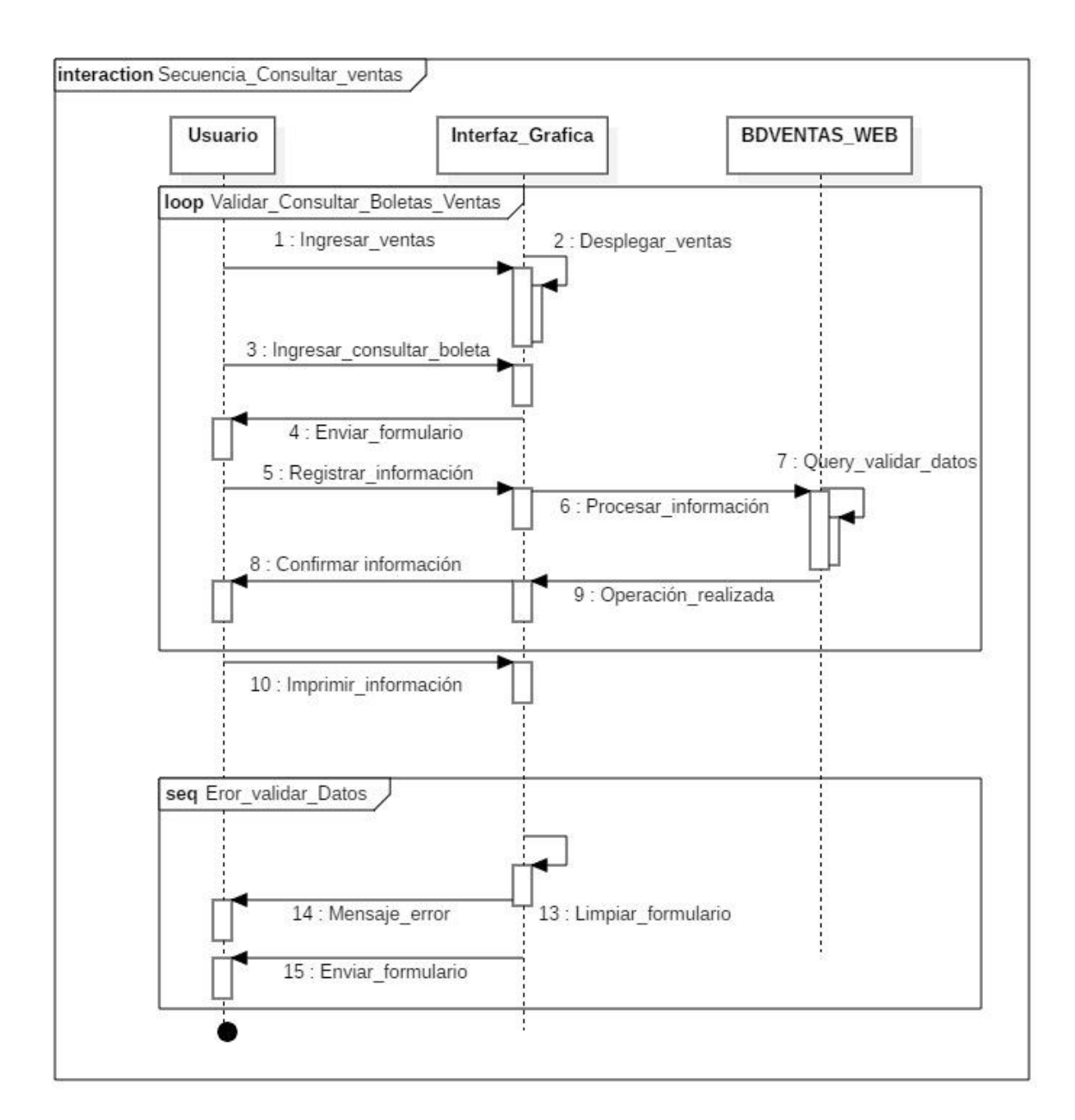

*Figura 28.* Modelo de secuencia consultar ventas

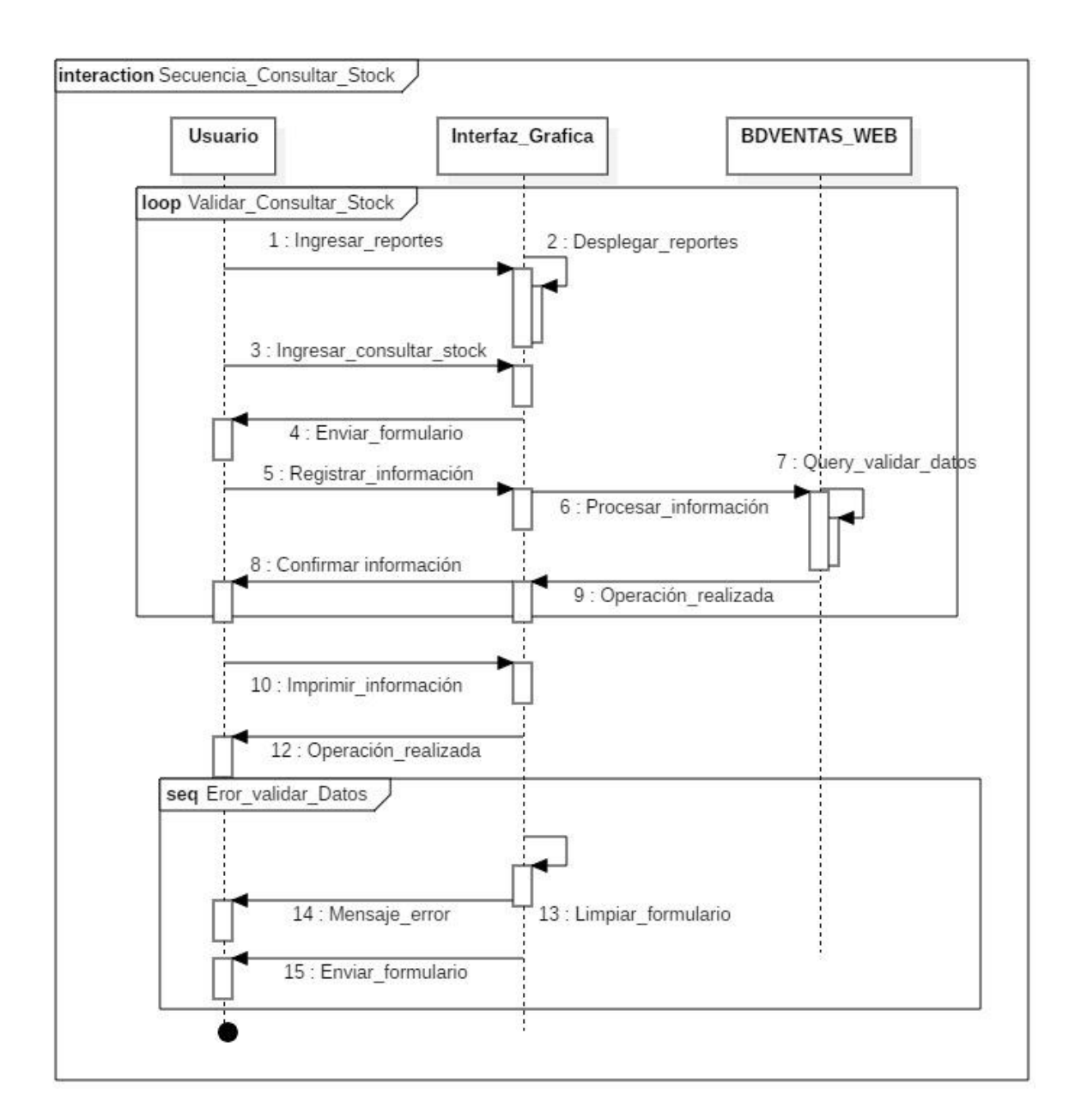

*Figura 29.* Modelo de secuencia consultar stock

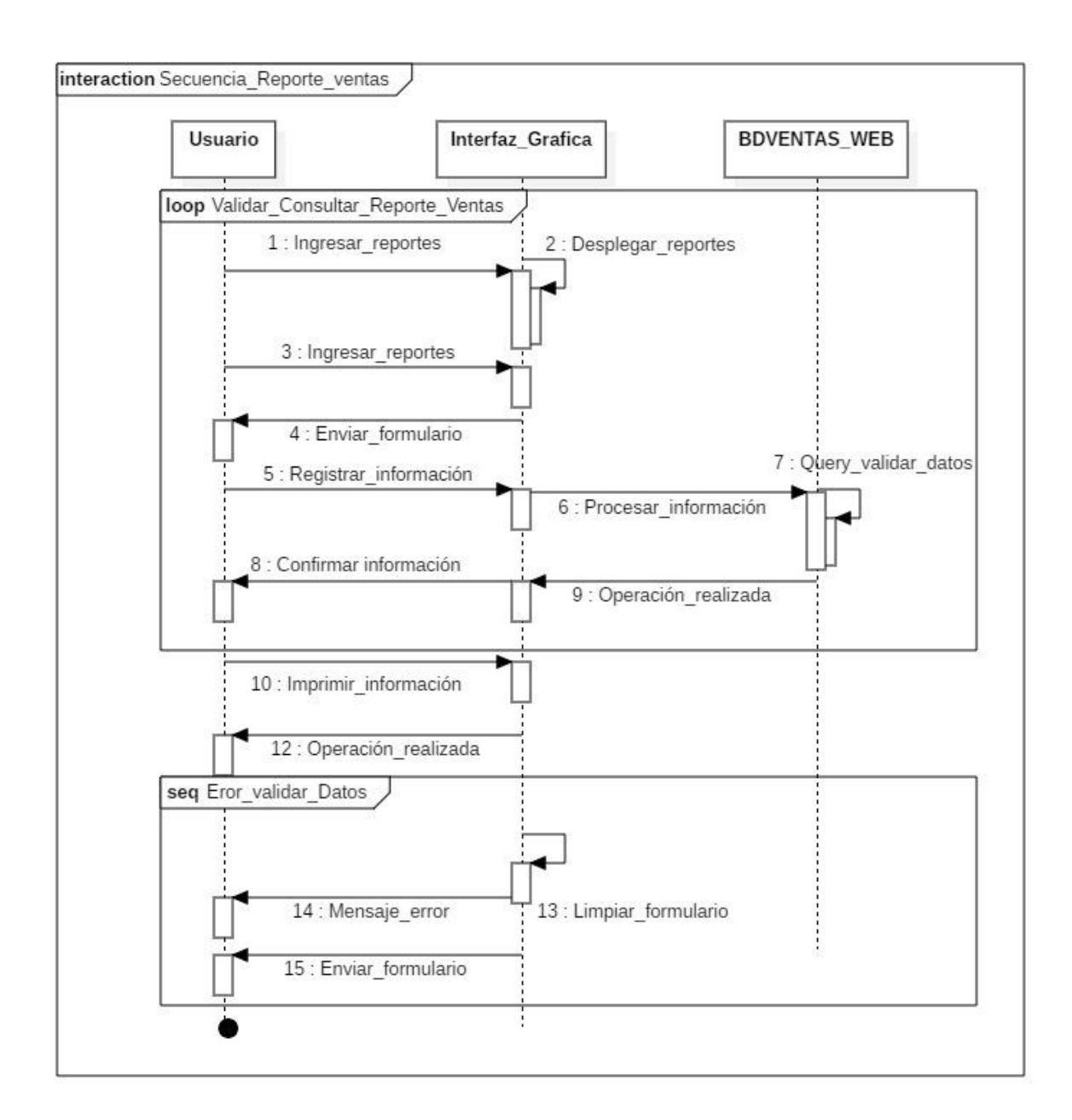

#### *Figura 30.* Modelo de secuencia reporte de ventas

### **2.1.2. Diseño de interfaz del sistema**

#### **Vista comercial de la página web**

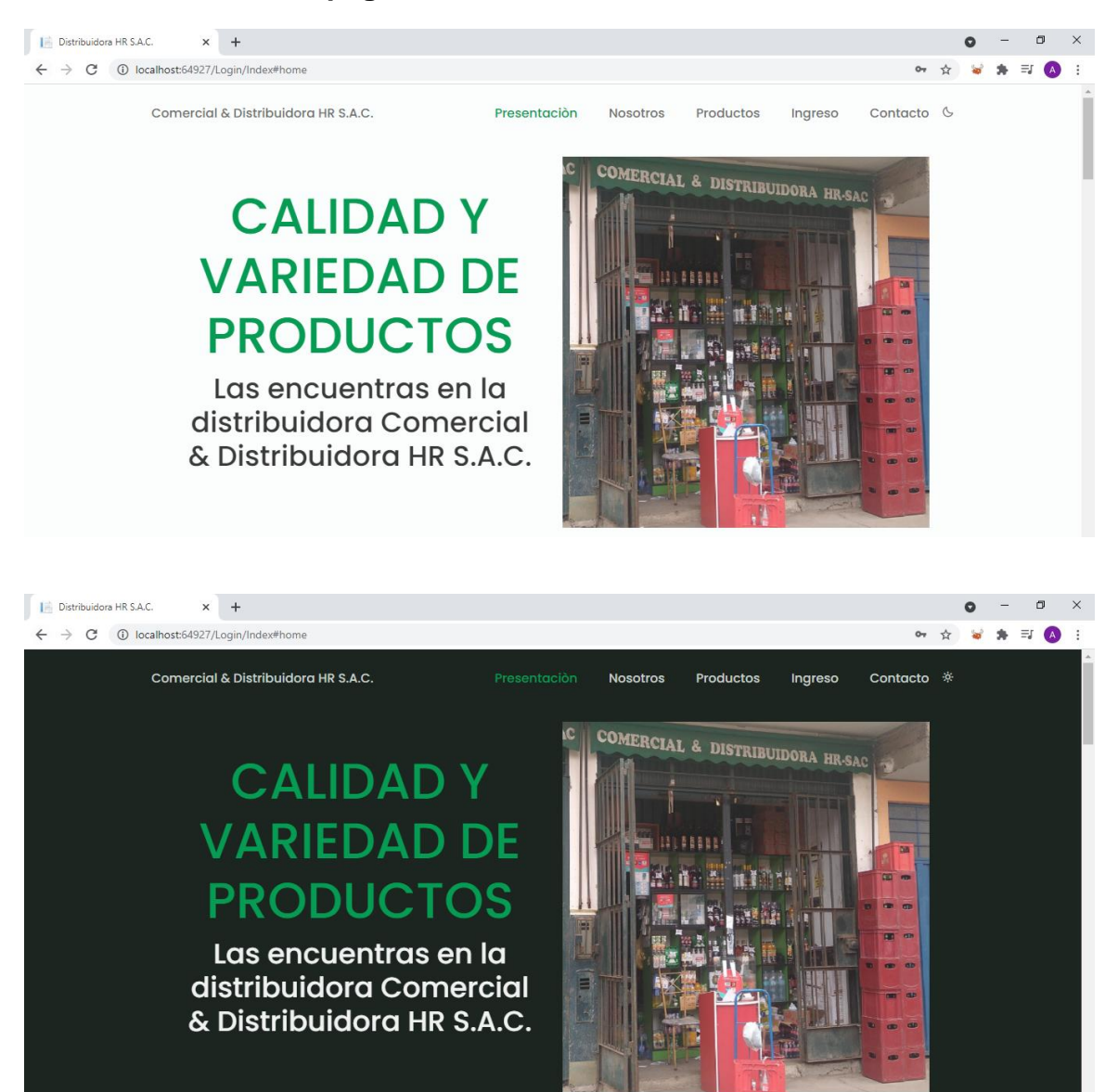

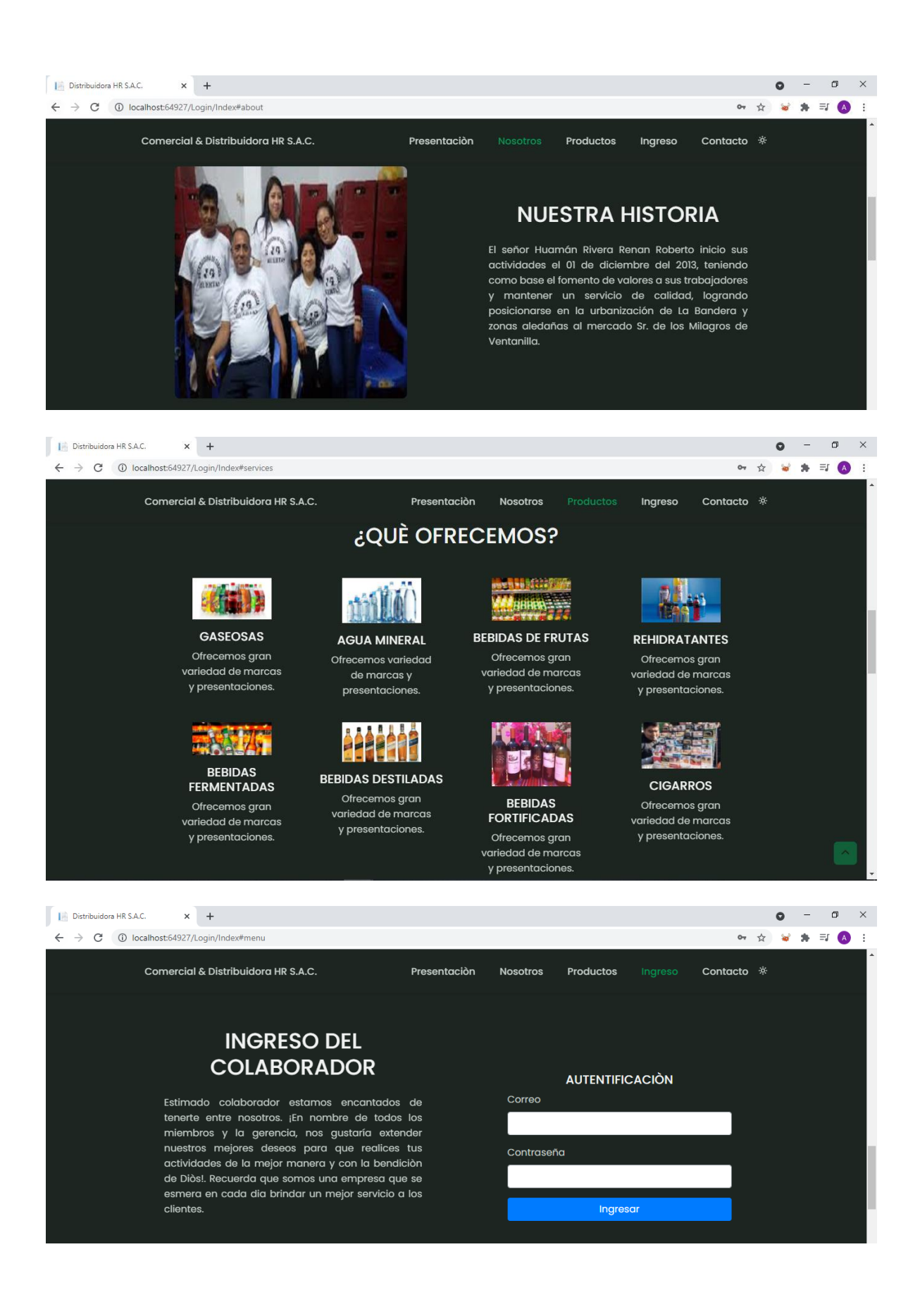

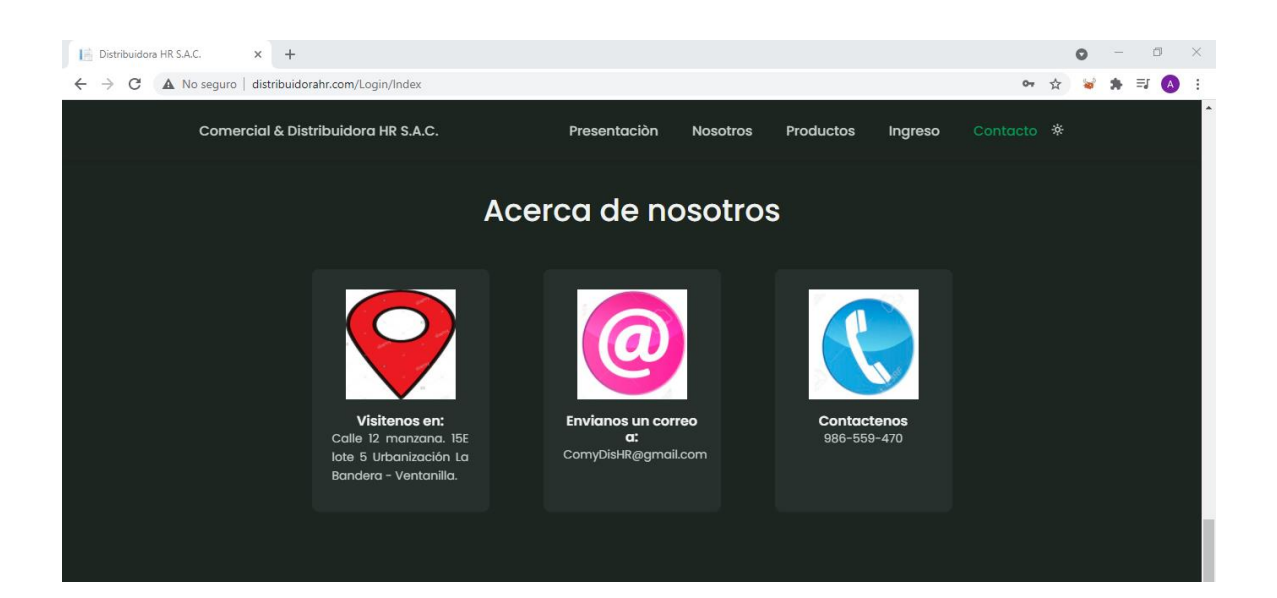

#### **Vista del contenedor**

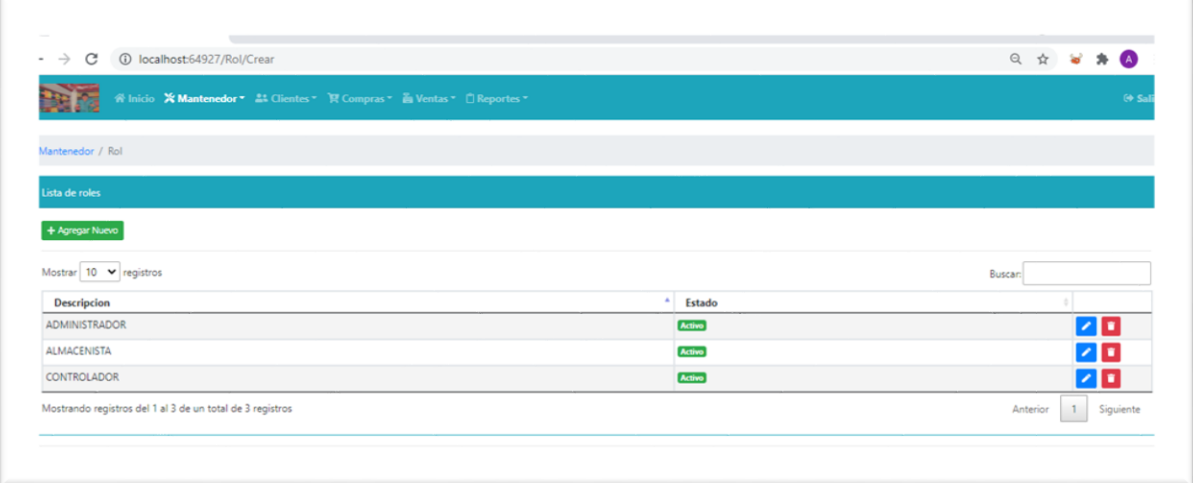

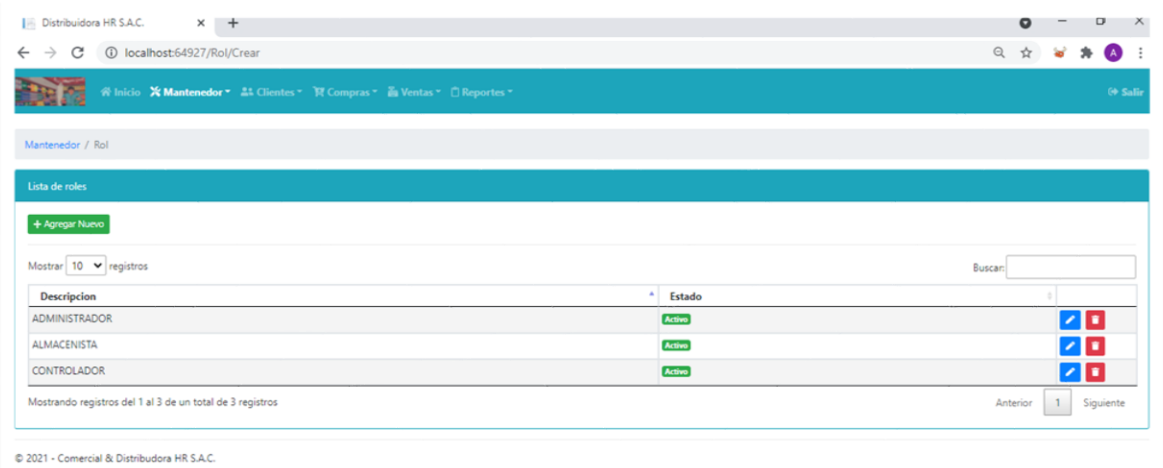

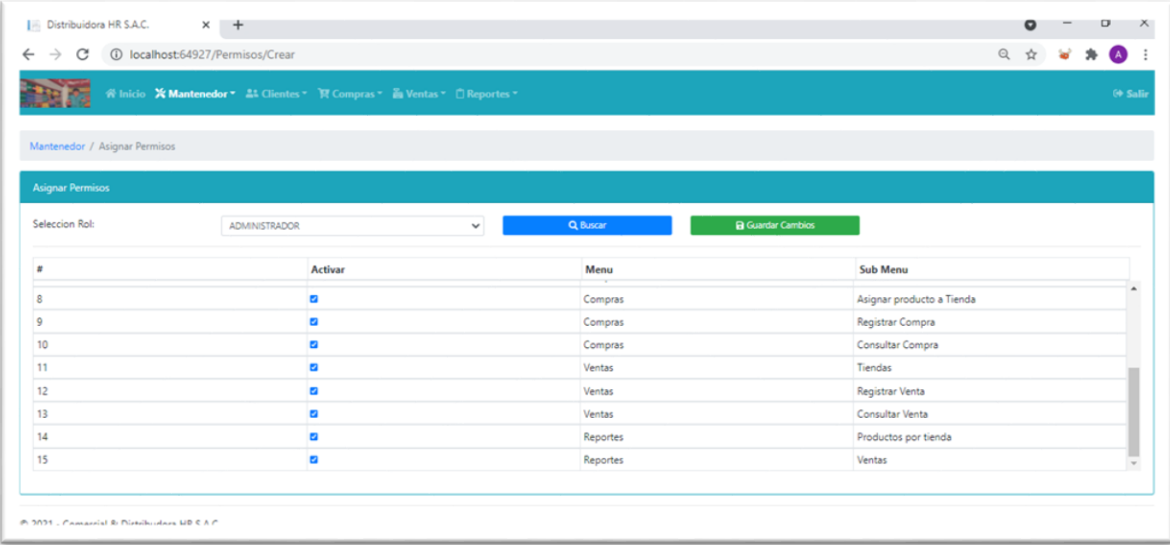

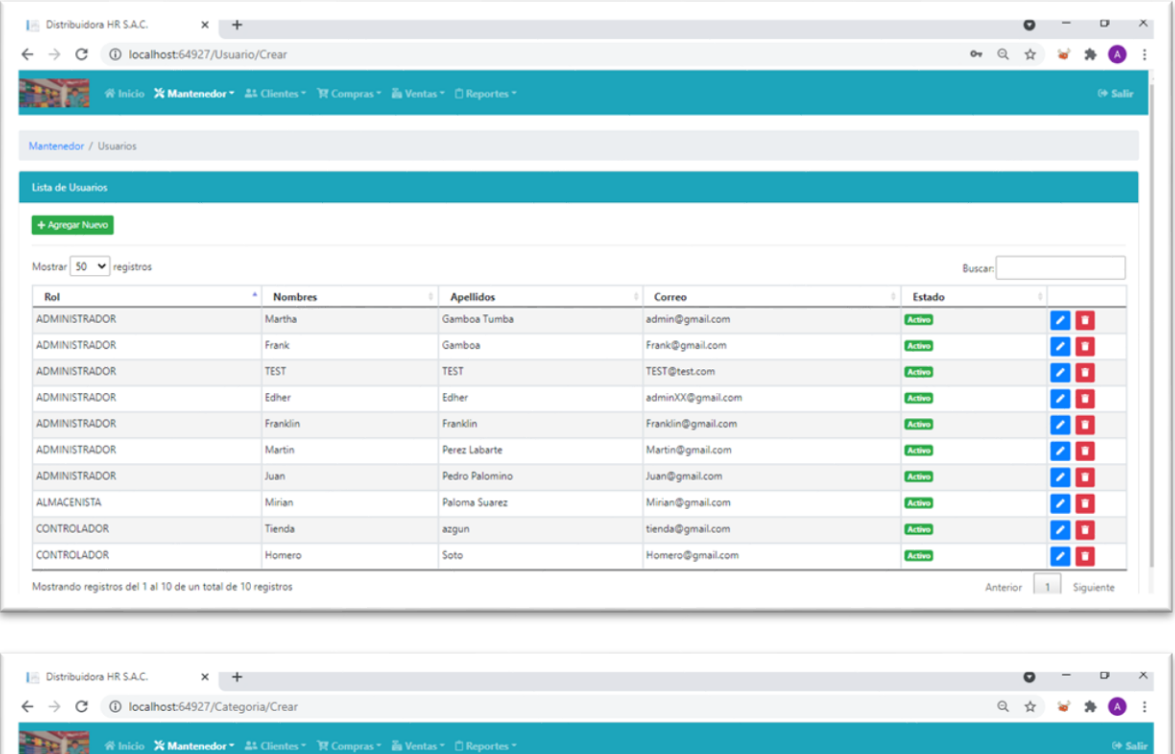

 $\overline{\phantom{a}}$  Estado

Activo

Activo Activo

Activo

 $\begin{picture}(20,20) \put(0,0){\line(1,0){100}} \put(15,0){\line(1,0){100}} \put(15,0){\line(1,0){100}} \put(15,0){\line(1,0){100}} \put(15,0){\line(1,0){100}} \put(15,0){\line(1,0){100}} \put(15,0){\line(1,0){100}} \put(15,0){\line(1,0){100}} \put(15,0){\line(1,0){100}} \put(15,0){\line(1,0){100}} \put(15,0){\line(1,0){100}} \$ 

**Range** 

Anterior 1 Siguiente

 $\begin{array}{lll} \begin{array}{lllllllllllll} \multicolumn{3}{l}{{\color{red}\hat{m}}}\end{array} & \multicolumn{3}{l}{{\color{blue}\hat{m}}}\end{array} & \multicolumn{3}{l}{{\color{blue}\hat{m}}}\end{array} & \multicolumn{3}{l}{{\color{blue}\hat{m}}}\end{array} & \multicolumn{3}{l}{{\color{blue}\hat{m}}}\end{array} & \multicolumn{3}{l}{{\color{blue}\hat{m}}}\end{array} \begin{array}{lll} \multicolumn{3}{l}{{\color{blue}\hat{m}}}\end{array} \begin{array}{lll} \multicolumn{3}{l}{{$ \_\_\_\_\_\_

Mostrando registros del 1 al 4 de un total de 4 registros

Mantenedor / Categorias

**Lista Categorias**  $+$  Agregar Nuevo

Cigarros<br>Gaseosas

Rehidratantes

Mostrar  $\boxed{100 \blacktriangleright$  registros Descripcion<br>Cerveza

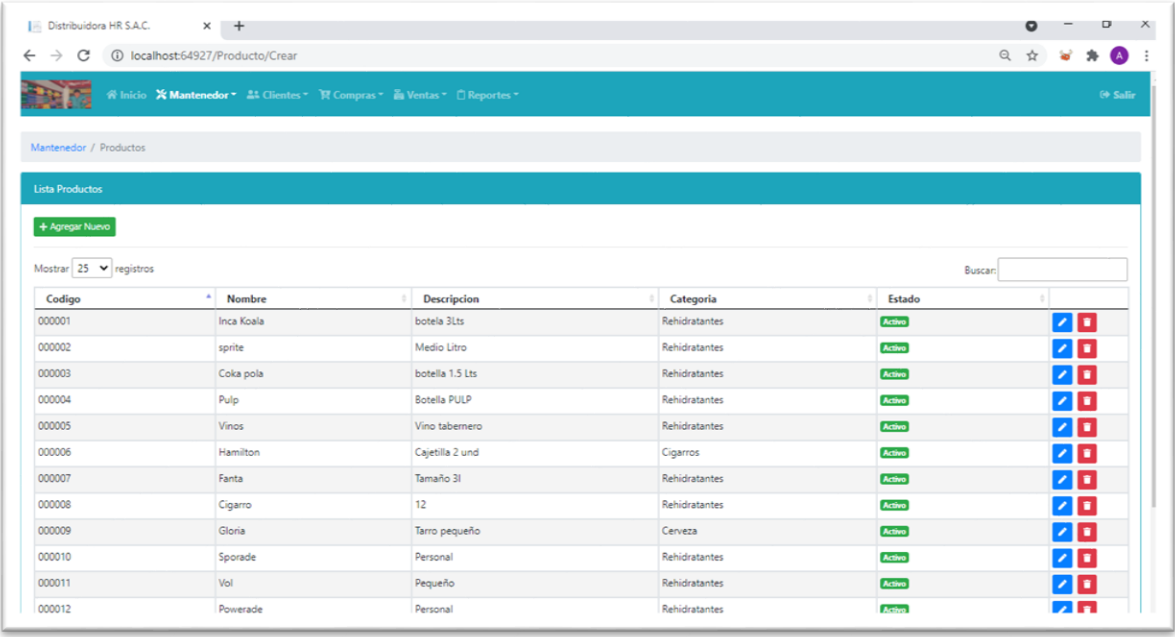

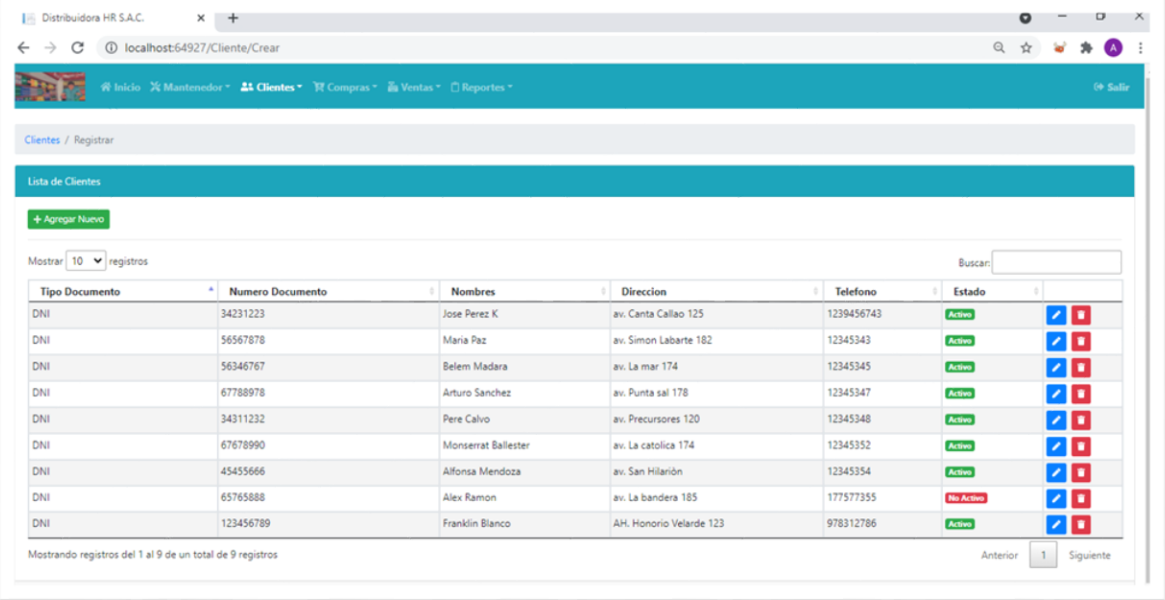

**Vista de compras**

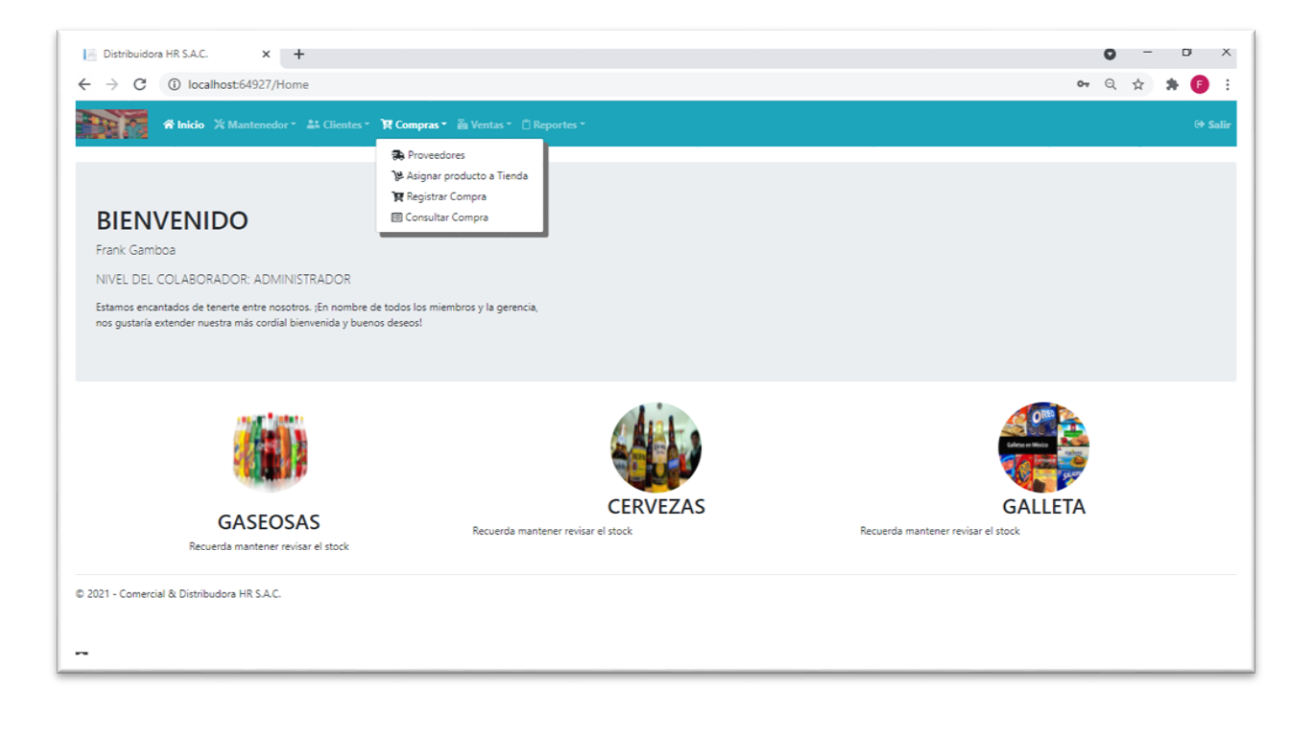

#### **Vista de ventas**

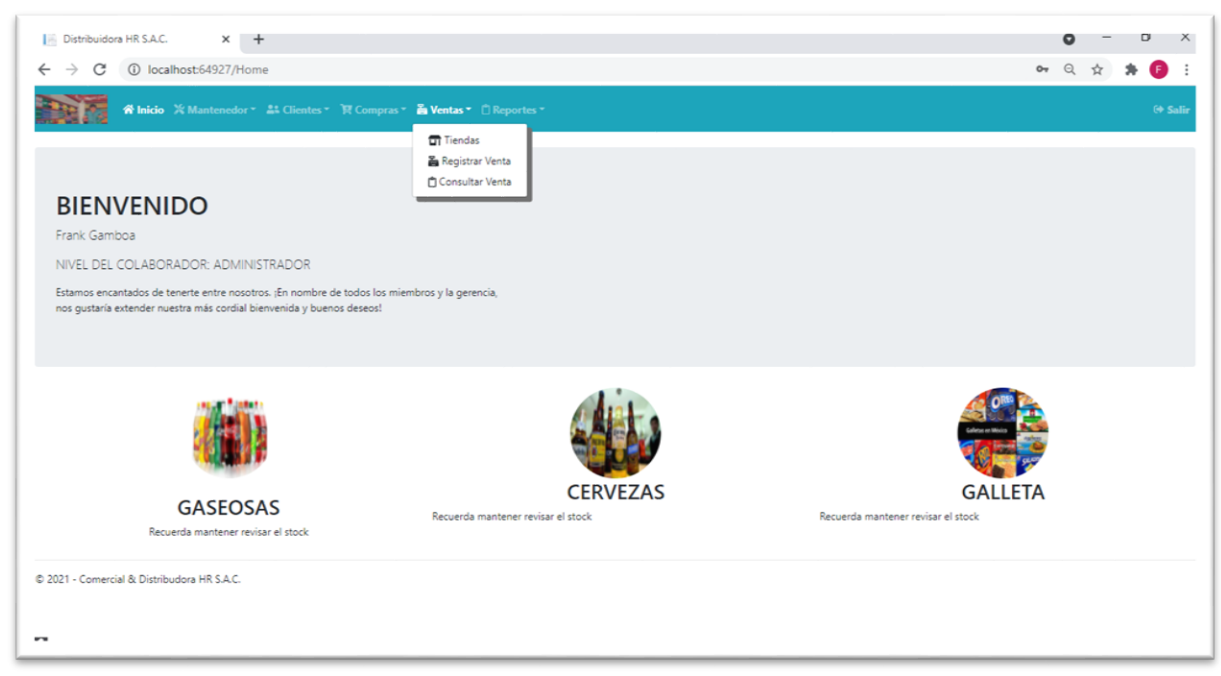

#### **Vista de reportes**

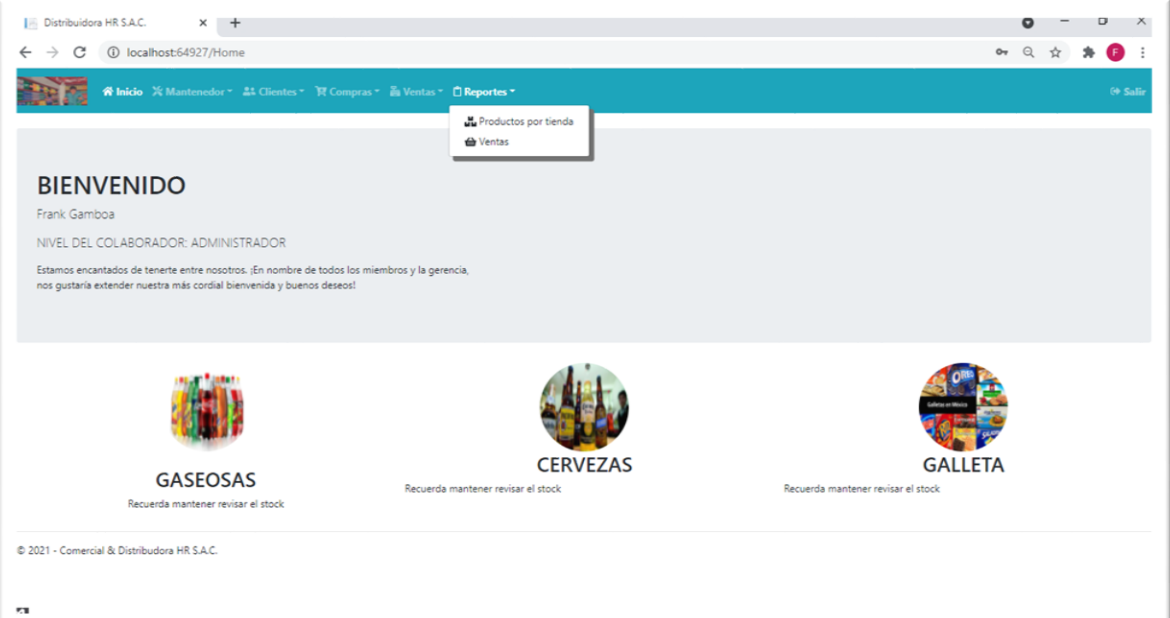

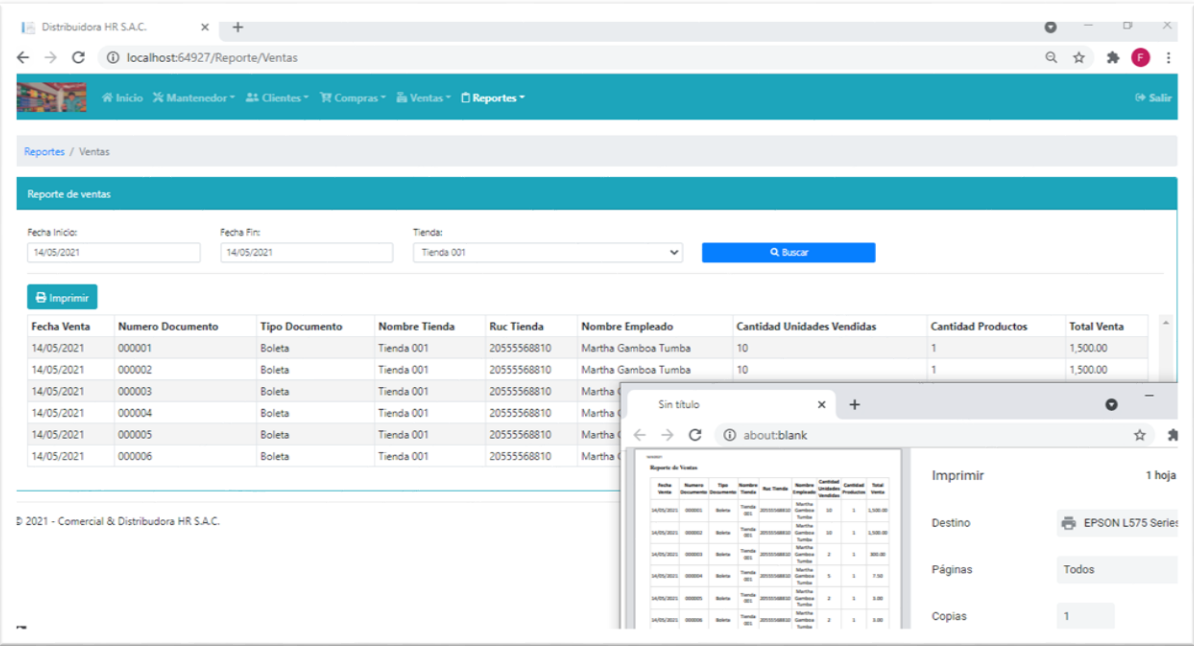

#### **3. Fase de construcción**

En la tercera fase se presenta las capas, controladores y datos realizados en Visual Studio 2019 y los diagramas de base de datos de Microsoft SQL Server Management Studio 2018, en los cuales destaca la facilidad en la comunicación, lo cual proporcionó rapidez en la accesibilidad de las diferentes ventanas.

### **3.1. Diagrama de MVC general**

En la siguiente figura se muestra el patrón MVC realizado en Visual Studio 2019:

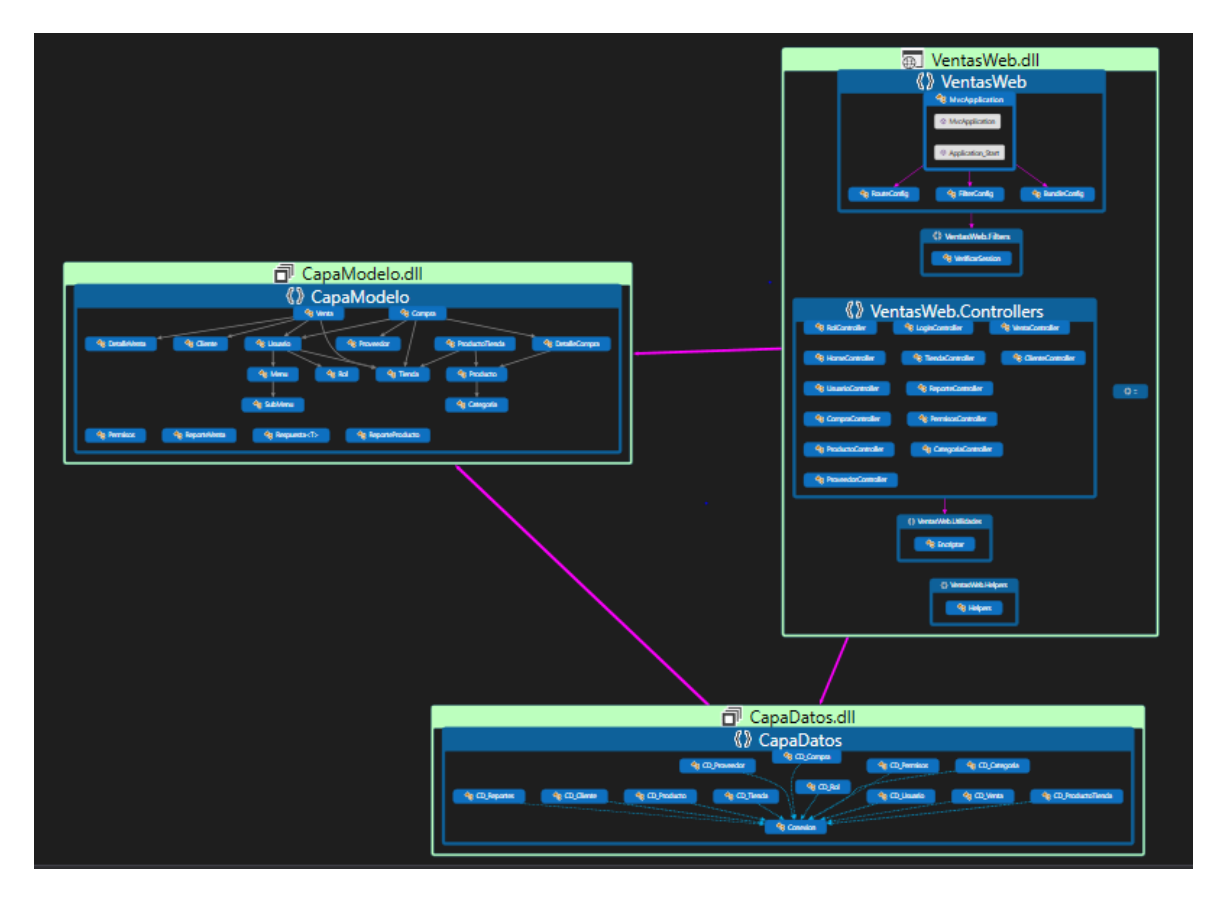

#### *Figura 31.* Patrón MVC del sistema web

Fuente: Elaboración propia

#### **Interpretación**

Se presenta una vista general de la arquitectura MVC, en donde se observa la separación en tres grupos del controlador, modelo y datos, asimismo la relación que

se obtiene permitiendo una programación más limpia y ordenada.

#### **3.2. Diagrama de MVC por vista**

Para un mayor entendimiento se presenta cada vista realizada:

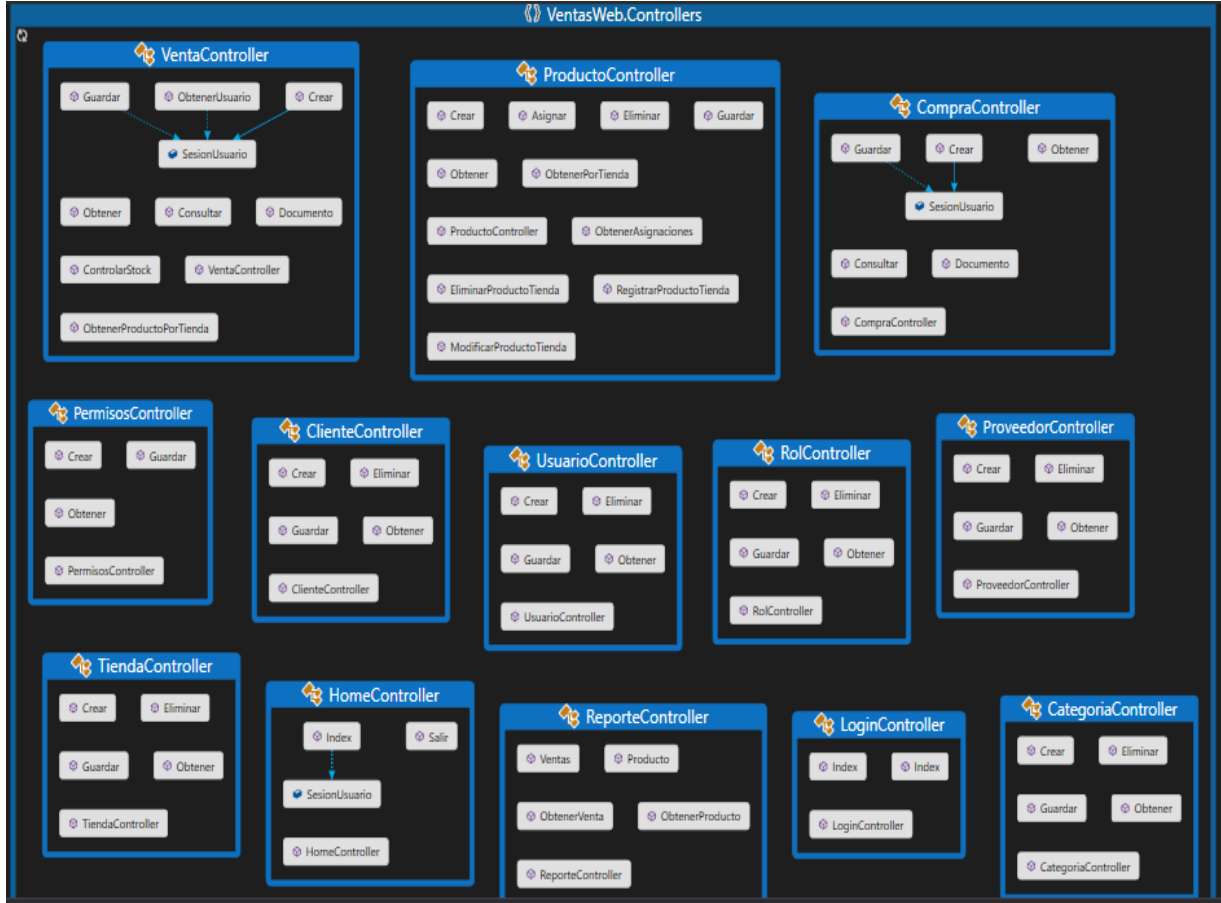

*Figura 32.* Componente controlador del sistema web

Fuente: Elaboración propia

#### **Interpretación**

Se presenta la vista del modelo controlador, que permite intermediar entre el sistema y usuario, mediante la captación de acciones por parte del usuario como son la pulsación de un botón, desglose del menú, entre otras actividades que se pueda interpretar como funciones definidas que permitan actualizar o consultar información.

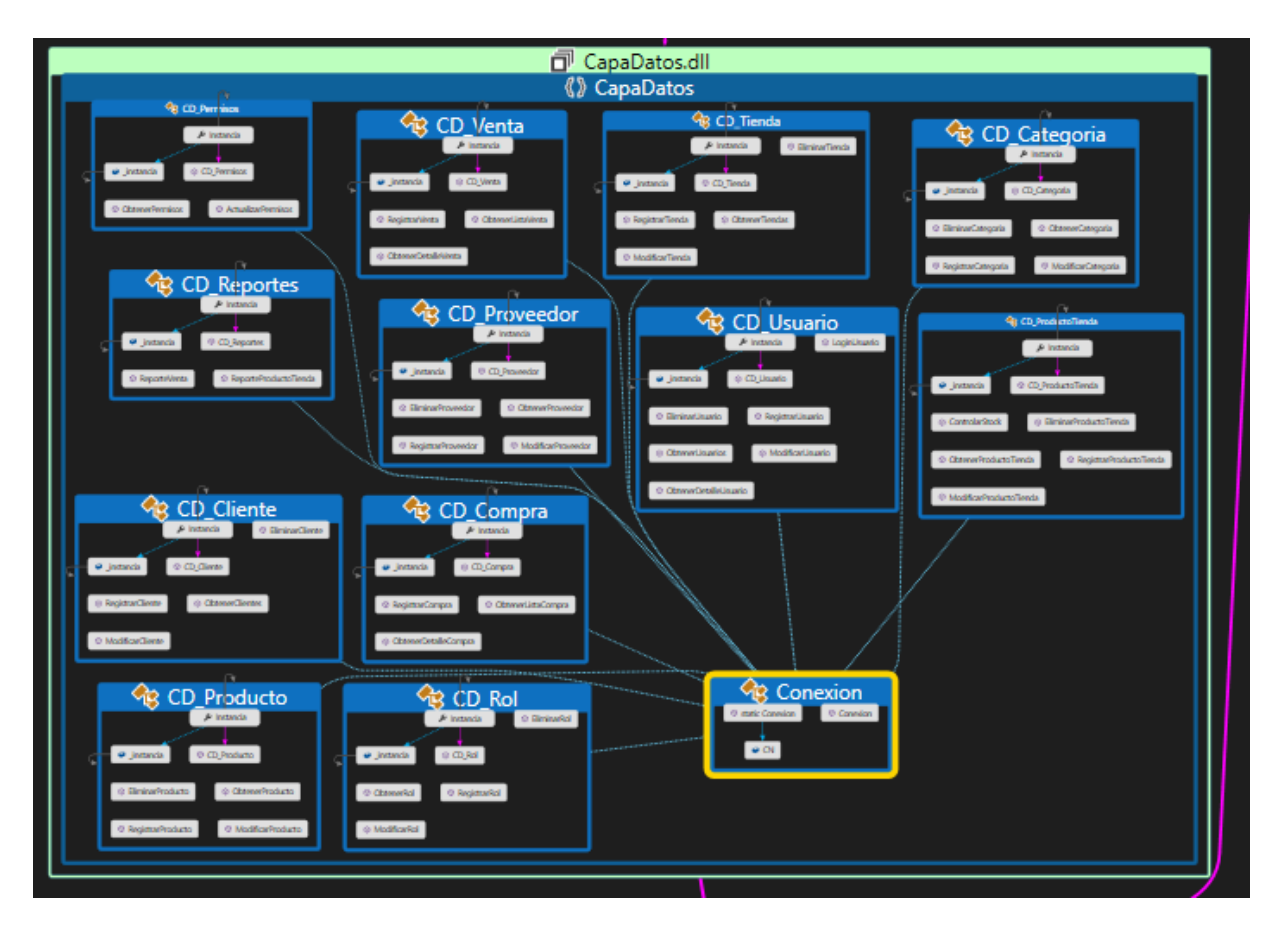

*Figura 33.* Componente datos del sistema web

### **Interpretación**

Se presenta el modelo vista, que es el responsable de recibir los formularios del modelo para mostrar al usuario que requirió la tarea, por lo que en la presenta capa se evalúa los mecanismos de la interacción.

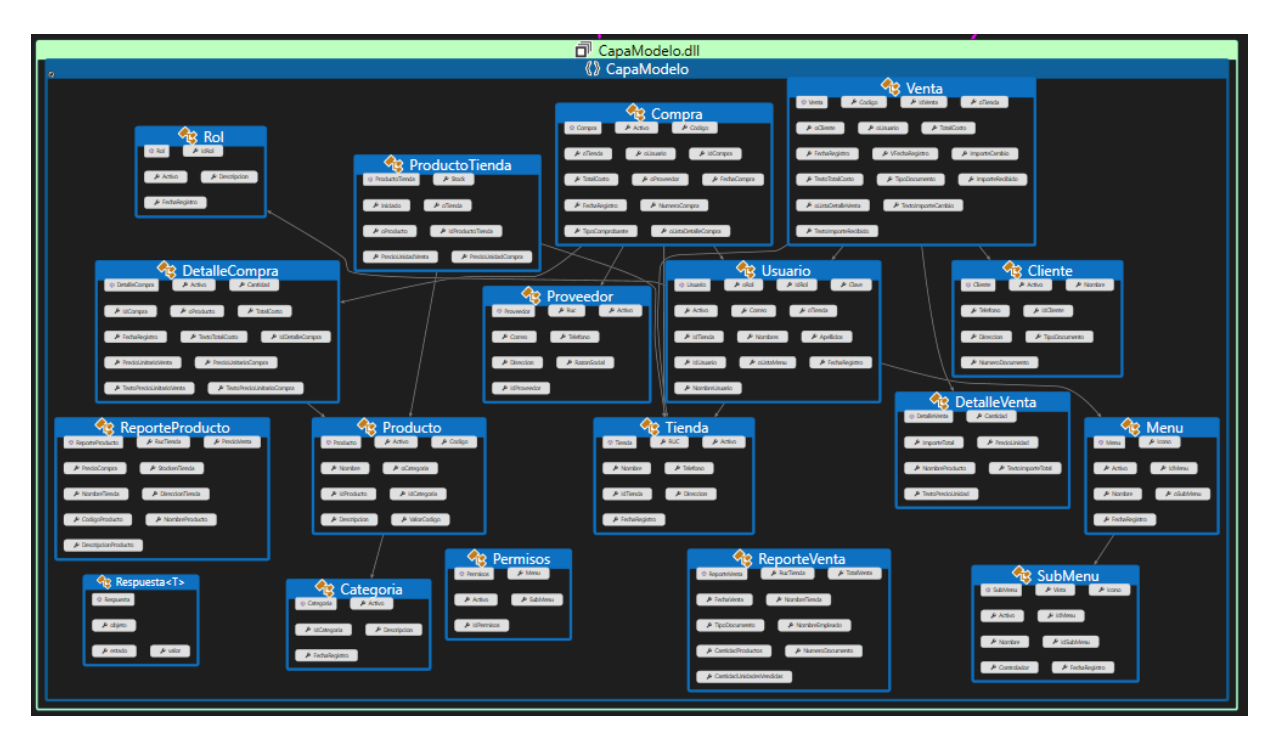

#### *Figura 34.* Componente modelo del sistema web

Fuente: Elaboración propia

#### **Interpretación**

Se presenta la capa modelo, que es el responsable de acceder a la base de datos en SQL server, define la funcionabilidad del sistema, las reglas del negocio y los mecanismos de acceso a la información, por lo cual es el responsable de recibir los formularios del modelo para mostrar al usuario que realizo la petición.

#### **3.3. Diagrama de la base de datos**

A continuación, se muestra el despliegue de la base da tos realizada en Microsoft SQL Server Management Studio, el modelo representa una mejor facilidad para la interpretación de las tablas.

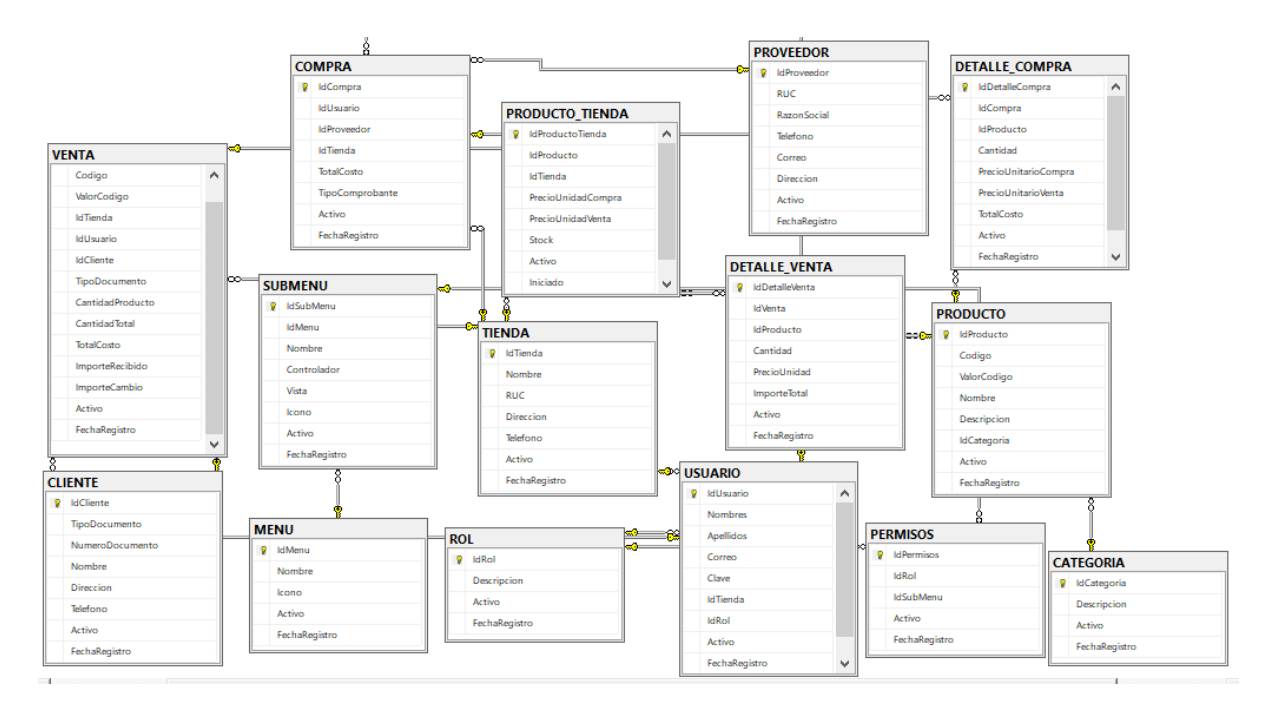

*Figura 35. Base de datos en Microsoft SQL Server Management Studio*

### **Interpretación**

Se presenta tablas del sistema web realizadas en Microsoft SQL Server Management Studio, las cuales fueron vinculadas al editor de Visual Studio 2019 para el registro y actualización de la información.

## **3.4. Construcción del diagrama de despliegue**

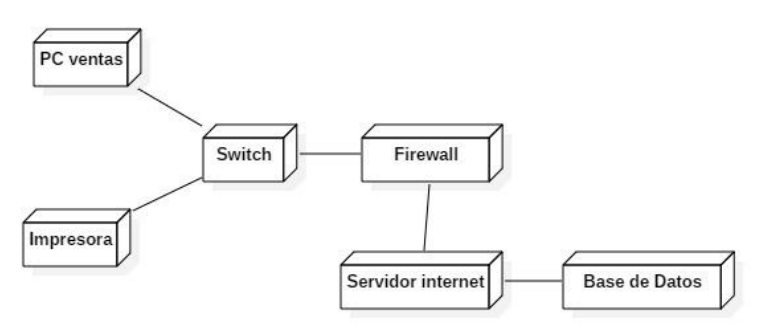

## *Figura 36. Despliegue de la implementación del sistema*

Fuente: Elaboración propia

## **Interpretación**

Se presenta el diagrama de despliegue de los componentes para la implementación del sistema, se describe elementos como software y software y los nodos que los unen.

#### **4. Fase de transición**

Antes de la presentación y entrega formal del sistema web al negocio Comercial & Distribuidora HR S.A.C. se realizó pruebas de caja blanca y caja negra para verificar el óptimo funcionamiento del software.

### **4.1. Pruebas de Caja Blanca**

En la prueba de caja blanca, se especificó los valores que deben contener las entradas para que se cumpla las salidas de los requerimientos y la actualización de la base en la base de datos, por lo que se presenta dos escenarios, el primero hace referencia a un escenario positivo al llenar correctamente los escenarios y el segundo la emisión de un mensaje al introducir datos erróneamente.

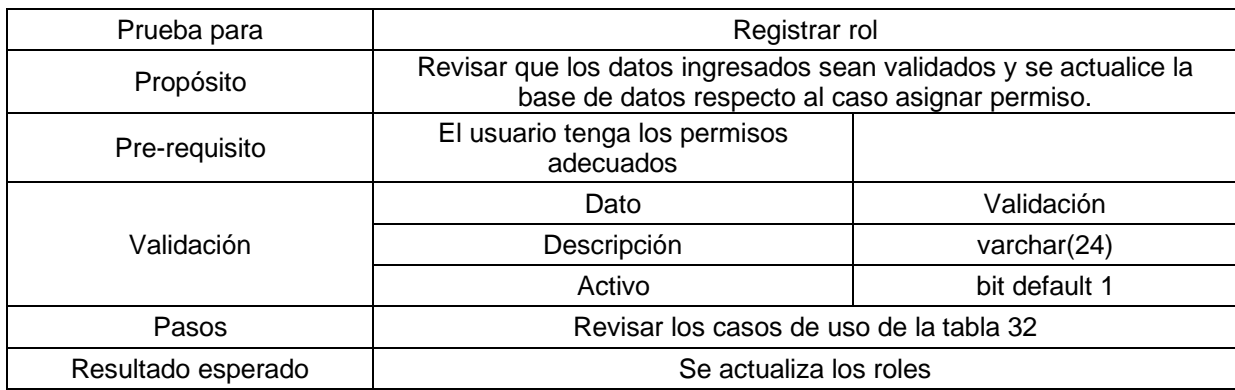

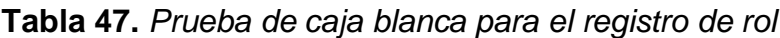

Fuente: Elaboración propia

#### **Tabla 48.** *Prueba de caja blanca para asignar permisos*

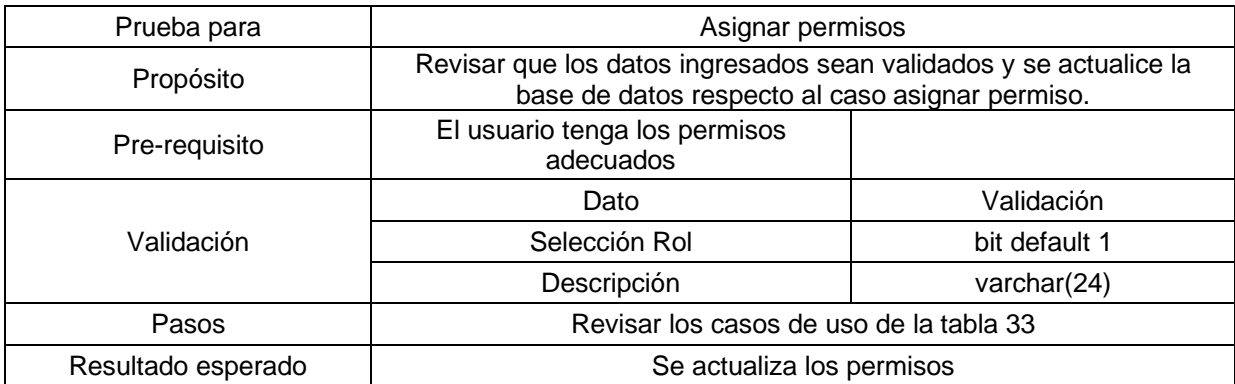

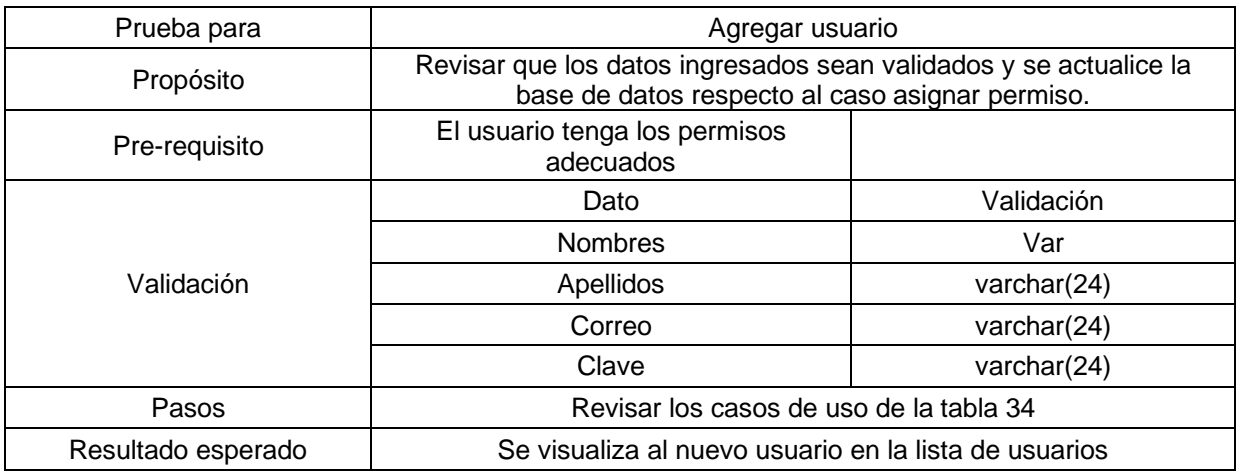

### **Tabla 49.** *Prueba de caja blanca para agregar usuario*

Fuente: Elaboración propia

### **Tabla 50.** *Prueba de caja blanca para registrar categoría*

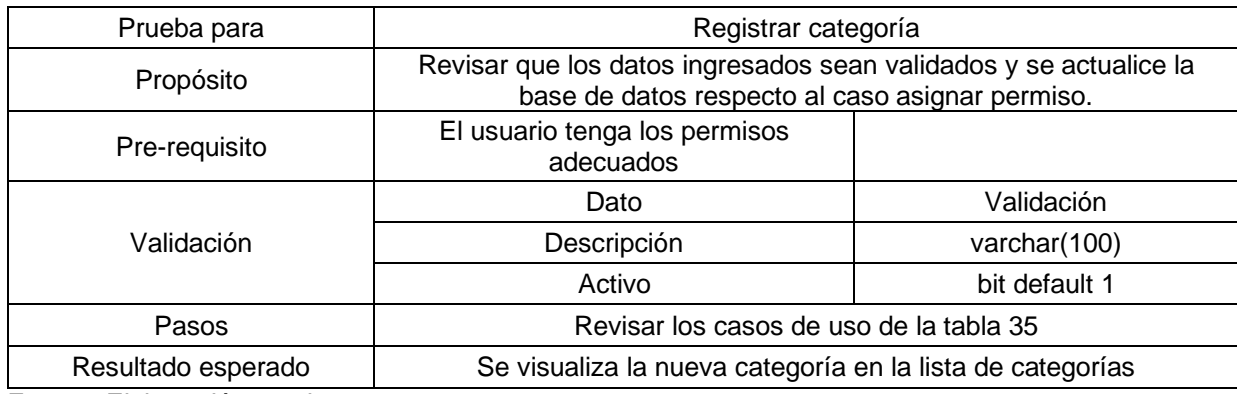

Fuente: Elaboración propia

#### **Tabla 51.** *Prueba de caja blanca para registrar productos*

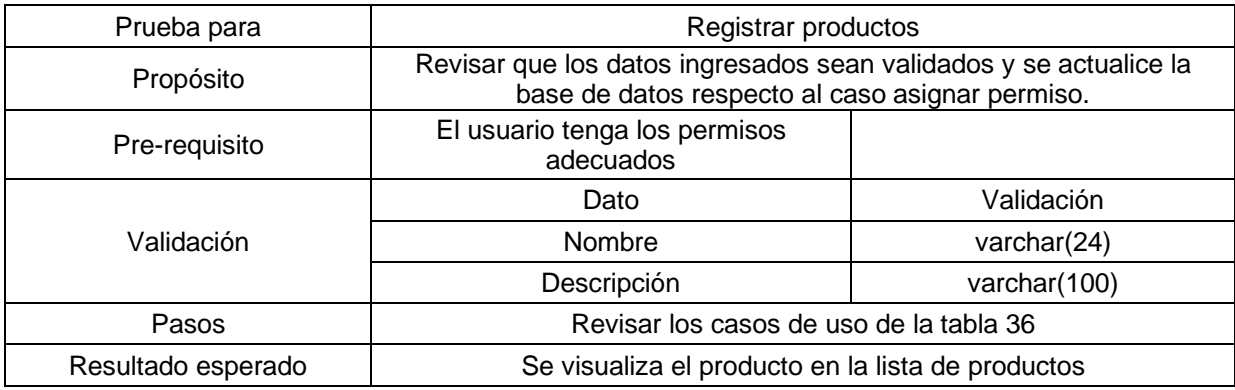

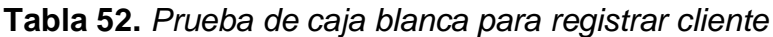

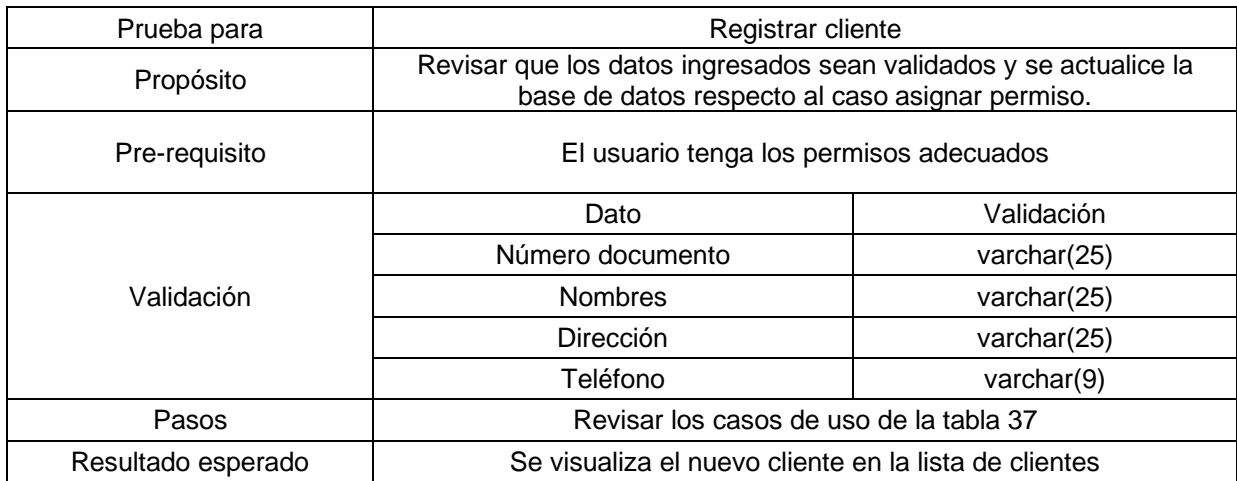

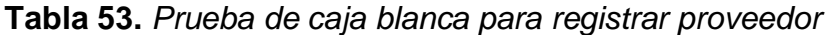

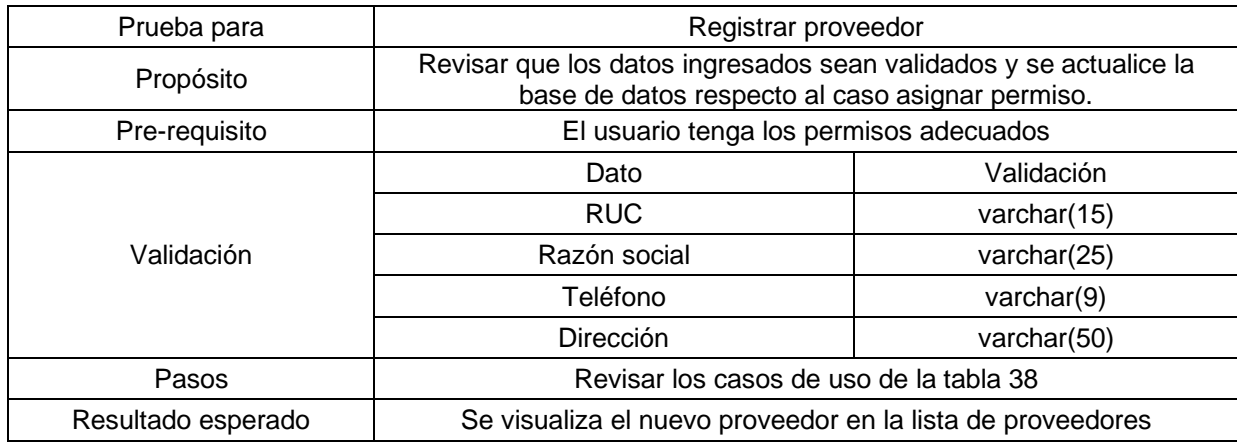

**Tabla 54.** *Prueba de caja blanca para registrar compra*

| Prueba para   | Registrar compra                                                                                                    |               |  |
|---------------|----------------------------------------------------------------------------------------------------|---------------|--|
| Propósito     | Revisar que los datos ingresados sean validados y se actualice la<br>base de datos respecto al caso asignar permiso. |               |  |
| Pre-requisito | El usuario tenga los permisos adecuados                                                                              |               |  |
| Validación    | Dato                                                                                                    | Validación    |  |
|               | Código                                                                                                    | int           |  |
|               | Cantidad                                                                                                    | int           |  |
|               | Precio Compra                                                                                                    | Decimal(18,2) |  |
|               | Precio Venta                                                                                                    | Decimal(18,2) |  |
| Pasos         | Revisar los casos de uso de la tabla 40                                                                              |               |  |

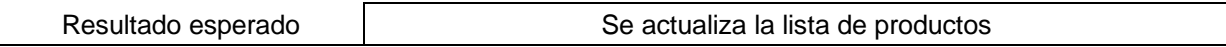

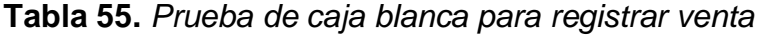

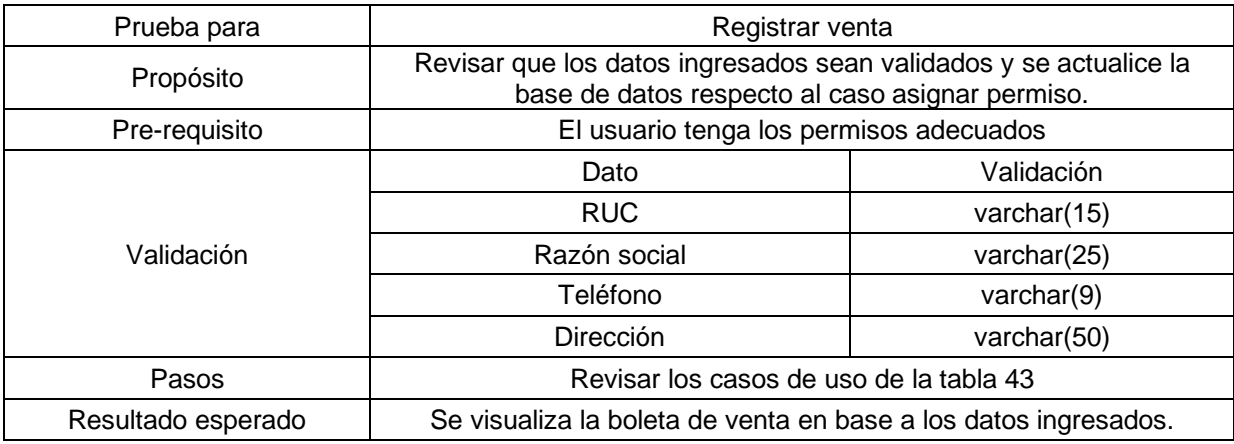

Fuente: Elaboración propia

### **Tabla 56.** *Prueba de caja blanca para reporte de productos por tienda*

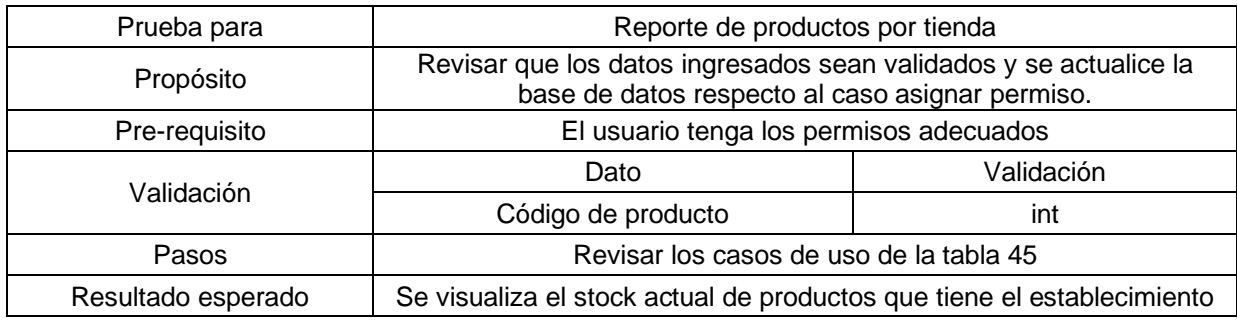

Fuente: Elaboración propia

## **Tabla 57.** *Prueba de caja blanca para generar reporte de venta de productos*

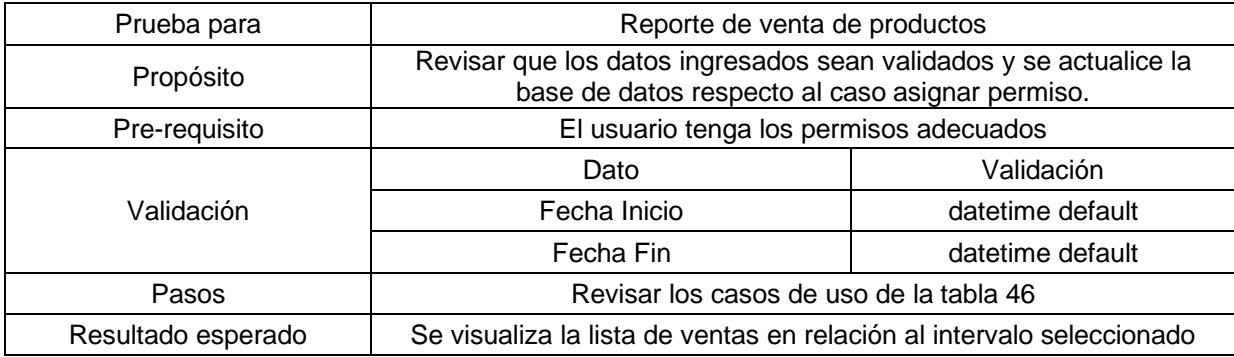

#### **4.2. Pruebas de Caja Negra**

En las pruebas de caja blanca, se especificó los valores que deben contener las entradas para que se cumpla las salidas de los requerimientos y la actualización de la base en la base de datos, por lo que se presenta dos escenarios, el primero hace referencia a un escenario positivo al llenar correctamente los escenarios y el segundo la emisión de un mensaje al introducir datos erróneamente.

Se define las pruebas para encontrar errores de valores de salida, interfaz incorrecta, errores de rendimiento, error en la estructura de la base de datos o posibles errores que se localicen:

#### • **Registrar rol**

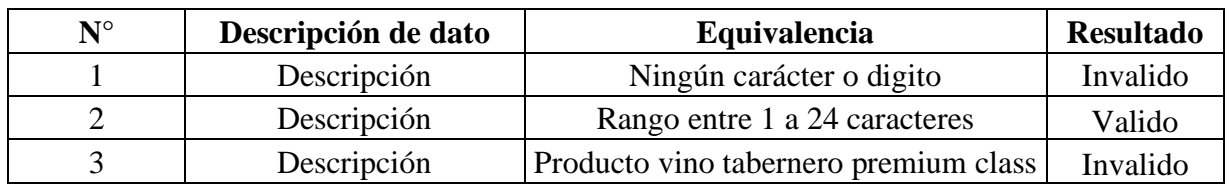

**Tabla 58.** *Prueba de caja negra para el registro de rol*

Fuente: Elaboración propia

#### • **Agregar usuario**

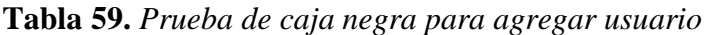

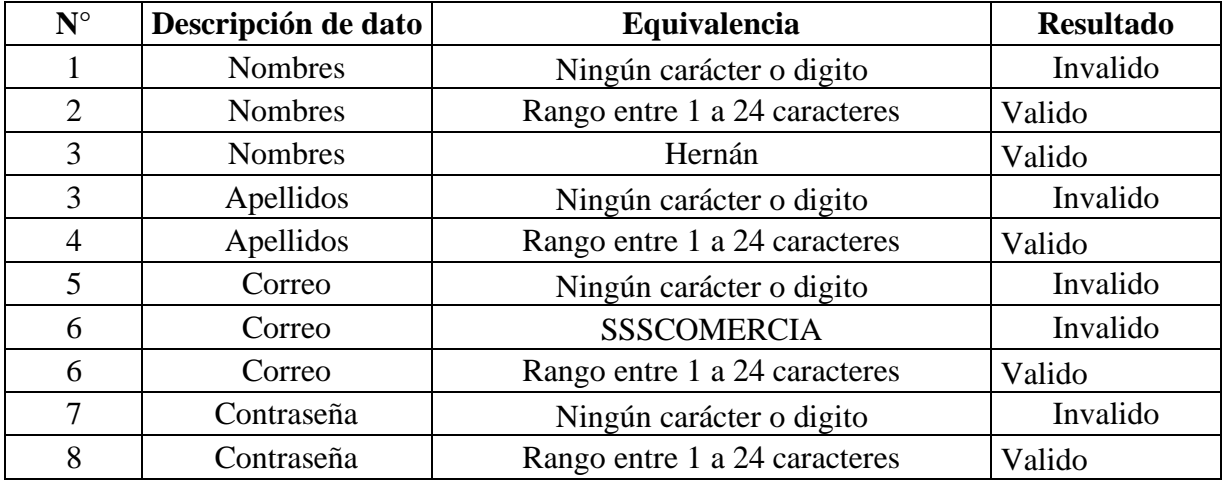

#### • **Registrar categoría**

#### **Tabla 60.** *Prueba de caja negra para registrar categoría*

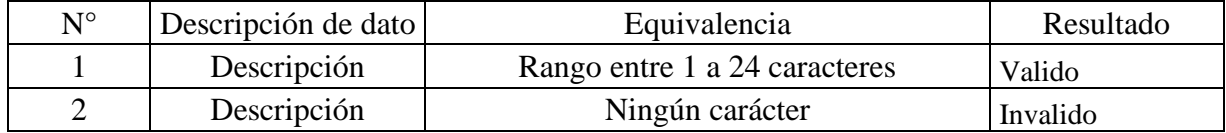

Fuente: Elaboración propia

#### • **Registrar productos**

### **Tabla 61.** *Prueba de caja negra para registrar producto*

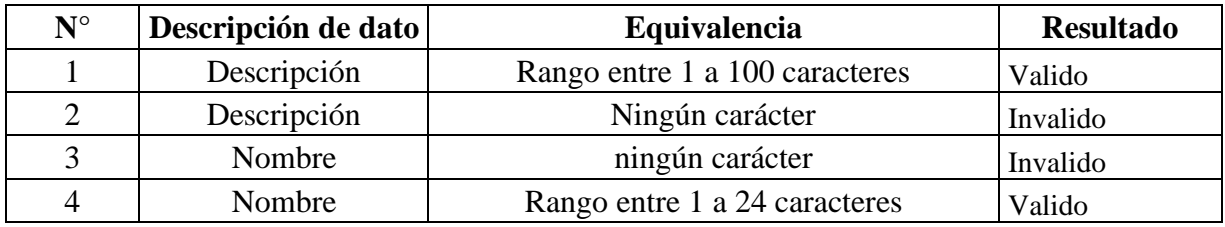

Fuente: Elaboración propia

#### • **Registrar cliente**

#### **Tabla 62.** *Prueba de caja negra para registrar cliente*

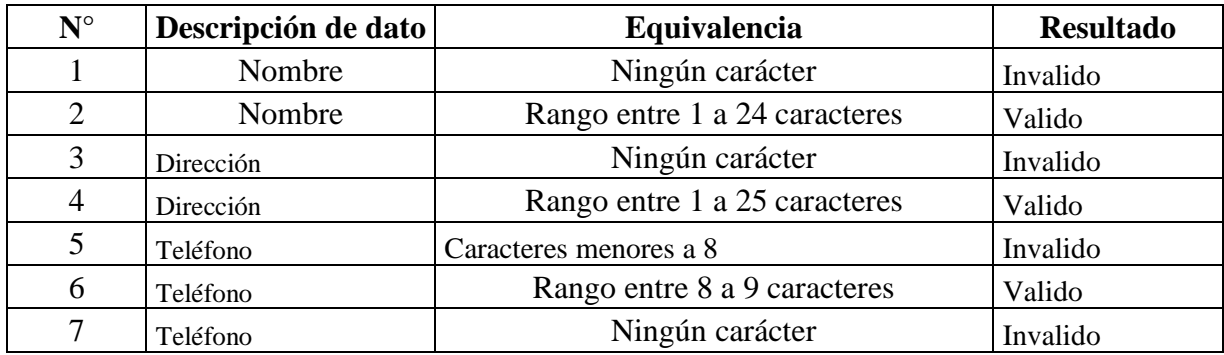

### • **Registrar proveedor**

| $N^{\circ}$    | Descripción de dato | Equivalencia                  | <b>Resultado</b> |
|----------------|---------------------|-------------------------------|------------------|
|                | <b>RUC</b>          | Ningún carácter               | Invalido         |
| $\overline{2}$ | <b>RUC</b>          | Rango entre 1 a 24 caracteres | Valido           |
| 3              | Razón social        | Ningún carácter               | Invalido         |
| $\overline{4}$ | Razón social        | Rango entre 1 a 24 caracteres | Valido           |
| 5              | Teléfono            | Caracteres menores a 8        | Invalido         |
| 6              | Teléfono            | Rango entre 8 a 9 caracteres  | Valido           |
| 7              | Teléfono            | Ningún carácter               | Invalido         |
| 8              | Dirección           | Ningún carácter               | Invalido         |
| 9              | Dirección           | Rango entre 1 a 25 caracteres | Valido           |

**Tabla 63.** *Prueba de caja negra para registrar proveedor*

Fuente: Elaboración propia

#### • **Registrar compra**

### **Tabla 64.** *Prueba de caja negra para registrar compra*

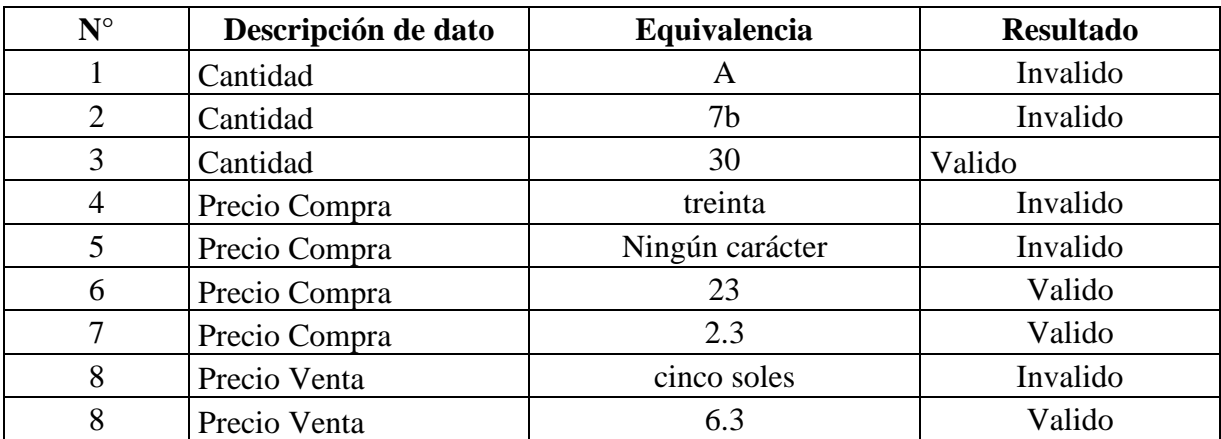
#### • **Registrar venta**

| $N^{\circ}$    | Descripción de dato | Equivalencia    | <b>Resultado</b> |
|----------------|---------------------|-----------------|------------------|
|                | Cantidad            | seis            | Invalido         |
| $\overline{2}$ | Cantidad            | 6q              | Invalido         |
| 3              | Cantidad            | 23.5            | Invalido         |
| 4              | Cantidad            | 23              | Valido           |
| 4              | Monto de pago       | cien soles      | Invalido         |
|                | Monto de pago       | Ningún carácter | Invalido         |
| 6              | Monto de pago       | 23.5a           | Invalido         |
|                | Monto de pago       | 2.3             | Valido           |
| 8              | Monto de pago       | 500.5           | Valido           |

**Tabla 65.** *Prueba de caja negra para registrar venta*

Fuente: Elaboración propia

Los cuadros del 58 al 65 hace referencia a las pruebas del producto, a continuación, se muestra un segundo grupo de pruebas donde se presenta dos escenarios posibles uno en el cual se llena correctamente los datos y se verifica visualmente que la pantalla actualizo los datos y el siguiente en donde no se coloca ningún carácter y el sistema web debe emitir un mensaje de datos erróneos, la presente prueba se realizo de manera conjunta con el dueño del establecimiento para confirmar que el sistema web mantenga su funcionamiento en el internet.

### • **Registrar rol**

- Si los campos se llenaron de manera correcta se actualiza la pantalla se procede a guardar y el panel de la lista de roles se actualiza.
- Si no cumple las especificaciones de la caja blanca, sale un (\*) al costado del casillero haciendo referencia que es necesario ingresar un carácter.
- **Asignar campos**
- Al momento de activar o desactivar las facultades debe proceder a guardar los cambios para su actualización en la base de datos.
- Si el usuario no guarda los cambios realizados la base de datos no se actualiza.
- **Agregar usuario**
- Si los campos se llenaron de manera correcta se actualiza la pantalla se procede a guardar y el panel de la lista de usuarios se actualiza.
- Si no cumple las especificaciones de la caja blanca, sale un (\*) asociado al casillero que no se llenó con la información respectiva, por lo que es obligatorio llenar los campos.

### • **Registrar categoría**

- Si los campos se llenaron de manera correcta se actualiza la pantalla se procede a guardar y el panel de la lista de categoría se actualiza.
- Si no cumple las especificaciones de la caja blanca, sale un (\*) asociado al casillero que no se llenó con la información respectiva, por lo que es obligatorio llenar los campos.

### • **Registrar productos**

- Si los campos se llenaron de manera correcta se actualiza la pantalla se procede a guardar y el panel de la lista de categoría se actualiza.
- Si no cumple las especificaciones de la caja blanca, sale un (\*) asociado al casillero que no se llenó con la información respectiva, por lo que es obligatorio llenar los campos.

### • **Registrar cliente**

- Si los campos se llenaron de manera correcta se actualiza la pantalla se procede a guardar y el panel de la lista de categoría se actualiza.
- Si no cumple las especificaciones de la caja blanca, sale un (\*) asociado al casillero que no se llenó con la información respectiva, por lo que es obligatorio llenar los campos.

### • **Registrar proveedor**

- Si los campos se llenaron de manera correcta se actualiza la pantalla se procede a guardar y el panel de la lista de proveedores se actualiza.
- Si no cumple las especificaciones de la caja blanca, sale un (\*) asociado al casillero que no se llenó con la información respectiva, por lo que es obligatorio llenar los campos.

## **Anexo 9: Diagrama de actividades del indicador tiempo promedio en el registro de productos almacenados**

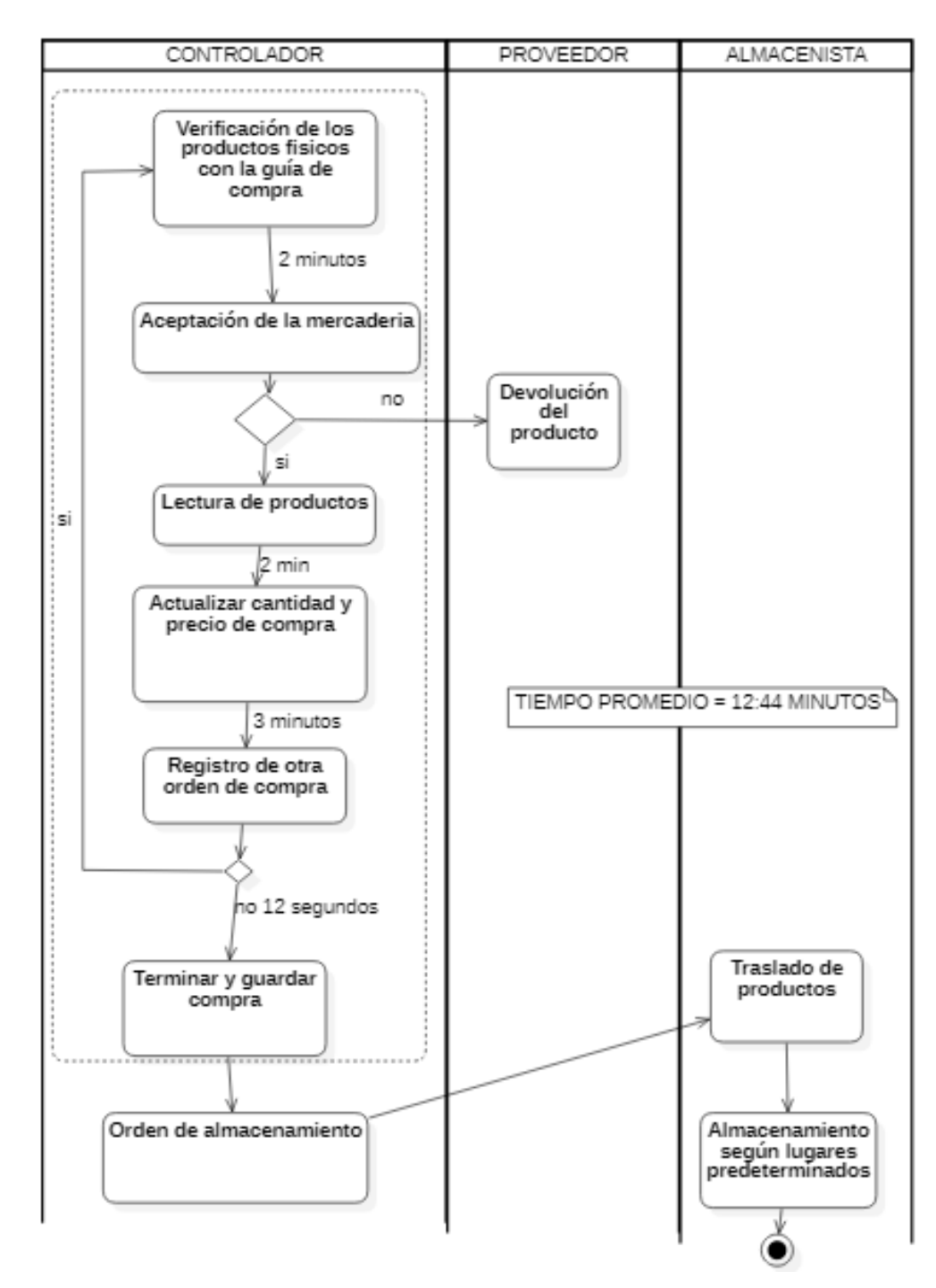

### • **Sin el sistema web**

#### • **Con el sistema web**

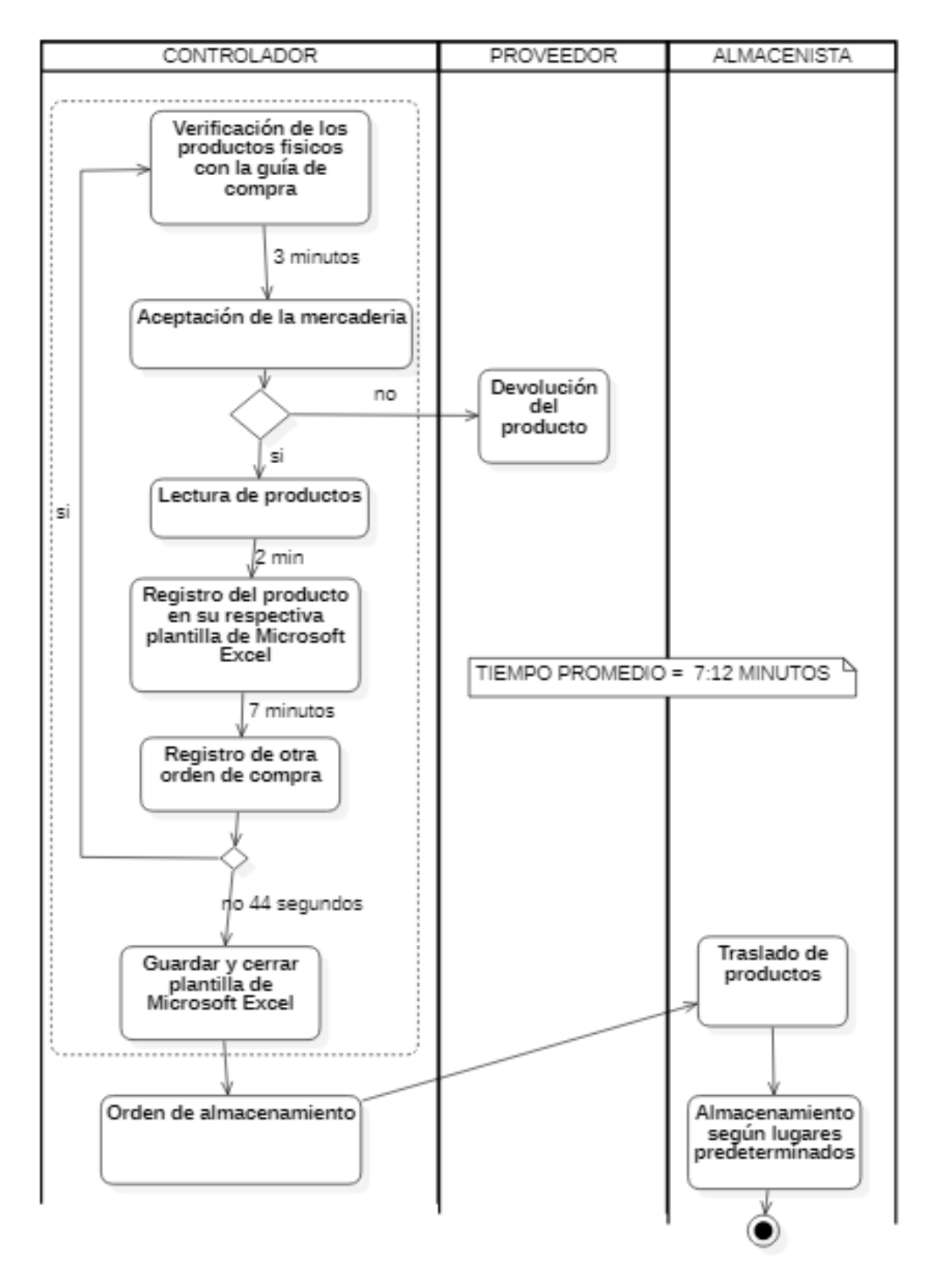

## **Anexo 10: Diagrama de actividades del indicador tiempo promedio en el registro de cotizaciones**

## **CLIENTE VENDEDOR** OPERARIO DE ALMACÉN Recepción del cliente Soliticar producto 1 min Busqueda de productos por filtros 1 min si Contrastar en el almacén que exista el producto El stock es suficiente 3 min /1 min si no! Avisar que el Registra el producto no producto en se encuentra proforma en stock 4min Otro producto no TIEMPO PROMEDIO<sup>6</sup>  $= 10.20$  MINUTOS Culminación de la cotización)

### • **Sin el sistema web**

#### • **Con el sistema web**

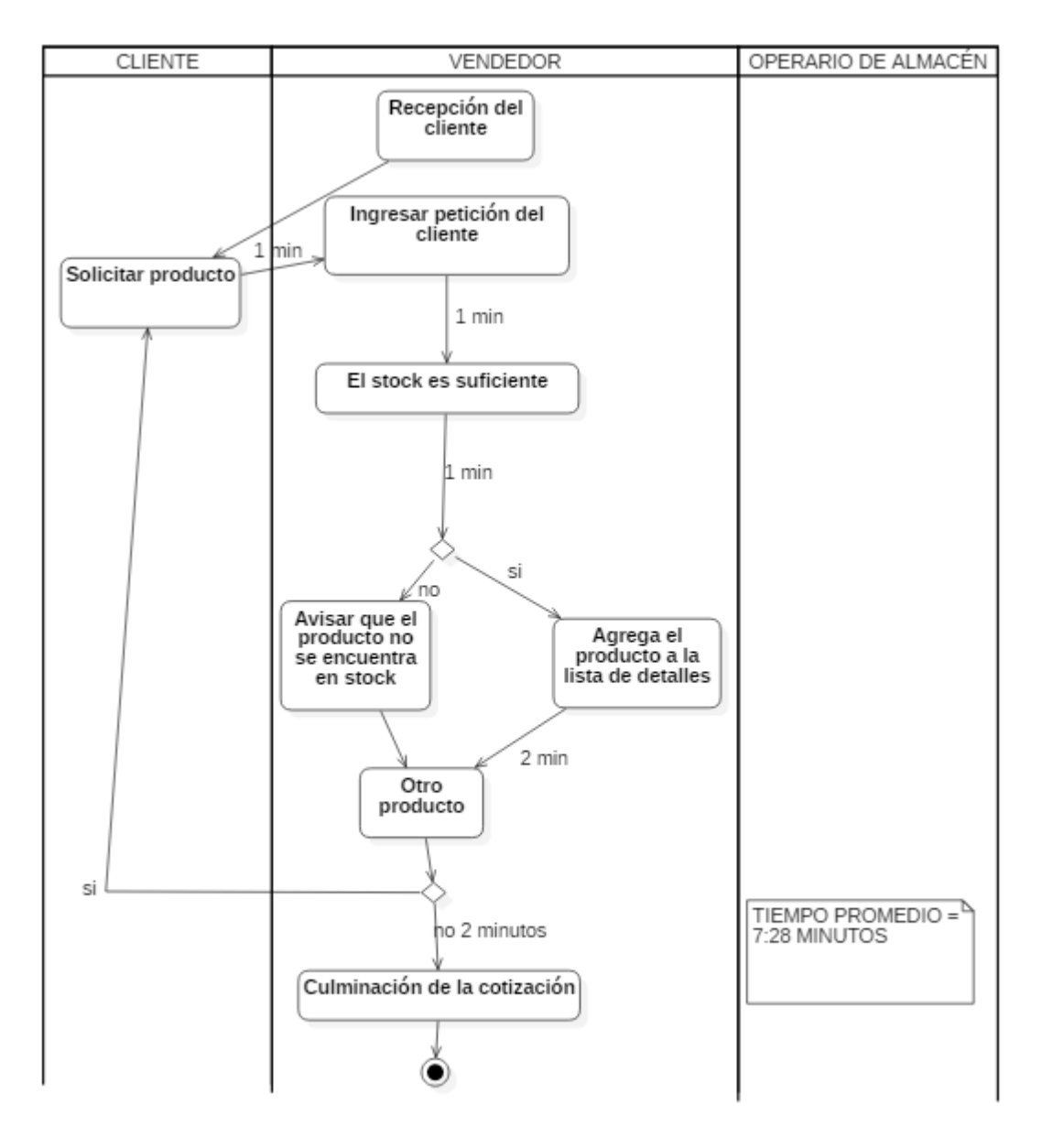

## **Anexo 11: Diagrama de actividades del indicador tiempo promedio en el registro de las ventas**

### • **Sin el sistema web**

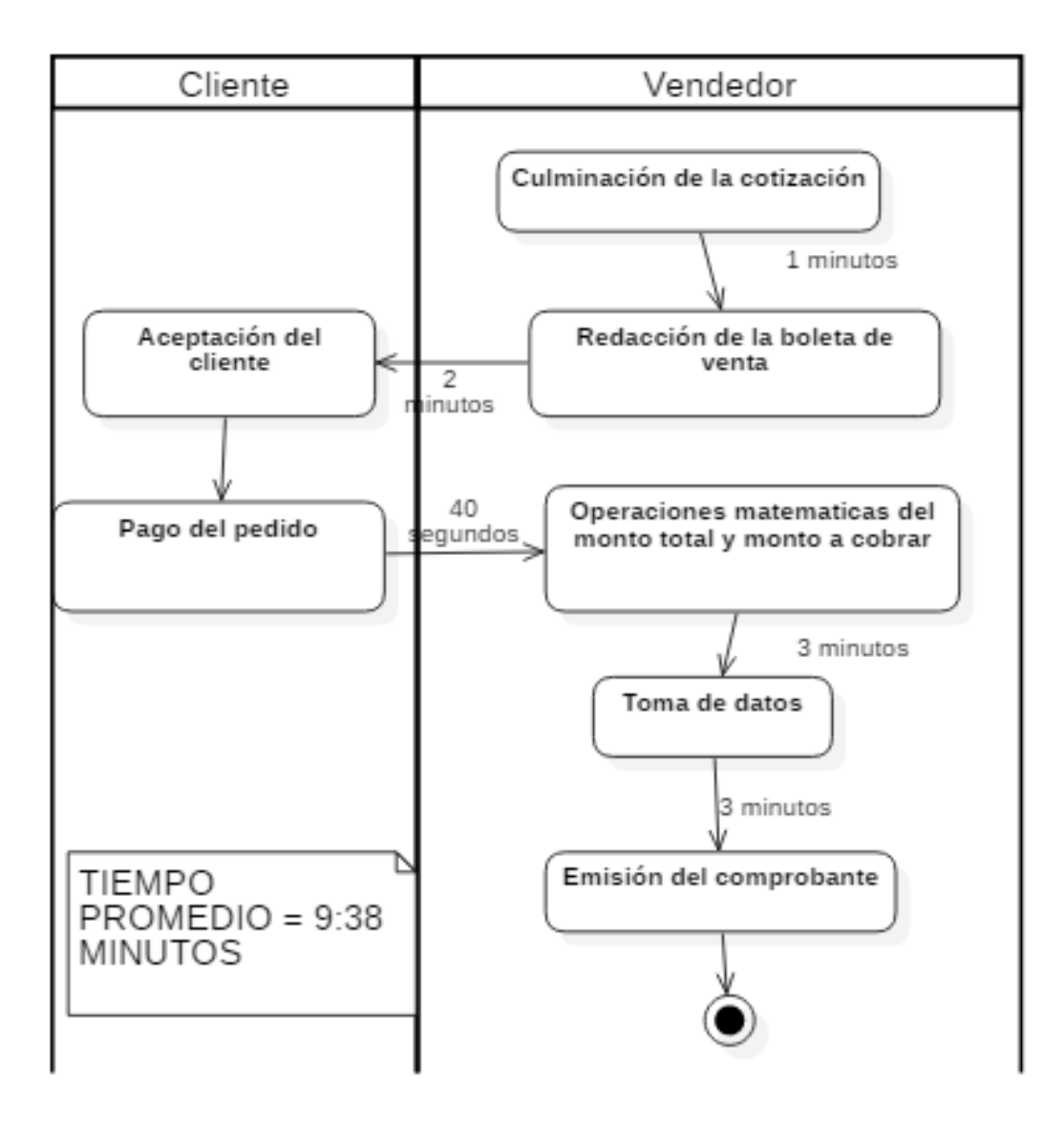

#### • **Con el sistema web**

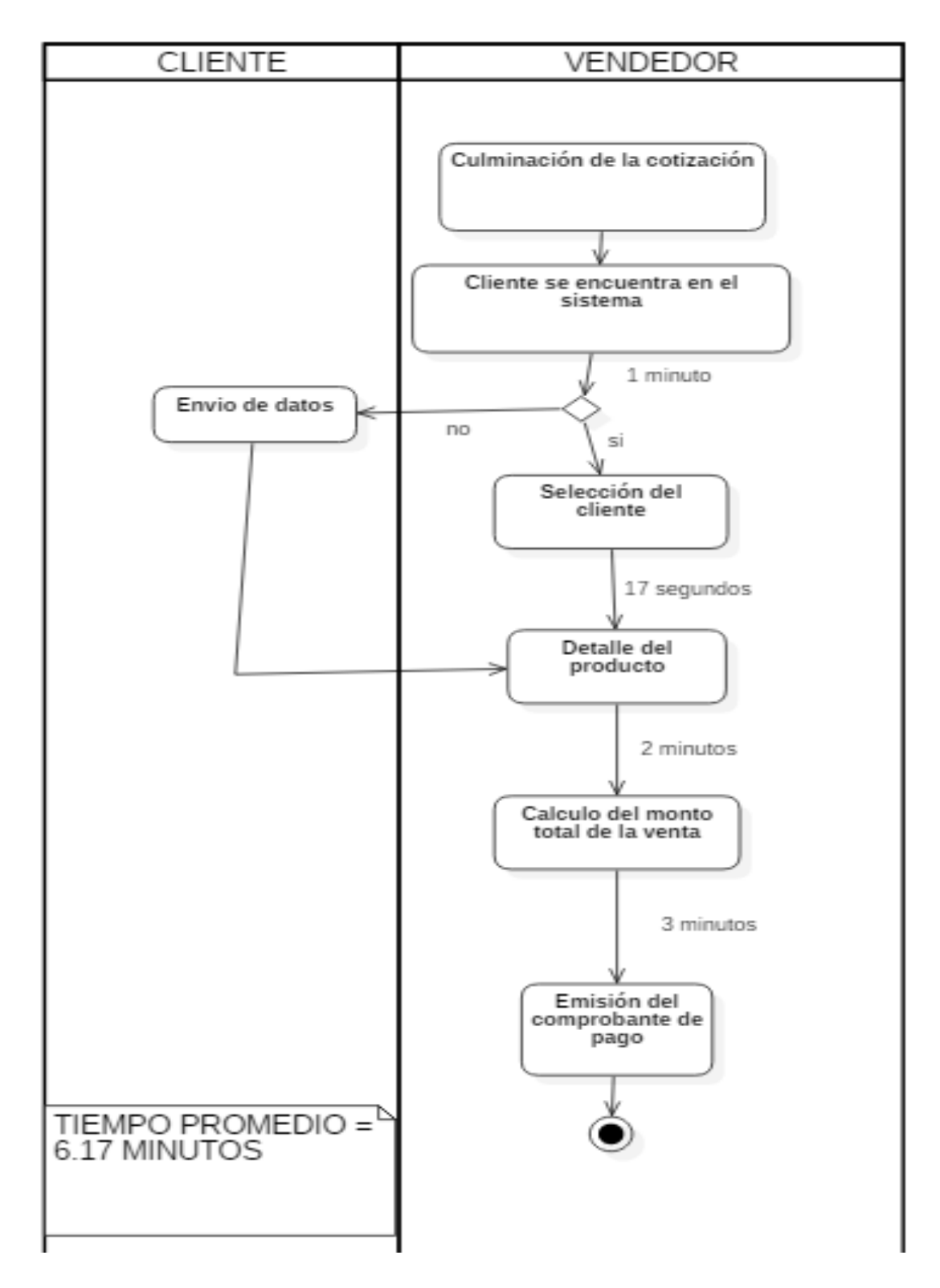

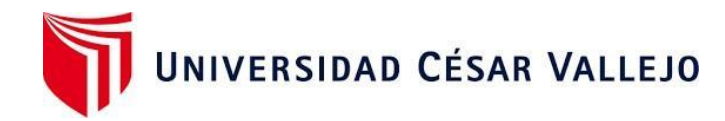

# Declaratoria de Autenticidad del Asesor

Yo, **BENITES ZUÑIGA**, **José Luis** docente de la Facultad de Ingeniería y Arquitectura y Escuela Profesional de Ingeniería Civil de la Universidad César Vallejo sede Lima Norte, asesor del Informe de Investigación titulada:

"**Análisis del comportamiento hidráulico del sistema de drenaje pluvial para mejorar el camino vecinal del Distrito de Ayaviri, Puno - 2021**" del autor **LLANOS CHOQUE, Ubaldo Cesar** constato que la investigación tiene un índice de similitud de **19%** verificable en el reporte de originalidad del programa Turnitin, el cual ha sido realizado sin filtros, ni exclusiones.

He revisado dicho reporte y concluyo que cada una de las coincidencias detectadas no constituyen plagio. A mi leal saber y entender el trabajo de tesis cumple con todas las normas para el uso de citas y referencias establecidas por la Universidad César Vallejo.

En tal sentido asumo la responsabilidad que corresponda ante cualquier falsedad, ocultamiento u omisión tanto de los documentos como de información aportada, por lo cual me someto a lo dispuesto en las normas académicas vigentes de la Universidad César Vallejo.

Lima, 25 de mayo de 2021

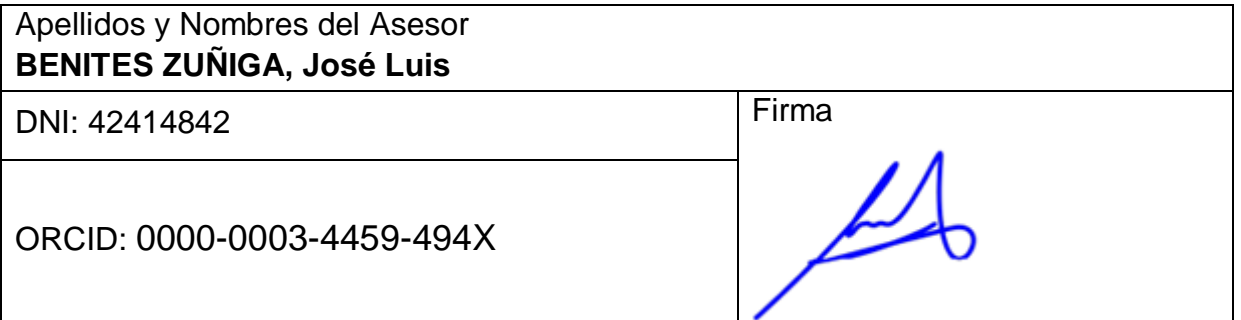

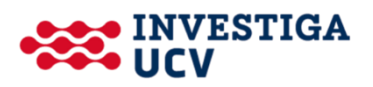